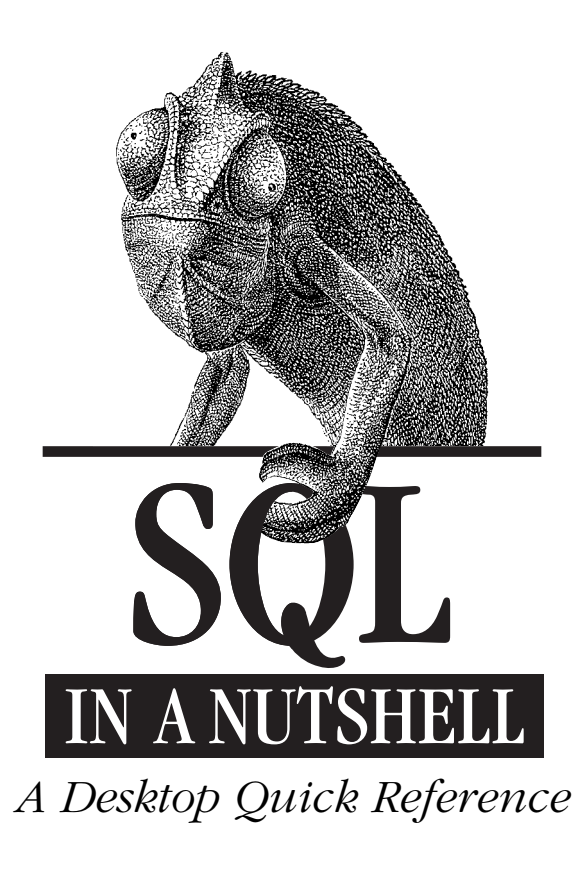

 $sql\_titlepg.qxd 10/13/00 5:27 PM Page 2028$ 

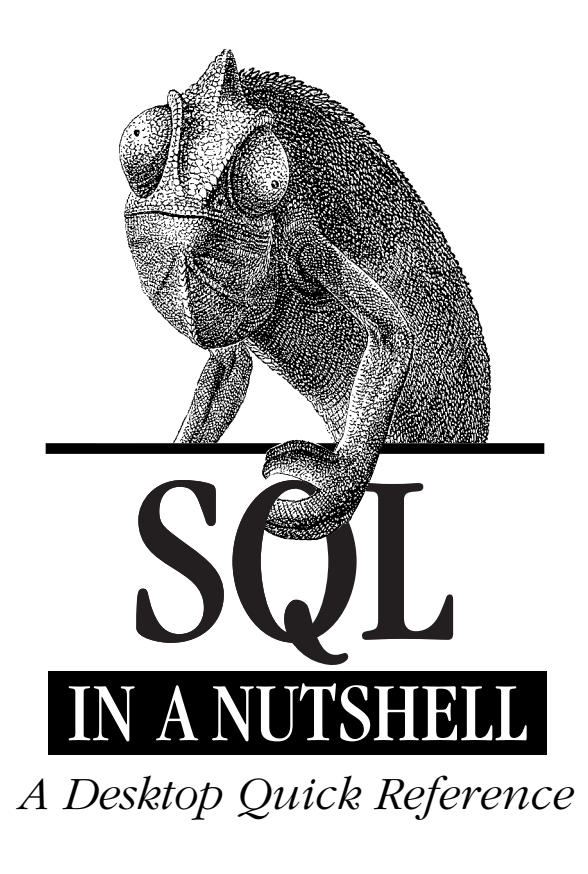

*Kevin Kline with Daniel Kline*

# O'REILLY®

*Beijing • Cambridge • Farnham • Köln • Paris • Sebastopol • Taipei • Tokyo*

## *SQL in a Nutshell*

by Kevin Kline with Daniel Kline

Copyright © 2001 O'Reilly & Associates, Inc. All rights reserved. Printed in the United States of America.

Published by O'Reilly & Associates, Inc., 101 Morris Street, Sebastopol, CA 95472.

## *Editor:* Gigi Estabrook

*Production Editor:* Mary Sheehan

*Cover Designer:* Ellie Volckhausen

#### *Printing History:*

January 2001: First Edition.

Nutshell Handbook, the Nutshell Handbook logo, and the O'Reilly logo are registered trademarks of O'Reilly & Associates, Inc. The association between the image of a chameleon and the topic of SQL is a trademark of O'Reilly & Associates, Inc.

Many of the designations used by manufacturers and sellers to distinguish their products are claimed as trademarks. Where those designations appear in this book, and O'Reilly & Associates, Inc. was aware of a trademark claim, the designations have been printed in caps or initial caps.

While every precaution has been taken in the preparation of this book, the publisher assumes no responsibility for errors or omissions, or for damages resulting from the use of the information contained herein.

#### *Library of Congress Cataloging-in-Publication Data*

Kline, Kevin E., 1966- SQL in a nutshell : a desktop quick reference/Kevin Kline with Daniel Kline. p. cm. Includes index. ISBN 1-56592-744-3 1. SQL server 2. SQL (Computer program language) 3. Client/server computing. I. Kline, Daniel.

QA76.73.S67 K55 2000 005.75'85--dc21 00-065206

ISBN: 1-56592-744-3 [4/01] [M]

## *About the Author*

Kevin Kline is the team leader for Information Architecture within Shared Information Services at Deloitte & Touche LLP. Kevin and his team perform data and infrastructure architecture in support of major knowledge management and transaction processing systems for Deloitte's Client Service Technology organization. Kevin is also the author of *Transact-SQL Programming* (O'Reilly, 1999) (*http:// www.oreilly.com/catalog/wintrnssql/* ) and numerous magazine articles on Microsoft SQL Server. When he's not pulling his hair out over work issues, Kevin likes to romance his wife, play with his three kids, tinker with his '66 Chevy pickup, and garden.

Other than being Kevin's brother, Daniel Kline is an Assistant Professor of English at the University of Alaska, Anchorage, where he specializes in medieval literature, literary and cultural theory, and computer-assisted pedagogy. He completed his Ph.D. at Indiana University, Bloomington, and in addition to numerous scholarly presentations, Dan recently has published academic essays in *Literary and Linguistic Computing*, *Philological Quarterly*, *Chaucer Review*, and *Essays in Medieval Studies*. When he's not spending time with his wife and two boys, Dan frets over his pet project, the Electronic Canterbury Tales (*http://cwolf.uaa.alaska.edu/~afdtk/ext\_main.htm*). Dan can be reached at *afdtk@ uaa.alaska.edu*.

## *Colophon*

Our look is the result of reader comments, our own experimentation, and feedback from distribution channels. Distinctive covers complement our distinctive approach to technical topics, breathing personality and life into potentially dry subjects.

The animal on the cover of *SQL in a Nutshell* is a chameleon. There are approximately 85 species of chameleons existing in the world today. They are mostly indigenous to Africa, although there are a few species found in Asia and in Europe. Most are tree dwellers. The chameleon is relatively small; the average adult size is between 6 inches and 12 inches. It lives mostly on insects, and uses its long tongue to capture its prey. Indeed, the tongue is a critical tool. It can stretch up to 1.5 times the lizard's body length, and there is an adhesive pad on the end, which the insects are trapped on. There are several other characteristics common to all species of chameleons. For example, its eyes are large and protruding, and the lizard can see 360 degrees around without moving its head or body. Its toes are on either side of its feet, usually with three on one side and two on the other. This is ideal for moving quickly and efficiently through tree branches.

Chameleons are best known for their ability to change their appearance to adapt to their physical environment. Actually, several types of reptiles can change their skin color, but the chameleon is far and away the most accomplished. This skill, which is moderated by the nervous system, obviously is invaluable for hunting prey and avoiding predators, and also helps to stablize body temperature. The extent of this camouflage capability is related to the gender, age, and species of the lizard.

Mary Sheehan was the production editor and proofreader for *SQL in a Nutshell*, and Jeffrey Holcomb was the copyeditor. Emily Quill and Colleen Gorman provided quality control. Linley Dolby provided production assistance. Brenda Miller wrote the index.

Ellie Volckhausen designed the cover of this book, based on a series design by Edie Freedman. The cover image is a 19th-century engraving from the Dover Pictorial Archive. Emma Colby produced the cover layout with QuarkXPress 4.1 using Adobe's ITC Garamond font.

Melanie Wang designed the interior layout based on a series design by Nancy Priest. The text and heading fonts are ITC Garamond Light and Garamond Book. The illustrations that appear in the book were produced by Robert Romano using Macromedia FreeHand 8 and Adobe Photoshop 5. This colophon was written by Mary Sheehan.

Whenever possible, our books use a durable and flexible lay-flat binding. If the page count exceeds this binding's limit, perfect binding is used.

 $\overline{\Leftrightarrow}$ 

 $\begin{array}{c|c}\n\hline\n\Phi & \Phi\n\end{array}$ 

# *Table of Contents*

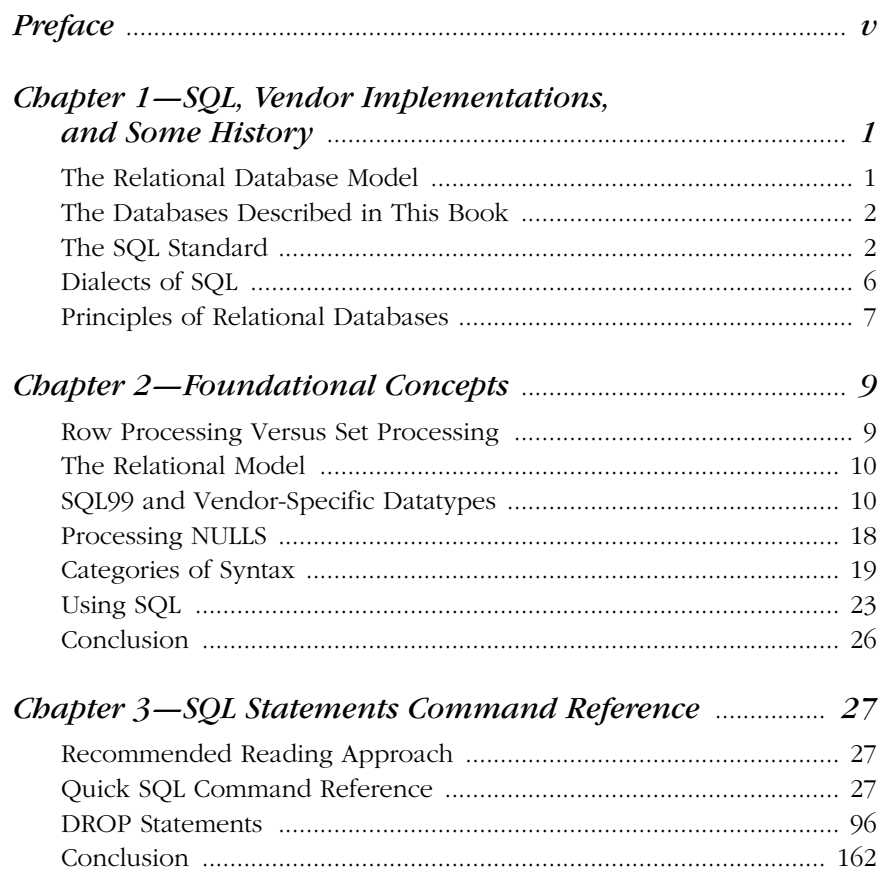

,sql\_ianTOC.fm.14129 Page iv Wednesday, November 29, 2000 4:45 PM

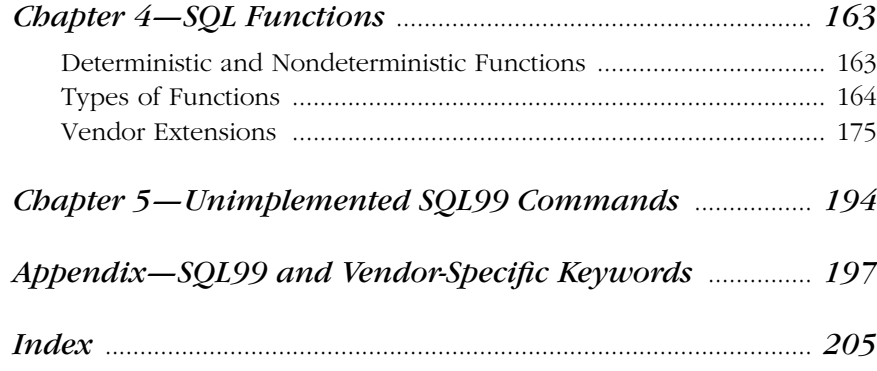

*iv Table of Contents*

 $\overline{x}$ ,ch00.13241 Page v Wednesday, November 29, 2000 4:41 PM

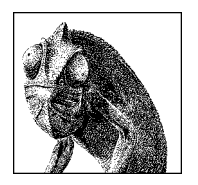

# *Preface*

The explosive growth of the information technology industry and the constantly growing need to compile, store, access, and manipulate increasingly larger masses of data have required the development of ever more sophisticated database management tools.

Since its first incarnation in the 1970s, Structured Query Language (SQL) has been developed hand in hand with the information boom, and as a result, is the most widely used database manipulation language in business and industry. A number of different software companies and program developers, including those in the open source movement, have concurrently developed their own SQL dialects in response to specific needs. All the while, standards bodies have developed a growing list of common features.

*SQL in a Nutshell* identifies the differences between the various vendor implementations of SQL. Readers will find a concise explanation of the Relational Database Management System (RDBMS) model, a clear-cut explanation of foundational RDBMS concepts, and thorough coverage of basic SQL syntax and commands. Most importantly, programmers and developers who use *SQL in a Nutshell* will find a concise guide both to the most popular commercial database packages on the market (Microsoft SQL Server and Oracle8*i*), and to two of the best known open source (*http://www.opensource.org*) database products (MySQL and PostgreSQL). *SQL in a Nutshell*'s attention to open source SQL products is an affirmation of the growing importance of the open source movement within the computing community.

As a result, *SQL in a Nutshell* benefits several distinct groups of users: the knowledgeable programmer who requires a concise and handy reference tool, the developer who needs to migrate from one SQL dialect to another, and the user who comes to SQL from another programming language and wants to learn the basics of SQL programming.

v

## *How This Book Is Organized*

This book is divided into five chapters and one appendix:

#### Chapter 1, *SQL, Vendor Implementations, and Some History*

This chapter discusses the Relational Database Model, describes the current and previous SQL standards, and introduces the SQL vendor implementations covered in this book.

#### Chapter 2, *Foundational Concepts*

This chapter describes the fundamental concepts necessary for understanding relational databases and SQL commands.

Chapter 3, *SQL Statements Command Reference*

This chapter is an alphabetical command reference. It details each SQL99 command, as well as the implementations of each command by Oracle, Microsoft SQL Server, MySQL, and PostgreSQL.

#### Chapter 4, *SQL Functions*

This chapter is an alphabetical reference of the SQL99 functions, describing vendor implementations of these functions and vendor extensions.

#### Chapter 5, *Unimplemented SQL99 Commands*

This chapter lists commands that are included in the SQL standards, but have not yet been implemented by any of the vendors.

#### Appendix, *SQL99 and Vendor-Specific Keywords*

The appendix provides a table that displays keywords declared in SQL99 and by the various database vendors.

## *Conventions Used in This Book*

### Constant Width

Used to indicate programming syntax, code fragments, and examples.

#### *Italic*

Used to introduce new terms, for emphasis, and to indicate commands or user-specified file and directory names.

#### Bold

Used to display the names of database objects, such as tables, columns, and stored procedures.

## *UPPERCASE*

Used to indicate SQL keywords.

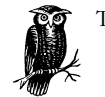

The owl icon indicates a tip, suggestion, or general note.

*vi Preface*

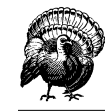

The turkey icon indicates a warning or caution.

## *How to Contact Us*

We have tested and verified the information in this book to the best of our ability, but you may find that features have changed (or even that we have made mistakes!). Please let us know about any errors you find, as well as your suggestions for future editions, by writing to:

O'Reilly & Associates 101 Morris Street Sebastopol, CA 95472 (800) 998-9938 (in the U.S. or Canada) (707) 829-0515 (international/local) (707) 829-0104 (fax)

We have a web site for the book, where we'll list any examples, errata, or plans for future editions. You can access this page at:

*http://www.oreilly.com/catalog/sqlnut/*

To ask technical questions or to comment on the book, send email to:

*bookquestions@oreilly.com*

For more information about our books, conferences, software, Resource Centers, and the O'Reilly Network, see the O'Reilly web site:

*http://www.oreilly.com*

## *Resources*

The following web sites provide additional information about the various vendors covered in this book:

#### *MySQL*

The corporate resource for MySQL is *http://www.tcx.se*. A great developer resource with lots of useful tips is Devshed.com: see *http://www.devshed.com/ Server\_Side/MySQL/* for MySQL-specific information.

#### *Microsoft SQL Server*

The official Microsoft SQL Server web site is *http://www.microsoft.com/sql/*. Microsoft also hosts a strong technical site for SQL Server at *http://www. microsoft.com/technet/sql/default.htm*. Another good resource is found at the home of the Professional Association for SQL Server (PASS) at *http://www. sqlpass.org*.

*Preface vii*

#### *PostgreSQL*

The home for this open source database is located at *http://www.postgresql.org*. This site contains a great deal of useful information available for download, as well as mailing lists that enable exchanges with other PostgreSQL users. Additional PostgreSQL sites worth investigating are *http://www.pgsql.com* and *http:// www.GreatBridge.com*, which offer support for commercial customers.

#### *Oracle*

Oracle's cyberspace home is *http://www.oracle.com*. A great resource for hardcore Oracle users is *http://technet.oracle.com*.

## *Acknowledgments*

We'd like to take a moment to thank a few special individuals at O'Reilly & Associates. First, we owe a huge debt of gratitude to Gigi Estabrook, the initial editor of this book, and Robert Denn, the ultimate editor of this book. Gigi's outstanding work and caring attitude were always refreshing and rejuvenating. Robert's attention to detail and exceptional management skills are the reason this book is here today. Thank you both! And of course, thanks to Tim O'Reilly for having a direct hand in the birth of this book.

We also owe a debt to our fine technical reviewers. To Thomas Lockhard (PostgreSQL and SQL99), Matthew Toennies and Jonathan Gennick (Oracle), Baya Pavliachvili and Ron Talmage (Microsoft SQL Server), and George Reese (MySQL): we owe you a hearty thanks! Your contributions have greatly improved the accuracy, readability, and value of this book. Without you, our sections on each of the language extensions would have been on shaky ground.

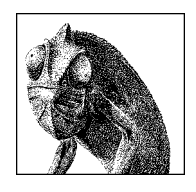

*History*

CHAPTER 1

# *SQL, Vendor Implementations, and Some History*

In the 1970s, IBM developed a product called SEQUEL, or Structured English Query Language, which ultimately became SQL, the *Structured Query Language*.

IBM, along with other relational database vendors, wanted a standardized method for accessing and manipulating data in a relational database. Over the decades, many competing languages have allowed programmers and developers to access and manipulate data. However, few have been as easy to learn and as universally accepted as SQL. Programmers and developers now have the benefit of learning a language that, with minor adjustments, is applicable to a wide variety of database applications and products.

*SQL in a Nutshell* describes four implementations of the current SQL standard, SQL99 (also known as SQL3): Microsoft's SQL Server, MySQL, Oracle, and PostgreSQL. For those migrating from implementations of the earlier SQL standard, this chapter describes the current SQL standard and the ways in which it differs from the earlier standard. This chapter also provides a bit of history of the standards evolution.

## *The Relational Database Model*

Relational Database Management Systems (RDBMSs), such as SQL Server and Oracle, are the primary engines of information systems worldwide, particularly Internet/Intranet applications and distributed client/server computing systems.

An RDBMS is defined as a system whose users view data as a collection of tables related to each other through common data values. Data is stored in tables, and tables are composed of rows and columns. Tables of independent data can be linked (or *related*) to one another if they each have columns of data (called *keys*) that represent the same data value. This concept is so common as to seem trivial; however, it was not so long ago that achieving and programming a system capable of sustaining the relational model was considered a long shot that would have limited usefulness.

Relational data theory was developed by E. F. Codd in the 1960s. Codd compiled a list of criteria a database product must meet to be considered relational. For those who are curious, Codd's list appears at the end of this chapter.

## *The Databases Described in This Book*

*SQL in a Nutshell* describes the SQL standard and the vendor implementations of four leading RDBMSs—two that are from leading commercial vendors (Microsoft SQL Server and Oracle) and two that are from the chief open source database projects (MySQL and PostgreSQL):

*Microsoft SQL Server*

Microsoft SQL Server is a popular RDBMS that runs only on the Windows platform. Its features include ease of use, low cost, and high performance. This book covers Microsoft SQL Server 2000.

#### *MySQL*

MySQL is a popular open source Database Management System (DBMS) that is known for its blistering performance. It runs on numerous operating systems, including most Linux variants. To improve performance, it has a slimmer feature set than do many other DBMSs. Its critics point out that it is not a fully relational DBMS since it does not support many key features of relational databases, particularly in how it processes transactions. This book covers MySQL 3.22.9.

*Oracle*

Oracle is a leading RDBMS in the commercial sector. It runs on a multitude of operating systems and hardware platforms. Its scalable and reliable architecture have made it the platform of choice for many users. Because of their highly tunable nature, Oracle RDBMSs require a well-trained database administrator (DBA). *SQL in a Nutshell* covers Oracle Release 8.1.

#### *PostgreSQL*

PostgreSQL is one of the most feature-rich RDBMSs of the open source world. Its compliance with SQL standards is unmatched by other open source RDBMSs. In addition to its rich set of features, PostgreSQL runs on a wide variety of operating systems and hardware platforms. This book covers PostgreSQL 6.5.

## *The SQL Standard*

To bring greater conformity among vendors, the American National Standards Institute (ANSI) published its first SQL standard in 1986 and a second widely adopted standard in 1989. ANSI released updates in 1992, known as SQL92 and SQL2, and again in 1999, termed both SQL99 and SQL3. Each time, ANSI added new features and incorporated new commands and capabilities into the language. Unique to the SQL99 standard is a group of capabilities that handle object-oriented datatype extensions. The International Standards Organization (ISO) has also

*2 Chapter 1 – SQL, Vendor Implementations, and Some History*

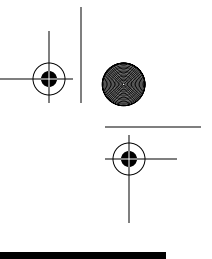

approved SQL99. An important change from SQL92 is that SQL99 expands on SQL92's *levels of conformance*.

## *Levels of Conformance*

SQL92 first introduced levels of conformance by defining three categories: Entry, Intermediate, and Full. Vendors had to achieve Entry-level conformance to claim ANSI SQL compliance. The U.S. National Institute of Standards and Technology (NIST) later added the Transitional level between the Entry and Intermediate levels. So, NIST's levels of conformance were Entry, Transitional, Intermediate, and Full, while ANSI's were only Entry, Intermediate, and Full. Each higher level of the standard was a superset of the subordinate level, meaning that each higher level of the standard included all the features of the lower level of conformance.

SQL99 altered the base levels of conformance. Gone are the Entry, Intermediate, and Full levels of conformance. With SQL99, vendors must implement all the features of the lowest level of conformance, *Core SQL:1999*, in order to claim (and publish) that they are SQL99 ready. Core SQL:1999—or Core SQL99, for short includes the old Entry SQL92 feature set, features from other SQL92 levels, and some brand new features. This upgrade to the SQL standard enabled vendors to go quickly from the Entry SQL92 feature set to the Core SQL99 feature set.

Whereas SQL92 featured the Intermediate and Full levels of conformance, SQL99 has *Enhanced SQL:1999*. Any DBMS that supports the Core SQL99 benchmarks, plus one or more of nine additional feature packages, is now said to meet Enhanced SQL:1999 standards defined in SQL99 (also called Enhanced SQL99).

## *Supplemental Features Packages*

The SQL99 standard represents the ideal, but very few vendors immediately meet or exceed the Core SQL99 requirements. The Core SQL99 standard is like the interstate speed limit: some drivers go above, others go below, but few go exactly the speed limit. Similarly, vendor implementations can vary greatly.

Two committees—one within ANSI and the other within ISO—composed of representatives from virtually every RDBMS vendor drafted these definitions. In this collaborative and somewhat political environment, vendors must compromise on exactly which proposed feature and implementation will be incorporated into the new standard. Many times, a new feature in the ANSI standard is derived from an existing product or is the outgrowth of new research and development from the academic community. Consequently, many vendors adopt some features in the standard, and later add still more.

The nine supplemental features packages, representing different subsets of commands, are vendor-optional. Some SQL99 features might show up in multiple packages, while others do not appear in any of the packages. These packages and their features are described in Table 1-1.

*History*

 $\overline{\Leftrightarrow}$ 

| ID            | Name                                   | Features                                                                                                    |
|---------------|----------------------------------------|----------------------------------------------------------------------------------------------------|
| <b>PKG001</b> | Enhanced datetime<br>facilities        | Interval datatype<br>Time zone specification<br>٠<br>Full datetime<br>$\bullet$<br>Optional interval qualifier<br>٠                                                                                                    |
| <b>PKG002</b> | Enhanced integrity<br>management       | Assertions<br>٠<br>Referential delete actions<br>٠<br>Referential update actions<br>٠<br>Constraint management<br>$\bullet$<br>Subqueries in CHECK constraint<br>$\bullet$<br>Triggers<br>٠<br>FOR EACH STATEMENT triggers<br>$\bullet$<br>Referential action RESTRICT<br>$\bullet$                                                                                                    |
| <b>PKG003</b> | OLAP capabilities                      | <b>CUBE and ROLLUP</b><br>٠<br><b>INTERSECT</b> operator<br>٠<br>Row and table constructs<br>$\bullet$<br>FULL OUTER JOIN<br>٠<br>Scalar subquery values<br>٠                                                                                                    |
| <b>PKG004</b> | SQL Persistent Stored<br>Modules (PSM) | A programmatic extension to SQL that makes it<br>٠<br>suitable for developing more functionally<br>complete applications<br>The commands CASE, IF, WHILE, REPEAT,<br>٠<br>LOOP, and FOR<br>Stored Modules<br>٠<br>Computational completeness<br>$\bullet$<br><b>INFORMATION SCHEMA views</b><br>$\bullet$                                                                                                    |
| <b>PKG005</b> | SQL Call-level Interface<br>(CLI)      | SQL Call-level Interface support: an Application<br>$\bullet$<br>Programming Interface (API) that enables SQL<br>operations to be called that is very similar to the<br>Open Database Connectivity (ODBC) standard                                                                                                    |
| <b>PKG006</b> | Basic object support                   | Overloading SQL-invoked functions and<br>$\bullet$<br>procedures<br>User-defined types with single inheritance; basic<br>$\bullet$<br>SQL routines on user-defined types (including<br>dynamic dispatch)<br>Reference types<br>٠<br><b>CREATE TABLE</b><br>٠<br>Array support: basic array support, array<br>expressions, array locators, user-datatype (UDT)<br>array support, reference-type array support, SQL<br>routine on arrays<br>Attribute and field reference<br>$\bullet$<br>Reference and dereference operations<br>$\bullet$ |
| <b>PKG007</b> | Enhanced object<br>support             | ALTER TABLE, ADD<br>٠<br>Enhanced user-defined types (including<br>٠<br>constructor options, attribute defaults, multiple<br>inheritance, and ordering clause)<br>SQL functions and type-name resolution<br>$\bullet$<br>Subtables<br>$\bullet$<br>ONLY in queries<br>$\bullet$<br>Type predicate<br>$\bullet$<br>$\bullet$<br>Subtype treatment<br>User-defined CAST functions<br>$\bullet$<br><b>UDT</b> locators<br>SQL routines on user-defined types such as<br>$\bullet$<br>identity functions and generalized expressions          |

*Table 1-1: SQL99 Supplemental Features Packages*

*4 Chapter 1 – SQL, Vendor Implementations, and Some History*

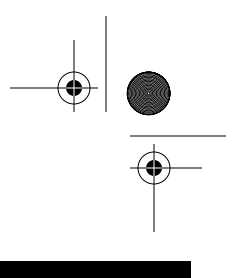

*History*

| ID            | Name                           | Features                                                                                   |
|---------------|--------------------------------|--------------------------------------------------------------------------------------------|
| PKG008        | Active database<br>features    | Triggers                                                                                   |
| <b>PKG009</b> | SOL Multimedia (MM)<br>support | • Handling for streaming multimedia data and for<br>large and complex audio and video data |

*Table 1-1: SQL99 Supplemental Features Packages (continued)*

Be aware that a DBMS vendor may claim Enhanced SQL99 compliance by meeting Core SQL99 standards *plus only one of nine added packages*; so read the vendor's fine print for a full description of its program features. By understanding what features comprise the nine packages, programmers and developers gain a clear idea of the capabilities of a particular DBMS, and how the various features behave when SQL code is transported to other database products.

The ANSI standards—which cover retrieval, manipulation, and management of data in commands, such as *SELECT*, *JOIN*, *ALTER TABLE*, and *DROP*—formalized many SQL behaviors and syntax structures across a variety of products. These standards become even more important as open source database products, such as MySQL, miniSQL, and PostgreSQL, grow in popularity and are developed by virtual teams rather than large corporations.

*SQL in a Nutshell* explains the SQL implementation of four popular RDBMSs. These vendors do not meet all the SQL99 standards; in fact, all RDBMS vendors play a constant game of tag with the standards bodies. Many times, as soon as vendors close in on the standard, the standards bodies update, refine, or otherwise change the benchmark.

## *SQL99 Statement Classes*

Comparing statement classes further delineates SQL92 and SQL99. In SQL92, SQL statements are grouped into three broad categories: the *Data Manipulation Language* (DML), the *Data Definition Language* (DDL), and the *Data Control Language* (DCL). The DML provides specific data-manipulation commands such as *SELECT*, *INSERT*, *UPDATE*, and *DELETE*. The DDL contains commands that handle the accessibility and manipulation of database objects, including *CREATE* and *DROP*, while the DCL contains the permission-related commands *GRANT* and *REVOKE*.

In contrast, SQL99 supplies seven Core categories that provide a general framework for the types of commands available in SQL. These statement "classes" are slightly different than the SQL92 statement classes, since they attempt to identify the statements within each class more accurately and logically. Furthermore, because SQL is constantly under development, new features and commands enter the standard and may necessitate new statement classes. So, to accommodate future growth, SQL99 developed new sets of statement classes, making them somewhat more comprehensible and logical. Additionally, the new statement classes now allow some "orphaned" statements—which did not fit well into any of the old categories—to be properly classified.

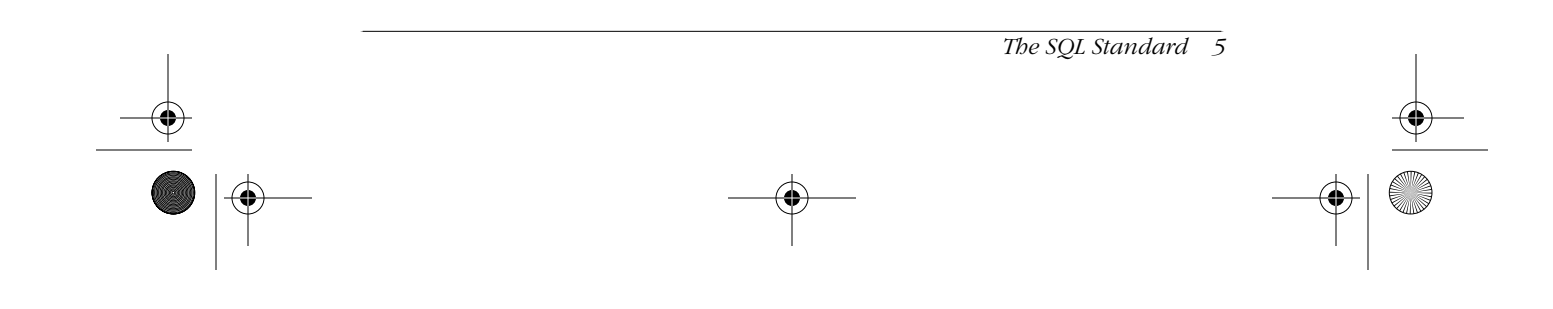

Table 1-2 identifies the SQL99 statement classes and lists a few commands in each class, each of which is fully discussed later. At this point, the key is to remember the statement class title.

*Table 1-2: SQL Statement Classes*

| Class                         | Description                                                                                     | Example Commands                  |
|-------------------------------|-------------------------------------------------------------------------------------------------|-----------------------------------|
| SOL Connection<br>Statements  | Start and end a client connection                                                               | CONNECT.<br><b>DISCONNECT</b>     |
| SOL Control<br>Statements     | Control the execution of a set of SOL<br>statements                                             | <i>CALL</i> ,<br><b>RETURN</b>    |
| SQL Data<br>Statements        | Have a persistent and enduring effect<br>upon data                                              | SELECT, INSERT,<br>UPDATE, DELETE |
| SQL Diagnostic<br>Statements  | Provide diagnostic information and raise<br>exceptions and errors                               | <b>GET DIAGNOSTICS</b>            |
| SOL Schema<br>Statements      | Have a persistent and enduring effect on<br>a database schema and objects within that<br>schema | ALTER, CREATE, DROP               |
| SOL Session<br>Statements     | Control default behavior and other<br>parameters for a session                                  | SET                               |
| SQL Transaction<br>Statements | Set the starting and ending point of a<br>transaction                                           | COMMIT, ROLLBACK                  |

Those who work with SQL regularly should become familiar with both the old (SQL92) and the new (SQL99) statement classes, since many programmers and developers still use the old nomenclature to refer to current SQL features.

## *Dialects of SQL*

The constantly evolving nature of the SQL standard has given rise to a number of SQL *dialects* among the various vendors and products. These dialects most commonly evolved because the user community of a given database vendor required capabilities in the database before the ANSI committee created a standard. Occasionally though, a new feature is introduced by the academic or research communities due to competitive pressures from competing technologies. For example, many database vendors are augmenting their current programmatic offerings with Java (as is the case with Oracle and Sybase) or VBScript (as Microsoft is doing). In the future, programmers and developers will use these programming languages in concert with SQL to build SQL programs.

Nonetheless, each of these dialects includes conditional processing (such as that controlled through *IF . . . THEN* statements), control-of-flow functions (such as *WHILE* loops), variables, and error handling. Because ANSI had not yet developed a standard for these important features, RDBMS developers and vendors were free to create their own commands and syntax. In fact, some of the earliest vendors from the 1980s have variances in the most elementary commands, such as *SELECT*, because their implementations predate the standards. (ANSI is now refining standards that address these shortcomings.)

Some of these dialects have introduced procedural commands to support the functionality of a much more complete programming language. For example, these procedural implementations contain error-handling commands, control-of-flow

*6 Chapter 1 – SQL, Vendor Implementations, and Some History*

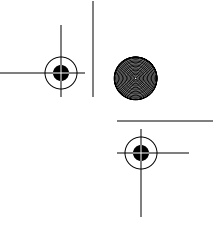

*History*

language, conditional commands, variable handling, arrays, and many other extensions. Although these are technically divergent procedural implementations, they are called *dialects* here.

Some popular dialects of SQL include:

#### *PL/SQL*

Found in Oracle. PL/SQL stands for Procedural Language/SQL and contains many similarities to the language Ada.

#### *Transact-SQL*

Uses both Microsoft SQL Server and Sybase Adaptive Server. As Microsoft and Sybase have moved away from the common platform they shared early in the 1990s, their implementations of Transact-SQL have also diverged.

#### *PL/pgSQL*

The name of the SQL dialect and extensions implemented in PostgreSQL. The acronym stands for Procedural Language/postgreSQL.

However, even if a vendor conforms to the SQL99 standards, its commands differ from other DBMSs because SQL statements may be parsed, compiled, and executed in different ways, especially if differing *binding styles* are used. There are three common binding styles:

#### *SQL Module Language*

Causes the SQL statements to be prepared when the module is created, and executed when the module is called (like a stored procedure).

#### *Embedded SQL Syntax*

Allows the SQL statements to be prepared when the host language program is precompiled, and executed when the host program is called (like PRO\*C or PRO\*Fortran).

#### *Direct SQL Invocation*

Causes a static SQL statement to be prepared then immediately executed.

Therefore, differences in binding style may be one more reason DBMSs function differently. Binding styles go deep into the heart of the database code. In general, the SQL commands discussed in this book utilize the Direct SQL Invocation binding style. However, when the situation warrants, other relevant binding styles are discussed within the command reference of each specific command.

## *Principles of Relational Databases*

Following are E.F. Codd's Twelve Principles of Relational Databases. These principles continue to be the litmus test used to validate the "relational" characteristics of a database product; a database product that does not meet all of these rules is not fully relational. These rules do not apply to applications development, but they do determine whether the database engine itself can be considered truly "relational." Currently, most RDBMSs pass Codd's test, including all of the databases discussed in this book, except MySQL. (MySQL does not currently support views or atomic transactions. Therefore, it does not qualify as a true relational DBMS under Codd's rules.)

*Principles of Relational Databases* 

## *Codd's Rules for a Truly Relational Database System*

Codd's criteria provide the benchmarks for defining RDBs. Knowing and understanding these principles will help you develop and design RDBs:

- 1. Information is represented logically in tables.
- 2. Data must be logically accessible by table, primary key, and column.
- 3. Null values must be uniformly treated as "missing information," not as empty strings, blanks, or zeros.
- 4. Metadata (data about the database) must be stored in the database just as regular data is.
- 5. A single language must be able to define data, views, integrity constraints, authorization, transactions, and data manipulation.
- 6. Views must show the updates of their base tables and vice versa.
- 7. A single operation must be able to retrieve, insert, update, or delete data.
- 8. Batch and end-user operations are logically separate from physical storage and access methods.
- 9. Batch and end-user operations can change the database schema without having to recreate it or the applications built upon it.
- 10. Integrity constraints must be available and stored in the RDB metadata, not in an application program.
- 11. The data manipulation language of the relational system should not care where or how the physical data is distributed and should not require alteration if the physical data is centralized or distributed.
- 12. Any row processing done in the system must obey the same integrity rules and constraints that set-processing operations do.

Knowing and understanding these principles assists programmers and developers in the proper development and design of Relational Databases (RDBs).

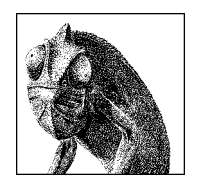

CHAPTER 2

# *Foundational Concepts*

SQL provides an easy, intuitive way to interact with a database. The SQL99 standard does not define the concept of a "database," but it does define all the functions and concepts needed for a user to create, retrieve, update, and delete data. It is important to review a few of the concepts upon which the SQL standard is based.

## *Row Processing Versus Set Processing*

Other database manipulation languages, such as Xbase or Visual Basic, perform their data operations quite differently from SQL. These languages require the programmer to tell the program exactly how to treat the data, one record at a time. Since the program cycles down through a list of records, performing its logic on one record after another, this style of programming is frequently called *row processing* or *procedural programming.*

SQL programs operate in logical *sets* of data. Set theory is applied when the *FROM* clause is used, as in the *SELECT* statement. In effect, data is selected from a set called a table. Unlike the row processing style, *set processing* allows a programmer to tell the database simply *what* is required, not *how* each individual piece of data should be handled. Sometimes set processing is referred to as *declarative processing*, since a programmer declares only what data is necessary, as in "Give me all employees in the southern region who earn more than \$70,000 per year," rather than describes the exact procedure used to manipulate the data.

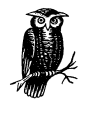

Set theory was the brainchild of Russian mathematician Georg Cantor, who developed it at the end of the nineteenth century. At the time, set theory (and his theory of the infinite) was quite controversial; today, set theory is such a common part of life that it is learned in elementary school.

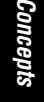

Examples of set theory in conjunction with relational databases are detailed in the following section.

## *The Relational Model*

Effective SQL programming requires that the programmer think in terms of sets of data, rather than of individual rows. The RDBS model follows a linguistic protocol to define the hierarchy of data sets within the SQL99 standard.

Figure 2-1 is a description of the SQL99 terminology used to describe the hierarchical working sets used by a relational database—clusters contain sets of catalogs; catalogs contain sets of schemas; schemas contain sets of objects, such as tables and views; and tables and views are composed of sets of records.

In the relational model, data is shown logically as a two-dimensional *table* that describes a single entity (for example, business expenses). Data in the table is displayed in *columns* and *rows*. Each column of the table describes a specific attribute of the entity. For example, in a Business\_Expense table, a column called Expense\_Date might show when the expense was incurred. Each record in the table describes a specific entity; in this case, everything that makes up a business expense (when it happened, how much it cost, who incurred the expense, what it was for, and so on). The specific values of each attribute are supposed to be *atomic*; that is, they are supposed to contain one, and only one, value. If a table is constructed in which the intersection of a row and column can contain more than one distinct value, then one of SQL's primary design guidelines has been violated.

There are rules of behavior specified for column values. Foremost is that the column values must share a common *domain*, better known as a *datatype*. For example, the value 'ELMER' should not be placed into the Expense\_Date field. The Expense\_Date field should contain only dates; therefore, this column would be defined as having a date datatype. In addition, SQL99 further controls the values of such a field through the application of *rules*. A SQL rule might limit Expense\_Date to expenses less than a year old.

Additionally, data access for all individuals and computer processes is controlled at the schema level by an *<AuthorizationID>* or *user*. Permissions to specific sets of data may be granted or restricted to each user.

Moreover, SQL databases also employ *character sets* and *collations*. Character sets are the "symbols" used by the "language" of the data. Character sets can contain multiple collations. A collation is the basic set of rules that define how SQL sorts the data. For example, an American English character set might be sorted either by character-order, case-insensitive, or by character-order, case-sensitive.

## *SQL99 and Vendor-Specific Datatypes*

The previous section mentioned that a table could contain one or many columns, each with a single defining datatype. In real world applications, datatypes provide some control and efficiency as to how tables are defined. Using specific datatypes enables better, more understandable queries and controls the integrity of data.

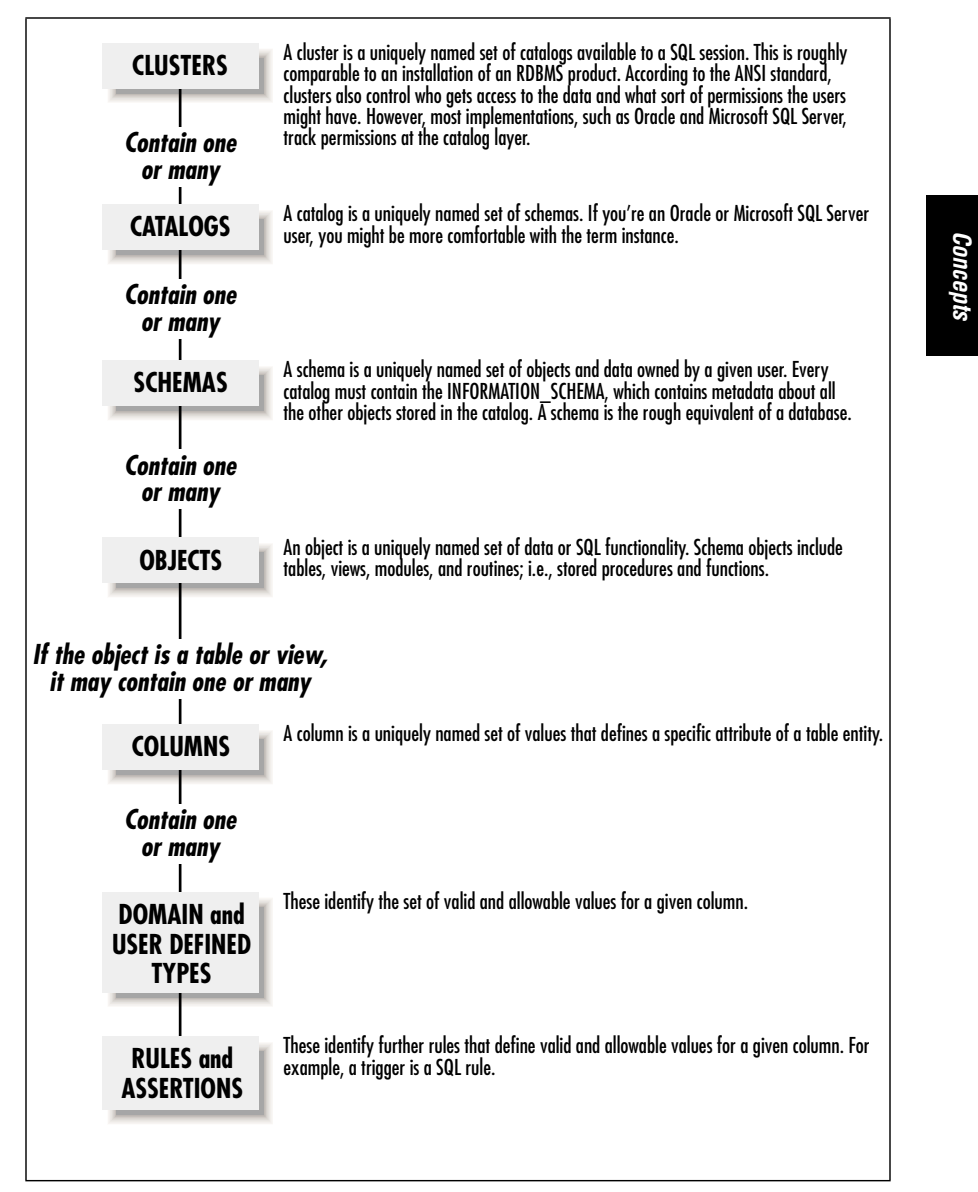

*Figure 2-1: SQL99 Dataset hierarchy*

The tricky thing about SQL99 datatypes is that they do not map directly to an identical implementation in a given vendor's product. Although the vendors provide "datatypes" that correspond to the SQL99 datatypes, these vendor-specific datatypes are not true SQL99 datatypes. Nonetheless, each vendor's datatypes are close enough to the standard to be both easily understandable and job-ready.

The official SQL99 datatypes (as opposed to vendor-specific) fall into the general categories described in Table 2-1.

*SQL99 and Vendor-Specific Datatypes 11*

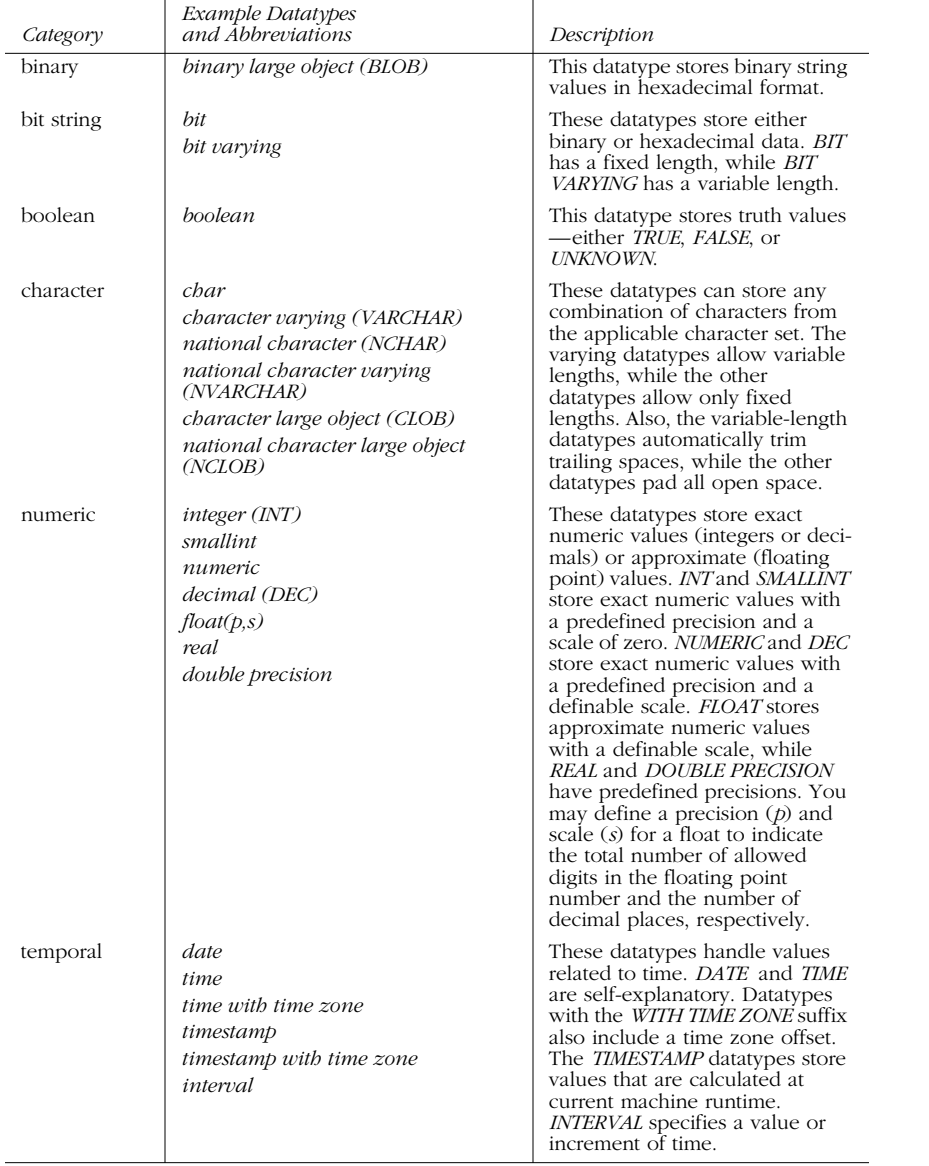

## *Table 2-1: SQL99 Datatypes*

Table 2-2 through Table 2-5 map the SQL99 datatypes onto the various vendorimplemented datatypes. Descriptions are provided for non-SQL99 datatypes.

## *Microsoft SQL Server Datatypes*

Table 2-2 shows that Microsoft SQL Server supports most SQL99 datatypes. It also supports additional datatypes used to uniquely identify rows of data within a table

and across multiple servers hosting the same databases. These datatypes support Microsoft's hardware philosophy of deploying on many Intel-based servers, rather than deploying on huge, high-end Unix servers.

## *Table 2-2: Microsoft SQL Server Datatypes*

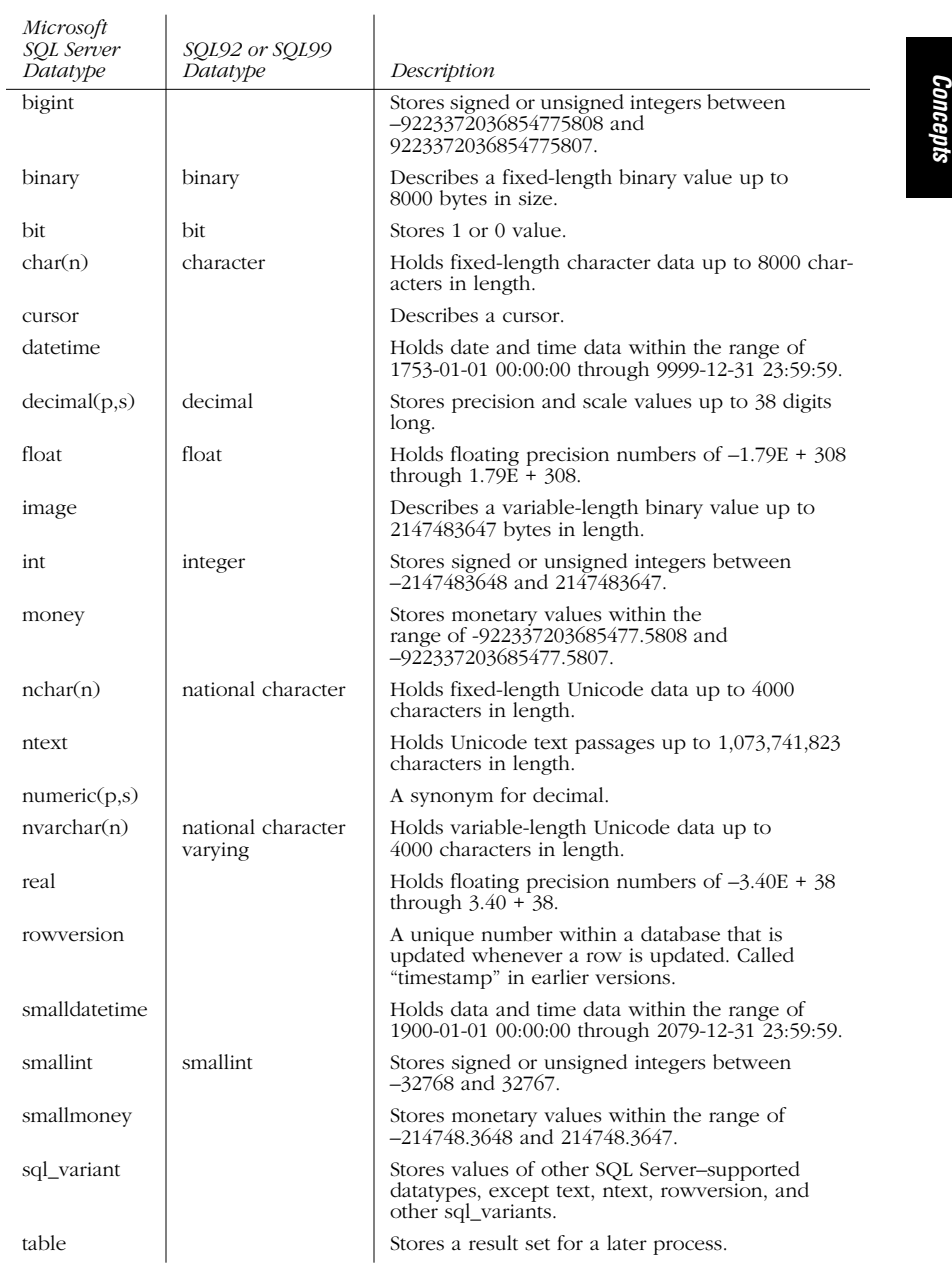

*SQL99 and Vendor-Specific Datatypes 13*

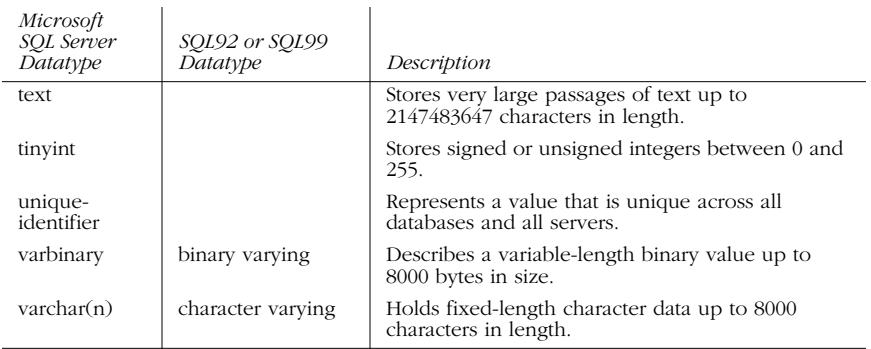

## *Table 2-2: Microsoft SQL Server Datatypes (continued)*

Notice that Microsoft SQL Server supports dates starting with the year 1752. This is because the English-speaking world used the Julian calendar prior to September 1752 and refiguring dates prior to that time is an inconvenience.

## *MySQL Datatypes*

Table 2-3 shows that MySQL supports most of the SQL99 datatypes, plus several additional datatypes used to contain lists of values, as well as datatypes used for BLOBs.

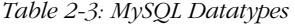

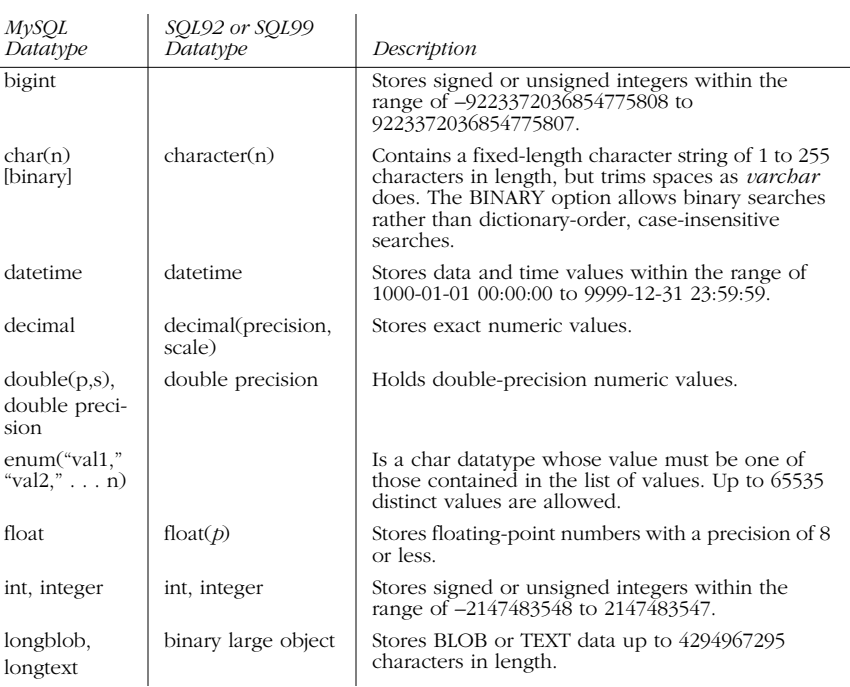

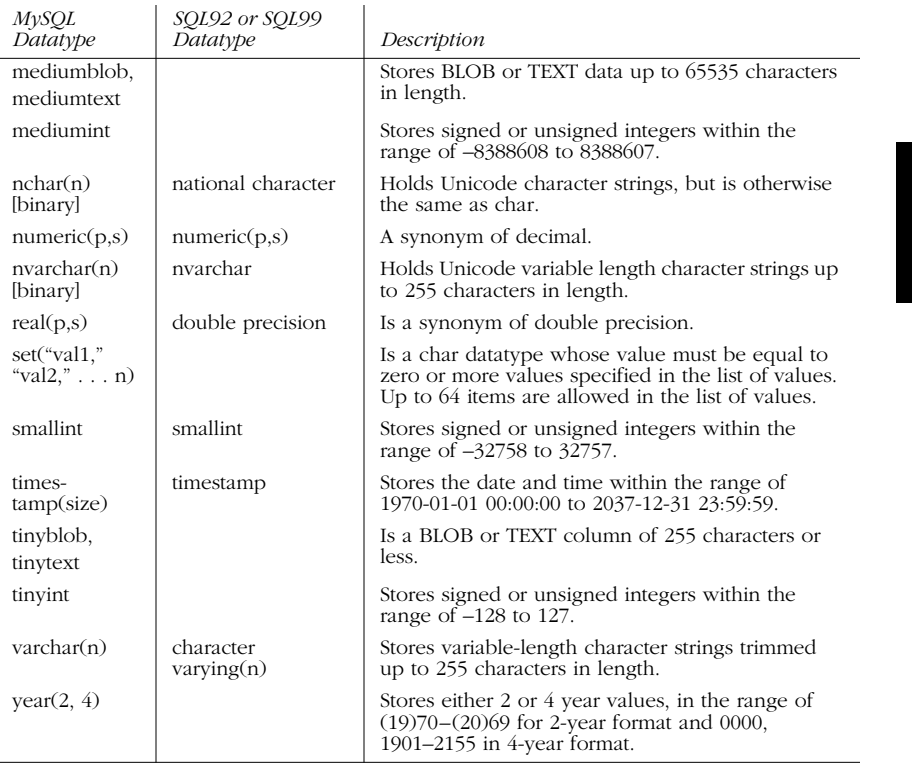

*Conce* 

## *Table 2-3: MySQL Datatypes (continued)*

In general, MySQL supports many of the SQL99 datatypes, but provides added datatypes for *BLOB* and *TEXT* fields.

## *Oracle Datatypes*

As shown in Table 2-4, Oracle supports a rich variety of datatypes, including most of the SQL99 datatypes. Oracle includes unique datatypes that write directly to the filesystem or handle extremely large files.

## *Table 2-4: Oracle Datatypes*

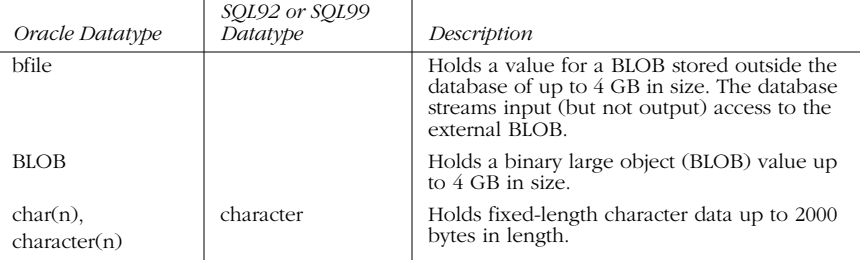

*SQL99 and Vendor-Specific Datatypes 15*

 $\overline{\rightarrow}$ 

 $\begin{array}{c}\n\bullet \\
\hline\n\bullet \\
\hline\n\end{array}$ 

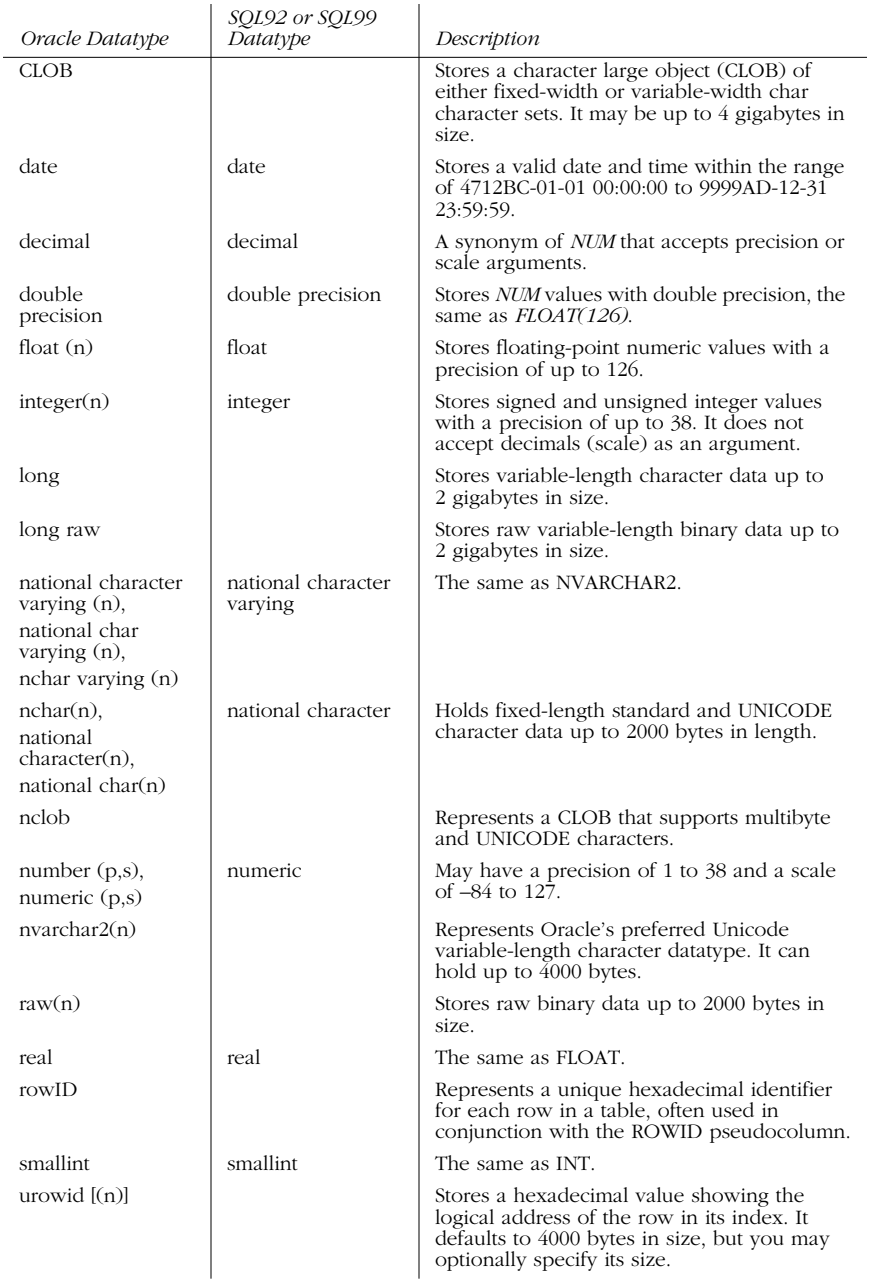

## *Table 2-4: Oracle Datatypes (continued)*

## *Table 2-4: Oracle Datatypes (continued)*

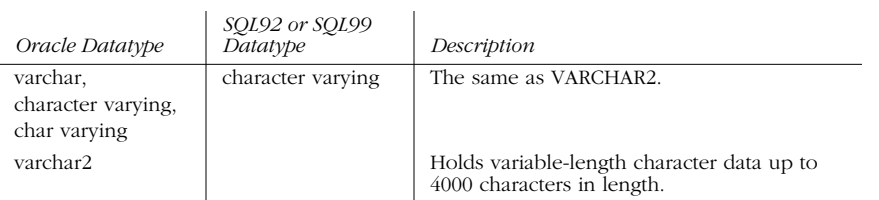

*Concepts*

## *PostgreSQL Datatypes*

As shown in Table 2-5, the PostgreSQL database supports most SQL99 datatypes, plus an extremely rich set of datatypes that store spacial and geometric data. As is evident, PostgreSQL supports additional versions of existing datatypes that are smaller and take up less disk space.

## *Table 2-5: PostgreSQL Datatypes*

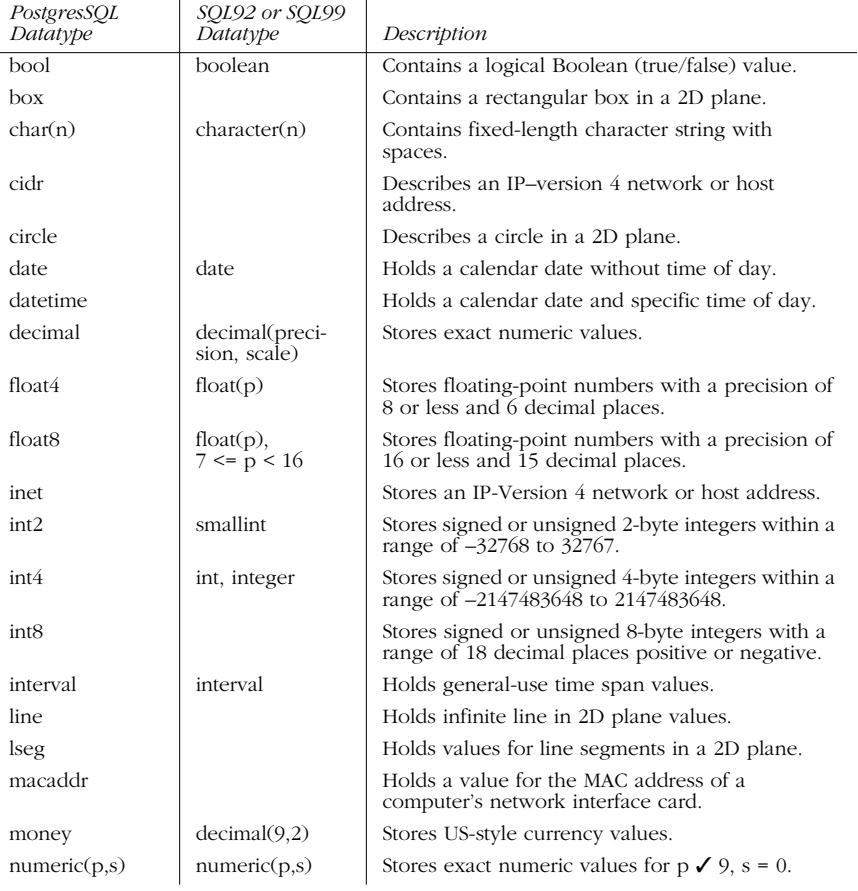

*SQL99 and Vendor-Specific Datatypes 17*

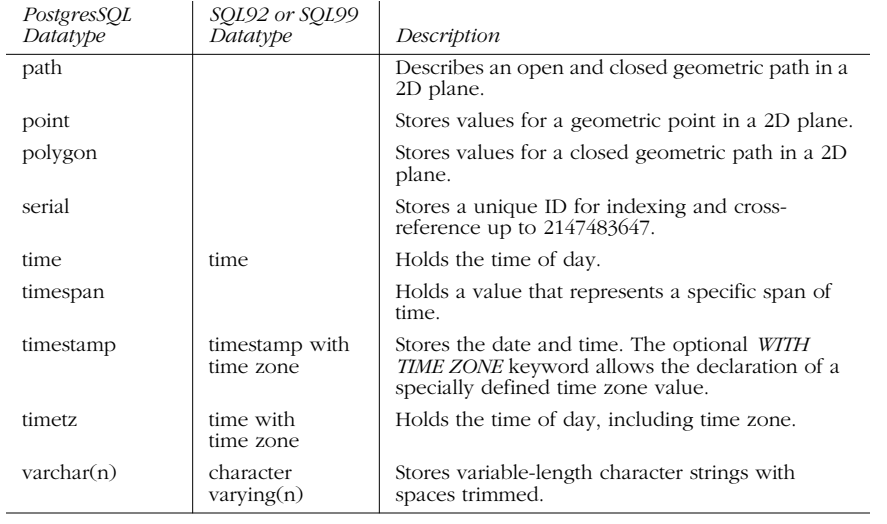

#### *Table 2-5: PostgreSQL Datatypes (continued)*

## *Processing NULLS*

Most databases allow any of their supported datatypes to store NULL values. Inexperienced SQL programmers and developers tend to think of *NULL* as zero or blank. In fact, NULL is neither of these. In the relational database world, NULL literally means that the value is unknown or indeterminate. (This question alone whether NULL should be considered unknown *or* indeterminate—is the subject of academic debate.) This differentiation enables a database designer to distinguish between those entries that represent a deliberately placed zero and those where either the data is not recorded in the system or where a NULL has been explicitly entered. For an example of this semantic difference, consider a system that tracks payments. A payment with a NULL amount does not mean that the product is free; instead, a NULL payment indicates that the amount is not known or perhaps not yet determined.

One side effect of the indeterminate nature of a NULL value is it cannot be used in a calculation or a comparison. Here are a few brief, but very important rules to remember about the behavior of NULL values:

- A NULL value cannot be inserted into a column defined as NOT NULL.
- NULL values are not equal to each other. It is a frequent mistake to compare two columns that contain NULL and expect the NULL values to match. (A NULL value can be identified in a *WHERE* clause or in a Boolean expression using phrases such as 'value IS NULL' and 'value IS NOT NULL'.)
- A column containing a NULL value is ignored in the calculation of aggregate values such as *AVG*, *SUM*, or *MAX*.

- When columns that contain NULL values in a *GROUP BY* clause of a query are listed, the query output contains rows for those NULL values.
- *Joins* between tables, in which one join condition contains values and the other contains NULL, are governed by the rules for "outer joins." Joins are described completely later in this chapter.

## *Categories of Syntax*

SQL commands contains three main categories of syntax: identifiers, literals, and reserved and key words. *Identifiers* name objects that a user or a system process has created, such as a database, a table, the columns in a table, or a view. *Literals* are non-NULL values supplied to the system. *Reserved* and *key words* are words that have special meaning to the database SQL parser, such as *SELECT*, *GRANT*, *DELETE*, or *CREATE*.

*Concepts*

## *Identifiers*

Keep in mind that RDBMSs are built upon set theory: clusters contain sets of catalogs, catalogs contain sets of schemas, schemas contain sets of objects, and so on. At each level of this structure, each item requires a unique name or identifier.

This means that each object (whether a database, table, view, column, index, key, trigger, stored procedure, or constraint) in a RDBMS must be named. When issuing the command that creates a server object, a name for that new object must be specified.

There are two important sets of rules that experienced programmers keep in mind when choosing an identifier for a given item:

- The first set of rules include logical rules of thumb or conventions that ultimately create better database structures and data tracking. These are not so much required by SQL as they are the distilled experience of practiced programmers.
- The second set of rules are those set by the SQL standard and implemented by the vendors. The conventions for each vendor are covered later in this chapter.

#### *Naming conventions*

The naming conventions suggested for identifiers in the following list are based on long years of experience by many in the industry, although they aren't necessarily required by SQL:

#### *Select a name that is meaningful, relevant, and descriptive*

Do not name a database XP03; instead, name it Expenses\_2003, showing that it stores expenses for the year 2003. Remember that other people will likely be using the database too, and the names should make sense at a glance. Each database vendor has limits on object name size, but names generally may be long enough to make sense to anyone reading them.

#### *Choose and apply the same case throughout*

Use either all uppercase or all lowercase for all objects throughout the database. Remember, too, that some database servers are case-sensitive, so using mixed-case identifiers might cause problems later.

*Categories of Syntax 19*

#### *Use abbreviations consistently*

Once an abbreviation has been chosen, it should be used consistently throughout the database. For example, if EMP is used as an abbreviation for EMPLOYEE, then EMP should be used throughout the database. Do not use EMP in some places and EMPLOYEE in others.

- *Use complete, descriptive, meaningful names with underscores for reading clarity* A column name UPPERCASEWITHUNDERSCORES is not as easy to read as UPPERCASE\_WITH\_UNDERSCORES.
- *Do not put company or product names in database object names*

Companies get acquired and products change names. These elements are too transitory to be included in database object names.

*Do not use overly obvious prefixes or suffixes*

For example, don't use "DB\_" as a prefix for a database or prefix every view with "V\_". However, some prefixes and suffixes are very useful when applied consistently.

#### *Do not fill up all available space for the object name*

If the database platform allows a 32-character table name, try to leave at least a few free bytes at the end. Different database vendors sometimes append prefixes or suffixes to the table name when manipulating temporary copies of the tables.

#### *Do not use quoted identifiers*

This is discussed in the following section, "Identity rules."

There are several benefits to following these guidelines. First, the SQL code becomes, in a sense, self-documenting, because the chosen names are meaningful and understandable to the reader. Second, the SQL code and database objects are easier to maintain—especially for users other than the original programmer because they are consistently named. And finally, maintaining consistency increases database functionality. If the database ever has to be transferred or migrated to another application, consistent and descriptive naming saves both time and energy. Giving a few minutes of thought to naming SQL objects in the beginning can prevent problems later on.

#### *Identity rules*

Identity rules are rules for naming objects within the database, which are enforced by the database product. Note that the SQL99 standard specifies identity rules that may differ from those of a specific database vendor. Here are the SQL99 rules for naming server objects:

- The identifier can be no longer than 128 characters. (Many databases limit the identifier to 32 or fewer characters.)
- The identifier may contain numbers, characters, and symbols.
- The identifier must begin with a letter (or certain other allowable symbols).
- The identifier may not contain spaces or other special characters.
- The identifier may not be a reserved word or keyword (discussed shortly).

- In many circumstances, identifiers must be unique for each owner within its scope. For example, although Oracle allows two separate schemas to have an object with the same name, databases generally should be uniquely labeled and the tables of a database should all have unique names.
- Quoted identifiers (object names within double quotes) may be used to break some of the rules specified above. For example, a table could be named "expense##ratios", but not named expense##ratios because the first table is a quoted identifier. These are sometimes known as *delimited identifiers*.

## *Literals*

SQL judges literal values as any explicit numeric, character, string, date, or Boolean value that is not an identifier. SQL databases allow a variety of literal values in a SQL program. Literal values are allowed for most of the numeric, character, and date datatypes. For example, SQL Server numeric datatypes include (among others) *integer*, *real*, and *money*. Thus, *numeric literals* could look like:

30 -117 +883.3338 -6.66 \$70000 2E5 7E-3

As the example illustrates, SQL Server allows signed or unsigned numerals, in scientific or normal notation. And since SQL has a money datatype, even a dollar sign can be included. SQL does not allow other symbols in numeric literals (besides  $0 \ 1 \ 2 \ 3 \ 4 \ 5 \ 6 \ 7 \ 8 \ 9 \ + \ - \$  . E e), so do not include commas. Most databases interpret a comma in a numeric literal as a *list item separator*. Thus, the literal value 3,000 would be interpreted by the database as 3 and, separately, 000.

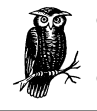

Oracle provides support for an interesting literal type called a *interval literal*, which is used to specify an interval of time. Refer to Oracle's documentation discussing *INTERVAL* for more information.

*Character* and *string literals* should always be enclosed by single quotation marks (''). As long as the literal is opened and closed with the same delimiter, SQL allows both kinds. The only difference between character and string literals is that a character literal contains only a single character, whereas a string literal contains lots of them. Additionally, character and string literals are not restricted just to the alphabet. In fact, any printable character in the server character set can be represented as a literal. All of the following are string literals:

*Categories of Syntax 21*

```
'1998'
'$70,000 + 14000'
'There once was a man from Nantucket, '
'Oct 28, 1966'
```
*Concepts*

All of these examples are, in fact, compatible with the *CHARACTER* datatype. Remember not to confuse the string literal '1998' with the numeric literal 1998. On one hand, string literals are associated with *CHAR* datatypes and cannot be used in arithmetic operations. On the other hand, many database products do perform automatic conversion of string literals when compared against *DATE* datatypes.

Doubling the delimiter can effectively represent a single quotation mark in a literal string, if necessary. These can be nested within the string. That is, use double quotation marks (even double double quotation marks) each time a single quotation mark (or double quotation mark) should appear. This example taken from Microsoft SQL Server illustrates the idea:

SELECT 'So he said "Who''s Le Petomaine?"!'

This gives the result:

-----------------

So he said "Who's Le Petomaine?"!

In this example, single quotation marks serve as the outer delimiters of the string literal, while double quotation marks serve only as a string value, and the double apostrophe is used to show an apostrophe in the string. Except for Oracle, double quotation marks could have been used just as easily as delimiters and apostrophes within the string literal.

## *System Delimiters and Operators*

String delimiters mark the boundaries of a string of alphanumeric characters. *System delimiters* are those symbols within the character set that have special significance to your database server. *Delimiters* are symbols that are used to judge the order or hierarchy of processes and list items. *Operators* are those delimiters used to judge values in comparison operations, including symbols commonly used for arithmetic or mathematic operations. Table 2-6 lists the system delimiters and operators allowed by SQL Server.

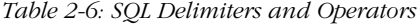

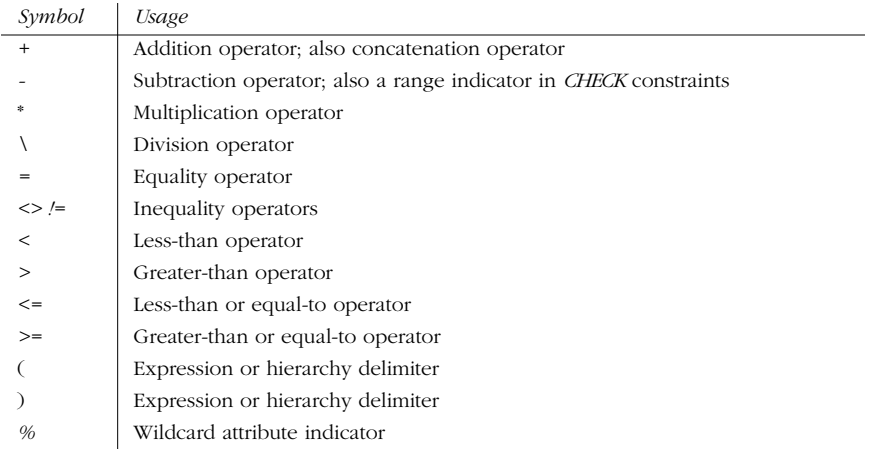

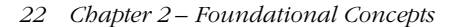

| Symbol             | Usage                                 |
|--------------------|---------------------------------------|
| ,                  | List item separator                   |
| $^{\scriptsize a}$ | Local variable indicator              |
| @@                 | Global variable indicator             |
|                    | Identifier qualifier separator        |
| (2)(1)             | Character string indicators           |
| (4, 22)            | Quoted identifier indicators          |
|                    | Single-line comment delimiter         |
| /*                 | Beginning multiline comment delimiter |
| *,                 | Ending multiline comment indicator    |

*Table 2-6: SQL Delimiters and Operators (continued)*

# *Concepts*

## *Keywords and Reserved Words*

Just as certain symbols have special meaning and functionality within SQL, certain words and phrases have special significance. SQL *keywords* are words whose meanings are so closely tied to the operation of the RDBMS that they cannot be used for any other purpose; generally, they are words used in a SQL command. For example, the word *SELECT* cannot be used as a table name.

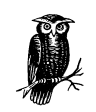

It is generally a good idea to avoid naming columns or tables after a keyword that occurs in a major database, because database applications are often converted from one implementation to another.

*Reserved words*, on the other hand, do not have special significance now, but they probably will in a future release. Thus, they are reserved for future use and should not be used as an object name. Unlike keywords, a reserved word is not always a word used in a SQL command. Most reserved words are words commonly associated with database technology, but they may or may not have an explicit link to commands in SQL. For example, the database term *CASCADE* is used to describe data manipulations that allow their action, such as a delete or update, to "flow down," or cascade, to any sub tables. Database vendors specify reserved words in current releases so that programmers will not encounter them as keywords at some later revision.

Although SQL99 specifies its own list of reserved words and keywords, so do vendors because they have their own extensions of the SQL command set. SQL keywords, as well as the keywords in the different vendor implementations, are shown in the Appendix, *SQL99 and Vendor-Specific Keywords*. Check the vendor documentation for reserved words information.

## *Using SQL*

Up to this point, the chapter has been about the individual aspects of a SQL statement. Following is a high-level overview of the most important SQL command, *SELECT*, and some of its most salient points—namely, the relational operations known as *projections*, *selections*, and *joins*.

*Using SQL 23*

Although at first glance it might appear that the *SELECT* statement deals only with the selection operation; in actuality, *SELECT* embodies all three operations. (The *SELECT* statement is treated in detail in Chapter 3, *SQL Statements Command Reference*.) Projection operations retrieve specific columns of data. Selection operations retrieve specific rows of data. And join operations bring together the data from two or more different tables.

This overly simplified example of a *SELECT* statement focuses more on the underlying concepts than on difficult syntax:

```
SELECT select_list
FROM table_list
WHERE search_criteria
```
The following statement actually embodies two of the three relational operations, selection and projection:

```
SELECT expense_date, expense_amount, expense_description
FROM expenses
WHERE employee_last_name = 'Fudd'
 AND employee first name = 'Elmer'
```
#### *Projections*

Projection is the relational operation of retrieving specific columns of data. As illustrated in the prior generic example, and the more realistic example that follows, the select\_list is the component of a *SELECT* statement that allows the programmer to perform a projection. Here, we select the first and last names of an author, plus his home state, in the authors table:

SELECT au fname, au lname, state FROM authors

The results from any such *SELECT* statement are presented as another table of data:

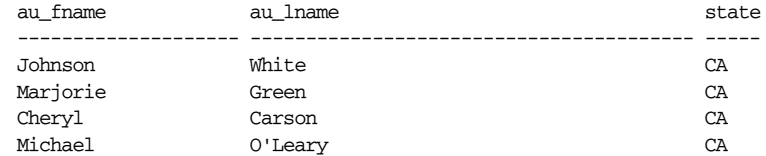

The resulting data is sometimes called a *work table*, or a *derived table*, differentiating it from base tables in the database.

## *Selections*

Selection is the relational operation of retrieving specific rows of data. This functionality is enabled through the use of the *WHERE* clause in a *SELECT* statement. *WHERE* acts to filter out unnecessary rows of data and retrieves only the requested rows. Building off the previous example, the following example selects authors from states other than California:

SELECT au\_fname, au\_lname, state FROM authors WHERE state <> 'CA'
au\_fname au\_lname au\_dname state -------------------- ---------------------------------------- ----- Meander Smith Smith KS Morningstar Greene TN Reginald Blotchet-Halls OR Innes del Castillo MI

Combining the capabilities of a projection and a selection together in a single query allows SQL to retrieve only the desired columns and records.

## *Joins*

Joins are one of the most important operations in a relational database. Joins retrieve data from one or more tables in the result set of a single query. Different vendors allow varying numbers of tables to join in a single join operation. For example, Oracle is unlimited in the number of allowable joins, while Microsoft SQL Server allows up to 256 tables in a join operation.

The ANSI standard method of performing joins is to use the *JOIN* clause in a *SELECT* statement. An older method, know as a *theta join*, performs the join analysis in the *WHERE* clause. Here is an example of both approaches:

```
-- ANSI style
SELECT e.emp_id,
        e.fname,
        e.lname,
        j.job_desc
FROM employee e
JOIN jobs j ON e.job_id = j.job_id
-- Theta style
SELECT e.emp_id,
        e.fname,
        e.lname,
        j.job_desc
FROM employee e,
        jobs j
WHERE e.job_id = j.job_id
```
For vendors that do not support ANSI *JOIN* syntax, outer joins are handled by placing special characters in the *WHERE* clause. For example, Oracle requires that the outer join operator, a plus sign (*+*), be placed next to the foreign key column in the join. In older versions, Microsoft SQL Server accomplished the same functionality using an asterisk (\*). For example:

```
-- ANSI style
SELECT e.emp_id,
        e.fname,
        e.lname,
        j.job_desc
FROM employee e
LEFT JOIN jobs j ON e.job_id = j.job_id
```
The previous query retrieved all authors; the result of this query is a much smaller subset of records:

*Concepts*

In the ANSI style example just shown, all employee records (the table on the left) will be returned along with job descriptions where available:

```
-- Theta-join on Microsoft SQL Server
SELECT e.emp_id,
       e.fname,
        e.lname,
        j.job_desc
FROM employee e,
        jobs j
WHERE e.job id *= j.job id
```
Although Microsoft SQL Server supports ANSI joins, the older theta-style outer join is still supported. The query shown before is functionally equivalent to the ASNI style query that precedes it:

```
-- Oracle Style
SELECT e.emp_id,
        e.fname,
        e.lname,
        j.job_desc
FROM employee e,
        jobs j
WHERE e.job_id = j.job_id(+)
```
This query in Oracle is essentially the same as the other two. Here, all records from the employee table are required in the result set, while the values in the job table are optional and are returned only when there is a match between the two tables.

## *Conclusion*

This chapter discussed the concepts that serve as the foundation for learning the Structured Query Language. The differences between row processing applications and set processing applications (such as relational databases) were discussed. The basic structure of the relational model, both in terms of the ANSI standard and typical database implementations, was illustrated. A quick overview of the datatypes provided by the SQL99 standard, as well as those provided by each database vendor, was also provided. The categories of SQL syntax, including identifiers, literals, system delimiters and operators, and keywords were described. Examples of SQL and an explanation of SQL projections, selections, and joins were included.

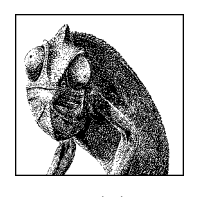

CHAPTER 3

## *SQL Statements Command Reference*

Statements *Statements*

This chapter is the heart of *SQL in a Nutshell*: it is an alphabetical listing of SQL commands with detailed explanations and examples. Each command and function is identified in a master table as being "supported," "supported with variations," "supported with limitations," or "not supported," for each of the four SQL dialects covered in this book: SQL Server, MySQL, Oracle, and PostgreSQL. After a brief description of the SQL99 standard, each vendor application is discussed briefly but thoroughly, with supporting examples and sample coding.

## *Recommended Reading Approach*

When researching a command in this chapter, first read the introductory paragraph, vendor support table, and the section on SQL99 syntax and description. The reason for this is that any common features between all the implementations of the command are discussed once under the SQL99 topic. Thus, reading directly about a vendor's implementation of a particular command may not describe every aspect of that command, since some of its details may be covered in the opening comments.

## *Quick SQL Command Reference*

The following list offers useful tips for reading Table 3-1, as well as what each abbreviation stands for. The sections that follow describe the table's commands in detail:

- 1. The first column contains the alphabetized SQL commands.
- 2. The SQL statement class for each command is indicated in the second lefthand column.
- 3. The command's implementation in SQL99 is indicated in the next column.

4. The subsequent columns list the vendor's level of support:

## *Supported (S)*

The vendor supports the SQL99 standard for the particular command.

## *Supported, with variations (SWV)*

The vendor supports the SQL99 standard for the particular command, using vendor-specific code or syntax.

## *Supported, with limitations (SWL)*

The vendor supports some but not all of the functions specified by the SQL99 standard for the particular command.

## *Not supported (NS)*

The vendor does not support the particular command according to the SQL99 standard.

5. Remember that even if a specific SQL99 command is listed as "Not Supported," the vendor usually has alternative coding or syntax to enact the same command or function. Therefore, be sure read the discussion and examples for each command later in this chapter.

#### *Table 3-1: Alphabetical Quick SQL Command Reference*

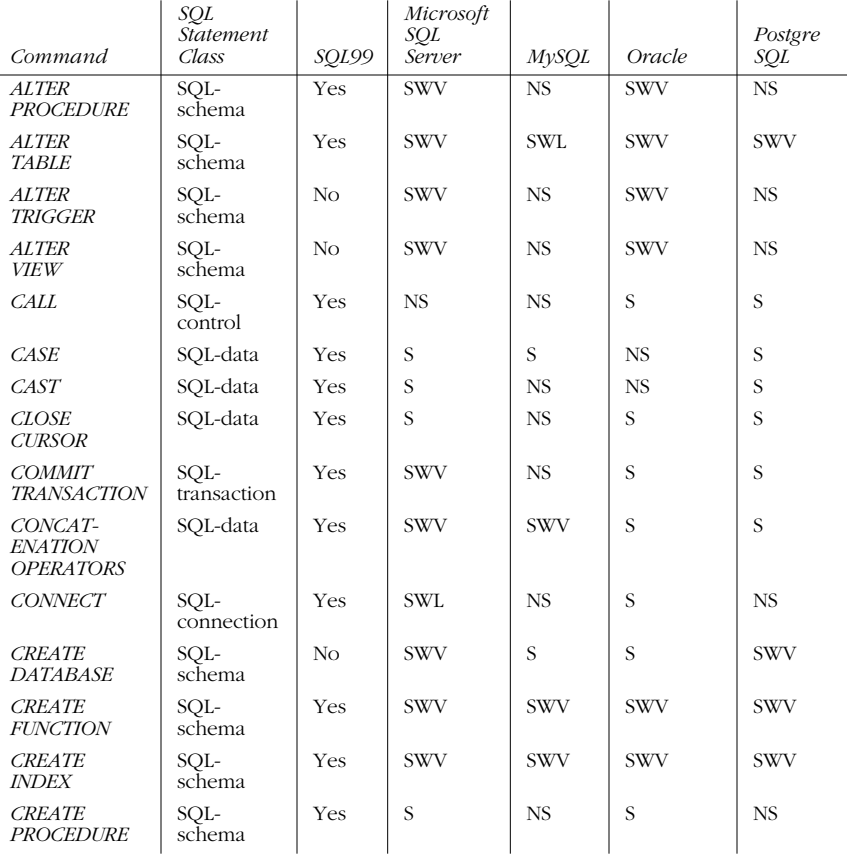

 $\overline{\overline{\phi}}$ 

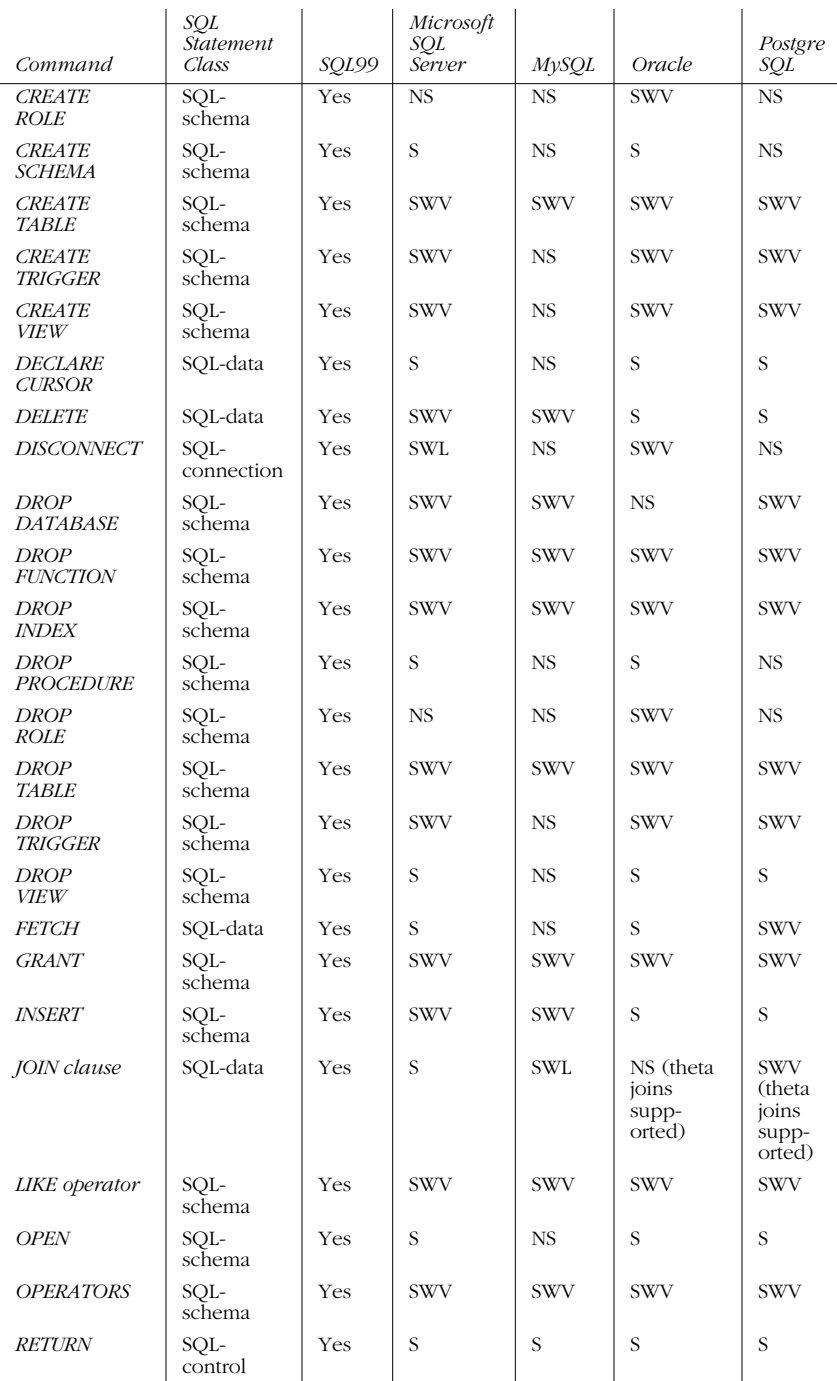

## *Table 3-1: Alphabetical Quick SQL Command Reference (continued)*

*Quick SQL Command Reference 29*

## Statements *Statements*

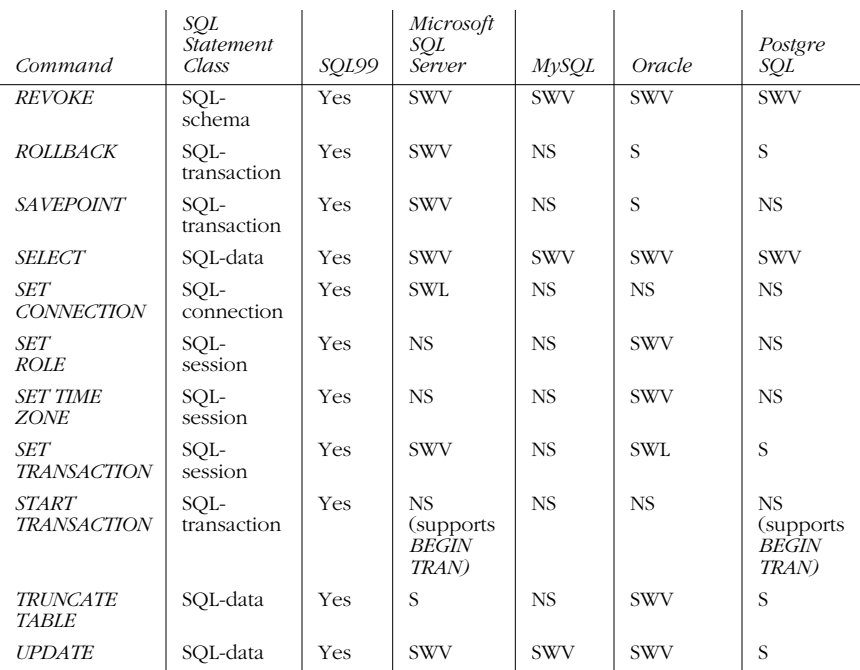

## *Table 3-1: Alphabetical Quick SQL Command Reference (continued)*

## *ALTER PROCEDURE*

The *ALTER PROCEDURE* statement allows changes to be made to an existing stored procedure. Depending on the vendor, the kind and degree of change varies widely.

In SQL Server, this statement alters a previously created procedure (using the *CREATE PROCEDURE* statement) but doesn't change permissions or affect dependent stored procedures or triggers.

In Oracle, this command simply recompiles a PL/SQL stored procedure, but does not allow the code to be changed. Instead, use the Oracle command *CREATE OR REPLACE PROCEDURE* to achieve the same functionality.

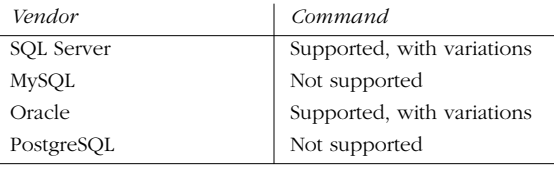

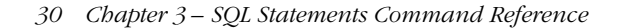

## *SQL99 Syntax and Description*

```
ALTER PROCEDURE procedure_name {CASCADE | RESTRICT}
[LANGUAGE | PARAMETER STYLE | <SQL data access> | <null clause behavior>
| DYNAMIC RESULT SETS | NAME]
[parameter datatype [,...n]
```
As discussed under *CREATE PROCEDURE*, the *LANGUAGE*, *PARAMETER STYLE*, SQL data access method (i.e., *NO SQL*, *CONTAINS SQL*, etc.), null clause behavior (e.g., *CALL ON NULL INPUT*), *DYNAMIC RESULT SET*, and the procedure *NAME* all may be altered.

The *ALTER PROCEDURE* command also may be used to alter the number or type of input parameters.

#### *Microsoft SQL Server Syntax and Variations*

```
ALTER PROC[EDURE] procedure_name [;number]
[ {@parameter datatype } [VARYING] [ = default] [ [ [ ] [ ] [ ] [ ] [ ] [ ] [ ] [ ] [ ] [ ] [ ] [ ] [ ] [ ] [ ] [ ] [ ] [ ] [ ] [ ] [WITH { RECOMPILE | ENCRYPTION | RECOMPILE , ENCRYPTION } ]
[FOR REPLICATION]
AS
T-SQL Block
```
In SQL Server, this command allows the change of any existing parameters for the previously created stored procedure. In effect, this command is just a shortcut around issuing a *DROP PROCEDURE* statement, followed by a modified *CREATE PROCEDURE* statement. Such grants or permissions to the stored procedure do not have to be reestablished. Review the command *CREATE PROCEDURE* for a full explanation of the syntax. This command may be executed on SQL Server by the owner of the stored procedure or a member of the db\_owner and ddl\_admin fixed database roles.

#### *Oracle Syntax and Variations*

ALTER PROCEDURE [user.]*procedure\_name* COMPILE [DEBUG];

In Oracle, the procedure or package name that needs to be compiled must be provided. The *COMPILE* keyword is required. The *COMPILE [DEBUG]* option regenerates PL/SQL information. This command may be executed only by the owner of the stored procedure or by those who have specific privileges to *ALTER ANY PROCEDURE*.

#### *Example*

This example using Microsoft SQL Server creates a procedure called get\_next\_br that generates a unique CHAR(22) output string. Then, when the procedure must be changed to retrieve unique INT output value, *ALTER PROCEDURE* is used to redefine the stored procedure:

```
-- A Microsoft SQL Server stored procedure
CREATE PROCEDURE get_next_nbr
   @next_nbr CHAR(22) OUTPUT
AS
BEGIN
  DECLARE @random_nbr INT
 SELECT \thetarandom_nbr = RAND() * 1000000
```
*ALTER PROCEDURE 31*

*Statements*

,ch03.13605 Page 32 Wednesday, November 29, 2000 4:42 PM

```
SELECT @next_nbr =
 RIGHT('000000' + CAST(ROUND(RAND(@random_nbr)*1000000,0))AS CHAR(6), 6) +
 RIGHT('0000' + CAST(DATERT (yy, GETDATE()) ) AS CHAR(4)), 2) +RIGHT('000' + CAST(DATERT (dy, GETDATE())) AS CHAR(3)), 3) +RIGHT('00' + CAST(DATERT (hh, GETDATE())) AS CHAR(2)), 2) +RIGHT('00' + CAST(DATERT (mi, GETDATE())) AS CHAR(2)), 2) + RIGHT('00' + CAST(DATEPART (ss, GETDATE() ) AS CHAR(2)), 2) +
  RIGHT('000' + CAST(DATEPART (ms, GETDATE() ) AS CHAR(3)), 3)
END
GO
ALTER PROCEDURE get_next_nbr
   @next_nbr INT OUTPUT
AS
BEGIN
  DECLARE @convert_to_nbr CHAR(22)
  DECLARE @random_nbr INT
  SELECT @random_nbr = RAND() * 1000000
SELECT @convert_to_nbr =
 RIGHT('000000' + CAST(ROUND(RAND(@random_nbr)*1000000,0))AS CHAR(6), 6) +
 RIGHT('0000' + CAST(DATEPART (yy, GETDATE()) AS CHAR(4)), 2) +
 \verb|RIGHT('000' + CAST(DATERT (dy, GETDATE()) | AS CHAR(3)) |, 3) +RIGHT('00' + CAST(DATERT (hh, GETDATE())) AS CHAR(2)), 2) +RIGHT('00' + CAST(DATERT (mi, GETDATE())) AS CHAR(2)), 2) +RIGHT('00' + CAST(DATERT (ss, GETDATE()) AS CHAR(2)), 2) + RIGHT('000' + CAST(DATEPART (ms, GETDATE() ) AS CHAR(3)), 3)
 SELECT @next_nbr = CAST(@convert_to_nbr AS INT)
 END
 GO
```
## *ALTER TABLE*

The *ALTER TABLE* statement allows an existing table to be modified without dropping the table or altering existing permissions on the table. In this way, certain incremental changes are performed easily on an existing table.

Both Oracle and Microsoft SQL Server support this command with a number of variations to service their differing physical file-allocation methods.

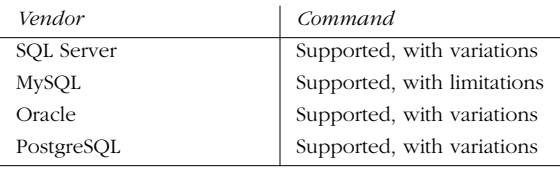

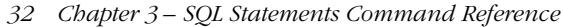

## *SQL99 Syntax and Description*

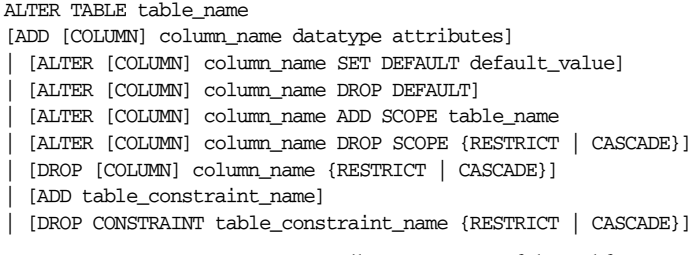

The SQL99 *ALTER TABLE* statement allows many useful modifications to be made to an existing table. This versatile command allows users to *ADD COLUMN* or table constraint; add or drop a *DEFAULT*; add or drop *SCOPE* on columns that are set up to reference a user-defined type; and *DROP* both a column and a table constraint. *DROP RESTRICT* tells the host DBMS to abort the command if it sees that other objects in the database depend on the column or table constraint. *DROP CASCADE* tells the host DBMS to drop any database object that depends on the column or table constraint. Refer to the *CREATE TABLE* statement for additional explanations of these elements of the command.

*Statements*

## *Microsoft SQL Server Syntax and Variations*

```
ALTER TABLE table_name
 [ALTER COLUMN column_name new_data_type attributes {ADD | DROP}
     ROWGUIDCOL]
   | [ADD [COLUMN] column_name datatype attributes][,...n]
   [WITH CHECK | WITH NOCHECK] ADD table constraint||,...n]| [DROP { [ CONSTRAINT ] constraint_name | COLUMN column_name }] [,...n]
 | [{ CHECK | NOCHECK } CONSTRAINT { ALL | constraint_name [,...n] }]
| [{ ENABLE | DISABLE } TRIGGER { ALL | trigger_name [,...n] }]
```
Microsoft SQL Server offers many features in its implementation of *ALTER TABLE*. *ALTER COLUMN* allows the change of an existing column, such as datatype, nullability, identity functions, and so on. *ADD* puts a new column, computed column, or constraint in the table in the very last column position. (There is, at present, no way to insert a column in the middle or in some other position of the table.) The optional word *COLUMN* is provided for clarity, but is not necessary. The new column must be defined in the same way as using the *CREATE TABLE* statement, including any constraints, defaults, and collations.

The *WITH CHECK* and *WITH NOCHECK* clauses tell SQL Server whether the data in the table should be validated against any newly added constraints or keys. When constraints are added with *WITH NOCHECK*, the query optimizer ignores them until they are enabled via *ALTER TABLE table\_name CHECK CONSTRAINT ALL*. Constraints may be dropped with *DROP CONSTRAINT* (though the *CONSTRAINT* keyword is not necessary) and enabled/disabled with *CHECK CONSTRAINT* and *NOCHECK CONSTRAINT*, respectively.

Similarly, a named trigger on a table may be enabled or disabled using the *ENABLE TRIGGER* and *DISABLE TRIGGER* clauses. All triggers on a table may be enabled or disabled by substituting the keyword *ALL* for the table name, as in *ALTER TABLE employee DISABLE TRIGGER ALL*.

*ALTER TABLE 33*

## *MySQL Syntax and Variations*

```
ALTER [IGNORE] TABLE table_name
[ADD [COLUMN] column_name datatype attributes ]
    [FIRST \mid AFTER column name] [,...n]
| [ADD INDEX [index_name] (index_col_name,...)] [,...n]
 [ADD PRIMARY KEY (index_col_name,...)] [,...n]| [ADD UNIQUE [index_name] (index_col_name,...)] [,...n]
 | [ALTER [COLUMN] column_name {SET DEFAULT literal | DROP DEFAULT}] [,...n]
  | [CHANGE [COLUMN] old_col_name create_definition] [,...n]
  [MODIFY [COLUMN] column name datatype attributes] [,...n]| [DROP [COLUMN] column_name] [,...n]
  | [DROP PRIMARY KEY] [,...n]
 | [DROP INDEX index_name] [,...n]
  | [RENAME [AS] new_tbl_name] [,...n]
 | [table_options]
```
Refer to the *CREATE TABLE* statement for more details on allowable column attributes and table constraints.

The *IGNORE* option tells MySQL to delete duplicate rows when defining a new unique key. If *IGNORE* is not specified, the operation aborts when duplicate records exist on the unique key.

The *FIRST* option is used when adding a new column as the first column of the table. The *AFTER column\_name* may be to add a new column into a table after the specified column\_name.

In addition, MySQL allows some additional flexibility in the *ALTER TABLE* statement by allowing users to issue multiple *ADD*, *ALTER*, *DROP*, and *CHANGE* clauses in a single *ALTER TABLE* statement. However, be aware that the *CHANGE column\_name* and *DROP INDEX* clauses are MySQL extensions not found in SQL99. MySQL also supports the Oracle extension *MODIFY column\_name*. The *ALTER COLUMN* clause allows a new default value for a column to be set or dropped.

A table may be renamed by using *RENAME AS,* and a column may be renamed using *CHANGE*. For example, this code renames both a table and a column:

ALTER TABLE employee RENAME AS emp; ALTER TABLE employee CHANGE employee\_ssn emp\_ssn INTEGER;

Since MySQL allows the creation of indexes on a portion of a column (for example, on the first ten characters of a column), the *CHANGE* or *MODIFY* commands may not be used to create a column of less length than its indexes. When *DROP COLUMN* is used, the column is removed from both the table and any indexes built with that column.

*DROP PRIMARY KEY* does not automatically fail if there is no primary key on the table. Instead, MySQL will drop the first unique index on the table.

MySQL allows a datatype on an existing column to be redefined without losing any data. The values contained in the column must be compatible with the new

datatype. For example, a date column could be redefined to a character datatype, but not a character datatype to an integer. Here's an example:

#### ALTER TABLE mytable MODIFY mycolumn LONGTEXT

MySQL allows the *FOREIGN KEY*, *CHECK,* and *REFERENCES* clauses, but they are empty. Commands containing these clauses may be issued, but they do nothing. They are provided primarily for porting compatibility.

## *Oracle Syntax and Variations*

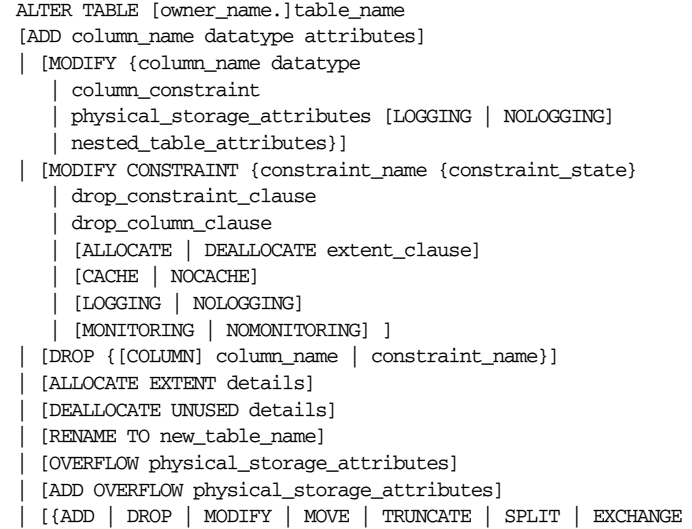

| MODIFY} PARTITION partition\_details] The *ALTER TABLE* statement details Oracle's multitude of powerful features for

controlling the physical storage and manipulation of a table, such as handling data extents, handling overflow extents, and partitioning tables to better handle extreme usage loads. Check Oracle's implementation of *CREATE TABLE* to see the specific syntax allowed for some of the previous lines, such as *column\_constraint*, *physical\_storage\_attributes,* and *nested\_table\_attributes*.

This command may be used to *ADD* a new column or constraint or *MODIFY* and *DROP* existing columns and constraints. When a new column is added, it should be defined as *NULL*, unless the table has no rows. The *MODIFY* keyword allows you to alter characteristics of a previously created table. The *MODIFY CONSTRAINT* allows you to drop or alter constraints on a table, including whether *LOGGING*, *CACHE*, or *MONITOR* is activated, as well as whether to *ALLOCATE* or *DEALLOCATE* storage extents. It also utilizes the keywords *ENABLE* and *DISABLE* to activate or deactivate constraints on a table.

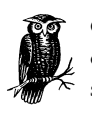

Oracle's implementation of *ALTER TABLE* is very sophisticated and complex. Refer to the *CREATE TABLE* statement for complete discussions on subclauses to the commands that are held in common.

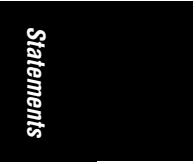

*ALTER TABLE 35*

For example, the following code adds a new column to a table in Oracle and adds a new, unique constraint to that table:

ALTER TABLE titles ADD subtitle VARCHAR2(32) NULL CONSTRAINT unq\_subtitle UNIQUE;

When a foreign key constraint is added to a table, the DBMS verifies that all existing data in the table meets that constraint. If they do not, the *ALTER TABLE* fails.

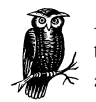

Any applications that use SELECT \* return the new columns, even if this was not planned. On the other hand, precompiled objects, such as stored procedures, may not return any new columns.

Oracle also allows multiple actions, such as *ADD* or *MODIFY,* to multiple columns to be performed by enclosing the action within parentheses. For example, the following command adds several columns to a table with this single statement:

ALTER TABLE titles ADD (subtitles VARCHAR2(32) NULL, year\_of\_copyright INT, date\_of\_origin DATE);

*PostgreSQL Syntax and Variations*

ALTER TABLE table [\*]

[ADD [COLUMN] column\_name datatype attributes]

- | [ALTER [COLUMN] column\_name {SET DEFAULT value | DROP DEFAULT}]
- | [RENAME [COLUMN] column\_name TO new\_column\_name]
- | [RENAME TO new\_table\_name]

PostgreSQL's implementation of *ALTER TABLE* allows the addition of extra columns using the *ADD* keyword. Existing columns may have new default values assigned to them using *ALTER COLUMN . . . SET DEFAULT*, while *ALTER COLUMN . . . DROP DEFAULT* allows the complete erasure of a column-based default. In addition, new defaults may be added to columns using the *ALTER* clause, but only newly inserted rows will be affected by the default value. *RENAME* allows new names for existing columns and tables.

## *ALTER TRIGGER*

The *ALTER TRIGGER* statement modifies a preexisting trigger definition without altering permissions or dependencies.

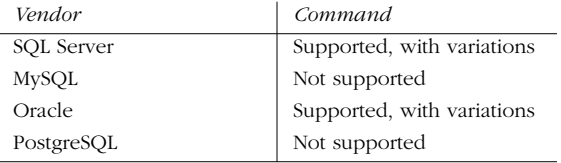

## *SQL99 Syntax and Description*

Currently, there is no SQL99 standard for this command.

#### *Microsoft SQL Server Syntax and Variations*

```
ALTER TRIGGER trigger_name
ON {table_name | view_name}
[WITH ENCRYPTION]
{FOR | AFTER | INSTEAD OF} {[DELETE] [,] [INSERT] [,] [UPDATE]}
[WITH APPEND]
[NOT FOR REPLICATION]
AS
  T-SQL_block
| [FOR { [INSERT] [,] [UPDATE] }
[NOT FOR REPLICATION]
AS
   { IF UPDATE(column) [{AND | OR} UPDATE(column)] [...n]
 |
    IF (COLUMNS_UPDATED() {bitwise_operator} updated_bitmask)
     { comparison_operator} column_bitmask [...n] }
    T-SQL_block ] } ]
```
Microsoft SQL Server allows the specification of *FOR | AFTER | INSTEAD OF { [DELETE] [,] [UPDATE] [,][INSERT] } | { [INSERT] [,] [UPDATE] }* to describe which data-modification statement trigger is affected by the command. At least one of these is required, but any combination is allowed with extra options separated by commas. The options *FOR* and *AFTER* are essentially the same, causing the trigger code to fire after the data-manipulation operation has completed. Alternately, the *INSTEAD OF* key phrase tells SQL Server to substitute the data-manipulation operation completely with the code of the trigger.

*Statements*

The *WITH APPEND* key phrase tells SQL Server to append an additional trigger of the specified type to the base table. This option is allowed only on *FOR* triggers. The *NOT FOR REPLICATION* key phrase tells SQL Server not to execute the trigger when the action is caused by a replication login, such as *sqlrepl*. The *IF UPDATE (column)* clause tests for an *INSERT* or *UPDATE* action (but not *DELETE*) on a specific column and is very useful when doing row-based operations using a cursor. The *{AND | OR}* operators allow additional columns in the same phrase to be tested. The *IF (COLUMNS\_UPDATED( ))* test an *INSERT* or *UPDATE* trigger to see if the mentioned column(s) were affected. The results are returned as bitwise operators.

#### *Oracle Syntax and Variations*

ALTER TRIGGER [user.]*trigger\_name* [ENABLE | DISABLE | COMPILE [DEBUG] ];

Oracle does not allow the underlying code of the trigger to be completely altered using this command (although the same functionality can be attained using Oracle's implementation of *CREATE OR REPLACE TRIGGER*). Oracle's *ALTER TRIGGER* allows a trigger to be enabled, disabled, or recompiled. The *COMPILE [DEBUG]* option regenerates PL/SQL information.

*ALTER TRIGGER 37*

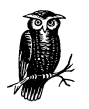

Oracle allows triggers *only* on tables (though *INSTEAD OF* triggers are allowed on views). Microsoft SQL Server allows triggers on tables and updateable views.

## *ALTER VIEW*

While there is currently no SQL99 standard for the *ALTER VIEW*, it is important to note that this command behaves differently in each major vendor application that supports it. Oracle uses this command to recompile a view; Microsoft SQL Server uses this command to allow modifications to a view without also updating any dependent stored procedures, triggers, or permissions.

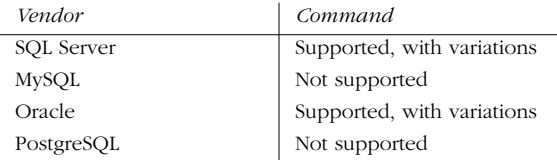

## *SQL99 Syntax and Description*

Currently, there is no SQL99 standard for this command.

## *Microsoft SQL Server Syntax and Variations*

```
ALTER VIEW view_name [(column [,...n])]
[WITH {ENCRYPTION | SCHEMABINDING | VIEW_METADATA]
AS
select_statement
[WITH CHECK OPTION]
```
As with the *CREATE VIEW* statement, *ALTER VIEW* allows a programmer to specify the column aliases that the view uses to name the columns, as well as the entire *SELECT* statement that is the core component of the view.

The other clauses of the *ALTER VIEW* statement are described under the *CREATE VIEW* statement.

Microsoft SQL Server can maintain the column permissions only if the column names remain the same after the command has been executed. The *ENCRYPTION* keyword allows the encryption of the views code within the syscomments system table in SQL Server. The keywords *CHECK OPTION* force all data modifications executed against the view to pass the criteria of its defining *select\_statement*. If the view previously contained either of these options, they must be enabled with the *ALTER VIEW* statement to stay active.

#### *Oracle Syntax and Variations*

ALTER VIEW [user.]*view\_name* COMPILE

The *ALTER VIEW* statement recompiles a view in Oracle. It is useful to validate a view after making changes to a base table. A view becomes invalid if its base tables have changed and it is not recompiled.

## *Example*

This example from SQL Server creates a view called california\_authors that contains authors from California. Then, *ALTER VIEW* is used to expand and replace the view:

```
CREATE VIEW california_authors
AS
SELECT au_lname, au_fname, city, state
FROM authors
WHERE state = 'CA'
WITH CHECK OPTION
GO
ALTER VIEW california_authors
AS
SELECT au_fname, au_lname, address, city, state, zip
FROM pubs..authors
WHERE state = "CA"
GO
```
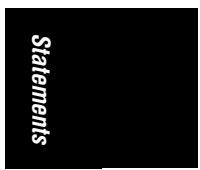

## *CALL*

The *CALL* statement invokes a stored procedure.

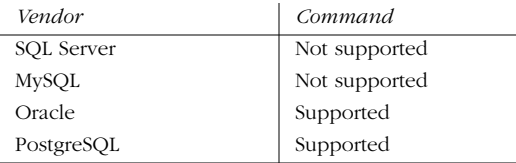

## *SQL99 Syntax and Description*

CALL procedure\_name [(parameter [,...n] )]

The *CALL* statement makes it easy to invoke a stored procedure. Simply provide the name of the stored procedure and include any parameters used by the stored procedure, enclosing them within parentheses. If the stored procedure has only *OUT* parameters, or has no parameters, empty parentheses may be included.

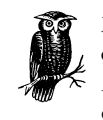

Microsoft SQL Server does not support the *CALL* statement. However, nearly identical functionality can be achieved using the *EXECUTE* statement. Refer to the vendor documentation for a full explanation of this SQL Server extension.

## *Oracle Syntax and Variations*

```
CALL [schema.][{type_name | package_name}.]procedure_name@dblink
[ (parameter [, ... n])]
[INTO :variable_name [INDICATOR :indicator_name] ]
```
*CALL 39*

Oracle allows the *CALL* statement to invoke standalone stored procedures, functions, methods, as well as stored procedures and functions contained within a type or package. If the procedure or function resides in another database, simply declare the database via a dblink statement, stating where the object resides, as part of the *CALL* statement. dblink must refer to a previously created database link.

If the called routine is a function, Oracle requires the *INTO* clause. Conversely, INTO can be used only when invoking functions. The variable that will store the value returned by the function must be provided. Finally, an indicator also may be specified to retain the condition of the host variable, if the function is a precompiled Pro\*C/C++ routine.

## *Example*

This example creates a simple stored procedure, then calls it independently:

```
CREATE PROCEDURE update_employee_salary
(emp_id NUMBER, updated_salary NUMBER)
IS
BEGIN
   UPDATE employee SET salary = updated_salary WHERE employee_id =emp_id ;
END;
```
CALL update\_employee\_salary(1517, 95000);

## *CASE*

The *CASE* function provides *IF-THEN-ELSE* functionality within a *SELECT* or *UPDATE* statement. It evaluates a list of conditions and returns one value out of several possible values.

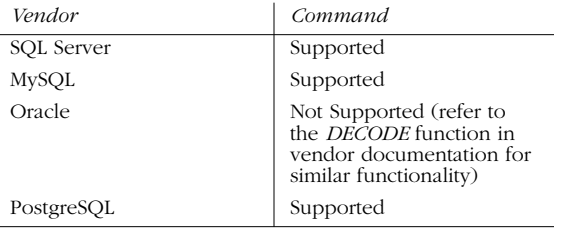

*CASE* has two usages: simple and searched. Simple *CASE* expressions compare one value, the *input\_value*, with a list of other values, and return a result associated with the first matching value. Searched *CASE* expressions allow the analysis of several logical conditions and return a result associated with the first one that is true.

## *SQL99 Syntax and Description*

-- Simple comparison operation CASE input\_value WHEN when\_condition THEN resulting\_value [...n] [ELSE else\_result\_value] END

,ch03.13605 Page 41 Wednesday, November 29, 2000 4:42 PM

```
-- Boolean searched operation
CASE
WHEN Boolean_condition THEN resulting_value
[...n]
[ELSE else_result_expression]
END
```
In the simple *CASE* function, the *input\_value* is evaluated against each *WHEN* clause. The *resulting\_value* is returned for the first TRUE instance of *input\_value* = *when\_condition*. If no *when\_condition* evaluates as TRUE, the *else\_result\_value* is returned. If no *else\_result\_value* is specified, then NULL is returned.

In the more elaborate Boolean searched operation, the structure is essentially the same as the simple comparison operation, except that each *WHEN* clause has its own Boolean comparison operation.

In either usage, multiple *WHEN* clauses are used, although only one *ELSE* clause is necessary.

#### *Examples*

Here is a simple comparison operation where the *CASE* function alters the display of the contract column to make it more understandable:

```
SELECT au_fname,
         au_lname,
         CASE contract
             WHEN 1 THEN 'Yes'
             ELSE 'No'
         END 'contract'
FROM authors
WHERE state = 'CA'
```
Here is an elaborate searched *CASE* function in a *SELECT* statement that reports how many titles have been sold in different year-to-date sales ranges:

```
SELECT CASE
```

```
 WHEN ytd_sales IS NULL THEN 'Unknown'
            WHEN ytd_sales <= 200 THEN 'Not more than 200'
            WHEN ytd_sales <= 1000 THEN 'Between 201 and 1000'
           WHEN ytd_sales <= 5000 THEN 'Between 1001 and 5000'
           WHEN ytd_sales <= 10000 THEN 'Between 5001 and 10000'
           ELSE 'Over 10000'
       END 'YTD Sales',
       COUNT(*) 'Number of Titles'
FROM titles
GROUP BY CASE
            WHEN ytd_sales IS NULL THEN 'Unknown'
           WHEN ytd_sales <= 200 THEN 'Not more than 200'
           WHEN ytd_sales <= 1000 THEN 'Between 201 and 1000'
           WHEN ytd_sales <= 5000 THEN 'Between 1001 and 5000'
           WHEN ytd_sales <= 10000 THEN 'Between 5001 and 10000'
           ELSE 'Over 10000'
         END
ORDER BY MIN( ytd_sales )
```
*Statements* Statements

```
CASE 41
```
,ch03.13605 Page 42 Wednesday, November 29, 2000 4:42 PM

This results in the following:

```
YTD Sales Number of Titles
---------------------- ----------------
Unknown 2
Not more than 200 1
Between 201 and 1000 2
Between 1001 and 5000 9
Between 5001 and 10000 1
Over 10000 3
```
Here is an *UPDATE* statement that applies discounts to all the titles. The more complicated command that follows discounts all personal computer-related titles by 25%, all other titles by 10%, and applies only a 5% discount to titles with yearto-date sales exceeding 10,000 units.

The following *UPDATE* query uses a searched *CASE* expression to perform price adjustment:

```
UPDATE titles
SET price = price *
       CASE
          WHEN ytd_sales > 10000 THEN 0.95 -- 5% discount
         WHEN type = 'popular_comp' THEN 0.75 -- 25% discount
         ELSE 0.9 -- 10% discount
       END
WHERE pub_date IS NOT NULL
```
The update has now completed three separate update operations in a single statement.

## *CAST*

The *CAST* command explicitly converts an expression of one datatype to another.

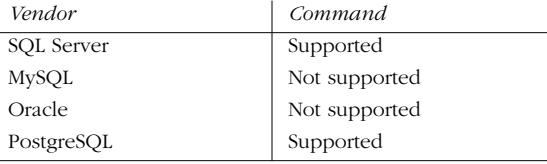

## *SQL99 Syntax and Description*

CAST(expression AS data\_type[(length)])

The *CAST* function converts any expression, such as a column value or variable, into another defined datatype. The length of the datatype may be supplied optionally for those datatypes (such as *CHAR* or *VARCHAR*) that support lengths.

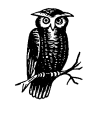

Be aware that some conversions, such as *DECIMAL* values to *INTEGER*, result in rounding operations. Also, some conversion operations may result in an error if the new datatype does not have sufficient space to display the converted value.

## *Example*

This example retrieves the year-to-date sales as a *CHAR* and concatenates it with a literal string and a portion of the book title. It converts *ytd\_sales* to *CHAR(5),* plus it shortens the length of the *title* to make the results more readable:

```
SELECT CAST(ytd_sales AS CHAR(5)) + "Copies sold of " + CAST(title AS
VARCHAR(30))
FROM titles
WHERE ytd_sales IS NOT NULL
  AND ytd_sales > 10000
ORDER BY ytd_sales DESC
```
*Statements*

Statements

This results in the following:

```
---------------------------------------------------
22246 Copies sold of The Gourmet Microwave
18722 Copies sold of You Can Combat Computer Stress
15096 Copies sold of Fifty Years in Buckingham Pala
```
## *CLOSE CURSOR*

The *CLOSE CURSOR* command closes a server-side cursor created with a *DECLARE CURSOR* statement. MySQL does not support server-side cursors, but does support extensive C programming extensions.

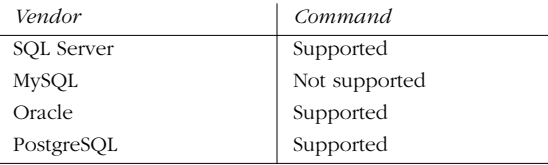

## *SQL99 Syntax and Description*

CLOSE { cursor\_name }

The *cursor\_name* is the name of the cursor created with the *DECLARE CURSOR* command.

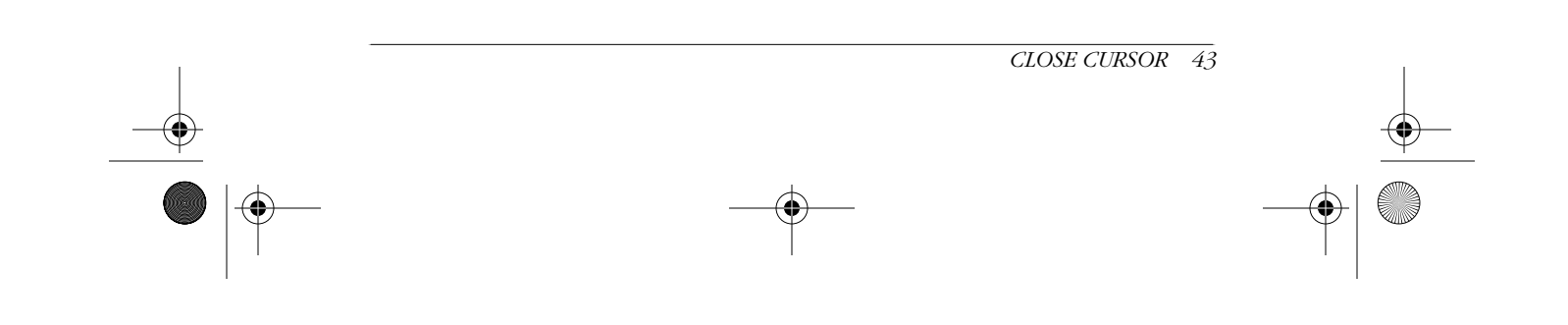

## *Example*

This example from Microsoft SQL Server opens a cursor and fetches all the rows:

DECLARE employee\_cursor CURSOR FOR SELECT lname, fname FROM pubs.dbo.authors WHERE lname LIKE 'K%'

OPEN employee\_cursor

FETCH NEXT FROM employee\_cursor

WHILE @@FETCH\_STATUS = 0 BEGIN FETCH NEXT FROM Employee\_Cursor END

CLOSE employee\_cursor

DEALLOCATE employee\_cursor

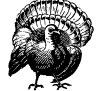

The *DEALLOCATE* statement in Microsoft SQL Server releases the resources and data structures used by the cursor, but Oracle, PostgreSQL, and MySQL do not use it.

## *COMMIT TRANSACTION*

The *COMMIT TRANSATION* statement explicitly ends an open transaction, whether explicitly opened with *BEGIN,* or implicitly opened as part of an *INSERT*, *UPDATE,* or *DELETE* statement. This command allows the manual and permanent end to a data-manipulation operation.

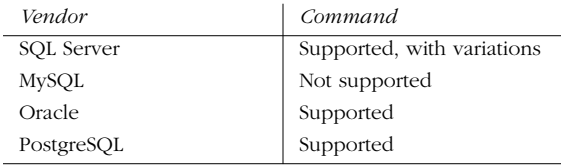

## *SQL99 Syntax and Description*

COMMIT [WORK]

In addition to finalizing a single or group of data-manipulation operation(s), *COMMIT* has some interesting effects on other aspects of a transaction. First, it closes any associated open cursors. Second, any temporary table(s) specified with *ON COMMIT DELETE ROWS* are cleared of data. Third, all locks opened by the transaction are released. Finally, all deferred constraints are checked. If the deferred constraints are violated, the transaction is rolled back.

*Statements*

Please note that SQL99 dictates that transactions are *implicitly opened* when one of these statements is executed:

*ALTER CLOSE COMMIT AND CHAIN* (new for SQL99) *CREATE DELETE DROP FETCH FREE LOCATOR GRANT HOLD LOCATOR INSERT OPEN RETURN REVOKE ROLLBACK AND CHAIN* (new for SQL99) *SELECT START TRANSACTION* (new for SQL99) *UPDATE*

SQL99 offers the new, optional keywords *AND CHAIN*. None of our vendors yet support this command. This new syntax is:

COMMIT [WORK] [AND [NO] CHAIN]

The *AND CHAIN* option tells the DBMS to treat the following transaction as if it were a part of the preceding. In effect, the two transactions are separate units of work, but they share a common transaction environment (such as transaction isolation level). The *AND NO CHAIN* option simply ends the single transaction. The *COMMIT* command is functionally equivalent to the command *COMMIT WORK AND NO CHAIN*.

## *Microsoft SQL Server Syntax and Variations*

COMMIT [TRAN[SACTION] [transaction\_name | @tran\_name\_variable] ] | COMMIT [WORK] GO

Microsoft SQL Server allows a specific, named transaction to be made permanent. The *COMMIT* command must be paired with a *BEGIN TRAN* command. The *COMMIT TRANSACTION* syntax allows programmers to specify an explicit transaction to close or to store a transaction name in a variable. Curiously, SQL Server still commits only the last open transaction, despite the name of the transaction that is specified. When using *COMMIT WORK*, a transaction name or a variable containing a transaction name may not be specified.

However, this syntax is misleading in the event of nested named triggers, since it closes the outermost transaction. Transactions in SQL Server are identified numerically by the *@@TRANCOUNT* global variable. All transactions are committed only when *@@TRANCOUNT* equals 0.

*COMMIT TRANSACTION 45*

#### *Oracle Syntax and Variations*

#### COMMIT [WORK];

Oracle does not allow specifically named transactions (but it does allow savepoints); thus, the *COMMIT* command simply makes permanent all datamanipulation operations since the last implicit or explicit *COMMIT* statement was executed. Oracle allows the *WORK* keyword, but it is entirely optional.

#### *PostgreSQL Syntax and Variations*

COMMIT [WORK | TRANSACTION];

In PostgreSQL, both the *WORK* and *TRANSACTION* keywords are optional. The effect of the command is the same with or without either keyword. When completed, all committed transactions have been written to disk and are visible to other users.

## *Example*

INSERT INTO sales VALUES('7896','JR3435','Oct 28 1997',25,'Net 60','BU7832');

COMMIT WORK;

## *Concatenation Operators*

When it is necessary to combine the data of multiple columns into a single column in *SELECT* result set, the concatenation symbol supported by the DBMS may be used to achieve this result.

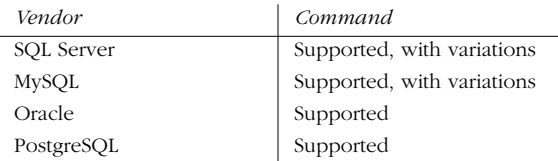

## *Example and Description*

SELECT lname || ', ' || fname FROM customers WHERE cust\_id = 41;

The ANSI standard is a double-pipe mark  $( \vert \vert )$ , as shown in the previous code example, and is supported by Oracle and PostgreSQL.

Microsoft SQL Server uses a plus sign ( + ) as its concatenation symbol.

MySQL uses the *CONCAT(string1, numeric1, string2, numeric2 [,…n])* function to accomplish concatenation.

## *CONNECT*

The *CONNECT* statement establishes a connection to the DBMS and to a specific database within the DBMS.

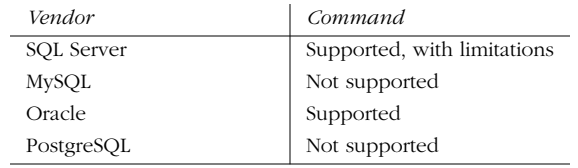

#### *SQL99 Syntax and Description*

CONNECT [TO] DEFAULT

| {[server\_specification] [AS connection\_name] [USER user\_name ] }

If the *CONNECT* statement is invoked without explicitly disconnecting, the old session becomes dormant and the new session becomes active. The period between issuing the *CONNECT* and *DISCONNECT* statements is commonly called a *session*. Typically, users complete all work on a DBMS during an explicitly invoked session.

*Statements* Statements

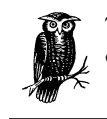

The Oracle tool SQL\*Plus uses the *CONNECT* command somewhat differently: to connect a user to a specific schema.

The *CONNECT TO DEFAULT* statement has somewhat variable results, since different vendors implement it differently. But according to the standard, this command should initiate a default session with the server where the user authorization is the default and the current database is the default.

In contrast to *CONNECT TO DEFAULT*, *CONNECT TO server\_name* allows you to specify the server. Here, the connection is made to the server that is explicitly named. In addition, the connection may be declared using *AS* and a specific user with *USER*.

## *Oracle Syntax and Variations*

CONN[ECT] [[username/password] [AS [SYSOPER | SYSDBA] ] ]

The *CONNECT* clause allows a database connection as a specific username. Alternately, a connection can be established for special privileges with *AS SYSOPER* or *AS SYSDBA*. If another connection is already open, *CONNECT* commits any open transactions, closes the current session, and opens the new one.

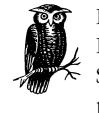

PostgreSQL does not explicitly support the *CONNECT* command. However, it does support the statement *SPI\_CONNECT* under the Server Programming Interface and *PG\_CONNECT* under the PG/tcl programming package.

*CONNECT 47*

## *Examples*

To connect under a specific user ID, a user or automated program might issue the command:

CONNECT TO USER pubs\_admin

If the DBMS requires named connections, then alternative syntax might be used:

CONNECT TO USER pubs\_admin AS pubs\_administrative\_session;

Microsoft SQL Server supports *CONNECT TO* only within embedded SQL (ESQL):

EXEC SQL CONNECT TO new\_york.pubs USER pubs\_admin

## *CREATE DATABASE*

SQL99 does not actually contain a *CREATE DATABASE* statement. The closest SQL99 gets to the *CREATE DATABASE* statement is the *CREATE SCHEMA* and *CREATE CATALOG* statements. (*CREATE SCHEMA* is detailed later.) However, it is nearly impossible to operate a SQL database without this command. Almost all database vendors support some version of this command.

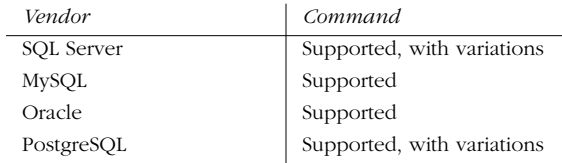

#### *SQL99 Syntax and Description*

CREATE database\_name

In this syntax, *database\_name* is the identifier of the new database to be created. This command creates a new, blank database with a specific name. Most vendors require a user to be in the root, master, or system database to create a new database. Once the new database is created, it can then be filled with database objects (such as tables, views, triggers, and so on), and the tables populated with data.

## *Microsoft SQL Server Syntax and Variations*

In SQL Server and Oracle, the database is instantiated in a pre-created file structure. These files act as go-betweens for the database system and the operating system. As a result, the SQL Server and Oracle variants of *CREATE DATABASE* are similarly more sophisticated.

The syntax for Microsoft SQL Server looks like this:

```
CREATE DATABASE database_name
[ ON [PRIMARY]
[ <file> [,...n] ]
[, <file_group> [, ...n] ]
]
[ LOG ON { <file> [,...n]} ]
[ FOR LOAD | FOR ATTACH ]
GO
```
In this implementation, not only can the name of the database be supplied, but the location where the database is to be stored also can be specified. Both Oracle and SQL Server use *files* (a predefined space created on the disk structure) to act as a repository for databases. The databases may be stored on one or more files or filegroups. SQL Server also allows the transaction log to be placed in a separate location from the database using the *LOG ON* clause. These functions allow sophisticated file planning for optimal control of disk I/O.

The *FOR LOAD* clauses specify that the database will be immediately loaded from a backup after creation, thus speeding up the initial creation. The *FOR ATTACH* clause tells SQL Server that the database is attached from an existing operatingsystem file structure, such as a DVD-ROM, CD-ROM, or portable hard drive.

## *MySQL and PostgreSQL Syntax and Variations*

In MySQL, *CREATE DATABASE* essentially creates a new directory that holds the database objects. So, with these vendors, creating a database is just a step above creating a filesystem directory. The database is created as a directory under the vendor's main directory, and any new objects created within the database are placed in that folder. PostgreSQL provides the same functionality, although PostgreSQL allows the database's location to be specified using the *WITH LOCATION* option:

## CREATE DATABASE name [ WITH LOCATION = 'dbpath' ];

For example, to create the database sales\_revenue in the */home/teddy/private\_db* directory:

CREATE DATABASE sales\_revenue WITH LOCATION = '/home/teddy/private\_db';

## *Oracle Syntax and Variations*

```
CREATE DATABASE [database_name]
[CONTROLFILE REUSE]
[LOGFILE [GROUP1 integer] file1 integer [K | M] [,...n] [REUSE]]
    [MAXLOGFILES integer]
    [[MAXLOGMEMBERS] integer]
   [[MAXLOGHISTORY] integer]
[DATAFILE file1 [AUTOEXTEND [,...n] [ON | OFF]]
       [NEXT integer [K | M]]
       [MAXSIZE [UNLIMITED | integer [K | M]]
    [MAXDATAFILES integer]
    [,...n]]
[MAXINSTANCES integer]
[MAXDATAFILES integer]
[ARCHIVELOG | NOARCHIVELOG]
{CHARACTER SET charset}
{NATIONAL CHARACTER SET charset};
```
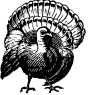

*CREATE DATABASE* is a very powerful command in Oracle and should be utilized only by experienced DBAs. Novices should be aware that the existing database can be destroyed using this command.

*CREATE DATABASE 49*

# *Statements* Statements

As with Microsoft SQL Server, Oracle provides an extraordinary level of control over the database file structures beyond merely naming the database and specifying a path for the database files. Also unique to the Oracle environment is the *INIT.ORA* file, which specifies the database name and a variety of other options when creating and starting up the database. The *INIT.ORA* file always must be used and point to the control files, or the database does not start up.

When *the file1 [,...n]* option is available, the filename and file size may be specified in bytes, kilobytes, or megabytes in this format:

'file\_path\_and\_name' SIZE bytes [K | M] REUSE

The  $[K \mid M]$  options multiply the file's byte size by 1024 and 1048576, respectively. While the *REUSE* option creates the file if it does not exist, and reuses it if it does, the *CONTROLFILE REUSE* option causes control files to be overwritten. Similarly, *LOGFILE . . . REUSE* causes logfiles to be overwritten.

When a group of logfiles are listed, they are usually shown in parentheses. The parentheses aren't needed when creating a group with only one member, but this is seldom done. Here's an example of a parenthetical list of logfiles:

```
CREATE DATABASE publications
LOGFILE ('/s01/oradata/loga01','/s01/oradata/loga02') SIZE 5M
DATAFILE
```
Additionally, the *LOGFILE* and *DATAFILE* options and suboptions allow precise control of the size and growth patterns of the database's redo logs and database files. The *MAXLOGFILES* and *MAXDATAFILES* define the absolute upper limit of files allowed for redo logs and database files, respectively. When *AUTOEXTEND* is enabled, the datafile grows in increments of *NEXT* until it reaches *MAXSIZE,* unless it is set to *UNLIMITED*. *MAXLOGMEMBERS* controls the maximum number of copies of a redo log group. *MAXLOGHISTORY*, used in Oracle Parallel Server, controls the maximum number of archived redo logs so that the right amount of space is recorded in the control file.

The *MAXINSTANCES* parameter sets the maximum number of instances that may mount the database being created. *ARCHIVELOG* | *NOARCHIVELOG* are mutually exclusive options that define how redo logs operate. *ARCHIVELOG* saves data to an additional archiving file, providing for media recoverability. Both options provide recoverability, although *NOARCHIVELOG* (the default) usually does not provide media recovery. *CHARACTER SET*, which is operating-system dependent, controls the language and character set in which the data is stored.

## *CREATE FUNCTION*

The *CREATE FUNCTION* statement creates a *user-defined function* (UDF), which takes input arguments and returns a single value in the same way as *CAST( )*. A UDF can be called in a query just like any other system function.

See Chapter 4, *SQL Functions*, for a full description of SQL functions and the individual vendor implementations.

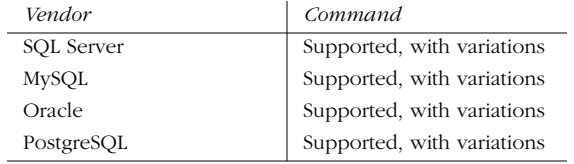

The *CREATE FUNCTION* statement allows database programmers to create userdefined functions. These functions, once created, can be called in queries and data-manipulation operations, such as *INSERT*, *UPDATE*, and the *WHERE* clause of *DELETE* statements. Although the basic syntax for the statement was shown before, there is so much variety in how vendors have implemented the command that they are each described later in this section.

#### *SQL99 Syntax and Description*

CREATE FUNCTION function\_name [(parameter datatype attributes [,...n])] RETURNS datatype

 [LANGUAGE {ADA | C | FORTRAN | MUMPS | PASCAL | PLI | SQL}] [PARAMETER STYLE {SQL | GENERAL}] [SPECIFIC specific\_name] [DETERMINISTIC | NOT DETERMINISTIC] [NO SQL | CONTAINS SQL | READS SQL DATA | MODIFIES SQL DATA] [RETURNS NULL ON NULL INPUT | CALL ON NULL INPUT] [STATIC DISPATCH]

#### code block

The SQL99 standard for the *CREATE FUNCTION* statement has a primary component and a more advanced component that is used less often. In most UDFs, users define the function name, any input parameters, and the value that the UDF returns. These form the basic uses of the command.

However, the SQL99 standard allows much more. The *LANGUAGE* clause allows the language in which the function is written (e.g., PostgreSQL) to be declared. The *PARAMETER STYLE* clause is used to declare a parameter style, other than the typical SQL style, via the *GENERAL* keyword. (SQL is the default.) The *SPECIFIC* declaration is used to further refine the function name in a user-defined type. The *DETERMINISTIC* versus *NOT DETERMINISTIC* clause tells the host DBMS whether the function will always return the same result when given the same input parameters (i.e., it is deterministic). Only deterministic functions may be used in constraints.

The SQL data access clause tells the host DBMS whether the function contains *NO SQL*, contains SQL code with *CONTAINS SQL*, uses the *SELECT* or *FETCH* statement with *READS SQL DATA*, or uses any of the data-modification statements with *MODIFIES SQL DATA*. The default is *CONTAINS SQL*.

For host languages that cannot handle nulls, *RETURNS NULL ON NULL INPUT* may be declared, telling the function to immediately return a null when handed a null.

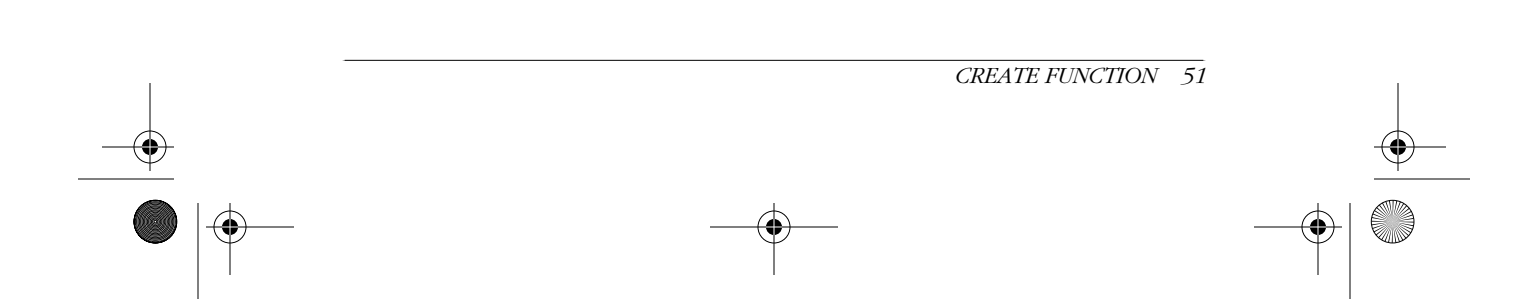

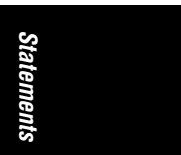

In contrast, *CALL ON NULL INPUT* (the default) processes the null parameter normally with possible unknown results.

The *STATIC DISPATCH* clause is used for non-SQL functions that contain parameters that use user-defined types or *ARRAYS*.

#### *Microsoft SQL Server Syntax and Variations*

```
CREATE FUNCTION [owner_name.]function_name
( [ {@parameter1 datatype [=default]} [,...n] ] )
RETURNS {datatype | TABLE]
[WITH {ENCRYPTION | SCHEMABINDING}]
AS <Transact-SQL body>
GO
```
SQL Server functions can return multiple values via the *TABLE* datatype. The *TABLE* datatype is considered *inline* if it has no accompanying column list and is defined with a single *SELECT* statement. If the *RETURN* clause returns multiple values via the *TABLE* datatype, and if the *TABLE* has defined columns and their datatypes, this function is a *multistatement* table-valued function.

SQL Server requires that one or more user-supplied parameters be declared for a given user-defined function. All SQL Server datatypes are supported as parameters, except *timestamp*. Values returned by the function can be any datatype except *timestamp*, *text*, *ntext*, or *image*. If an inline table value is required, the *TABLE* option without an accompanying column list may be used.

Microsoft SQL Server user-defined functions, like many other database objects in SQL Server, may be created with the *ENCRYPTION* or *SCHEMABINDING* option. The *ENCRYPTION* option tells SQL Server to encrypt the system column table that stores the text of the function, thus preventing unwarranted review of the function code. The *SCHEMABINDING* option specifies that the function is bound to a specific database object, such as a table or view. That database object cannot be altered or dropped as long as the function exists (or maintains the *SCHEMABINDING* option).

The Transact-SQL body of code is either a single *SELECT* statement for an inline function, in the format *RETURN (SELECT . . . )*, or a series of Transact-SQL statements for a multistatement operation. The Transact-SQL body held within a *BEGIN . . . END* block cannot make any permanent changes to data or cause other lasting side effects. The last statement of the block must be an unconditional *RETURN* that returns a single datatype value or *TABLE* value.

The Transact-SQL block may not contain any global variables that return a perpetually changing value, such as *@@CONNECTIONS* or *GETDATE*. But it may contain those that return a single unchanging value, such as *@@SERVERNAME*. A number of other restrictions exist, since the code cannot make any permanent changes to data or cause other lasting side effects. For example, *INSERT*, *UPDATE*, and *DELETE* statements may modify only *TABLE* variables local to the function.

The following is an example of a scalar function that returns a single value:

CREATE FUNCTION metric\_volume -- Input dimensions in centimeters. (@length decimal(4,1),

,ch03.13605 Page 53 Wednesday, November 29, 2000 4:42 PM

```
 @width decimal(4,1),
    @height decimal(4,1) )
RETURNS decimal(12,3) -- Cubic Centimeters.
AS BEGIN
       RETURN ( @length * @width * @height )
    END
GO
```
This user-defined function could then be utilized in a query or other operation just like any other function. For example, the project name and metric volume for all construction projects with more than 300,000 in metric volume can be found like this:

```
SELECT project_name,
  metric volume(construction height,
       construction_length,
       construction_width)
FROM housing_construction
WHERE metric_volume(construction_height,
       construction_length,
       construction_width) >= 300000
GO
```
*Statements*

User-defined functions that return a table value are often selected as a result set value or are used in the *FROM* clause of a *SELECT* statement, just as a regular table is used. In a *FROM* clause, a table alias function can be assigned just like a regular table. For example:

```
SELECT co.order_id, co.order_price
FROM construction_orders AS co,
        fn_construction_projects('Cancelled') AS fcp
WHERE co.construction_id = fcp.construction_id
ORDER BY co.order_id
GO
```
## *MySQL Syntax and Variations*

CREATE [AGGREGATE] FUNCTION function\_name RETURNS {STRING | REAL | INTEGER} SONAME shared\_program\_library\_name ;

*CREATE FUNCTION* under MySQL aggregates user-defined functions, such as *SUM( )* and *COUNT( ),* using the *AGGREGATE* option. The type of value returned may be either *STRING* for character data, *REAL* for floating point numbers, or *INTEGER* for whole numbers.

The implementation of *CREATE FUNCTION* in MySQL differs dramatically from the other vendors, since the procedural code must be C/C++ under an operating system that supports dynamic loading. The C/C++ program is named in the *shared\_ program\_library\_name* option. The function may be compiled either directly into the MySQL server, making the function permanently available, or as a dynamically callable program. Since the user-defined function is written as a  $C/C++$  program, a full description of this implementation is beyond the scope of this book.

*CREATE FUNCTION 53*

#### *Oracle Syntax and Variations*

```
CREATE [OR REPLACE] FUNCTION [owner_name.]function_name
[(parameter1 [IN | OUT | IN OUT] [NOCOPY] datatype][,...n)]]
RETURN datatype [DETERMINISTIC | AUTHID {CURRENT_USER | DEFINER} ]
   {IS | AS} {PL/SQL block | external program};
```
In Oracle, user-defined functions and stored procedures are very similar in composition and structure. The primary difference is that stored procedures cannot return a value to the invoking process, while a function may return a single value to the invoking process.

In Oracle user-defined functions, the arguments and parameters specified include *IN*, *OUT*, and *IN OUT*. The *IN* qualifier is provided when invoking the function, and it passes a value to the function; *OUT* arguments pass a value back to the invoking process. In other words, the *IN* qualifier is supplied by the user or process that calls the function, while the *OUT* argument is returned by the function. *IN OUT* arguments perform both *IN* and *OUT* functionality. The NOCOPY keyword is used to speed up performance when an *OUT* or *IN OUT* argument is very large, as with a varray or record datatype.

The *RETURN* keyword specifies the datatype of the return value provided by the function. The *DETERMINISTIC* keyword is used to speed processing by functions that have been declared explicitly as deterministic. The stored returning value might come from a materialized view, another concurrent function call to the same function, or a function-based index. The function also may be forced to run in the permission context of either the current user or the person who owns the function, using the *AUTHID CURRENT\_USER* or *AUTHID DEFINER* phrases, respectively.

For example, a construction project's profit can be determined by passing in the name of the project in this function:

```
CREATE FUNCTION project_revenue (project IN varchar2)
RETURN NUMBER
AS
   proj_rev NUMBER(10,2);
BEGIN
   SELECT SUM(DECODE(action, 'COMPLETED', amount, 0)) -
           SUM(DECODE(action,'STARTED',amount,0)) +
           SUM(DECODE(action,'PAYMENT',amount,0))
    INTO proj_rev
    FROM construction_actions
    WHERE project_name = project;
    RETURN (proj_rev);
END;
```
In this example, the user-defined function accepts the project name as an argument. Then, it processes the project revenue, behind the scenes, by subtracting the starting costs from the completion payment and adding any other payments into the amount. The RETURN( $proj_{rev}$ ); line returns the amount to the invoking process.

#### *PostgreSQL Syntax and Variations*

```
CREATE FUNCTION name ( [ parameter1 [,...n] ] )
RETURNS datatype
```

```
AS {definition | object_file, link_symbol}
LANGUAGE {'C' | 'SQL' | 'PLPGSQL' | 'PLTCL' | 'PLTCLU' | 'PLPERL'
    | 'internal'}
[WITH ISCACHABLE];
```
The PostgreSQL variation of *CREATE FUNCTION* is among the most flexible implementations of the command. As with the other implementations, *parameters* are invoked and return a value of datatype. PostgreSQL also allows function *overloading* where the same function name is allowed for different functions, as long as they accept distinct input parameters.

The *WITH ISCACHABLE* datatype attribute optimizes PostgreSQL performance by indicating that the function always returns the same values when provided with the same parameter values. This setting then allows the optimizer to preevaluate the call of the function.

The *definition* can be a string defining the function (dependent on the language in which the function is written), such as an internal function name, the path and name of an object file, SQL query, or the text of a procedural language. The definition also can be an *object file* and *link symbol* to a C-language function.

Here's an example of a simple SQL function in PostgreSQL:

```
CREATE FUNCTION max_project_nbr
RETURNS int4
AS "SELECT MAX(project_ID) FROM housing_construction AS RESULT"
LANGUAGE 'sql';
```
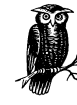

PostgreSQL uses *CREATE FUNCTION* as a substitute for *CREATE PROCEDURE*, as well as to define actions for *CREATE TRIGGER*.

The *LANGUAGE* keyword allows the PostgreSQL function to call an external program. Since these are programs compiled in other languages, they are beyond the scope of this book. However, the *LANGUAGE 'sql'* clause should be used when writing SQL user-defined functions.

## *CREATE INDEX*

Indexes are special objects built on top of tables that speed many datamanipulation operations, such as *SELECT*, *UPDATE*, and *DELETE* statements. When an index is created, the location and spread of values (called statistics) are built for the column that is indexed. The selectivity of a given *WHERE* clause is usually based upon the quality of indexes that have been placed on the table.

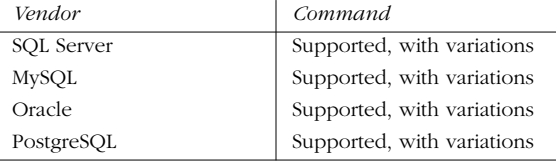

*CREATE INDEX 55*

*Statements* Statements The *CREATE INDEX* command varies greatly among vendors. One reason is that some DBMS vendors use the *CREATE INDEX* command to direct how the data in a given table is physically sorted and arranged on disk.

## *SQL99 Syntax and Description*

CREATE INDEX index\_name ON table\_name (column\_name [, ...n])

All major vendors support *composite indexes*, also known as *concatenated indexes*. These indexes are used when two or more columns are best searched as a unit for example, last name and first name.

#### *Microsoft SQL Server Syntax and Variations*

CREATE [UNIQUE] [CLUSTERED | NONCLUSTERED] INDEX *index\_name* ON {*table | view} (column [ASC | DESC]* [,...n]) [WITH [PAD\_INDEX] [[,] FILLFACTOR = fillfactor] [[,] IGNORE\_DUP\_KEY] [[,] DROP\_EXISTING] [[,] STATISTICS NORECOMPUTE] ] [ON filegroup] GO

Microsoft SQL Server has some important options. For example, ascending or descending indexes can be created on tables, as can indexes on views and calculated columns (such as *UPPER(book\_name)* or *((qty \* amt) / royalty)* ). SQL Server also allows specification of several optional arguments: *UNIQUE*, *CLUSTERED*, or *NONCLUSTERED* (the default). *Unique indexes* require that no two values in the indexed column(s) are identical. Any attempt to insert or update a value so that there are duplicate values within the index will fail with an error. *Clustered indexes* specify the physical sort order of the data on the disk. *Nonclustered indexes* create a logical ordering of the table, which is used to speed data-manipulation operations.

SQL Server allows some additional syntax:

- *PAD\_INDEX* specifies that space should be left open on each index data page, according to the value established by the *FILLFACTOR* setting.
- *FILLFACTOR* is a percentage value (from 1 to 100) and tells SQL Server how much of its 8K data page should be filled at the time the index is created. This is useful to reduce page splits when an 8K data page fills up, thus reducing I/O-intensive disk operations. Creating a clustered index with an explicitly defined fillfactor can increase the size of the index and speed up processing in certain circumstances.
- *IGNORE\_DUP\_KEY* controls what happens when a duplicate record is placed into a unique index through an insert or update operation. If this value is set for a column, only the duplicate row is excluded from the operation. If this value is not set, then all records in the operation (even nonduplicate records) are rolled back.
- *DROP\_EXISTING* is a helpful feature that tells SQL Server to drop any preexisting indexes and rebuild the specified index.

- *STATISTICS\_NORECOMPUTE* stops SQL Server from recomputing index statistics. This can speed the *CREATE INDEX* operation, but it may mean that the index is less valuable.
- ON *filegroup* creates the index on a given preexisting filegroup. This creates the capability of placing indexes on a specific hard disk or RAID device.

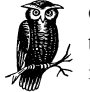

Creating an index usually takes 1.2 to 1.5 times more space than the table currently occupies. Most of that space is released after the index has been created.

## *MySQL Syntax and Variations*

CREATE [UNIQUE] INDEX index\_name ON table\_name (column\_name(length) [,...n])

MySQL supports the basic ANSI standard for the *CREATE INDEX* statement, including the ability to build an index upon multiple columns. An index may be defined further as *UNIQUE*, forcing that index to accept only unique values. Any insertion of a non-unique value to the table with a *UNIQUE* index is rejected.

Interestingly, MySQL also lets you build an index on the first *(length)* characters of a *CHAR* or *VARCHAR* column. This can be useful when selectivity is sufficient in the first, say, 10 characters of a column, and in those situations where saving disk space is very important.

## *Oracle Syntax and Variations*

```
CREATE [UNIQUE | BITMAP] INDEX [owner_name.]index_name
ON [schema.]{table ({column | expression} [ASC | DESC] [,...n])
    | CLUSTER cluster_name}
[physical_attributes_clause | {LOGGING | NOLOGGING} |
    | [ONLINE] | [COMPUTE [STATISTICS] ]
     | {TABLESPACE tablespace_name | DEFAULT}
     | {COMPRESS int | NOCOMPRESS}
     | {NOSORT |REVERSE} ],...
  [GLOBAL PARTITION BY RANGE (column_list)
    (PARTITION [partition_name] VALUES LESS THAN (value_list)
    [physical_attributes_clause | {LOGGING | NOLOGGING} ] ,...n )
| LOCAL [ (PARTITION [partition_name]
    [physical_attributes_clause | {LOGGING | NOLOGGING} ] ,...n ) ] ]
[PARALLEL [int] | NOPARALLEL]
```
Oracle allows the creation of indexes that are based not only on column values, but also on calculated expressions, such as *UPPER(book\_name)* or *((qty \* amt) / royalty)*. Indexes may be *UNIQUE* or non-unique. Oracle also allows the creation of a *BITMAP* index, which is useful for columns that have few distinct values. In addition, Oracle allows the construction of both ascending (*ASC* ) and descending (*DESC* ) indexes. However, be aware Oracle treats *DESC* indexes as function-based indexes. There is some difference in functionality between *ASC* indexes and *DESC* indexes. A cluster key also may be specified for the index using the *CLUSTER* option. (Clusters are created with the Oracle-specific command *CREATE CLUSTER.*)

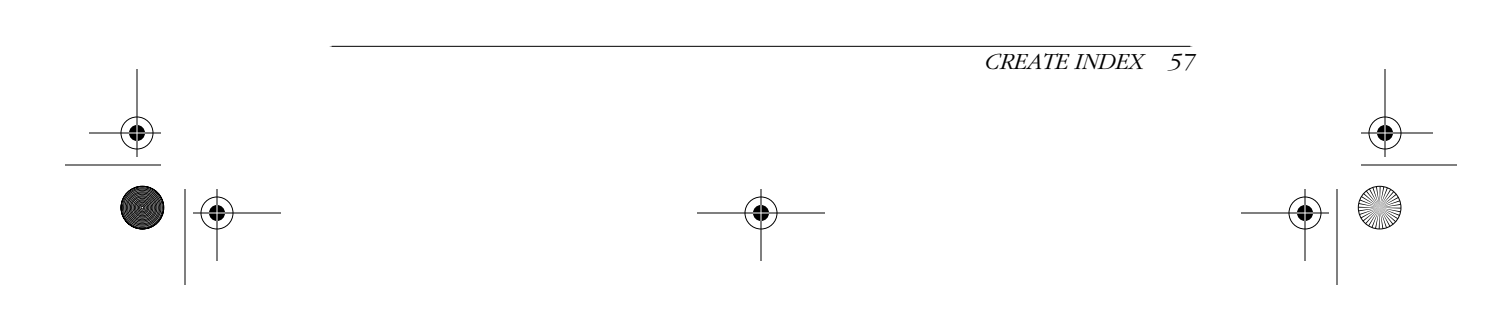

*Statements* Statements

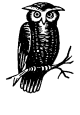

Oracle and SQL Server differ significantly in their definition of a clustered index. In SQL Server, a *clustered index* designates the physical sort order of the data held in a table. In Oracle, a *cluster* is a special index between two or more tables that greatly speeds join operations.

The *physical\_attributes\_clause* refers to the settings that can be established for the following:

[ PCTFREE int | PCTUSED int | INITRANS int | MAXTRANS int | STORAGE storage...]

*PCTFREE* is similar to SQL Server's *FILLFACTOR*; that is, it designates the percentage of free space to leave in the index for new entries and updates. *PCTFREE* can be used only for indexes that are not *UNIQUE*. *PCTUSED* is the percentage of space available in a block that must exist before Oracle will allow insertions to that block. *PCTUSED* is allowable for tables, but may not be used for indexes. *STORAGE*, *INITRANS,* and *MAXTRANS* are discussed in the *CREATE TABLE* statement topic, in the section, "Oracle Syntax and Variations."

The *TABLESPACE* clause assigns the index to a specific tablespace. Leaving out the *TABLESPACE* clause places the index on the default tablespace, or the *DEFAULT* keyword achieves the same results.

*LOGGING* tells Oracle to log the creation of the index on the redo log file, while *NOLOGGING* prevents such logging. This keyword also sets the default behavior for subsequent bulk loads using Oracle Direct Loader. When building index partitions, there are some special behaviors for these keywords, so refer to the vendor documentation when attempting such activities.

*ONLINE* tells Oracle to allow data manipulations on the table while the index is being created. The *COMPUTE STATISTICS* command collects statistics while the index is created. The statistics are collected at relatively little cost. *COMPRESS* activates key compression on nonpartitioned indexes, which frees space by eliminating repeated key values. The integer value that accompanies *COMPRESS* gives the number of prefix columns to compress. *NOCOMPRESS*, the default, disables compression.

Oracle allows the creation of partitioned indexes and tables with the *PARTITION* clause. Consequently, Oracle's indexes also support partitioned tables. The *LOCAL* clause tells Oracle to create separate indexes for each partition of a table. The *GLOBAL* clause tells Oracle to create a common index for all the partitions, though specific index value ranges may differ from the ranges stored by the partitions.

The *NOSORT* option allows an index to be created quickly for a column that is already sorted in ascending order. If the values of the column are not in perfect ascending order, the operation aborts, allowing a retry without the *NOSORT* option. *REVERSE*, by contrast, places the index blocks in storage by reverse order (excluding rowed). *REVERSE* is mutually exclusive of *NOSORT* and cannot be used on a bitmap index or an index-organized table.

*Statements*

Statements

The *PARALLEL* clause allows for the parallel creation of the index by distinct CPUs to speed the operation. An optional integer value may be supplied to define the exact number of parallel threads used in the operation. *NOPARALLEL*, the default, causes the index to be created serially.

#### *PostgreSQL Syntax and Variations*

CREATE [UNIQUE] INDEX index\_name ON table [USING [BTREE | RTREE | HASH] ] (function\_name (column [operator\_class] [, ...] ))

PostgreSQL allows the creation of standard ascending-order indexes, as well as *UNIQUE* indexes. Its implementation also includes a performance enhancement under the *WITH access\_method* clause. This clause allows one of three dynamic access methods to optimize performance:

*BTREE*

This is the default method when no other is specified. This method utilizes Lehman-Yao high-concurrency btrees.

#### *RTREE*

This method utilizes standard rtrees using Guttman's quadratic-split algorithm.

*HASH*

This method is an implementation of Litwin's linear hashing.

In PostgreSQL, columns also may have an associated *operator class* based on the datatype of the column. An operator class specifies the operators for a particular index. Although users are free to define any valid operator class for a given column, the default operator class is the appropriate operator class for that field type.

PostgreSQL also allows users to define an index using a function, a user-defined function, or an expression. For example, an index could be defined on *UPPER(book\_name)* to speed a transformation operation that is regularly applied to the base data of the index.

## *Examples*

This example in MySQL creates a simple ascending index on the au\_id column of the authors table:

CREATE INDEX au\_id\_ind ON authors (au\_id);

This example creates a housing\_construction table (as used in the *CREATE FUNCTION* topic) and places a clustered index on it. This index physically orders the data on disk because the *CLUSTERED* clause is specified:

```
CREATE TABLE housing_construction
    (project_number INT NOT NULL,
   project_date DATETIME NULL,
   project_name VARCHAR(50)
       COLLATE SQL_Latin1_General_CP1_CI_AS NULL ,
   construction_color NCHAR(20)
       COLLATE SQL_Latin1_General_CP1_CI_AS NULL ,
   construction_height DECIMAL(4, 1) NULL ,
```
*CREATE INDEX 59*

,ch03.13605 Page 60 Wednesday, November 29, 2000 4:42 PM

GO

```
 construction_length DECIMAL(4, 1) NULL ,
  construction width DECIMAL(4, 1) NULL,
   construction_volume INT NULL
GO
CREATE UNIQUE CLUSTERED INDEX project_id_ind
ON housing_construction(project_id)
```
It is often necessary to build indexes that span several columns—i.e., a *concatenated key*. Here is an example:

```
CREATE UNIQUE INDEX project2_ind
ON housing_construction(project_name, project_date)
WITH PAD_INDEX, FILLFACTOR = 80
GO
```
Adding the *PAD\_INDEX* clause and setting the *FILLFACTOR* to 80 tells SQL Server to leave the index and data pages 80% full, rather than 100% full.

The following example constructs the same index in Oracle on a specific tablespace with specific instructions for how the data is to be stored:

```
CREATE UNIQUE INDEX project2_ind
ON housing_construction(project_name, project_date)
STORAGE (INITIAL 10M NEXT 5M PCTINCREASE 0)
TABLESPACE construction;
```
If the housing\_construction table is created as a partitioned table on an Oracle server, a partitioned index should also be created:

CREATE UNIQUE CLUSTERED INDEX project\_id\_ind ON housing\_construction(project\_id) GLOBAL PARTITION BY RANGE (project\_id) (PARTITION part1 VALUES LESS THAN ('K') TABLESPACE construction\_part1\_ndx\_ts, PARTITION part2 VALUES LESS THAN (MAXVALUE) TABLESPACE construction\_part2\_ndx\_ts);

## *CREATE PROCEDURE*

Stored procedures provide conditional processing and programmatic capabilities in the database-server environment. Stored procedures are capsules of programming code that may accept passed parameters and accomplish complicated tasks. Stored procedures also are very valuable because they are precompiled: they execute their tasks quickly and efficiently because the database optimizer has already built an execution plan for the code.

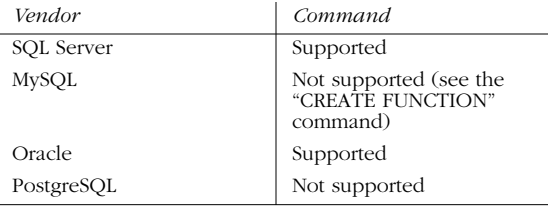
*Statements*

Like many of the other *CREATE* statements, the vendors have built a great deal of variety into this command.

# *SQL99 Syntax and Description*

```
CREATE PROCEDURE procedure_name
[parameter data_type attributes ][,...n]
AS
code block
```
For a more complete listing of the SQL99 syntax, refer to *CREATE FUNCTION*. The advanced features of *CREATE FUNCTION* also apply to *CREATE PROCEDURE*.

Because each vendor has implemented his own procedural extensions to the SQL language, a broad discussion about coding stored procedures is not appropriate for this book. However, the basics of stored-procedure programming is discussed. Other O'Reilly books, such as *Transact-SQL Programming,* by Kevin Kline, Lee Gould & Andrew Zanevsky (1999), and *Oracle PL/SQL Programming, Second Edition,* by Steven Feuerstein with Bill Pribyl (1997), provide excellent discussions about their respective programming languages.

# *Microsoft SQL Server Syntax and Variations*

```
CREATE PROC[EDURE] procedure_name [;number]
[{@parameter_name datatype} [VARYING] [= default] [OUTPUT]][,...n]
[WITH {RECOMPILE | ENCRYPTION | RECOMPILE, ENCRYPTION}]
[FOR REPLICATION]
AS
Transact-SQL_block
GO
```
In addition to a procedure name, Microsoft SQL Server also lets you specify a version number in the format *procedure\_name;1,* where 1 is an integer indicating the version number. This allows multiple versions of a single stored procedure to be accessed.

Like tables (see *CREATE TABLE*), local and global temporary procedures may be declared by prefixing a pound symbol  $(*)$  and double-pound symbol  $(**)$  to the name of the procedure, respectively. Temporary procedures exist only for the duration of the user or process session that created them. When that session ends, the temporary procedure automatically deletes itself.

A SQL Server stored procedure may have as many as 1024 input parameters, specified by the "at" symbol (@) and any acceptable SQL Server datatype. (Parameters of cursor datatype must be both *VARYING* and *OUTPUT.*) The *VARYING* keyword is used only with parameters of the cursor datatype to indicate that the result set is constructed dynamically by the procedure.

The values for input parameters must be supplied by the user or calling process. However, a default value can be supplied to allow the procedure to execute without a user- or process-supplied value. The default must be a constant or NULL, but it may contain wildcard characters, as discussed under the topic *LIKE*.

Similarly, a parameter may be declared a return parameter by using the *OUTPUT* keyword. The value stored in the return parameter is passed back to any calling

*CREATE PROCEDURE 61*

procedure through the return variables of the SQL Server *EXEC[UTE]* command. Output parameters can be any datatype except *TEXT* and *IMAGE*.

The options *WITH RECOMPILE*, *WITH ENCRYPTION*, and *WITH RECOMPILE, ENCRYPTION* are as follows:

## *WITH RECOMPILE*

Tells SQL Server not to store a cache plan for the stored procedure, but instead to recompile the cache plan each time it is executed. This is useful when using atypical or temporary values in the procedure.

# *WITH ENCRYPTION*

Encrypts the code of the stored procedure in the SQL Server syscomments table.

## *WITH RECOMPILE, ENCRYPTION*

Allows both options at one time.

The *FOR REPLICATION* clause, which is mutually exclusive of *WITH RECOMPILE*, disables execution of the stored procedure on a subscribing server. It is used primarily to create a filtering stored procedure that is executed only by SQL Server's built-in replication engine.

The *AS Transact-SQL\_block* clause contains one or more Transact-SQL commands, up to a maximum size of 128 MB. Microsoft SQL Server allows most valid Transact-SQL statements, but *SET SHOWPLAN\_TEXT* and *SET SHOWPLAN\_ALL* are prohibited. Some other commands have restricted usages within stored procedures, including *ALTER TABLE*, *CREATE INDEX*, *CREATE TABLE*, all *DBCC* statements, *DROP TABLE*, *DROP INDEX*, *TRUNCATE TABLE*, and *UPDATE STATISTICS*.

SQL Server allows deferred name resolution, meaning that the stored procedure compiles without an error even though it references an object that has not yet been created. It creates an execution plan and fails only at execution time, if the object still doesn't exist.

Stored procedures can be nested easily in SQL Server. Whenever a stored procedure invokes another stored procedure, the system variable *@@NESTLEVEL* is incremented by 1. It is decreased by 1 when the called procedure completes. *SELECT @@NESTLEVEL* is specified to find how many layers of nesting occur in the current session.

## *Oracle Syntax and Variations*

CREATE [OR REPLACE] PROCEDURE [owner\_name.]procedure\_name [(parameter1 [IN | OUT | IN OUT] [NOCOPY] datatype][,...n)]] [AUTHID {CURRENT\_USER | DEFINER} ] {IS | AS} {PL/SQL block | LANGUAGE {java\_spec | C\_spec}};

In Oracle, user-defined functions and stored procedures are very similar in composition and structure. The primary difference is that stored procedures cannot return a value to the invoking process, while a function may return a single value to the invoking process.

In an Oracle stored procedure, the specified arguments and parameters include *IN*, *OUT*, or *IN OUT*. The *IN* qualifier is provided when invoking the function and

passes a value in to the function, while *OUT* arguments pass a value back to the invoking process. In other words, the *IN* qualifier is supplied by the user or process that calls the function, while the *OUT* argument is returned by the function. *IN OUT* arguments perform both *IN* and *OUT* functionality. The *NOCOPY* keyword is used to speed performance when an *OUT* or *IN OUT* argument is very large, like a varray or record datatype.

The function also may be forced to run in the permission context of either the current user or the person who owns the function, using the *AUTHID CURRENT\_ USER* or *AUTHID DEFINER* phrases, respectively.

Oracle also allows the procedure to call external programs through the *LANGUAGE* keyword. The external programs must be C or Java programs; the specific syntax for calling external programs is beyond the scope of this book. Refer to the vendor documentation for more information on this capability.

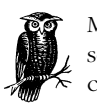

Microsoft SQL Server stored procedures *can* be used to return result sets, while Oracle stored procedures *cannot* return a result set to the calling process.

*Statements*

Statements

# *Example*

This Microsoft SQL Server stored procedure generates a unique 22-digit value (based on elements of the system date and time) and returns it to the calling process:

```
-- A Microsoft SQL Server stored procedure
CREATE PROCEDURE get_next_nbr
   @next_nbr CHAR(22) OUTPUT
AS
BEGIN
  DECLARE @random_nbr INT
 SELECT \thetarandom_nbr = RAND() * 1000000
SELECT @next_nbr =
 RIGHT('000000' + CAST(ROUND(RAND(@random_nbr)*1000000,0))AS CHAR(6), 6) +
 \begin{tabular}{lllllll} \bf RIGHT('0000' + CAST(DATEPART (YY, GETDATE() ) AS CHAR(4)), 2) +\\ \end{tabular}RIGHT('000' + CAST(DATEPART (dy,  GETDATE() ) AS CHAR(3)), 3) +
 RIGHT('00' + CAST(DATERT (hh, GETDATE()) \text{ AS CHAR}(2)), 2) + RIGHT('00' + CAST(DATEPART (mi, GETDATE() ) AS CHAR(2)), 2) +
  RIGHT('00' + CAST(DATEPART (ss, GETDATE() ) AS CHAR(2)), 2) +
  RIGHT('000' + CAST(DATEPART (ms, GETDATE() ) AS CHAR(3)), 3)
END
GO
```
# *CREATE ROLE*

*CREATE ROLE* allows the creation of a named set of privileges that may be assigned to users of a database. When a user is granted a role, that user also gets all the privileges and permissions of that role.

*CREATE ROLE 63*

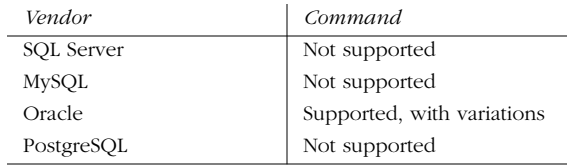

Microsoft SQL Server does not support the *CREATE ROLE* command, but has the equivalent capability via the system stored procedure *sp\_add\_role*.

# *SQL99 Syntax and Description*

CREATE ROLE role\_name [WITH ADMIN {CURRENT\_USER | CURRENT\_ROLE}]

This statement creates a new role, and differentiates that role from a host-DBMS user. The *WITH ADMIN* clause allows assigns a role immediately to the currently active user or currently active role. By default, the statement defaults to *WITH ADMIN CURRENT\_USER*.

# *Oracle Syntax and Variations*

```
CREATE ROLE role_name [NOT IDENTIFIED | IDENTIFIED
    {BY password | EXTERNALLY | GLOBALLY}]
```
In Oracle, the role is created first, then granted privileges and permissions as if it is a user via the *GRANT* command. When users want to get access to the permissions of a role protected by a password, they use the *SET ROLE* command. If a password is placed on the role, any user wishing to access it must provide the password with the *SET ROLE* command.

Oracle ships with several preconfigured roles. *CONNECT*, *DBA*, and *RESOURCE* are available in all versions of Oracle. *EXP\_FULL\_DATABASE* and *IMP\_FULL\_ DATABASE* are newer roles used for import and export operations.

# *Example*

The following example uses *CREATE* to specify a new role in Oracle, *GRANT* it privileges, assign it a password with *ALTER ROLE*, and *GRANT* that role to a couple of users:

CREATE ROLE boss; GRANT ALL ON employee TO boss; GRANT CREATE SESSION, CREATE DATABASE LINK TO boss; ALTER ROLE boss IDENTIFIED BY le grande fromage; GRANT boss TO nancy, dale;

# *CREATE SCHEMA*

This statement creates a *schema*—i.e., a named group of related objects. A schema is a collection of tables, views, and their associated permissions. The schema is associated with an existing, valid user ID (called the *owner*).

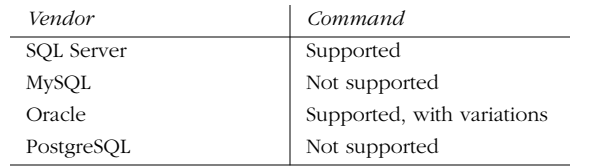

## *SQL99 Syntax and Description*

CREATE SCHEMA [schema\_name] [AUTHORIZATION owner\_name] [DEFAULT CHARACTER SET char\_set\_name] [PATH schema\_name [,...n] ]

```
 [ <create_table_statement1> [...n] ]
[ <create view statement1> [...n] ]
 [ <grant statement1> [...n] ]
```
The *CREATE SCHEMA* statement is a container that can hold many other *CREATE* and *GRANT* statements. As an option, a *DEFAULT CHARACTER SET* names the schema's default character set. The *PATH* also may be declared for any objects in the schema that reside on the filesystem.

## *Microsoft SQL Server and Oracle Syntax*

```
CREATE SCHEMA AUTHORIZATION owner_name
    [ <create_table_statement1> [...n] ]
    [ <create_view_statement1> [...n] ]
    [ <grant statement1> [...n] ]
```
If any statement fails within the *CREATE SCHEMA* statement, then the entire statement fails. One good thing about *CREATE SCHEMA* is that the objects within do not need to be organized according to any dependency. For example, a *GRANT* statement normally could not be issued for a table that does not exist yet. However, all the *GRANT* statements first could be placed in the *CREATE SCHEMA* statement, followed by the *CREATE* statements where the grants are being given.

Many implementations do not explicitly support the *CREATE SCHEMA* command. However, they implicitly create a schema when a user creates database objects. On the other hand, Oracle creates a schema whenever a user is created. The *CREATE SCHEMA* command is simply a single-step method of creating all the tables, views, and other database objects along with their permissions.

# *Example*

In Oracle, the *CREATE SCHEMA* does not create a schema—only *CREATE USER* does that. *CREATE SCHEMA* allows a user to perform multiple steps in one SQL statement. The following Oracle example places the permissions before the objects within the *CREATE SCHEMA* statement:

CREATE SCHEMA AUTHORIZATION emily GRANT SELECT, INSERT ON view\_1 TO sarah GRANT ALL ON table\_1 TO sarah

 CREATE VIEW view\_1 AS SELECT column\_1, column\_2

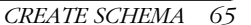

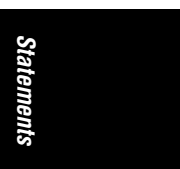

FROM table 1 ORDER BY column\_2

CREATE TABLE table\_1(column\_1 INT, column\_2 CHAR(20));

# *CREATE TABLE*

The *CREATE TABLE* statement does what it says: create a table. However, most vendors also allow a wide variety of other functions to be exercised through the *CREATE TABLE* statement, such as the assignment of keys, cascading referential integrity, constraints, and default values.

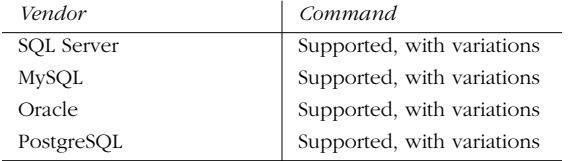

This command defines a table name, its constituent columns, and any properties to the columns and/or table. Typically, a great deal of consideration goes into the design and creation of a table. This discipline is known as *database design*. The discipline of analyzing the relationship of a table to its own data and to other tables within the database is known as *normalization*.

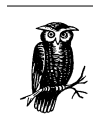

It is strongly recommended that programmers and developers study both database design and normalization principles thoroughly before issuing *CREATE TABLE* commands.

In general, the table name always starts with an alphabetic character. The allowable length of the name varies by vendor; Oracle allows only 30 characters, but it can be much bigger than 30 characters when necessary. Numbers may be used in the name of the table, but do not use any symbol other than the underscore (\_). Some vendors allow many other symbols in the name of a table, but it's good practice not to use them since they can create confusing identifiers.

When defining column characteristics, all vendors support the *NULL* and *NOT NULL* options. (A bare *NULL* is not a requirement of SQL99.) When a column is defined as *NULL*, regardless of its datatype, that column may contain null values. Typically, nullable columns consume an extra bit of space per record. If *NOT NULL* is specified, the column can never contain null values. Any *INSERT* operation that attempts to insert a null value or any *UPDATE* operation that attempts to modify a value to null on a *NOT NULL* column fails and is rolled back.

All vendors also support the *PRIMARY KEY* declaration, at both the column- and table-level. A *primary key* is a special designation that describes how each row of a table is uniquely identified. The primary key is composed of one or more columns in the table that provide each row with a unique identity. A table may

have only one primary key. All values in the primary key must be unique and may not be null. Foreign keys then can be declared on a table that establishes a direct relationship to the primary key of another table. In this way, parent/child or master/detail relationships among tables may be created. A cascading action may further augment this action. For example, a user may wish to prevent the deletion of a customer record from the customer table, if sales records exist for that customer in the sales table. The syntax for a foreign key varies among the vendors.

Most vendors also support a *DEFAULT* value for a given column. Any time a record is inserted in a table and no value is provided for the column, its default value is inserted.

The basic syntax for *CREATE TABLE* is shown here; this is enough to get started building tables and populating them with data:

```
CREATE TABLE table_name
    (
    column_name datatype[(length)] [NULL | NOT NULL],...n
    )
```
Here's a simple example:

GO

CREATE TABLE housing\_construction

```
 (project_number INT NOT NULL,
 project_date DATETIME NOT NULL,
 project_name VARCHAR(50) NOT NULL,
 construction_color NCHAR(20) NULL,
 construction_height DECIMAL(4,1) NULL,
construction_length DECIMAL(4,1) NULL,
 construction_width DECIMAL(4,1) NULL,
 construction_volume INT NULL)
```
In Microsoft SQL Server, this statement defines a table called housing\_construction that contains eight columns. Each column is defined as *NULL* or *NOT NULL*, with a datatype appropriate for the type of information it contains. Notice that the list of column definitions is always encapsulated in parentheses and that a comma closes each column definition when another definition follows it.

# *SQL99 Syntax and Description*

CREATE [GLOBAL TEMPORARY | LOCAL TEMPORARY] TABLE table\_name [ON COMMIT {PRESERVE ROWS | DELETE ROWS} (column\_name datatype attributes [,...n] | [LIKE table\_name] | [table\_constraint][,...n] ]

The SQL99 *CREATE TABLE* statement creates *TEMPORARY* tables that are instantiated when the table is created and are automatically dropped when the current user session ends. Temporary tables may be *GLOBAL* and available to all active user sessions, or *LOCAL* and available only to the user session that created it. An *ON COMMIT* value for the temporary table also may be specified. *ON COMMIT PRESERVE ROWS* preserves any data modifications to the temporary table on a *COMMIT*, while *ON COMMIT DELETE ROWS* flushes the table after a *COMMIT*.

*CREATE TABLE 67*

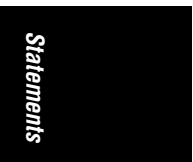

The *LIKE table\_name* option creates a new table with the same column definitions and table constraints as a preexisting table. When using *LIKE*, column or table constraints do not need to be defined.

Because the implementation of *CREATE TABLE* varies so widely and the command is such an important one, each vendor implementation is dealt with separately and in detail.

# *Microsoft SQL Server Syntax and Variations*

```
CREATE TABLE [database_name.[owner]. | owner.] table_name
({column_name datatype [ [DEFAULT default_value]
    | {IDENTITY [(seed,increment) [NOT FOR REPLICATION]]]
    [ROWGIDCOL] ]
    [NULL | NOT NULL]
    | [{PRIMARY KEY | UNIQUE}
         [CLUSTERED | NONCLUSTERED]
         [WITH FILLFACTOR = int] [ON {filegroup | DEFAULT}] ]
    | [[FOREIGN KEY]
         REFERENCES reference_table[(reference_column[,...n])]
         [ON DELETE {CASCADE | NO ACTION}]
         [ON UPDATE {CASCADE | NO ACTION}]
         [NOT FOR REPLICATION]
      | [CHECK [NOT FOR REPLICATION] (expression)
     | [COLLATE collation_name]
|column_name AS computed_column_expression
[, . . . n]
|[table_constraint][,...n] )
[ON {filegroup | DEFAULT} ]
[TEXTIMAGE_ON {filegroup | DEFAULT} ]
```
SQL Server offers a plethora of options when defining a table, its columns, and its table-level constraints. SQL Server allows any column-level constraint to be named by specifying *CONSTRAINT constraint\_name*. . ., and then the text of the constraint. Several constraints may be applied to a single column, as long as they are not mutually exclusive (for example, *PRIMARY KEY* and *NULL*).

SQL Server also allows a local temporary table to be created, which is stored in the tempdb database, by prefixing a single pound sign (#) to the name of the table. The local temporary table is usable by the person or process that created it, and is deleted when the person logs out or the process terminates. A global temporary table, which is usable to all people and processes that are currently logged in, can be established by prefixing two pound signs (##) to the name of the table. The global temporary table is deleted when its process terminates or its creator logs out.

Since SQL Server supports built-in replication, many of the properties of a column can be set to *NOT FOR REPLICATION*, meaning that the values of an *IDENTITY* or *FOREIGN KEY* is not replicated to subscribing servers. This helps in situations in which different servers require the same table structures, but not the exact same data.

Also useful for replication is *ROWGUIDCOL*. This identifies a column as a global unique identifier, which ensures no two values are ever repeated across any

number of servers. Only one such column may be identified per table. It does not, however, create the unique values itself. They must be inserted using the *NEWID* function.

The *IDENTITY* property, when applied to an integer column, is similar to MySQL's *AUTO\_INCREMENT*, automatically creating and populating the column with a monotonically increasing number. However, it is more versatile and flexible. Where *AUTO\_INCREMENT* always starts at 1, the *IDENTITY* starts counting at the value of *seed*. Where *AUTO\_INCREMENT* increases by 1 each time a new row is inserted, *IDENTITY* increases by the value of *increment*.

In SQL Server, *DEFAULT* can be applied to any column except those with a timestamp datatype or an *IDENTITY* property. The *DEFAULT* must be a constant value such as a character string or a number, and a system function such as *GETDATE( )* or *NULL*.

One *PRIMARY KEY* called *name per table* also may be specified, and multiple *UNIQUE* or *FOREIGN KEY* columns may be specified per table. They may be clustered or nonclustered, and may be defined with a starting fillfactor. Refer to the topic *CREATE INDEX* for more information.

When specifying a *FOREIGN KEY*, the table and columns that maintain referential integrity may be specified using the *REFERENCES* clause. It can only reference columns that are defined as a *PRIMARY KEY* or *UNIQUE* index on the referencing table. A referential action may be specified to take place on the reference\_table when the record is deleted or updated. If *NO ACTION* is specified, then nothing happens on the referring table when a record is deleted or updated. If *CASCADE* is specified, then the delete or update also takes place on the referring table to any records dependent on the value of the *FOREIGN KEY*.

The *CHECK* constraint ensures that a value inserted into the specified column of the table is a valid value based on the *CHECK* expression. For example, the following shows a table with several column-level constraints:

```
CREATE TABLE people
     (people_id CHAR(4)
          CONSTRAINT pk_dist_id PRIMARY KEY CLUSTERED
          CONSTRAINT ck_dist_id CHECK (dist_id LIKE '[A-Z][A-Z][A-Z][A-Z]'),
      people_name VARCHAR(40) NULL,
      people_addr1 VARCHAR(40) NULL,
      people_addr2 VARCHAR(40) NULL,
      city VARCHAR(20) NULL,
     state CHAR(2) NULL
          CONSTRAINT def_st DEFAULT ("CA")
          CONSTRAINT chk_st REFERENCES states(state_ID),
      zip CHAR(5) NULL
          CONSTRAINT ck_dist_zip
          CHECK(zip LIKE '[0-9][0-9][0-9][0-9][0-9]'),
     phone CHAR(12) NULL,
     sales rep empid NOT NULL DEFAULT USER)
GO
```
The *CHECK* constraint on the *people\_id* ensures an all-alphabetic ID, while the one on *zip* ensures an all-numeric value. The *REFERENCES* constraint on *state* performs

*Statements* Statements

*CREATE TABLE 69*

a look-up on the states table. The *REFERENCES* constraint is essentially the same as a *CHECK* constraint, except that it derives its list of acceptable values from the values stored in another column. This example illustrates how column-level constraints are named using the *CONSTRAINT constraint\_name. . .* syntax.

Also new to SQL Server 2000 is the *COLLATE* column-level property. This feature allows programmers to change, on a column-by-column basis, the sort order and character set that is used by the column. Since this is an advanced technique, refer to the vendor documentation if the default sort order or character set of a given column needs to be changed. The *CREATE FUNCTION* topic shows an example of this syntax.

SQL Server also allows the creation of tables with columns that contain a computed value. The column does not actually contain data. Instead, it is a virtual column containing an expression using other columns already in the table. For example, a computed column could have an expression, such as *order\_cost AS (price \* qty)*. Computed columns also can be a constant, function, variable, noncomputed column, or any of these combined with each other with operators.

Any of the column-level constraints shown earlier also may be declared at the table level. That is, *PRIMARY KEY* constraints, *FOREIGN KEY* constraints, *CHECK* constraints, and others may be declared after all the columns have been defined in the *CREATE TABLE* statement. This is very useful for constraints that cover more than one column. For example, when declaring a column-level *UNIQUE* constraint, it can be applied only to that column. However, declaring the constraint at the table level allows it to span several columns. Here is an example of both columnlevel and table-level constraints:

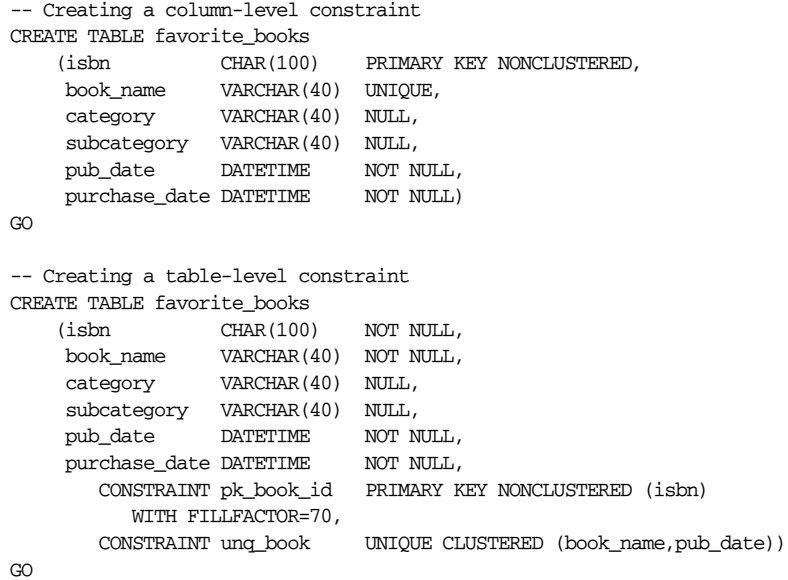

These two commands provide nearly the same results, except that the table-level *UNIQUE* constraint has two columns, whereas only one column is included in the column-level *UNIQUE* constraint.

Finally, Microsoft SQL Server has two separate clauses controlling how the table (or primary key or unique indexes) are to be physically placed: *[ON {filegroup | DEFAULT} ]* and *[TEXTIMAGE\_ON {filegroup | DEFAULT}]*. The *ON filegroup* clause stores the table or index within the named file group, as long as it exists within the database. If *ON DEFAULT* is specified or the *ON* clause is not used at all, the table or index is stored in the default filegroup for the database. The *TEXTIMAGE* clause works in very much the same way, except that it controls the placement of text, ntext, and image columns. These columns are normally stored in the default filegroup with all other tables and database objects.

# *MySQL Syntax and Variations*

```
CREATE [TEMPORARY] TABLE [IF NOT EXISTS] table_name
(column_name datatype [NULL | NOT NULL] [DEFAULT default_value]
   [AUTO_INCREMENT]
    [PRIMARY KEY] [reference_definition] |
    [CHECK (expression) |
    [INDEX [index_name] index_col_name1[(length)],...n)] |
    [UNIQUE [INDEX] [index_name] (index_col_name1,...n)] |
    [CONSTRAINT symbol] FOREIGN KEY index_name (index_col_name1,...n)
       [REFERENCES table_name [(index_col_name,...)]
       [MATCH FULL | MATCH PARTIAL]
       [ON DELETE {RESTRICT | CASCADE | SET NULL | NO ACTION | SET
DEFAULT}]
       [ON UPDATE {RESTRICT | CASCADE | SET NULL | NO ACTION | SET
DEFAULT}])
{[\text{TYPE} = {ISAM} | MTISAM | HERP} ]AUTO INCREMENT = int
  AVG_ROW_LENGTH = intCHECKSUM = {0 | 1}COMMENT = "string"
  DELAY\_KEY\_WRITE = \{0 | 1\}MAX ROWS = int |MIN_ROWS = intPACK_KEYS = \{0 | 1\} PASSWORD = "string" |
   ROW_FORMAT= { default | dynamic | static | compressed }] }
[[IGNORE | REPLACE] SELECT_statement]
```
MySQL allows a great many options when creating a table. The *TEMPORARY* option creates a table that persists for the duration of the connection under which it was created. Once that connection closes, the temporary table is automatically deleted. The *IF NOT EXISTS* option prevents an error if the table already exists.

When a table is created in MySQL, three operating-system files are typically created: a table definition file with the extension *.frm*, a datafile with the extension *.myd*, and an index file with the extension *.myi*.

The *AUTO\_INCREMENT* clause sets up an integer column so that it automatically increases its value by 1 (starting with a value of 1). MySQL only allows one *AUTO\_ INCREMENT* column per table. When the max value is deleted, the value is reused. When all records are deleted, the values start over.

A *PRIMARY KEY* column or columns may be defined, as long as they also are defined as *NOT NULL*. When an *INDEX* characteristic is assigned to a column, a

*Statements* Statements

```
CREATE TABLE 71
```
name for the index also can be included. (A MySQL synonym for *INDEX* is *KEY.*) If a name is not assigned, MySQL assigns a name of index\_column\_name plus a numeric suffix  $(2, 3, \ldots)$  to make it unique. Only the MyISAM table type supports indexes on *NULL* columns or on *BLOB* or *TEXT* datatype columns.

The *FOREIGN KEY*, *CHECK*, and *REFERENCES* clauses do nothing. They add no functionality to the table and are supported only to improve compatibility with other SQL databases.

The table *TYPE* options describe how the data should be physically stored. *ISAM* is the original table definition. *MyISAM* is a newer, binary, more portable storage structure. *HEAP* stores the table in memory. Other options exist to optimize performance for the table:

## *AUTO\_INCREMENT*

Sets the *auto\_increment* value for the table (MyISAM only).

### *AVG\_ROW\_LENGTH*

Sets an approximate average row length for tables with variable-size records. MySQL uses *avg\_row\_length* \* *max\_rows* to decide how big a table may be.

#### *CHECKSUM*

When set to 1, maintains a checksum for all rows in the table (MyISAM only). Makes processing slower, but less prone to corruption.

### *COMMENT*

Allows a comment of up to 60 characters.

## *DELAY\_KEY\_WRITE*

When set to 1, delays key table updates until the table is closed (MyISAM only).

#### *MAX\_ROWS*

Sets a maximum number of rows to store in the table. The default max is 4 GB of space.

## *MIN\_ROWS*

Sets a minimum number of rows to store in the table.

#### *PACK\_KEYS*

When set to 1, compacts the indexes of the table, making reads faster but updates slower (MyISAM and ISAM only). By default, only strings are packed. When set to 1, both strings and numeric values are packed.

## *PASSWORD*

Encrypts the *.frm* file with a password, but not the table.

# *ROW\_FORMAT*

Determines how future rows should be stored in the table.

The *SELECT*\_*statement* clause creates a table whose fields are based upon the elements in the *SELECT* statement. If it does not, as some implementations do, then the table can be populated with the results of the *SELECT* statement. For example:

```
CREATE TABLE test_example
   (column_a INT NOT NULL AUTO_INCREMENT,
   PRIMARY KEY(column_a),
```
 INDEX(column\_b)) TYPE=HEAP SELECT column\_b,column\_c FROM samples;

This creates a heap table with three columns: column\_a, column\_b, and column\_c.

### *Oracle Syntax and Variations*

```
CREATE [GLOBAL TEMPORARY] TABLE [schema.]table_name
( column_name datatype [DEFAULT] {column_constraint [...]} [,...n]
| table_constraint [,...n] } )
[ON COMMIT {DELETE | PRESERVE} ROWS]
( physical_characteristics )
( table_characteristics )
```
This simple and small block of code is deceptive! Oracle's extremely sophisticated implementation of the *CREATE TABLE* statement has the potential to become one of the most complex single commands in just about any programming language under the sun.

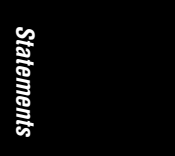

The code for Oracle's *CREATE TABLE* clause contains many subclauses. Rather than show them all in one command, the command is broken out into subclauses that in turn contain other subclauses. The average SQL programmer might never use some of these subclauses.

To explain the most immediate differences between the SQL99 version of *CREATE TABLE* and Oracle's version, note that tables created as *GLOBAL TEMPORARY* must be basic tables. Global temporary tables cannot possess most of the special features that Oracle allows for regular tables, such as partitioning, index organizing, or clustering tables. A global temporary table is available to all sessions, but the data stored within a global temporary table is visible only to the session that inserted it. The *ON COMMIT* clause, which is allowed only when creating temporary tables, tells Oracle either to truncate the table after each commit against the table (*DELETE ROWS*) or to truncate the table when the session terminates (*PRESERVE ROWS*). For example:

```
CREATE GLOBAL TEMPORARY TABLE shipping_schedule
   (ship_date DATE,
   receipt_date DATE,
    received_by VARCHAR2(30),
    amt NUMBER)
ON COMMIT PRESERVE ROWS;
```
The *CREATE TABLE* statement shown earlier creates a global temporary table, shipping\_schedule, that retains inserted rows across multiple sessions.

The physical characteristics of an Oracle table are defined using the next several blocks of code and their subblocks of code:

```
-- physical_characteristics
```
{[{[physical\_attributes]

| TABLESPACE tablespace\_name

*CREATE TABLE 73*

```
| {LOGGING | NOLOGGING} }]
| {ORGANIZATION {HEAP [{[physical_attributes]
    | TABLESPACE tablespace_name
   | {LOGGING | NOLOGGING} }]
| INDEX indexed_table_clause)}
| CLUSTER cluster_name (column [,...n]) }
[special_storage_clause]
```
The *physical\_characteristics* clause controls how data is stored physically on the disk subsystem.

The *TABLESPACE* clause assigns the table to a specific, preexisting tablespace. The *TABLESPACE* clause can be left out, which places the index on the default tablespace, or *DEFAULT* keyword can be used to achieve the same results.

The *LOGGING* and *NOLOGGING* clauses define whether the table, large object (LOB), or partition is logged in the redo log.

The *ORGANIZATION HEAP* clause tells Oracle to physically place the rows of the table in any order. It may optionally be associated with a *segment\_characteristic* clause. Alternately, the rows of the table may be physically ordered according to a named index using *ORGANIZATION INDEX index\_name*.

The *physical\_attributes* clause (as shown in the following code block) defines storage characteristics for the entire table, or if the table is partitioned, for a specific partition (discussed later):

```
-- physical_attributes
[{PCTFREE int | PCTUSED int | INITRANS int | MAXTRANS int | storage_
  clause}]
```
*PCTFREE* defines the percentage of free space reserved for each data block in the table. For example, a value of 10 reserves 10% of the data space for new rows to be inserted. *PCTUSED* defines the minimum percentage of space allowed in a block before it can receive new rows. For example, a value of 90 means new rows are inserted in the data block when the space used falls below 90%. The sum of *PCTFREE* and *PCTUSED* cannot exceed 100. *INITRANS* is rarely tinkered with; it defines the allocation of from 1 to 255 initial transactions to a data block. *MAXTRANS* defines the maximum number of concurrent transactions on a data block.

The *storage\_clause* controls a number of attributes governing the physical storage of data:

```
-- storage_clause
STORAGE ( [ {INITIAL int [K | M]
              NEXT int [K | M]
                | MINEXTENTS int
               | MAXEXTENTS {int | UNLIMITED}
               | PCTINCREASE int
               | FREELISTS int
               | FREELIST GROUPS int
                | OPTIMAL [{int [K | M] | NULL}]
               | BUFFER_POOL {KEEP | RECYCLE | DEFAULT} ] [...] )
```
When delineating the storage clause attributes, enclose them in parentheses and separate them with spaces—for example, *(INITIAL 32M NEXT8M)*. *INITIAL int [K | M]* sets the initial extent size of the table in bytes, kilobytes *(K),* or megabytes *(M). NEXT int [K | M]* tells how much additional space to allocate after *INITIAL* is filled. *PCTINCREASE int* controls the growth rate of the object after the first growth. The initial extent gets allocated as specified. The second extent is the size specified by *NEXT*. The third extent is *NEXT + (NEXT \* PCTINCREASE).* When *PCTINCREASE* is set to 0, *NEXT* is always used. Otherwise, each added extent of storage space is *PCTINCREASE* larger than the previous extent.

*MINEXTENTS int* tells Oracle to create a minimum number of extents. By default, only 1 is created, but more can be created when the object is initialized. *MAXEXTENTS int* tells Oracle the maximum extents allowed. It may be set to *UNLIMITED*. (Note that UNLIMITED should be used with caution. There are situations in which it can cause database damage.) *FREELISTS int* establishes the number of freelists for each group, defaulting to 1. *FREELIST GROUPS int* sets the number of groups of freelists, defaulting to 1. For example:

```
CREATE TABLE book_sales
   (qty NUMBER,
    period_end_date DATE,
   period_nbr NUMBER)
TABLESPACE sales
STORAGE (INITIAL 8M NEXT 8M MINEXTENTS 1 MAXEXTENTS 8);
```
The table books\_sales is defined on the sales tablespace as consuming an initial 8 MB of space, to grow by no less than 8 MB when the first extent is full. The table has no less than 1 and no more than 8 extents, limiting its maximum size to 64 MB.

The *ORGANIZATION HEAP* clause tells Oracle to physically place the rows of the table in any order. It may be optionally associated with a *segment\_characteristic\_ clause*. Alternately, the rows of the table may be physically ordered according to a named *INDEX*.

The *CLUSTER* clause includes the table in an existing cluster based upon a clustered key. (Refer to Oracle's *CREATE CLUSTER* command.) All tables in the cluster must possess columns that correspond to the columns of the clustered key.

The *special\_storage\_clause* details three special types of data storage possible within an Oracle table: LOB (large object, such as image files), varrays, and nested tables:

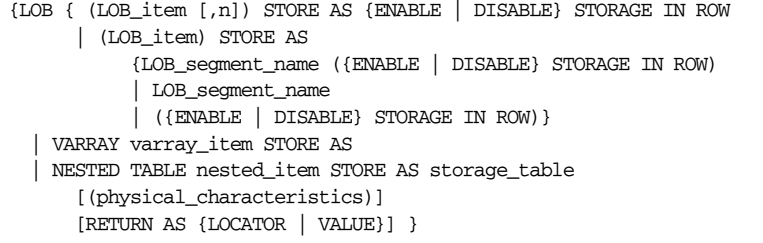

The *LOB* clause defines the storage attributes of LOB data segment. The LOB item is the name of the LOB column or columns declared in the table. The LOB objects *Statements*

*CREATE TABLE 75*

may be stored within the row if they are less than 4000 bytes in length, using the *ENABLE STORAGE IN ROW* clause, or they may be stored outside the row regardless of size, using the *DISABLE STORAGE IN ROW* clause. Refer to the Oracle documentation for more information about the LOB storage using the *LOB\_ storage\_clause*. For example:

```
CREATE TABLE large_objects
   (pretty_picture BLOB,
    interesting_text CLOB)
STORAGE (INITIAL 256M NEXT 256M)
LOG (pretty_picture, interesting_text)
    STORE AS (TABLESPACE large_object_segment
       STORAGE (INITIAL 512M NEXT 512M)
       NOCACHE LOGGING);
```
The large\_objects table is used to store pictures and text. The storage characteristics, as well as logging and caching characteristics, are also detailed.

A varray is a special Oracle object. Oracle allows distinct storage parameters for LOBs stored in a varray, using essentially the same syntax as the LOB clause. Refer to the vendor documentation for more information for varrays.

Oracle allows declaration of a *NESTED TABLE* clause in which a table is virtually stored within a column of another table. The *STORE AS* clause enables a proxy name for the table within a table, but the nested table must be created initially as a user-defined datatype. This capability is valuable for sparse arrays of values, but it is not a generally recommended approach for day-to-day tasks. For example:

```
CREATE TYPE prop_nested_tbl AS TABLE OF props_nt;
```

```
CREATE TABLE proposal_types
    (proposal_category VARCHAR2(50),
   proposals PROPS_NT)
NESTED TABLE props_nt STORE AS props_nt_table;
```
Oracle allows a wide variety of table characteristics to be defined for a given table. Some of those characteristics are shown in the following list:

```
-- table_characteristics
{ PARTITION characteristics }
[CACHE | NOCACHE] [MONITORING | NOMONITORING]
[{NOPARALLEL | PARALLEL [int] }]
[{ENABLE | DISABLE} [VALIDATE | NOVALIDATE]
  \{UNIQUE (column [,..n] )\} | PRIMARY KEY
   | CONSTRAINT constraint_name}
[index_clause]
[EXCEPTION INTO [schema.]table_name]
[CASCADE] ]
[AS select statement]
```
Oracle uses the *PARTITION* clause as a performance enhancement by spreading the table across multiple partitions. However, the full syntax describing all permutations of a table partition would be prohibitively long. Furthermore, it is not used by most beginning SQL programmers. Refer to the Oracle vendor documentation for more information on table partitioning.

*CACHE* buffers a table for rapid reads, while *NOCACHE* turns off this behavior. Index-organized tables offer *CACHE* behavior. *MONITORING* collects statistics on a table for added performance, while *NOMONITORING* turns this function off.

For the *CREATE TABLE* statement, the *INDEX* clause is just for primary key and unique indexes that are created along with the table. Refer to the Oracle documentation for a full discussion on the available means of manipulating an index using the *CREATE TABLE* command. For most purposes, the *CREATE INDEX* command is the recommended approach. (Note that Oracle automatically creates an index when creating a table with a primary key constraint. There is no need for the user to create an index in that situation.)

The *PARALLEL* clause allows for the parallel creation of the table by distinct CPUs to speed the operation. It also enables parallelism for queries and other datamanipulation operations against the table after its creation. An optional integer value may be supplied to define the exact number of parallel threads used in the operation, as well as the parallel threads allowed to service the table in the future. (Oracle calculates the best number of threads to use in a given parallel operation, so this is an optional feature.) *NOPARALLEL*, the default, creates the table serially and disallows future parallel queries and data-manipulation operations.

The *DISABLE* and *ENABLE* clauses deactivate or activate constraints on a table, respectively. Basically, the *DISABLE* clause can deactivate any active integrity constraint or trigger. Conversely, *ENABLE* can activate any disabled integrity constraint or trigger. The syntax for this clause is:

DISABLE | ENABLE {{UNIQUE(column[,...n] | PRIMARY KEY | CONSTRAINT constraint\_name} [CASCADE] } [EXCEPTIONS INTO [owner.]table\_name] [USING INDEX [INITRANS int][MAXTRANS int] [TABLESPACE tablespace\_name][storage\_characteristics] [PCTFREE int] |

The *CASCADE* keyword, usable only with *DISABLE*, does not disable a cascading constraint or trigger. Instead, it cascades the disablement/enablement to any integrity constraints that depend on the constraint named in the clause. The *EXCEPTIONS INTO* clause, usable only with *ENABLE*, tells Oracle to store the information of any integrity-constraint violation in an existing exceptions table. The *USING INDEX* clause, also usable only with *ENABLE*, provides a mechanism to specify different storage characteristics for the named index, particularly primary and unique keys. The default is for all constraints to be enabled.

The *AS SELECT\_statement* clause populates the new table with records from a valid *SELECT* statement. Unlike PostgreSQL's implementation of *CREATE . . . AS SELECT*, the columns of the *CREATE TABLE* statement must match those in the *SELECT* statement. Logging of *CREATE . . . AS SELECT* may be turned off by using the *NOLOGGING* keyword. Logging to the redo log is the default behavior.

Oracle supports a number of object-oriented features that are beyond the scope of this book.

*Statements*

*CREATE TABLE 77*

# *PostgreSQL Syntax and Variations*

```
CREATE [TEMPORARY | TEMP] TABLE table
(column_name datatype [NULL | NOT NULL] [DEFAULT value]
   | [UNIQUE]
   | [PRIMARY KEY (column[,...n])]
     | [CHECK (expression) ]
    | REFERENCES reference_table (reference_column)
         [MATCH {FULL | PARTIAL | default}]
         [ON DELETE {CASCADE | NO ACTION | RESTRICT | SET NULL | SET
            DEFAULT}]
         [ON UPDATE {CASCADE | NO ACTION | RESTRICT | SET NULL | SET
            DEFAULT}]
        [[NOT] DETERRABLE] [INITIALLY {DEFERRED} | {IMIEDIATE}] ] [ , ... n]|[table_constraint][,...n]
[INHERITS (inherited_table [,...n])]
```
- | [ON COMMIT {DELETE | PRESERVE} ROWS]
- | AS *SELECT*\_statement

Using a syntax similar to MySQL, PostgreSQL allows the creation of a *TEMPORARY* table. Temporary tables exist only for the session in which they were created and automatically drop themselves when the session ends.

Constraints such as *UNIQUE*, *PRIMARY KEY*, and *CHECK* are essentially the same as in Microsoft SQL Server. However, unique to PostgreSQL is the ability to create column-level constraints with multiple columns. Since PostgreSQL also supports standard table-level constraints, the ANSI-standard approach is still the recommended approach.

The *REFERENCES* constraint is similar to a *CHECK* constraint, except that it checks a value against the values of another column in another table. It also can be used as part of a *FOREIGN KEY* declaration. The *MATCH* options are *FULL*, *PARTIAL,* and default (where *MATCH* has no other keyword). Full match forces all columns of a multicolumn foreign key either to be null or to contain a valid value. The default allows mixed nulls and values. Partial matching is a valid syntax, but is not supported.

The *REFERENCES* clause also allows several different behaviors to be declared for *ON DELETE* and/or *ON UPDATE* referential integrity:

#### *NO ACTION*

Produces an error when the foreign key is violated (the default)

#### *RESTRICT*

A synonym for *NO ACTION*

#### *CASCADE*

Sets the value of the referencing column to the value of the referenced column

# *SET NULL*

Sets the referencing column value to NULL

#### *SET DEFAULT*

Sets the referencing column to its declared default value or null, if no default value exists

The *DEFERRABLE* option of the *REFERENCES* clause tells PostgreSQL to defer all constraints to the end of a transaction. *NOT DEFERRABLE* is the default behavior for the *REFERENCES* clause. Similar to the *DEFERRABLE* clause is the *INITIALLY* clause. Specifying *INITIALLY DEFERRED* checks constraints at the end of a transaction; *INITIALLY IMMEDIATE* checks constraints after each statement (the default).

Note that, like Microsoft SQL Server, all column-level constraints may be declared as table-level constraints. Importantly, the *FOREIGN KEY* constraint can be declared only as a table-level constraint and not as a column-level constraint. All options for the *REFERENCES* clause are supported as part of the *FOREIGN KEYS* clause. The syntax follows:

[FOREIGN KEY (column[,...n]) REFERENCES...]

The *INHERITS inherited\_table* clause specifies a table or tables from which this table inherits all columns. The newly created table also inherits functions attached to tables higher in the hierarchy. If any inherited column appears more than once, the statement fails.

If a temporary or global temporary table is created in PostgreSQL, the *ON COMMIT* clause also may be appended to the command. This clause controls the behavior of the temporary table after records are committed to the table. *ON COMMIT DELETE ROWS* clears the temporary table of all rows after each commit. This is the default. *ON COMMIT PRESERVE ROWS* saves the rows in the temporary table after the transaction has committed.

The *AS SELECT\_statement* clause enables a programmer to create and populate a table with data from a valid *SELECT* statement. The columns, datatypes, or constraints do not need to be defined, since they are inherited from the query. It is similar in functionality to *SELECT . . . INTO*, but its syntax seems more readable.

#### *Examples*

...

This example adds a foreign key to the example table:

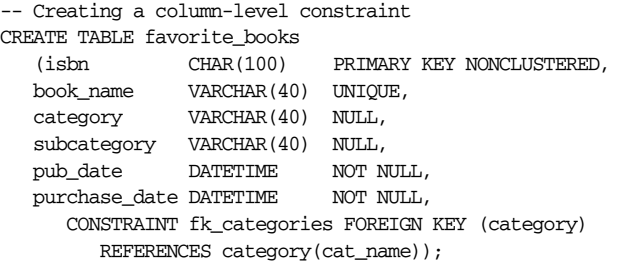

The foreign key on the categories column relates it to the cat\_name table in the category table. This syntax is supported by all the vendors mentioned in this book. Similarly, the foreign key could have been declared as a multicolumn key including both the category and subcategory columns:

CONSTRAINT fk\_categories FOREIGN KEY (category, subcategory) REFERENCES category(cat\_name, subcat\_name));

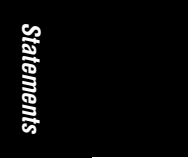

,ch03.13605 Page 80 Wednesday, November 29, 2000 4:42 PM

```
Listed here are two more full examples from the pubs database (jobs and
employee):
    -- For a Microsoft SQL Server database
    CREATE TABLE jobs
        (job_id SMALLINT IDENTITY(1,1) PRIMARY KEY CLUSTERED,
        job_desc VARCHAR(50) NOT NULL DEFAULT 'New Position',
        min_lvl TINYINT NOT NULL CHECK (min_lvl >= 10),
        max_lvl TINYINT NOT NULL CHECK (max_lvl <= 250))
    -- For a MySQL database
    CREATE TABLE employee
        (emp_id INT AUTO_INCREMENT CONSTRAINT PK_emp_id PRIMARY KEY,
        fname VARCHAR(20) NOT NULL,
        minit CHAR(1) NULL,
        lname VARCHAR(30) NOT NULL,
        job_id SMALLINT NOT NULL DEFAULT 1
           REFERENCES jobs(job_id),
        job_lvl TINYINT DEFAULT 10,
        pub_id CHAR(4) NOT NULL DEFAULT ('9952')
           REFERENCES publishers(pub_id),
        hire_date DATETIME NOT NULL DEFAULT (CURRENT_DATE());
    CREATE TABLE publishers
        (pub_id char(4) NOT NULL
           CONSTRAINT UPKCL_pubind PRIMARY KEY CLUSTERED
           CHECK (pub_id IN ('1389', '0736', '0877', '1622', '1756')
           OR pub_id LIKE '99[0-9][0-9]'),
        pub_name varchar(40) NULL,
        city varchar(20) NULL,
       state char(2) NULL,
        country varchar(30) NULL DEFAULT('USA'))
The following is an example of an Oracle CREATE TABLE statement with many
storage properties:
    CREATE TABLE classical_music_cds
        (music_id INT,
        composition VARCHAR2(50),
       composer VARCHAR2(50),
        performer VARCHAR2(50),
        performance_date DATE DEFAULT SYSDATE,
       duration INT,
       cd_name VARCHAR2(100),
    CONSTRAINT pk_class_cds PRIMARY KEY (music_id)
        USING INDEX TABLESPACE index_ts
        STORAGE (INITIAL 100K NEXT 20K),
    CONSTRAINT uq_class_cds UNIQUE (composition, performer, performance_date)
```

```
 USING INDEX TABLESPACE index_ts
   STORAGE (INITIAL 100K NEXT 20K))
TABLESPACE tabledata_ts;
```
# *CREATE TRIGGER*

A trigger is a special kind of stored procedure that fires automatically (hence, the term trigger) when a data-modification statement is executed. Triggers are associated with a specific data-modification statement (*INSERT*, *UPDATE*, or *DELETE*) on a specific table.

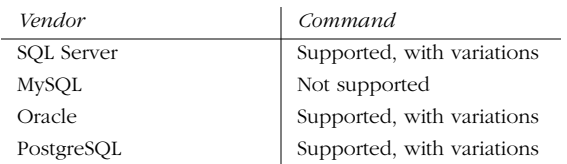

# *SQL99 Syntax and Description*

```
CREATE TRIGGER trigger_name
\{ \mathtt{BEFORE} \mid \mathtt{AFTER} \} \{ \mathtt{[DELETE]} \mid \mathtt{[INSERT]} \mid \mathtt{[UPDATE]} \} <br>[OF column [ \, , \ldots \texttt{n} \}ON table_name
[REFERENCING {OLD [ROW] [AS] old_name | NEW [ROW] [AS] new_name
   OLD TABLE [AS] old_name | NEW TABLE [AS] new_name}]
[FOR EACH { ROW | STATEMENT }]
[WHEN (conditions)]
code block
```
Triggers, by default, fire once at the *statement level*. That is, a single *INSERT* statement might insert 500 rows into a table, but an insert trigger on that table fires only one time. Some vendors allow a trigger to fire for each row of the datamodification operation. So, a statement that inserts 500 rows into a table that has a row-level insert trigger fires 500 times, once for each inserted row.

In addition to being associated with a specific data-modification statement (*INSERT*, *UPDATE*, or *DELETE*) on a given table, triggers are associated with a specific *time* of firing. In general, triggers can fire *BEFORE* the data-modification statement is processed, *AFTER* it is processed, or (when supported by the vendor) *INSTEAD OF* processing the statement. Triggers that fire before or instead of the data-modification statement do not see the changes that the statement renders, while those that fire afterwards can see and act upon the changes that the datamodification statement renders.

# *Microsoft SQL Server Syntax and Variations*

```
CREATE TRIGGER trigger_name
ON {table_name | view_name}
[WITH ENCRYPTION]
{FOR | AFTER | INSTEAD OF} {[DELETE] [,] [INSERT] [,] [UPDATE]}
[WITH APPEND]
[NOT FOR REPLICATION]
AS
   {
   T-SQL_block
\blacksquare
```
*Statements* Statements

*CREATE TRIGGER 81*

```
 { IF UPDATE(column) [{AND | OR} UPDATE(column)] [...n]
   |
  IF (COLUMNS_UPDATED() {bitwise_operator} updated_bitmask)
  { comparison_operator} column_bitmask [...n] }
  T-SQL_block [...n]
 }
```
Microsoft SQL Server supports a number of interesting features in its *CREATE TRIGGER* statement. First, SQL Server allows multiple triggers for a given datamanipulation operation on a table or *view*. Thus, three *UPDATE* triggers are possible on a single table.

The *WITH ENCRYPTION* clause encrypts the text of the trigger where it is stored in the syscomments system table. The *WITH APPEND* clause adds an additional trigger of an existing type to a table or view. This clause is added for backward compatibility with earlier versions of the product and can be used only with *FOR* triggers. The *NOT FOR REPLICATION* clause disables the trigger on data-manipulation operations invoked through SQL Server's built-in replication capabilities.

The *FOR*, *AFTER*, and *INSTEAD OF* clauses tell SQL Server when the trigger should fire. The *FOR* and *AFTER* keywords are synonymous and serve the same function. In effect, they specify that the trigger fire only after the triggering datamodification statement (and any cascading actions and constraint checks) have completed successfully. Many *AFTER* triggers are possible on a given table. Their order is undefined, though the first and last triggers can be specified using the *sp\_settriggerorder* system stored procedure.

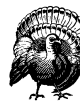

*AFTER* triggers cannot be defined on views.

The *INSTEAD OF* clause is functionally equivalent to Oracle's *BEFORE* trigger. It specifies that the trigger fire before (and thus, instead of) the triggering data-modification statement, but only one *INSTEAD OF* trigger is possible per *INSERT*, *UPDATE*, or *DELETE* statement on a given table (though multiple *AFTER* triggers are possible). This kind of trigger is usable on views, but only if they do not use the *WITH CHECK OPTION* clause. *INSTEAD OF DELETE* triggers cannot be used when there is a cascading action on the delete.

The *DELETE*, *INSERT*, and *UPDATE* specifications identify the data-modification statement that fires the trigger. In SQL Server, any combination of these are made possible in a trigger definition by separating each option with a comma. (When doing so, the same code fires for each statement in the combination definition.)

The *AS T-SQL\_block* clause contains the procedural code that the trigger fires whenever the data-manipulation operation is performed. This section should be enclosed within the Transact-SQL *BEGIN* and *END* clauses. Traditionally, this section contains control-of-flow commands and checks against the type and amount of data changed.

SQL Server instantiates two important pseudo-tables when a trigger is fired: deleted and inserted. These tables are identical in structure to the table on which the triggers are defined, except that they contain the old data before the datamodification statement fired (deleted) and the new values of the table after the data-modification statement fired (inserted).

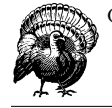

Only *INSTEAD OF* triggers can access text, ntext, or image columns.

The *AS IF UPDATE(column)* clause tests specifically for *INSERT* or *UPDATE* actions on a given column or columns. Multiple columns may be specified by adding separate *UPDATE(column)* clauses after the first; follow the clause with a Transact-SQL *BEGIN . . . END* block to allow multiple Transact-SQL operations to fire when the condition is met. This clause is functionally equivalent to the *IF . . . THEN . . . ELSE* operation.

The *AS IF (COLUMNS\_UPDATE( ))* clause is similar to the *AS IF UPDATE( )* clause in that it fires only on an *INSERT* or *UPDATE* operation against the column specified. It returns a *varbinary* bit pattern that tells which columns were inserted or updated and allows bitwise operations that compare the column values in various ways. The comparison operators are the equal sign  $(=)$ , used to check if all columns specified in the updated bitmask were changed, and the greater-than sign (>), used to check whether one or some of the columns were changed.

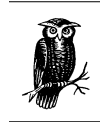

Triggers are used often to control declarative referential integrity. However, primary and foreign key declarations via a *CREATE TABLE* or *ALTER TABLE* statement are preferable.

SQL Server *does not* allow the following statements within the Transact-SQL block of a trigger: *ALTER*, *CREATE*, *DROP*, *DENY*, *GRANT*, *REVOKE*, *LOAD*, *RESTORE*, *RECONFIGURE*, or *TRUNCATE*. In addition, it does not allow any *DISK* statements or the *UPDATE STATISTICS* command.

SQL Server also allows triggers to fire recursively using the *recursive triggers* setting of the *sp\_dboption* system stored procedure. Recursive triggers, by their own action, cause themselves to fire again. For example, if an *INSERT* trigger on table T1 performs an *INSERT* operation on table T1, it might perform a recursive operation. Since recursive triggers can be dangerous, this functionality is disabled by default.

Similarly, SQL Server allows *nested triggers* up to 32 levels deep. If any one of the nested triggers performs a *ROLLBACK* operation, no further triggers execute. An example of nested triggers is a trigger on table T1 firing an operation against table T2, which also has a trigger that fires an operation against table T3. The triggers cancel if an infinite loop is encountered. Nested triggers are enabled with the

*CREATE TRIGGER 83*

*Statements*

nested triggers setting of the system stored procedure *sp\_configure*. If nested triggers are disabled, recursive triggers are disabled as well, despite the recursive triggers' setting of *sp\_dboption*.

SQL Server *CREATE* statements allow *deferred name resolution*, meaning that the command is processed even if it refers to a database object that does not yet exist in the database.

# *Oracle Syntax and Variations*

CREATE [OR REPLACE] TRIGGER [owner.]trigger\_name {BEFORE | AFTER | INSTEAD OF}  ${[\texttt{DELETE}]\;[\texttt{OR}]\;[\texttt{INSERT}]\;[\texttt{OR}]\;[\texttt{UPDATE}\;[\texttt{OF}\; \texttt{column}\;[\,,\,. \,. \texttt{n}]\;]\;[\,. \,. \texttt{n}]\}}$ ON {table\_name | view\_name} [REFERENCING {OLD [AS] old\_name | NEW [AS] new\_name}] [FOR EACH { ROW | STATEMENT }] [WHEN (conditions)] PL/SQL block

As is typical of the *CREATE TRIGGER* statement, the command specifies the datamodification operation (*INSERT*, *UPDATE*, or *DELETE*) that fires the PL/SQL block of code and when it is fired (*BEFORE*, *AFTER*, or *INSTEAD OF* the datamodification operation). On *UPDATE* operations, an *UPDATE OF* a column or columns may be specified to indicate that the update trigger should fire only when those specific column(s) are changed.

Oracle allows *INSTEAD OF* triggers to process only against views, not tables.

Oracle also allows triggers to fire on certain database events, such as *DROP TABLE* or *SHUTDOWN*.

The *REFERENCING* clause specifies a name for the pseudo-tables that hold the *OLD* and *NEW* versions of the table. (SQL Server automatically names these pseudotables inserted and deleted.) In Oracle, the default name for these pseudo-tables is OLD and NEW, respectively. These pseudo-tables compare record values before they are altered by the data-manipulation operation (via the OLD pseudo-table) and compared to the values after the data-manipulation operation (via the NEW pseudotable). Pseudo-tables also perform conditional operations on the *PL/SQL\_block*.

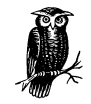

When referencing values in the OLD and NEW pseudo-tables, the value must be prefaced with a colon (:), except in the trigger's WHEN clause, where no colons are used.

The *FOR EACH ROW* clause tells the trigger to operate on each individual row (firing once for each row affected by the operation), rather than operate as an implicit statement trigger (firing once for the entire transaction). The *WHEN* clause specifies a SQL condition that restricts the execution of the trigger to happen only when the condition is met. The *WHEN* clause also allows comparisons of the OLD and NEW tables without having to build a PL/SQL block to compare them.

Multiple trigger types may be combined into a single trigger command if they are of the same level (row or statement) and they are on the same table. When triggers are combined in a single statement, the clauses *IF INSERTING THEN*, *IF*

*UPDATING THEN*, and *IF DELETING THEN* may be used in the PL/SQL block to break the code logic into distinct segments. An *ELSE* clause also can be used in this structure.

# *PostgreSQL Syntax and Variations*

CREATE TRIGGER trigger\_name { BEFORE | AFTER } { {[DELETE] [OR | ,] [INSERT] [OR | ,] [UPDATE]} [OR ...] } ON table\_name FOR EACH { ROW | STATEMENT } EXECUTE PROCEDURE function\_name (parameters)

The PostgreSQL implementation of *CREATE TRIGGER* functions in a similar manner to that of the other vendors. It may fire *BEFORE* the data-modification operation is attempted on the record and before any constraints are fired. Or it may fire *AFTER* the data-manipulation operation has processed (and after constraints have been checked), making all operations involved in the transaction visible to the trigger.

Rather than process a block of procedural code (as Oracle and SQL Server do), PostgreSQL executes a function via the *EXECUTE PROCEDURE* clause created using the *CREATE FUNCTION*. Also, other vendors implicitly process upon all rows in the transaction. PostgreSQL executes the trigger on each row or once for the entire transaction, using the *FOR EACH ROW* and *FOR EACH STATEMENT* clauses, respectively.

# *Examples*

Following is an example of a PostgreSQL *BEFORE* trigger that checks at a row level to ensure that the specified distributor code exists in the distributors table before inserting or updating a row in the sales table:

```
CREATE TRIGGER if_dist_exists
BEFORE INSERT OR UPDATE ON sales
FOR EACH ROW
EXECUTE PROCEDURE check_primary_key ('did', 'distributors', 'did');
```
*BEFORE* triggers alter the values committed to a table by a data-modification operation, since the processing on the affected records happens before they are changed in the table. *AFTER* triggers are used often for auditing processes, since they cannot fire until after the row has been changed in the table. *INSTEAD OF* completely skips the data-modification operation in favor of code that the user provides for the transaction.

Here is an Oracle *BEFORE* trigger that uses the OLD and NEW pseudo-tables to compare values. (By way of comparison, SQL Server uses the DELETED and INSERTED pseudo-tables in the same way.) This trigger creates an audit record before changing an employee's pay record:

```
CREATE TRIGGER if_emp_changes
BEFORE DELETE OR UPDATE ON employee
FOR EACH ROW
WHEN (new.emp_salary <> old.emp_salary)
BEGIN
```
*CREATE TRIGGER 85*

*Statements* Statements

```
 INSERT INTO employee_audit
   VALUES ('old', :old.emp_id, :old.emp_salary, :old.emp_ssn);
END;
```
The following example builds an Oracle insert and update trigger that uses the *IF INSERTED THEN* clauses:

```
CREATE TRIGGER if_emp_changes
BEFORE DELETE OR UPDATE ON employee
FOR EACH ROW
BEGIN
   IF DELETING THEN
    INSERT INTO employee_audit
    VALUES ('DELETED', :old.emp_id, :old.emp_salary, :old.emp_ssn);
   ELSE
    INSERT INTO employee_audit
    VALUES ('UPDATED', :old.emp_id, :new.emp_salary, :old.emp_ssn);
   END IF;
END;
```
This SQL Server example adds a new table called contractor to the database. All records in the employee table that indicate that the employee is a contractor were moved into the contractor table. Now all new employees inserted into the employee table will go into the contractor table instead through an *INSTEAD OF* trigger:

```
CREATE TRIGGER if_emp_is_contractor
INSTEAD OF INSERT ON employee
BEGIN
   INSERT INTO contractor
   SELECT * FROM inserted WHERE status = 'CON'
   INSERT INTO employee
   SELECT * FROM inserted WHERE status = 'FTE'
END
GO
```
# *CREATE VIEW*

This statement creates a *view*, also known as a *virtual table*. A view acts just like a table but is actually defined as a query. Almost any valid *SELECT* statement can define the contents of a view, though an *ORDER BY* clause is usually prohibited.

When a view is referenced in a statement, the result set of the query becomes the content of the view for the duration of that statement. In some cases, views can be updated, causing the view changes to be translated to the underlying data in the base tables.

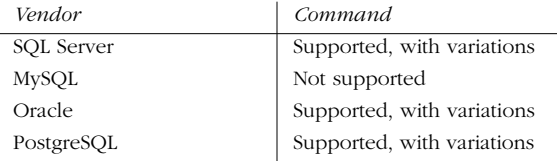

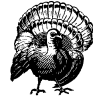

Views even can be built upon other views, but this is inadvisable and usually considered bad practice.

# *SQL99 Syntax and Description*

CREATE VIEW view\_name [(column list)] AS (SELECT\_statement [WITH [CASCADED | LOCAL] CHECK OPTION] )

Views are usually as effective as the query upon which they are based. That is why it is important to be sure that the defining *SELECT* statement is speedy and well-written.

A *column list* also may be specified after the view name. The optional column list contains aliases serving as names for each element in the result set of the *SELECT* statement.

The *WITH CHECK OPTION* clause is used *only* on views that allow updates to the base table. It ensures that only data that may be read by the view may be inserted, updated, or deleted by the view. For example, if a view of employees showed only salaried employees, but not hourly employees, it would be impossible to insert, update, or delete hourly employees through that view. The *CASCADE* and *LOCAL* options of the *CHECK OPTION* clause are used for nested views. The *CASCADE* option performs the check option for the current view and all views it is built on top of. The *LOCAL* option performs the check option only for the current view, even when it is built upon other views.

ANSI SQL99 views can update the base table(s) they are based upon if they meet the following conditions:

- The defining *SELECT* statement is based upon one table.
- The view does not have *UNION*, *MINUS*, or *INTERSECT* operators.
- The defining *SELECT* statement does not contain *GROUP BY* or *HAVING* clauses.
- The defining *SELECT* statement does not contain any reference to pseudo-columns such as ROWNUM or ROWGUIDCOL.
- The defining *SELECT* statement does not contain any group functions.
- The defining *SELECT* statement does not contain the *DISTINCT* clause.

#### *Microsoft SQL Server Syntax and Variations*

```
CREATE [owner name.]VIEW view name [(\text{column }[,....n])]]
[WITH {ENCRYPTION | SCHEMABINDING | VIEW_METADATA} [,...n]]
AS
select_statement
[WITH CHECK OPTION]
```
Statements *Statements*

*CREATE VIEW 87*

Microsoft SQL Server allows two new options not in SQL99: *ENCRYPTION* and *SCHEMABINDING*. The *ENCRYPTION* option encrypts the text of the view in the syscomments table. The *SCHEMABINDING* option binds the view to a specific schema, meaning that all objects in the view must be referenced by their full name (both owner and object name). Views created with *SCHEMABINDING* (and tables referenced by these views) must have the schema binding dropped (via *ALTER VIEW*) before they may be dropped or altered. *VIEW\_METADATA* specifies that SQL Server returns metadata about the view (rather than the base table) to calls made from DBLIB and OLEDB APIs. Views created or altered with *VIEW\_ METADATA* enable their columns to be updated by *INSERT* and *UPDATE INSTEAD OF* triggers.

SQL Server allows indexes to be created on views (see *CREATE INDEX*). By creating a unique, clustered index on a view, a SQL Server essentially stores a physical copy of the view on the database. Changes to the base table are automatically updated in the indexed view.

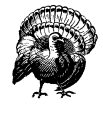

Indexed views should be built on base tables using only the *SCHEMABINDING* clause. This is an advanced technique and should be used only by experts. Refer to the vendor documentation for more information on this technique.

## *Oracle Syntax and Variations*

```
CREATE [OR REPLACE] [FORCE | NO FORCE] VIEW [owner_name.]view_name
   [(column [,...n])]
AS
SELECT_statement
[WITH [READ ONLY | CHECK OPTION [CONSTRAINT constraint_name] ] ]
```
The *OR REPLACE* clause tells Oracle that any existing view with the same name should be replaced by the new view. The *FORCE* clause creates the view regardless of whether the base tables exist or the user creating the view has privileges to the base tables. The *NO FORCE* clause creates the view only if the base tables and proper privileges are in place.

Oracle allows the use of the *CHECK OPTION*, including the ability to name the constraint using the *CONSTRAINT* clause. The *CHECK OPTION* clause may be used on nested views, but only if the top level view's *CHECK OPTION* is enforced. If the constraint is not named, Oracle names the constraint *SYS\_C*n, where n is an integer.

Oracle allows data-manipulation operations through views, as long as they meet the SQL99 requirements, and the added requirement does not contain any expressions. The *WITH READ ONLY* clause ensures the view is used only to retrieve data.

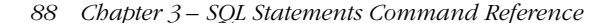

# *PostgreSQL Syntax and Variations*

### CREATE VIEW view\_name AS SELECT\_statement

PostgreSQL's *CREATE VIEW* does not support some of the more complex options that other vendors do. However, it does allow views to be built on tables and other defined class objects. PostgreSQL views are typically built only upon other tables, not upon other views, and are not used to perform data modifications on the underlying base tables.

# *Examples*

The simplest view is based on the entire contents of a single table:

CREATE VIEW employees AS SELECT \* FROM employee\_tbl;

This example shows a view named california\_authors that allows data modifications to apply only to authors within the state of California:

```
CREATE VIEW california_authors
AS
SELECT au_lname, au_fname, city, state
FROM authors
WHERE state = 'CA'
WITH CHECK OPTION
GO
```
# *DECLARE CURSOR*

The *DECLARE CURSOR* command enables the retrieval and manipulation of records from a table one row at a time. This provides row-by-row processing, rather than the traditional set processing offered by SQL. To use this procedure properly, you should:

- 1. *DECLARE* the cursor
- 2. *OPEN* the cursor
- 3. *FETCH* rows from the cursor
- 4. When finished, *CLOSE* the cursor

MySQL does not support server-side cursors in the ANSI SQL style, but does support extensive C-programming extensions that provide the same functionality.

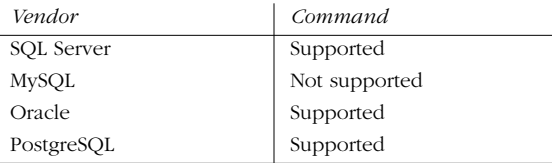

Statements *Statements*

*DECLARE CURSOR 89*

# *SQL99 Syntax and Description*

The *DECLARE CURSOR* command works by specifying a *SELECT* statement. Each row returned by the *SELECT* statement may be individually retrieved and manipulated. The *DECLARE CURSOR* command also defines the characteristics of a serverside cursor. The characteristics might include how the cursor scrolls and the *SELECT* statement used to retrieve a result set.

Microsoft SQL Server allows the *INSENSITIVE* and *SCROLL* options to be identified. The *INSENSITIVE* keyword specifies that the cursor build a temporary copy of the result set used by the cursor. All requests to the cursor are answered from the temporary table, not the base table. The cursor does not allow modifications. Subsequent fetches by the cursor do not reflect any changes made by the cursor. The *SCROLL* keyword enables all *FETCH* options for the cursor (*FIRST*, *LAST*, *PRIOR*, *NEXT*, *RELATIVE*, and *ABSOLUTE*). Refer to the *FETCH* command for more details. If *SCROLL* is not declared, only *NEXT* is available as a *FETCH* option. A read-only cursor also can be declared using the *FOR READ ONLY* clause.

In Oracle, variables are not allowed in the *WHERE* clause of the *SELECT* statement unless they are first declared as variables. The parameters are not assigned at the *DECLARE*; instead, they are assigned values at the *OPEN* command.

PostgreSQL has an implementation that is very similar to Microsoft SQL Server, except that it allows a *BINARY* option. *BINARY* forces the cursor to retrieve binaryformatted data rather than text-formatted data.

### *Microsoft SQL Server Syntax*

DECLARE cursor\_name [INSENSITIVE] [SCROLL] CURSOR FOR select\_statement [FOR {READ ONLY | UPDATE [OF column name  $[$ ,...n]]}]

#### *Oracle Syntax*

DECLARE CURSOR cursor\_name [parameter1 datatype1 [,...parameterN datatypeN] IS select\_statement [FOR UPDATE [OF column\_name [,...n]]}]

# *PostgreSQL Syntax*

DECLARE cursor\_name [BINARY] [INSENSITIVE] [SCROLL] CURSOR FOR select\_statement [FOR {READ ONLY | UPDATE [OF column\_name [,...n]]}]

# *Microsoft SQL Server Syntax and Variations*

Microsoft SQL Server supports the standard format described previously in this chapter, but also has a more elaborate extension. The syntax for this is:

```
DECLARE cursor_name CURSOR
[LOCAL | GLOBAL] [FORWARD_ONLY | SCROLL]
[STATIC | KEYSET | DYNAMIC | FAST_FORWARD]
[READ_ONLY | SCROLL_LOCKS | OPTIMISTIC]
[TYPE_WARNING]
FOR select_statement
[FOR UPDATE [OF column_name [,...n]]]
```
This syntax works in the same way as the ANSI-standard cursor declaration, but it offers many new functionalities. First, the scope of the cursor may be declared as *LOCAL* or *GLOBAL*. If *LOCAL*, the cursor is available only within the current Transact-SQL batch, stored procedure, or trigger in which it was declared. If *GLOBAL*, the cursor is available as the *OPEN* and *FETCH* commands throughout the connection.

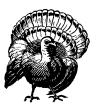

Transact-SQL notation should not be mixed with the ANSI-standard cursor declaration in Microsoft SQL Server.

The next several options determine how the cursor searches through the record set. *FORWARD\_ONLY*, as opposed to *SCROLL*, specifies that the cursor can scroll only from the first record to the last. It cannot be used in conjunction with *STATIC*, *KEYSET*, or *DYNAMIC*. It acts as a *DYNAMIC* cursor.

*STATIC* functions similarly to the keyword *INSENSITIVE*. *KEYSET* is similar to *STATIC* and *INSENSITIVE*, except that it allows modifications to the result set. The keyset is unaware of records inserted by other users once the cursor has been opened, though records deleted by other users produce an *@@FETCH\_STATUS* of - 2. New values are made visible when updates are done by specifying *WHERE CURRENT OF*. *DYNAMIC* reflects all data changes made to the result set during work with the cursor. The result set can change during any *FETCH*. *FETCH ABSOLUTE* is not supported by *DYNAMIC* cursors. *FAST\_FORWARD* is shorthand for *FORWARD\_ONLY*, *READ\_ONLY*, but it also enables extra functionality. *FAST\_ FORWARD* is mutually exclusive of *SCROLL*, *FOR\_UPDATE*, *SCROLL\_LOCKS*, *OPTIMISTIC*, and *FORWARD\_ONLY*.

Two other options also are allowed for *READ\_ONLY*: *SCROLL\_LOCKS* and *OPTIMISTIC*. *SCROLL\_LOCKS* forces a record-level lock whenever a new record is fetched, ensuring that updates and deletes made through the cursor succeed. *OPTIMISTIC* specifies that positioned updates and deletes made through the cursor fail if the row is changed by another user.

Finally, the *TYPE\_WARNING* option tells SQL Server that a warning message should be sent to the client if it is transformed from one type to another (for example, *KEYSET* to *DYNAMIC)*.

# *Examples*

In this simple example from Microsoft SQL Server, a cursor from the publishers table is declared and opened. The cursor takes the first record from publisher that matches the *SELECT* statement and inserts it into another table; it then moves to the next record and the next, until all records are processed. Finally, the cursor is closed and deallocated (*deallocate* is only used in Microsoft SQL Server):

DECLARE @publisher\_name VARCHAR(20)

DECLARE pub\_cursor CURSOR FOR SELECT pub\_name FROM publishers WHERE country <> 'USA'

*DECLARE CURSOR 91*

*Statements*

Statements

,ch03.13605 Page 92 Wednesday, November 29, 2000 4:42 PM

```
OPEN pub_cursor
FETCH NEXT FROM pub cursor INTO @publisher name
WHILE @@FETCH_STATUS = 0
BEGIN
    INSERT INTO foreign_publishers VALUES(@publisher_name)
END
```
CLOSE pub\_cursor DEALLOCATE pub\_cursor

In this Oracle example, the cursor is declared in the declaration block along with some other variables, and the rest of the cursor is then processed:

```
DECLARE
   new_price NUMBER(10,2);
    CURSOR title_price_cursor IS
       SELECT title, price
       FROM titles
       WHERE price IS NOT NULL;
    title_price_val title_price_cursor%ROWTYPE;
BEGIN
    OPEN title_price_cursor;
    FETCH title_price_cursor INTO title_price_val;
   new_price := "title_price_val.price" * 1.25
    INSERT INTO new_title_price VALUES (title_price_val.title, new_price)
    CLOSE title_price_cursor;
```
END;

Because this example uses a lot of PL/SQL, much of the code is beyond the scope of this book. However, the *DECLARE* block clearly shows that the cursor is declared. In the PL/SQL execution block, the cursor is initialized with the *OPEN* command, values are retrieved with the *FETCH* command, and the cursor finally is terminated with the *CLOSE* command.

# *DELETE*

The *DELETE* statement erases records from a specified table or tables. It is a logged operation, meaning that it can be undone with a *ROLLBACK* command.

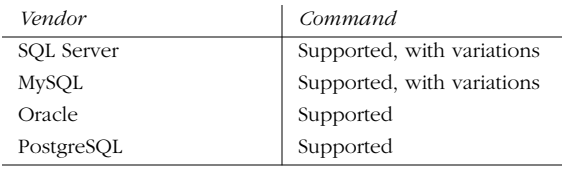

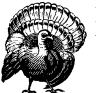

It is rare to issue a *DELETE* statement without a *WHERE* clause, because this results in deleting *all* rows from the affected table.

# *SQL99 Syntax and Description*

DELETE [FROM] [owner.]table\_name [WHERE clause]

If it becomes necessary to remove all the rows in a table, it is preferable to use the *TRUNCATE TABLE* statement. In those databases that support the command, this is usually a faster method to physically remove all rows. *TRUNCATE TABLE* is faster than *DELETE* because *TRUNCATE* is not logged, making rollback impossible. The reduction of logging overhead saves considerable time when erasing a large number of records.

#### *Microsoft SQL Server Syntax and Variations*

DELETE [FROM] [owner.] {table\_name | view\_name} [WITH (query\_hint[,...n]] [FROM table\_source[,...n]] [WHERE clause | [CURRENT OF [GLOBAL] cursor\_name]] [OPTION (query\_hint[,...n])]

Microsoft SQL Server allows records to be deleted both from tables and from views that describe a single table. (There are some other special rules that allow deletion from a multitable view, but they are quite complex and beyond the scope of this book.) At two points in the command, after the first *FROM* and at the end of the statement, SQL Server's default optimizer behavior can be overridden, but this should be done only by experts. These hints are not a part of the ANSI standard, but they are part of most vendor documentation.

Additionally, SQL Server allows a second *FROM* clause. The second *FROM* allows the use of the *JOIN* statement and makes it quite easy to delete rows from the table in the first *FROM* (based on corresponding rows of a table declared in the second *FROM)*.

The *WHERE CURRENT OF* clause is used for positioned deletes through a cursor. In conjunction with a cursor, this form of *DELETE* erases only the row that currently is opened by the cursor.

# *MySQL Syntax and Variations*

DELETE [LOW\_PRIORITY] FROM table\_name [WHERE clause] [LIMIT rows]

MySQL is optimized for speed. With that in mind, it allows the option of specifying *LOW PRIORITY*, which delays the execution of *DELETE* until no other clients are reading from the table. MySQL also can place an arbitrary cap on the number of records deleted before control is passed back to the client using the *LIMIT nbr\_ of\_rows* clause.

## *Oracle Syntax and Variations*

```
DELETE FROM [schema.]{table_name | view_name | snapshot_name}
    {PARTITION (partition_name) | SUBPARTITION (subpartition_name)} |
[WHERE clause]
[subquery WITH {READ ONLY | CHECK OPTION [CONSTRAINT constraint_name]} ]
[RETURNING expression[,...] INTO variable[,...]
```
*Statements* Statements

*DELETE 93*

,ch03.13605 Page 94 Wednesday, November 29, 2000 4:42 PM

Oracle allows you to delete rows from tables, views, and partitioned views and tables.

*PARTITION* and *SUBPARTITION* specify the name of the partition or subpartition within the table that should be deleted.

The *WITH* clause is used in conjunction with a subquery. It restricts the actions of the *DELETE* statement. The *WITH READ ONLY* option specifies that any subquery used in the command cannot be updated. *WITH CHECK OPTION* tells Oracle to *DELETE* any rows that are not in the subquery.

*RETURNING* retrieves the rows affected by the command. When used for a singlerow delete, the values of the row are stored in PL/SQL variables and bind variables. When used for a multirow delete, the values of the rows are stored in bind arrays. The *INTO* keyword specifies that the deleted values should be stored in the variables list.

### *PostgreSQL Syntax and Variations*

DELETE FROM [ONLY] *table* [WHERE {clause | CURRENT OF cursor\_name}]

PostgreSQL uses the *DELETE* command to remove rows from the table and any defined subclasses from the table. When deleting rows from only the table specified, use the *ONLY* clause. The *WHERE CURRENT OF* clause tells PostgreSQL to delete only the currently open row of the named, open cursor.

## *Examples*

To delete all records from the titles table:

DELETE titles

To delete all records in the authors table where the last name starts with 'Mc':

DELETE FROM authors WHERE au\_lname LIKE 'Mc%'

To delete all titles with an old ID number:

DELETE titles WHERE title\_id >= 40

To delete all titles that have no sales:

DELETE titles WHERE ytd\_sales IS NULL

To delete all records in one table based on the results of a subquery against another table (in this case, the records are erased in the titleauthor table that have a match concerning 'computers' in the titles table):

```
DELETE FROM titleauthor
WHERE title id IN
   (SELECT title_id
   FROM titles
   WHERE title LIKE '%computers%')
```
# *DISCONNECT*

The *DISCONNECT* statement terminates a connection to the DBMS.

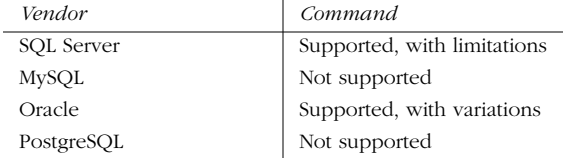

# *SQL99 Syntax and Description*

DISCONNECT {CURRENT | ALL | connection\_name}

This command ends one or more connections created between the current SQL process and the database server. The *CURRENT* clause closes the currently active user connection. The *ALL* clause closes all open connections for the current user. Alternately, it's possible to close only a specific connection.

*Statements*

Statements

# *Microsoft SQL Server Syntax and Variations*

Microsoft SQL Server supports *DISCONNECT* in Embedded-SQL (ESQL) only, not within its ad hoc querying tool, SQL Query Analyzer. It supports the full SQL99 syntax. When disconnecting from Microsoft SQL Server in an ESQL program, the *DISCONNECT ALL* command should be used to disconnect cleanly from the database server.

# *Oracle Syntax and Variations*

DISC[ONNECT]

In contrast to SQL Server, Oracle allows *DISCONNECT only* in its ad hoc query tool, SQL\*Plus. In this usage, the command ends the current session with the database server but otherwise allows work in SQL\*Plus to continue. For example, a programmer can continue to edit the buffer, save run files, and so on. However, a reconnection must be established to issue any SQL commands. Exiting SQL\*Plus and returning to the filesystem requires the *EXIT* or *QUIT* commands.

Oracle also supports this functionality with the command *ALTER SYSTEM DISCONNECT SESSION*. However, this is a privileged command available only to the DBA for forcibly disconnecting a session (usually a rogue session) from the database.

# *PostgreSQL*

PostgreSQL does not explicitly support the DISCONNECT command. However, every programming interface does support a disconnect operation; for example, SPI\_FINISH is available under the Server Programming Interface, and PG\_ CONNECT is available under the PL/tcl programming package.

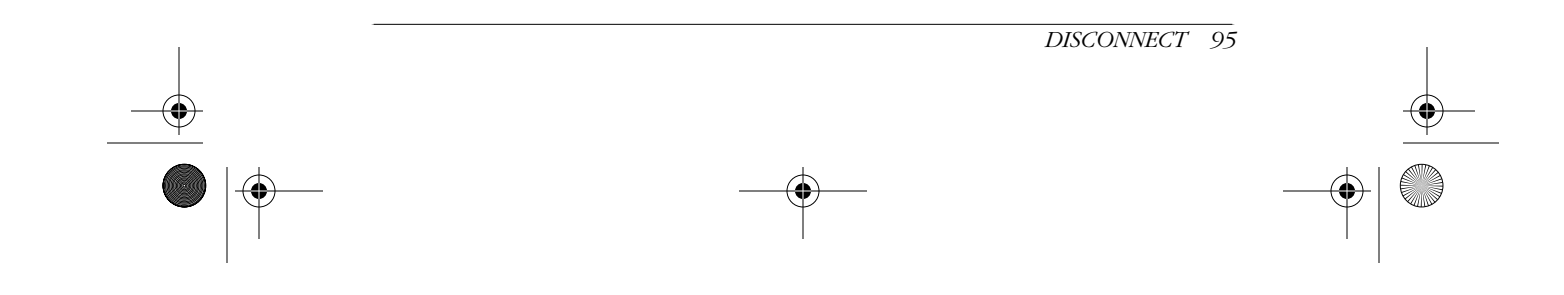

# *Examples*

End the current connection with an Oracle server:

DISCONNECT;

Microsoft SQL Server supports *DISCONNECT* within ESQL programs only:

EXEC SOL DISCONNECT new york;

# *DROP Statements*

All of the database objects created with *CREATE* commands may be destroyed using complementary *DROP* statements. The *DROP* command is irreversible and permanent, so it must be used with care. The syntax follows this format:

DROP object\_type [owner\_name.]object\_name

With most vendors, the *DROP* command fails if the database object is in use by another user. With some vendors, the *DROP* command fails if the database object has other characteristics. For example, Microsoft SQL Server does not drop a table that is replicated. The table must be removed from replication before it can be dropped.

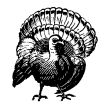

It is important to be aware that most vendors do not notify a user if the *DROP* command creates a dependency problem. Thus, if a table is dropped that is used by a few views and stored procedures elsewhere in the database, no warning is issued. Those other objects simply return failures when they are accessed.

# *DROP DATABASE*

*DROP DATABASE* undoes all the work done by the *CREATE DATABASE* command. It drops all existing database objects and releases the space used by them. With most vendors this command cannot be executed while users (including the owner) are active in the database.

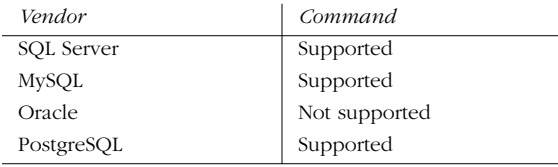

# *SQL99 Syntax and Description*

DROP DATABASE database\_name

Like *CREATE DATABASE*, *DROP DATABASE* is supported by ANSI SQL only as an extension and not as a core command. SQL99 prefers commands relating to *SCHEMA* and *DOMAIN* to cover areas that roughly correspond to what most implementations would consider "database" issues.
The system databases created by the database vendor should never be dropped. Dropping a database requires explicit permissions, unless performed by the database owner or the system administrator.

# *Microsoft SQL Server Syntax and Variations*

### DROP DATABASE database\_name [,...n]

In SQL Server, multiple databases may be dropped in the same command by adding a comma between each database name. A database may be dropped only by a user in the master database, a user who has sys admin privileges, or the database owner. The database must be *ONLINE* to be dropped.

# *MySQL and PostgreSQL Syntax and Variations*

In MySQL and PostgreSQL, this command removes an entire database and all associated files. The DB sends a message indicating how many files were deleted. A database that is open and in use under the PostgreSQL implementation may not be dropped.

# *Oracle Syntax and Variations*

Oracle does not support *DROP DATABASE*. A database may be destroyed by issuing the command *CREATE DATABASE database\_name* (without parameters), using the same name as the database to be destroyed.

# *DROP FUNCTION*

This command removes a user-defined function from the current database.

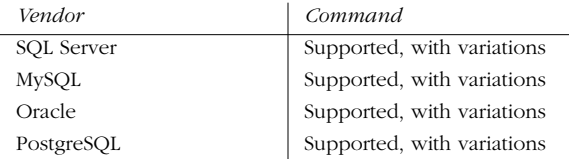

# *SQL99 Syntax and Description*

DROP FUNCTION function\_name {RESTRICT | CASCADE}

This command permanently destroys a function. The *RESTRICT* clause ensures that the command fails if other database objects, such as a view, depend upon the function. On the other hand, the *CASCADE* option drops the function, any grants based on the function, and any dependent database objects!

# *Microsoft SQL Server Syntax and Variations*

DROP FUNCTION [owner\_name.]function\_name [,...n]

As with other SQL Server *DROP* commands, more than one database object of the same type may be dropped by placing a comma between the names of each database object.

*Statements* Statements

*DROP FUNCTION 97*

# *MySQL Syntax and Variations*

This command does not actually delete the file containing the function. Instead, it deletes the function reference from the system table, which can be added back by using the *CREATE FUNCTION* statement.

### *Oracle Syntax and Variations*

DROP FUNCTION [owner\_name.]function\_name

As with other Oracle *DROP* commands, the name of the function owner may be specified. Otherwise, Oracle assumes the current-user context, and only functions owned by the current user to be dropped. Alternately, those users with *DROP ANY FUNCTION* system privilege are allowed to drop any function anywhere.

# *PostgreSQL Syntax and Variations*

DROP FUNCTION name (  $[$  type  $[, ... n]$   $]$  )

PostgreSQL allows functions declared in any programming language to be dropped. *Type* is the input argument of the function to be dropped. Type must be specified, since only the function with the given name and parameter types is destroyed.

# *DROP INDEX*

The *DROP INDEX* command destroys one or more indexes within the current database. When an index is dropped, all the space it previously consumed is immediately regained. *DROP INDEX* does not, however, destroy *PRIMARY KEY* or *UNIQUE* constraints, which must be done with the *ALTER TABLE . . . DROP* command. Refer to the *CREATE TABLE* command for more information about primary key and unique constraints.

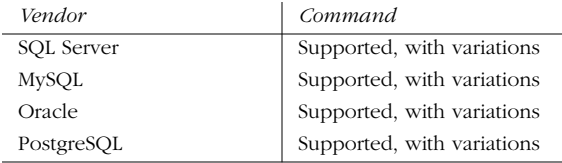

# *SQL99 Syntax and Description*

DROP INDEX table\_name.index\_name

PostgreSQL follows the SQL99 standard, with variations.

### *Microsoft SQL Server Syntax and Variations*

DROP INDEX {table\_name | view\_name}.index\_name [,...n]

Microsoft SQL Server allows indexes created on both tables and views to be dropped. If a clustered index on a table that contains nonclustered indexes is dropped, all nonclustered indexes are rebuilt and assigned new pointers.

# *MySQL Syntax and Variations*

DROP INDEX table\_name.index\_name [,...n]

Older versions of MySQL include this command only for compatibility reasons; however, newer versions actually destroy the specified index. The statement is functionally equivalent to the MySQL statement *ALTER TABLE . . . DROP INDEX*.

MySQL allows multiple indexes to be dropped by separating each table and index name with a comma.

### *Oracle Syntax and Variations*

DROP INDEX [owner\_name.]index\_name

Oracle allows indexes to be dropped directly by name without providing the table name. Oracle also allows the index to be dropped based on the owner name.

# *DROP PROCEDURE*

This command destroys an existing stored procedure in the current user database.

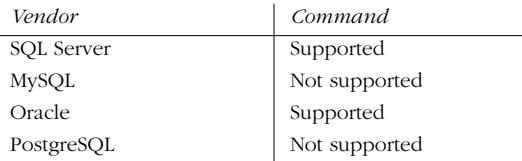

#### *SQL99 Syntax and Description*

DROP PROCEDURE procedure\_name {RESTRICT | CASCADE}

This command is essentially the same as *DROP FUNCTION*, except that it acts upon stored procedures rather than functions.

### *Microsoft SQL Server Syntax and Variations*

DROP PROCEDURE [owner\_name.]procedure\_name [,...n]

Microsoft SQL Server allows the removal of multiple stored procedures by placing a comma between the name of each one. Individual versions of stored procedures cannot be dropped. The entire group of stored-procedure versions must be dropped.

#### *Oracle Syntax and Variations*

DROP PROCEDURE [owner\_name.]procedure\_name

Oracle also allows any procedure to be dropped based on the owner name. Users with the system privilege, *DROP ANY PROCEDURE*, may drop procedures owned by other users.

# *DROP ROLE*

This command destroys a named set of user privileges in the current user database.

*DROP ROLE 99*

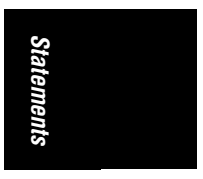

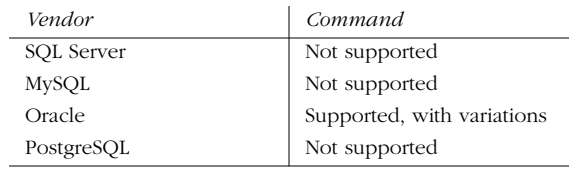

# *SQL99 Syntax and Description*

DROP ROLE role\_name

The *DROP ROLE* command destroys the specified role. Only users who have *WITH ADMIN OPTION* may drop roles.

### *Oracle Syntax*

DROP ROLE [owner\_name.]role\_name;

Executing the *DROP ROLE* command destroys the role in the current user database. It is no longer usable by any users or roles who previously had the role assigned to them.

# *DROP TABLE*

This command removes a table definition and all data, indexes, triggers, constraints, and permission specifications for that table. Any view or stored procedure that references the dropped table encounters problems, unless they are explicitly altered or dropped as well.

Some vendors do not allow a table to be dropped unless certain other characteristics of the table are dropped first. For example, Microsoft SQL Server requires that the table be dropped from any replication scheme and *FOREIGN KEY* references be dropped before the table itself is dropped.

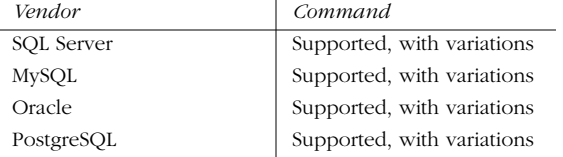

# *SQL99 Syntax and Description*

DROP TABLE table\_name RESTRICT | CASCADE

In the SQL99 syntax, *RESTRICT* prohibits the DBMS from executing the command if views or constraints currently reference the table to be dropped. The *CASCADE* clause causes any referencing objects to be dropped along with the table.

### *Microsoft SQL Server Syntax and Variations*

```
DROP TABLE [database_name.][owner_name.]table_name [,...n]
GO
```
Microsoft SQL Server allows more than one table to be dropped at a time by including a comma between each table name. Tables also may be dropped in databases outside of the current context by specifying the database name (assuming the user has the right permissions). Any constraints or triggers on the table are dropped with the table. Explicitly declared rules and defaults lose their bindings when their underlying table is dropped. Views and stored procedures that reference a dropped table produce an error when they are executed and the table is found to be missing.

# *MySQL Syntax and Variations*

DROP TABLE [IF EXISTS] table\_name;

MySQL permanently and completely deletes the table and all associated files when this command is executed. The *IF EXISTS* syntax can be added to avert a returned error when attempting to drop a table that might not exist.

# *Oracle Syntax and Variations*

DROP TABLE [owner\_name.]table\_name [CASCADE CONSTRAINTS];

Dropping a table in Oracle frees the space used by the table and commits any pending changes to the database. When a table is dropped, all the space it previously consumed is immediately regained. All indexes and grants associated with the table are lost. Objects, such as views, stored procedures, and synonyms built upon the table, are marked invalid and cease to function.

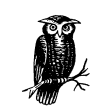

Take into account that in Oracle, executing any *ALTER*, *CREATE*, or *DROP* command causes any other pending transactions to commit.

The *CASCADE CONSTRAINTS* clause drops all integrity constraints referring to keys in the dropped table.

# *PostgreSQL Syntax and Variations*

DROP TABLE table\_name;

PostgreSQL supports only the basic *DROP TABLE* command.

# *DROP TRIGGER*

The *DROP TRIGGER* command removes a trigger for a table within the current database.

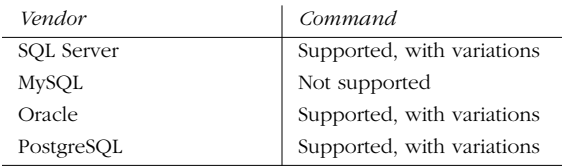

*DROP TRIGGER 101*

*Statements*

Statements

# *SQL99 Syntax and Description*

DROP TRIGGER trigger\_name

*DROP TRIGGER* removes a trigger from the current database. MySQL does not support this command.

#### *Microsoft SQL Server Syntax and Variations*

DROP TRIGGER [owner\_name.]trigger\_name [,...n] GO

Microsoft SQL Server allows multiple triggers to be dropped by placing a comma between each trigger name.

### *Oracle Syntax and Variations*

DROP TRIGGER [owner\_name.]trigger\_name;

Oracle drops the indicated trigger and commits pending changes to the database when this command is executed.

#### *PostgreSQL Syntax and Variations*

DROP TRIGGER trigger\_name ON table\_name;

PostgreSQL requires that the table where the trigger resides is named. It then drops all references to an existing trigger when this command is executed.

# *DROP VIEW*

This command permanently removes a view from the current database.

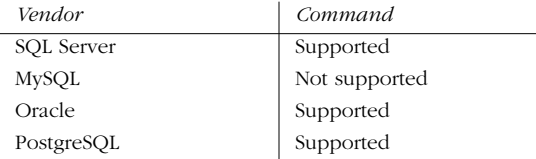

# *SQL99 Syntax and Description*

DROP VIEW view\_name RESTRICT | CASCADE

In the SQL99 syntax, *RESTRICT* tells the DBMS to prohibit the drop if views or assertions that currently reference the table are to be dropped. The *CASCADE* clause causes any referencing objects to be dropped along with the view.

This command is not currently supported by MySQL.

### *Microsoft SQL Server Syntax and Variations*

DROP VIEW [owner\_name.]view\_name [,...n] GO

Microsoft SQL Server allows multiple views to be dropped in a single command by placing a comma between each view name. The views must reside in the same database. Information about the view is removed from all system tables.

### *Oracle Syntax and Variations*

DROP VIEW [owner\_name.]view\_name;

As with other Oracle *DROP* commands, the owner name may be specified along with the view name. Users with the system privilege, *DROP ANY VIEW,* may drop views owned by other users.

#### *PostgreSQL Syntax and Variations*

DROP VIEW view\_name;

In PostgreSQL, the *DROP VIEW* command drops an existing view from the current database. Only the owner of the view may drop it. The PostgreSQL command *DROP TABLE* also can be used to drops views.

# *FETCH*

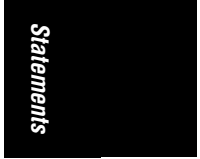

The *FETCH* command is one of four commands used in cursor processes. *FETCH* retrieves a specific row from a server-side cursor.

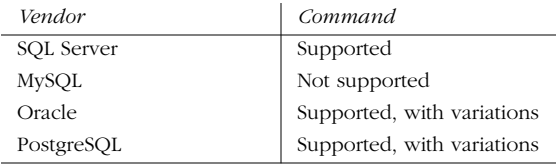

# *SQL99 Syntax and Description*

The *FETCH* command retrieves a record from the *cursor\_name* (created by the *DECLARE CURSOR* statement), based on either the *NEXT*, *PRIOR*, *FIRST*, *LAST*, *ABSOLUTE*, or *RELATIVE* keyword. The values retrieved by the *FETCH* statement optionally may be stored in variables. The *FETCH* operations are:

### *NEXT*

Tells the cursor to return the record immediately following the current row, and increments the current row to the row returned. *FETCH NEXT* is the default behavior for *FETCH* and retrieves the first record if it is performed as the first fetch against a cursor. (PostgreSQL uses the keyword *FORWARD* or the string *FETCH RELATIVE NEXT.*)

#### *PRIOR*

Tells the cursor to return the record immediately preceding the current row, and decrements the current row to the row returned. *FETCH PRIOR* does not retrieve a record if it is performed as the first fetch against the cursor. (PostgreSQL uses the keyword *BACKWARD* or the string *FETCH RELATIVE PRIOR*.)

### *FIRST*

Tells the cursor to return the first record in the cursor and makes it the current row. (Not supported by PostgreSQL.)

### *LAST*

Tells the cursor to return the last record in the cursor and makes it the current row. (Not supported by PostgreSQL.)

*FETCH 103*

### *ABSOLUTE { n }*

Tells the cursor to return the nth record from the cursor record set counting from the top (if n is positive), or nth record counting from the bottom (if n is negative), making the returned record the new current record of the cursor. If n is 0, no rows are returned. (Not supported by PostgreSQL.)

#### *RELATIVE { n }*

Tells the cursor to return the record n rows after the current record (if n is positive) or n rows before the current record (if n is negative), making the returned record the new current row of the cursor. If n is 0, the current row is returned. (Supported as described by PostgreSQL except where n is 0.)

The *INTO* keyword allows data from each column in the *FETCH* command to be placed into a local variable. Each column in the *FETCH* command must have a corresponding variable of a matching datatype in the *INTO* clause. (*INTO* is not supported by PostgreSQL.)

PostgreSQL cursors may be used only within explicitly declared transactions using *BEGIN*, *COMMIT*, or *ROLLBACK*. PostgreSQL allows either a specific number of records to be retrieved or all of them, using either a number or the keyword *ALL*.

#### *Oracle Syntax and Variations*

```
FETCH cursor name
{INTO variable_name1 [,...n] ]
| BULK COLLECT INTO [collection_name [,...n] }
```
Oracle cursors are forward-scrolling cursors. They must either insert the retrieved values into matching variables, or using the *BULK COLLECT* clause, bulk-bind the output before passing it back to the PL/SQL parser. *FETCH* often is paired with a PL/SQL *FOR* loop to process all the rows in the cursor.

# *PostgreSQL Syntax and Variations*

```
FETCH [ FORWARD | BACKWARD | RELATIVE [ { [ # | ALL | NEXT | PRIOR ] } ] ]
[ count ]
```
FROM *cursor\_name*

PostgreSQL cursors may be used only within explicitly declared transactions using *BEGIN*, *COMMIT*, or *ROLLBACK*.

The cursor can be *FORWARD* scrolling, *BACKWARD* scrolling, or *RELATIVE* scrolling. The *RELATIVE* clause may include either a number of records to retrieve or all of them, using either a number or the keyword *ALL*.

#### *Examples*

This Oracle example retrieves several elements of the employee\_new\_hires\_cursor (refer to the example under *DECLARE CURSOR*) into some local variables:

```
FETCH FROM employee_new_hires_cursor
INTO : emp_id, :fname, :lname, :job_id
```
This PostgreSQL retrieves five records from the employee table:

FETCH FORWARD 5 IN employee\_new\_hires\_cursor;

# *GRANT*

In SQL99, the *GRANT* statement authorizes users and roles to access and use database objects. Most database vendors also use the *GRANT* statement to authorize users and roles to create database objects and execute stored procedures, functions, and so on.

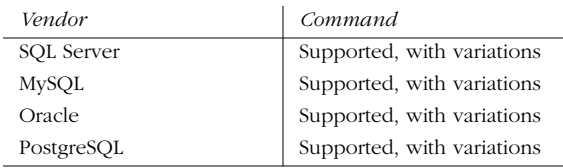

### *SQL99 Syntax and Description*

```
GRANT { ALL [PRIVILEGES] }
| SELECT
 | INSERT [ (column_name [,...n]) ]
 | DELETE
 UPDATE [ \left( column_name [,...n]) ]
| REFERENCES [ (column_name [,...n]) ]
| USAGE }[,...n]
ON { [TABLE] table_name
| DOMAIN domain_name
 | COLLATION collation_name
 | CHARACTER SET character_set_name
| TRANSLATION translation_name }
TO {grantee_name | PUBLIC}
```
[WITH GRANT OPTION] The *GRANT* statement allows users to be authorized for one or more access privileges*—SELECT*, *INSERT*, *UPDATE*, *DELETE*, *REFERENCES*, or *USAGE*—by an authority who can grant those privileges. Each privilege allows the user to execute the specified command, while *REFERENCES* and *USAGE* provide other privileges. Multiple access privileges are specified by placing a comma between each privilege, or access to all privileges is granted with *ALL*. The *PRIVILEGES* keyword is entirely optional.

The *USAGE* privilege applies to any database object besides a table, while the others apply only to tables. The *USAGE* privilege lets users create objects based upon the definition of another, such as using a translation to construct a collation. The *REFERENCES* privilege enables a table in a constraint or foreign key to be used.

The *INSERT*, *UPDATE*, and *REFERENCES* privileges may be assigned against specific columns within a table. If no columns are specified, then all columns are assumed.

The *ON* clause declares the specific table or database object where the user is receiving privileges.

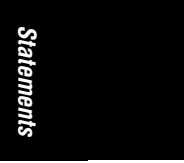

*GRANT 105*

The *TO* clause tells exactly which user or role receives a given authorization. Alternately, privileges may be granted to *PUBLIC*, meaning that all users (including those that will be created in the future) have the specified privilege. Authorization may be granted to other users using *WITH GRANT OPTION*. In turn, this clause tells the database that users who receive an access privilege can then grant that same access privilege to other users.

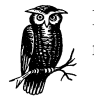

Depending on the specific database implementation, views may or may not have independent access privileges from their base tables.

### *Microsoft SQL Server Syntax and Variations*

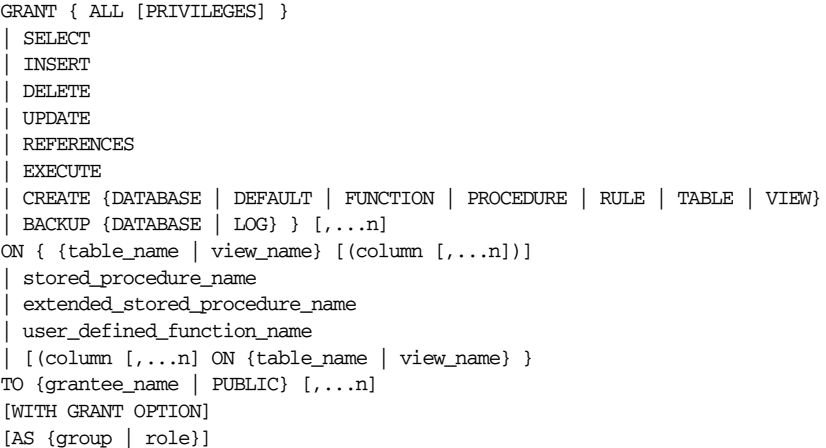

Microsoft SQL Server allows the *SELECT*, *INSERT*, *UPDATE*, *DELETE*, and *REFERENCES* access permissions to be granted on a table. A column list may be identified only for *SELECT* and *UPDATE* access permissions. By default, all columns are granted *SELECT* and *UPDATE* access privileges.

Only the *EXECUTE* permission may be granted on stored procedures, extended stored procedures, and user-defined functions; a user must have the *REFERENCES* privilege to create a *FOREIGN KEY* constraint. This permission also is required when creating a function or view that depends upon an object with *SCHEMABINDING*.

The *AS* clause grants privileges as if under a different group or role context. Since groups and roles cannot execute the *GRANT* command, this is an easy way to grant privileges to someone outside of the group or role. Privileges may not be granted in a database other than the current database context.

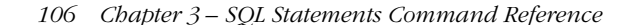

# *Example*

First, *CREATE DATABASE* and *CREATE TABLE* are used to grant permissions to the users Emily and Sarah. Next, numerous permissions are granted on the titles table to the editors group. The editors are then able to grant these permission to others:

GRANT CREATE DATABASE, CREATE TABLE TO emily, sarah GO GRANT SELECT, INSERT, UPDATE, DELETE ON titles TO editors WITH GRANT OPTION

GO

### *MySQL Syntax and Variations*

```
GRANT { ALL PRIVILEGES
| SELECT
  \begin{tabular}{ccc} INSERT & (column_name & ( . . . n] ) \end{tabular}| DELETE
  UPDATE [ (column_name [,...n]) ]REFERENCES [ (column_name [,...n]) ]
 | USAGE
| ALTER
 | CREATE
| DROP
  | FILE
  | INDEX
  | PROCESS
  | RELOAD
  {\tt SHUTDOWN} } [ , \ldots n]
ON {table_name | * | *.* | database_name.*}
TO grantee_name [IDENTIFIED BY 'password'] [,...n]
[WITH GRANT OPTION]
```
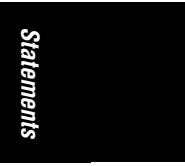

MySQL provides additional access privileges, primarily relating to object manipulation within a database. As with the other privileges, granting any of the access privileges (such as *ALTER*, *CREATE*, *INDEX*, or *RELOAD*) allows the user to execute the command. *REFERENCES* is supported, but has no functionality. *USAGE* actually *disables* a grantee's privileges.

The following are access privileges that are usable with tables: *SELECT*, *INSERT*, *UPDATE*, *DELETE*, *CREATE*, *DROP*, *GRANT*, *INDEX*, and *ALTER*. *INSERT*, *UPDATE*, and *SELECT* may be applied at the column level.

MySQL's implementation of the *ON* clause allows some interesting options. Global privileges can be set, applying to all databases on the server, by specifying *ON \*.\**. Database-wide privileges may be set by specifying *ON database\_name.\** or *ON \** within the current database. The host, table, database, and column name must be 60 or fewer characters.

MySQL supports the possibility of granting rights to a specific user on a specific host if the *grantee\_name* is in the form *USER@HOST*. Wildcards can be included in a *grantee\_name* to provide the access privilege to a large number of users at one

*GRANT 107*

time. The *grantee\_name* must be 16 or fewer characters. When specifying the user, password protection may be enforced by including the *IDENTIFIED BY* clause.

### *Example*

This example grants permissions to two users with passwords:

```
GRANT SELECT ON employee TO Dylan IDENTIFIED BY 'porsche',
   kelly IDENTIFIED BY 'mercedes',
   emily IDENTIFIED BY 'saab';
```
*Oracle Syntax and Variations*

```
GRANT { ALL [PRIVILEGES] }
{| GRANT ANY PRIVILEGE }
{| SELECT | INSERT | DELETE | UPDATE | REFERENCES }
{| CREATE [ANY] {CLUSTER | CONTEXT | DATABASE| DATABASE LINK | DIMENSION
    | DIRECTORY | INDEXTYPE | INDEX | LIBRARY | OPERATOR | OUTLINE
    | PROCEDURE | PROFILE | ROLE | ROLLBACK SEGMENT | SEQUENCE | SESSION
    | SNAPSHOT | SYNONYM | TABLE | TABLESPACE | TRIGGER | TYPE |
    | USER | [MATERIALIZED] VIEW}
| DROP [ANY] {...as CREATE...}
| ALTER [ANYh] {...as CREATE...}
| AUDIT SYSTEM
| EXECUTE [ANY] {INDEXTYPE | OPERATOR | PROCEDURE | TYPE
| BACKUP [ANY] {TABLE | DATABASE | LOG} } [,...n] }
ON { [schema_name.]
{table_name | view_name} [ (column [,...n]) ]
| stored_procedure_name
| extended_stored_procedure_name
| user_defined_function_name
| DIRECTORY directory_name
| JAVA {SOURCE | RESOURCE} [schema_name.]object_name }
TO {{grantee_name | role_name} [,...n] | PUBLIC}
[WITH ADMIN OPTION];
```
It is plainly clear that Oracle has an exhaustive *GRANT* command. In fact, the syntax shown does not cover every permutation of the statement. Note that there are two general classes of privileges available under GRANT: object privileges (such as the privilege to *SELECT* or *DELETE* from a specific table) and system privileges (such as *CREATE CLUSTER* or *DROP ANY TABLE* ).

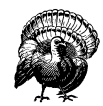

Oracle does not allow the combination of object and system privileges in a single *GRANT* command. Multiple object privileges or system privileges may be granted to a single user or role in a *GRANT* command, but a *GRANT* command may not grant both object and system privileges.

Nearly every supported Oracle feature is permitted under a *GRANT* command. Privileges can be granted not only on database objects (such as tables and views)

and system commands (such as *CREATE ANY TABLE*), but also on schema objects (such as *DIRECTORY*, *JAVA SOURCE,* and *RESOURCE* ).

The *ANY* option grants the privilege to execute a given statement against objects of a specific type owned by any user within the schema. A more complete list of Oracle system privileges is shown in Table 3-2.

*Table 3-2: Oracle System Privileges*

| Category of<br>Privilege | <b>System Privilege</b>               | Description                                                                   |
|--------------------------|---------------------------------------|-------------------------------------------------------------------------------|
| <b>CLUSTER</b>           | <b>CREATE CLUSTER</b>                 | Grants privilege to create a cluster in<br>the grantee's own schema.          |
|                          | <b>CREATE ANY CLUSTER</b>             | Grants privilege to create a cluster in<br>any schema.                        |
|                          | ALTER ANY CLUSTER                     | Grants privilege to alter clusters in any<br>schema.                          |
|                          | DROP ANY CLUSTER                      | Grants privilege to drop clusters in any<br>schema.                           |
| <b>CONTEXT</b>           | <b>CREATE ANY</b><br><b>CONTEXT</b>   | Grants privilege to create any context<br>namespace.                          |
|                          | DROP ANY CONTEXT                      | Grants privilege to drop any context<br>namespace.                            |
| <b>DATABASE</b>          | <b>ALTER DATABASE</b>                 | Grants privilege to alter the database.                                       |
|                          | ALTER SYSTEM                          | Issues <i>ALTER SYSTEM</i> statements.                                        |
|                          | <b>AUDIT SYSTEM</b>                   | Issues AUDIT sql_statements statements.                                       |
| <b>DATABASE LINKS</b>    | <b>CREATE DATABASE</b><br><b>LINK</b> | Grants privilege to create private<br>database links in grantee's own schema. |
|                          | <b>CREATE PUBLIC</b>                  | Grants privilege to create public                                             |
|                          | DATABASE LINK                         | database links.                                                               |
|                          | DROP PUBLIC                           | Grants privilege to drop public                                               |
|                          | DATABASE LINK                         | database links.                                                               |
| <b>DIMENSIONS</b>        | <b>CREATE DIMENSION</b>               | Grants privilege to create dimensions in<br>the grantee's own schema.         |
|                          | <b>CREATE ANY</b><br><b>DIMENSION</b> | Grants privilege to create dimensions in<br>any schema.                       |
|                          | <b>ALTER ANY</b><br><b>DIMENSION</b>  | Grants privilege to alter dimensions in<br>any schema.                        |
|                          | <b>DROP ANY</b><br><b>DIMENSION</b>   | Grants privilege to drop dimensions in<br>any schema.                         |
| <b>DIRECTORIES</b>       | <b>CREATE ANY</b><br>DIRECTORY        | Grants privilege to create directory<br>database objects.                     |
|                          | <b>DROP ANY</b><br><b>DIRECTORY</b>   | Grants privilege to drop directory<br>database objects.                       |
| <b>INDEXTYPES</b>        | <b>CREATE INDEXTYPE</b>               | Grants privilege to create an indextype<br>in the grantee's own schema.       |
|                          | <b>CREATE ANY</b><br><b>INDEXTYPE</b> | Grants privilege to create an indextype<br>in any schema.                     |
|                          | <b>ALTER ANY</b><br><b>INDEXTYPE</b>  | Modifies indextypes in any schema.                                            |
|                          | DROP ANY<br><b>INDEXTYPE</b>          | Grants privilege to drop an indextype in<br>any schema.                       |

Statements *Statements*

*GRANT 109*

 $\overline{\Leftrightarrow}$ 

 $\begin{array}{c}\n\bullet \\
\bullet \\
\bullet\n\end{array}$ 

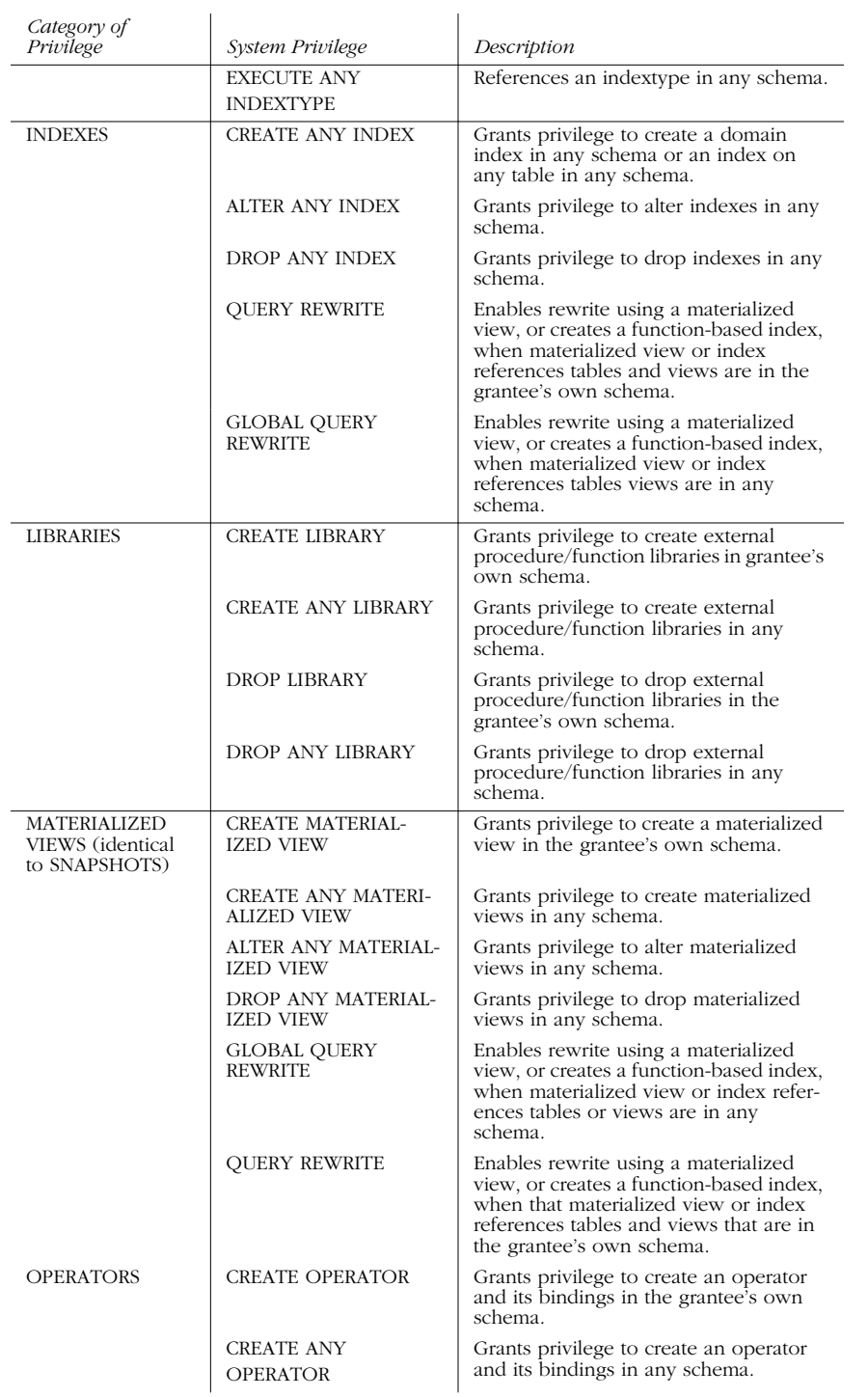

# *Table 3-2: Oracle System Privileges (continued)*

 $\mathcal{L}_{\rm{H}}$ 

 $\frac{\frac{1}{\sqrt{2}}}{\frac{1}{\sqrt{2}}\sqrt{2}}$ 

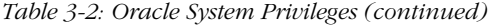

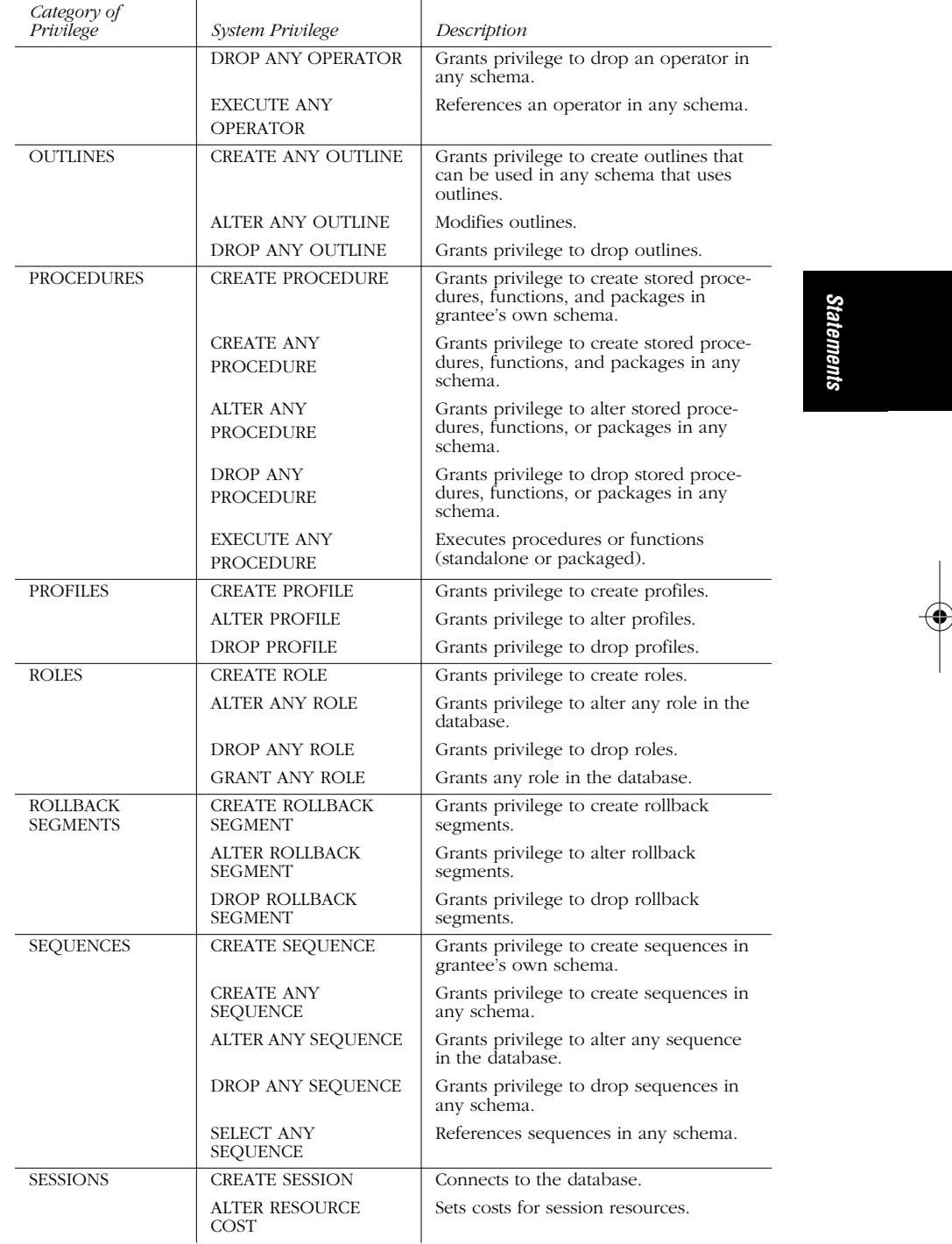

*GRANT 111*

**Barbara** 

 $\overline{\rightarrow}$ 

 $\begin{array}{c|c}\n\hline\n\phi \\
\hline\n\phi\n\end{array}$ 

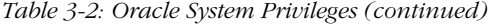

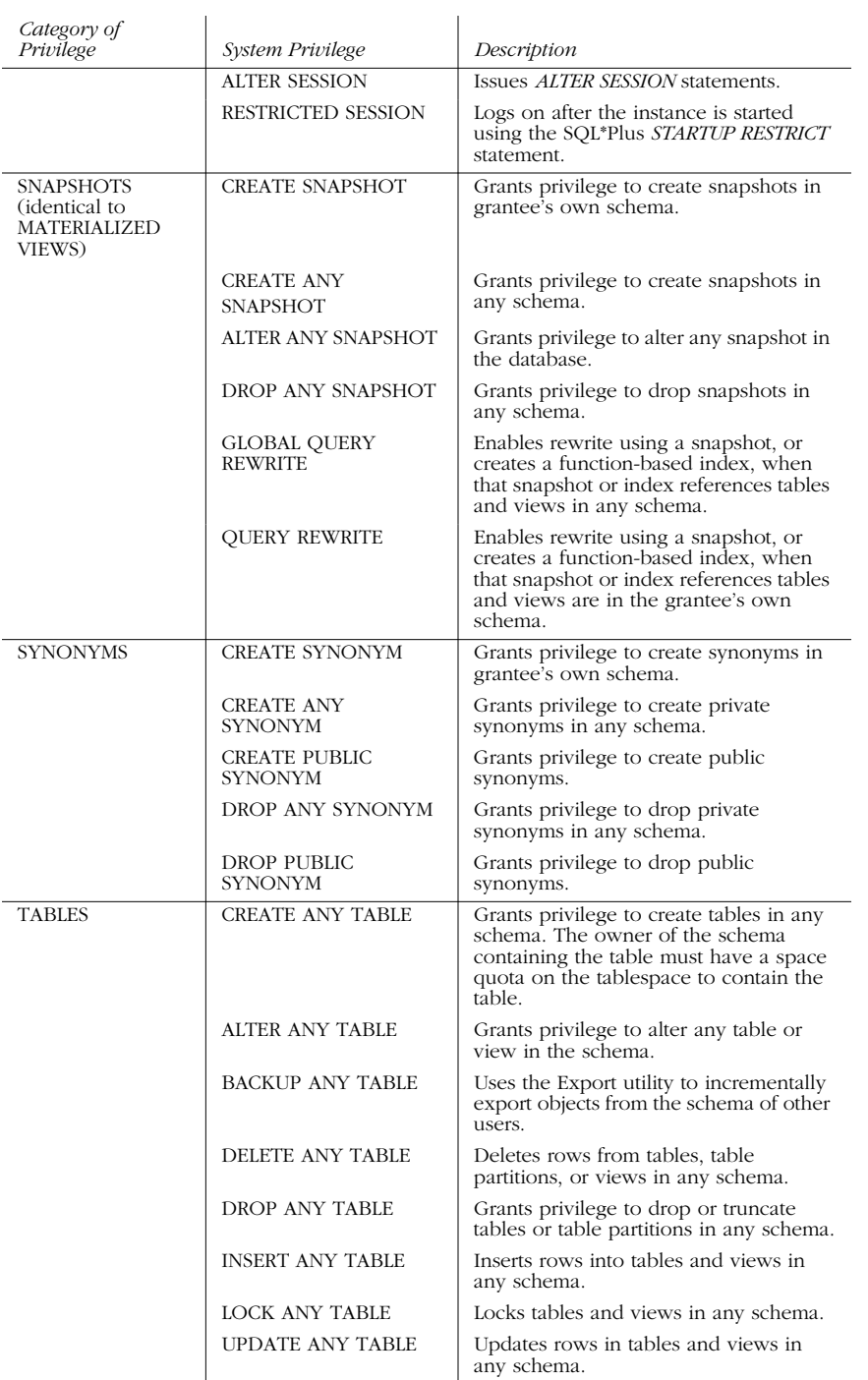

 $\overline{\Leftrightarrow}$ 

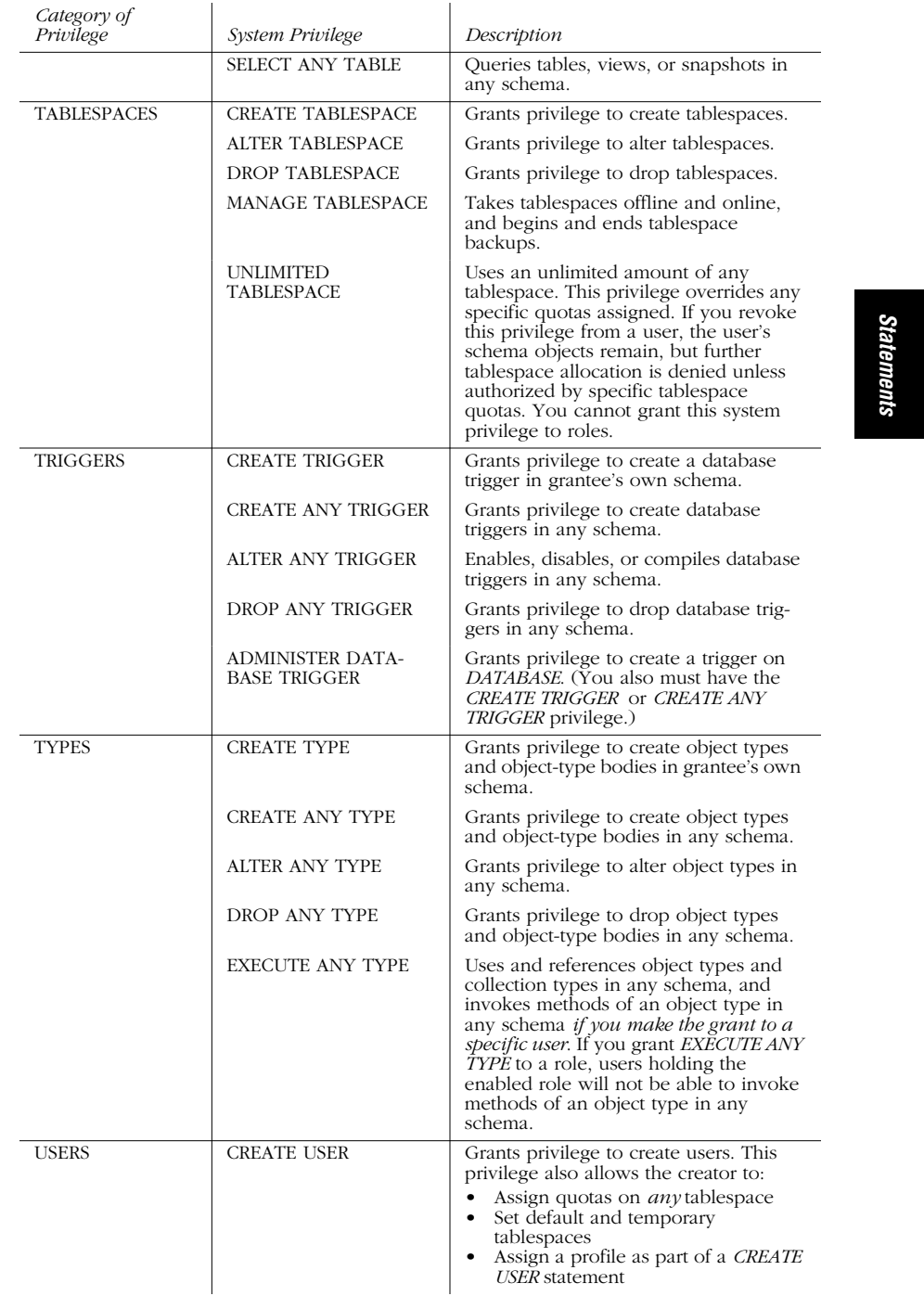

# *Table 3-2: Oracle System Privileges (continued)*

*GRANT 113*

 $\overline{\bullet}$ 

| Category of<br>Privilege | <b>System Privilege</b>                | Description                                                                                                    |
|--------------------------|----------------------------------------|----------------------------------------------------------------------------------------------------|
|                          | <b>ALTER USER</b>                      | Grants the privilege to alter any user.<br>This privilege authorizes the grantee to:<br>Change another user's password or<br>$\bullet$<br>authentication method<br>Assign quotas on <i>any</i> tablespace<br>Set default and temporary<br>tablespaces, and<br>Assign a profile and default roles |
|                          | <b>BECOME USER</b>                     | Becomes another user (required by any<br>user performing a full database import).                                                                                                    |
|                          | DROP USER                              | Grants privilege to drop users.                                                                                                    |
| <b>VIEWS</b>             | <b>CREATE VIEW</b>                     | Grants privilege to create views in<br>grantee's own schema.                                                                                                    |
|                          | <b>CREATE ANY VIEW</b>                 | Grants privilege to create views in any<br>schema.                                                                                                    |
|                          | DROP ANY VIEW                          | Grants privilege to drop views in any<br>schema.                                                                                                    |
| <b>MISCELLANEOUS</b>     | <b>ANALYZE ANY</b>                     | Analyzes any table, cluster, or index in<br>any schema.                                                                                                    |
|                          | <b>AUDIT ANY</b>                       | Audits any object in any schema using<br>AUDIT schema_objects statements.                                                                                                    |
|                          | <b>COMMENT ANY TABLE</b>               | Comments on any table, view, or<br>column in any schema.                                                                                                    |
|                          | <b>FORCE ANY</b><br><b>TRANSACTION</b> | Forces the commit or rollback of any in-<br>doubt distributed transaction in the<br>local database; induces the failure of a<br>distributed transaction.                                                                                                    |
|                          | FORCE TRANSACTION                      | Forces the commit or rollback of<br>grantee's own in-doubt distributed<br>transactions in the local database.                                                                                                    |
|                          | <b>GRANT ANY</b><br><b>PRIVILEGE</b>   | Grants any system privilege.                                                                                                    |
|                          | <b>SYSDBA</b>                          | Authorizes the user to:<br>Performs STARTUP and SHUTDOWN<br>operations<br>ALTER DATABASE: open, mount,<br>back up, or change character set<br><b>CREATE DATABASE</b><br>ARCHIVELOG and RECOVERY<br>Includes the RESTRICTED SESSION<br>privilege                                                  |
|                          | <b>SYSOPER</b>                         | Authorizes the user to:<br>Performs STARTUP and SHUTDOWN<br>operations<br>ALTER DATABASE OPEN/MOUNT/<br>BACKUP-ARCHIVELOG and<br><b>RECOVERY</b><br>Includes the RESTRICTED SESSION<br>privilege                                                                                                 |

*Table 3-2: Oracle System Privileges (continued)*

# *PostgreSQL Syntax and Variations*

GRANT { ALL | SELECT

*114 Chapter 3 – SQL Statements Command Reference*

,ch03.13605 Page 115 Wednesday, November 29, 2000 4:42 PM

| INSERT | DELETE | UPDATE | RULE } [,...n] ON { object\_name } TO {grantee\_name | PUBLIC | GROUP group\_name}

PostgreSQL does not support the *WITH GRANT OPTION* clause or column-level permissions. PostgreSQL's implementation of *GRANT* behaves as if *WITH GRANT OPTION* is always enabled. Any user granted a permission is able to grant that privilege to other users. PostgreSQL allows permissions to be assigned to a *GROUP*, provided it is a valid, preexisting *group\_name*.

PostgreSQL does not support *GRANT* on system commands, but several other database vendors do.

#### *Example*

PostgreSQL support for the *GRANT* statement is elementary:

GRANT INSERT ON publishers TO PUBLIC;

GRANT SELECT, UPDATE ON sales TO emily;

# *INSERT*

The *INSERT* statement adds rows of data to a table or view. The *INSERT* statement allows records to be entered into a table through one of several methods:

- The first method is to insert records using the *DEFAULT* values created on the columns given table via the *CREATE TABLE* or *ALTER TABLE* statements. (This method is not supported by Oracle.)
- The second and most common method is to declare the actual values to be inserted into each column of the record.
- The third method, which quickly populates a table with many records, is to insert the result set of a *SELECT* statement into a table.

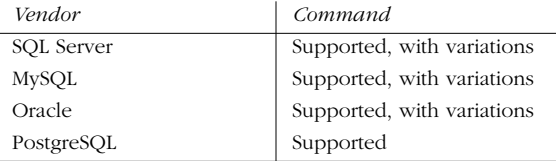

# *SQL99 Syntax and Description*

INSERT [INTO] [[database\_name.]owner.] {table\_name | view\_name} [(column\_ list)]

{[DEFAULT] VALUES | VALUES (value[,...]) | SELECT\_statement }

To use the *INSERT* statement, first declare the table (or view) where the data is to be inserted. The *INTO* keyword is optional. Specify the columns in the table that receives data by enclosing them in parentheses separated by commas in the

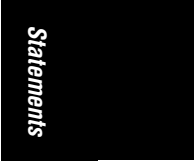

*column\_list*. The *column\_list* can be left off, but all columns that are defined for the table are then assumed.

The *DEFAULT VALUES* method is mutually exclusive from the *list\_of\_values* and *SELECT\_statement* methods.

The *INSERT . . . VALUES* statement adds a single row of data to a table using literal values supplied in the statement. The *INSERT* statement, combined with a nested *SELECT* statement, allows a table to be quickly populated with multiple rows. When using *INSERT . . . SELECT* between two tables, it is important to ensure that the tables possess compatible datatypes and structures, although any incompatibilities between the two tables can be compensated for in the *SELECT* statement. *INSERT . . . SELECT* also is supported by PostgreSQL.

#### *Microsoft SQL Server Syntax and Description*

INSERT [INTO] [[database\_name.]owner.] {table\_name | view\_name} [(column\_list)] {[DEFAULT] VALUES | list\_of\_values | SELECT\_statement | EXEC[UTE] { procedure\_name } [[@parameter\_name=] {value [OUTPUT] | DEFAULT}[,...]}

Microsoft SQL Server's implementation of the *INSERT* command differs in that it allows the *DEFAULT* keyword. *DEFAULT* tells the *INSERT* statement simply to create a new record using all of the default values declared for a given table.

The major difference in this vendor's implementation is the *EXECUTE* keyword. The *EXECUTE* clause tells SQL Server to store the result set returned by a dynamic Transact-SQL statement, a system-stored procedure, a user-stored procedure, a Remote Procedure Call (RPC), or extended stored procedure into a local table.

For example, the following *INSERT* retrieves the *C:\temp* directory and stores it in the temporary table called #ins\_exec\_container:

INSERT INTO #ins\_exec\_container EXEC master..xp\_cmdshell "dir c:\temp" GO

### *MySQL Syntax and Variations*

INSERT [LOW\_PRIORITY | DELAYED] [IGNORE] [INTO] [[database\_name.]owner.] {table\_name | view\_name} [(column\_list)] {VALUES (value[,...]) | SELECT\_statement | SET column=value[,...n]}

The option *LOW\_PRIORITY* tells MySQL to defer the execution of *INSERT* until no other clients are reading from the table. This could result in a long wait. The *DELAYED* option allows the client to continue at once, even if the *INSERT* has not yet completed. The *IGNORE* keyword tells MySQL not to attempt to insert records that would duplicate a value in a primary key or unique key; otherwise, without this clause, the *INSERT* fails. The *SET column=value* syntax allows the columns of the table to be declared and the values to insert in them.

# *Oracle Syntax and Description*

INSERT [INTO] [[database\_name.]owner.] {table\_name | view\_name} [PARTITION partition\_name | SUBPARTITION subpartition\_name]

[(column\_list)]  $\{VALUES \ (value1[,...n] \$  RETURNING expression1  $[,...n]$  INTO variable1  $[,...n]$ | SELECT\_statement

[WITH {READ ONLY | CHECK OPTION [CONSTRAINT constraint\_name]} }

Oracle's implementation of the *INSERT* statement allows data insertion not only into a given table, view, or snapshot, but also into a given partition or subpartition within a table using the *PARTITION* and *SUBPARTITION* keywords.

When the *INSERT* statement is correlated with a *SELECT* clause, some new rules come into play. If the *SELECT* clause is coupled with a *VALUES* clause, only one row is inserted into the table—the first row returned by the *SELECT* clause. If *SELECT* is used without *VALUES*, then all rows returned by the query are inserted into the table.

The *RETURNING* clause is not used to insert the values into a table, but into variables instead. There must be a one-for-one match between the expressions and variables of the *RETURNING* clause. The expressions returned by the clause do not necessarily have to be those mentioned in the *VALUES* clause. For example, the following INSERT statement places a record into the sales table, but places a completely distinct value into a bind variable:

```
INSERT authors (au_id, au_lname, au_fname, contract )
VALUES ('111-11-1111', 'Rabbit', 'Jessica', 1)
RETURNING hire_date INTO :temp_hr_dt;
```
Notice that the *RETURNING* clause returns the hire\_date even though hire\_date is not one of the values listed in the *VALUES* clause. (In this example, it is reasonable to assume a default value was established for the hire\_date column.) LONG datatypes may not be manipulated by *RETURNING*. *RETURNING* cannot be used on views with *INSTEAD OF* triggers.

Additionally, the *SELECT* clause may utilize the *WITH* option. *WITH READ ONLY* specifies that the result set retrieved by the *SELECT* clause cannot be altered by the *INSERT* statement. The *WITH CHECK OPTION* clause tells Oracle to prohibit any data change that would produce rows that are not included in the result set of the *SELECT* clause.

### *PostgreSQL Syntax and Description*

PostgreSQL supports the SQL99 standard for the *INSERT* statement. Refer to the earlier section for the SQL99 syntax and usage.

#### *Examples*

In this example, a new row in the authors table is inserted for the author Jessica Rabbit on a Microsoft SQL Server database:

```
INSERT INTO authors (au_id, au_lname, au_fname, phone, address, city,
      state, zip, contract )
VALUES ('111-11-1111', 'Rabbit', 'Jessica', DEFAULT, '1717 Main St',
NULL.
     'CA', '90675', 1)
```
*Statements* Statements

*INSERT 117*

Every column is assigned a specific, literal value except the phone column, which is assigned the default value (as assigned during the *CREATE TABLE* or *ALTER TABLE* statement), and the city column, which is null.

Here is a partial *INSERT* on a Microsoft SQL Server database of the same data:

INSERT authors (au\_id, au\_lname, au\_fname, phone, contract ) VALUES ('111-11-1111', 'Rabbit', 'Jessica', DEFAULT, 1)

To load data from sales table into the new\_sales table, *INSERT . . . SELECT* can be used:

```
INSERT sales
     (stor_id,
    ord_num,
    ord_date,
    qty,
    payterms,
    title_id)
SELECT
    CAST(store_nbr AS CHAR(4)),
   CAST(order_nbr_AS_VARCHAR(20)),
    order_date,
    quantity,
    SUBSTRING(payment_terms,1,12),
    CAST(title_nbr AS CHAR(1))
FROM new_sales
WHERE order_date >= '01/01/2000' -- retrieve only the newer
records
```
# *LIKE Operator*

The *LIKE* operator enables specified string patterns in *SELECT*, *INSERT*, *UPDATE*, and *DELETE* statements to be matched. The specified pattern can even include special wildcard characters.

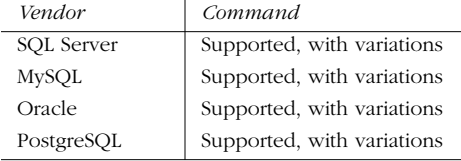

# *SQL99 Syntax and Description*

WHERE expression [NOT] LIKE string\_pattern

The usefulness of *LIKE* is based on the wildcard operators that it supports. *LIKE* returns a *TRUE* Boolean value when the comparison finds one or more matching values. Note that the default case sensitivity of the DBMS is very important to the behavior of *LIKE*. For example, Microsoft SQL Server is not case-sensitive by default (though it can be configured that way). So the query:

SELECT \* FROM authors WHERE lname LIKE 'LARS%'

would find authors whose last names are stored as 'larson' or 'lars,' even though the search was for uppercase 'LARS%'. Oracle is case-sensitive to "*%*" and "*\_*" pattern characters, and has other regular-expression pattern matching available using operators other than *LIKE*. The wildcard operators are as follows in Table 3-3.

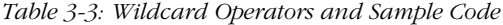

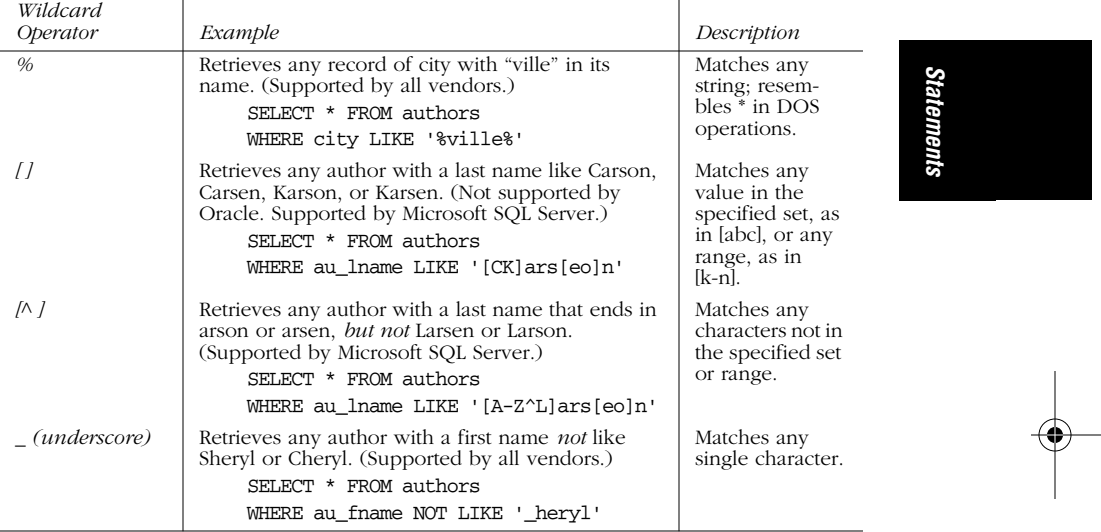

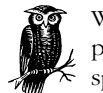

When performing string comparisons with *LIKE*, all characters in the pattern string are significant, including all leading or trailing blank spaces.

# *OPEN*

The *OPEN* command opens a server cursor created with a *DECLARE CURSOR* statement. MySQL does not support ANSI-style server-side cursors.

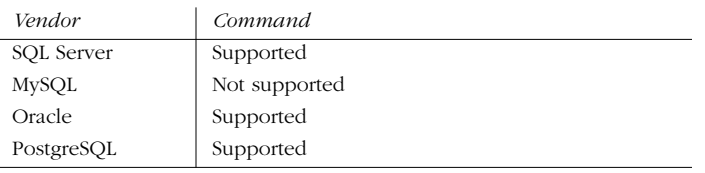

*OPEN 119*

# *SQL99 Syntax and Description*

OPEN { cursor\_name }

The *cursor\_name* is the name of the cursor created with the *DECLARE CURSOR* command.

In addition to standard server cursors, Microsoft SQL Server allows global cursors to be declared (in the format *OPEN GLOBAL cursor\_name*) that can be referenced by multiple users. Plus, Oracle allows parameters to be passed directly into the cursor when it is opened (in the format *OPEN cursor\_name parameter1 [,…n]*).

### *Example*

The following example from Microsoft SQL Server opens a cursor and fetches all the rows. The same functionality in Oracle and PostgreSQL could be accomplished without the final *DEALLOCATAE* clause:

```
DECLARE employee cursor CURSOR FOR
   SELECT lname, fname
   FROM pubs.dbo.authors
   WHERE lname LIKE 'K%'
OPEN employee_cursor
FETCH NEXT FROM employee_cursor
WHILE @@FETCH STATUS = 0
BEGIN
  FETCH NEXT FROM Employee_Cursor
END
CLOSE employee_cursor
DEALLOCATE employee_cursor
-- DEALLOCATE is specific to Microsoft SQL Server and non-ANSI
```

```
-- standard.
```
# *Operators*

An operator is a symbol specifying an action that is performed on one or more expressions. Operators are used most often in *DELETE*, *INSERT*, *SELECT*, or *UPDATE* statements but also are used frequently in the creation of database objects, such as stored procedures, functions, triggers, and views.

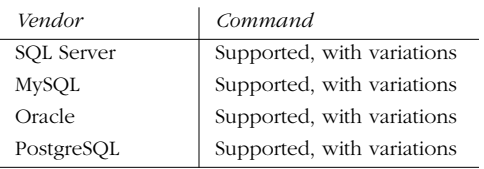

Operators typically fall into these logical categories:

*Arithmetic operators*

Supported by all databases

*Assignment operators* Supported by all databases

# *Bitwise operators* Supported by Microsoft SQL Server

*Comparison operators* Supported by all databases

*Logical operators* Supported by Oracle, Microsoft SQL Server, and PostgreSQL

*Unary operators* Supported by Oracle

# *Arithmetic Operators*

Arithmetic operators perform mathematical operations on two expressions of any datatypes in the numeric datatype category. See Table 3-4 for a listing of the arithmatic operators.

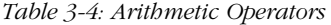

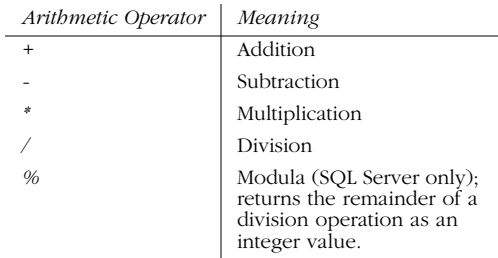

In Oracle and SQL Server, the + and - operators also can be used to perform arithmetic operations on date values.

# *Assignment Operators*

Except in Oracle, the assignment operator (*=*) assigns the value to a variable or the alias of a column heading. In Microsoft SQL Server, the keyword *AS* may be assigned as an operator for table- or column-heading aliases.

### *Bitwise Operators*

Microsoft SQL Server provides bitwise operators as a shortcut to perform bit manipulations between two-integer expressions (see Table 3-5). Valid datatypes

*Operators 121*

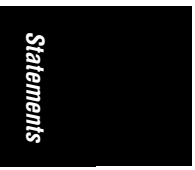

that are accessible to bitwise operators include *binary*, *bit*, *int*, *smallint*, *tinyint*, and *varbinary*.

*Table 3-5: Bitwise Operators*

| <b>Bitwise Operators</b> | Meaning                                |
|--------------------------|----------------------------------------|
| E.                       | Bitwise AND (two operands)             |
|                          | Bitwise OR (two operands)              |
|                          | Bitwise exclusive OR (two<br>operands) |

# *Comparison Operators*

Comparison operators test whether two expressions are equal or unequal. The result of a comparison operation is a Boolean value: *TRUE*, *FALSE*, or *UNKNOWN*. Also, note that the ANSI standard behavior for a comparison operation where one or more of the expressions are *NULL* is *NULL*. For example, the expression *23 + NULL* returns *NULL,* as does the expression *Feb 23, 2002 + NULL*. See Table 3-6 for a list of the comparison operators.

*Table 3-6: Comparison Operators*

| Comparison Operators         | Meaning                                 |
|------------------------------|-----------------------------------------|
| =                            | Equal to                                |
| >                            | Greater than                            |
| <                            | Less than                               |
| $>=$                         | Greater than or equal to                |
| $\lt =$                      | Less than or equal to                   |
| $\left\langle \right\rangle$ | Not equal to                            |
| $/ =$                        | Not equal to (not ANSI)<br>standard)    |
| $\lt$                        | Not less than (not ANSI<br>standard)    |
| !>                           | Not greater than (not ANSI<br>standard) |

Boolean comparison operators are used most frequently in a *WHERE* clause to filter the rows that qualify for the search conditions. The following Microsoft SQL Server example uses the greater than or equal to comparison operation:

SELECT \* FROM Products WHERE ProductID >= @MyProduct

# *Logical Operators*

Logical operators are commonly used in a *WHERE* clause to test for the truth of some condition. Logical operators return a Boolean value of either *TRUE* or *FALSE*. Logical operators also are discussed under the *SELECT* topic. Not all RDBMS support all operators. See Table 3-7 for a list of logical operators.

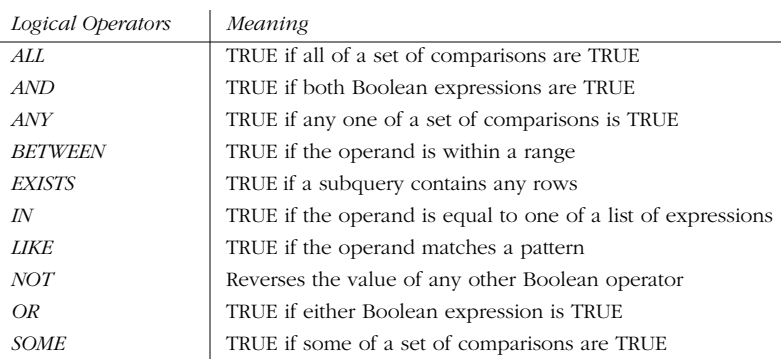

# *Table 3-7: Logical Operators*

# Statements *Statements*

# *Unary Operators*

Unary operators perform an operation on only one expression of any of the datatypes of the numeric datatype category. Unary operators may be used on integer datatypes, though positive and negative may be used on any numeric datatype (see Table 3-8).

*Table 3-8: Unary Operators*

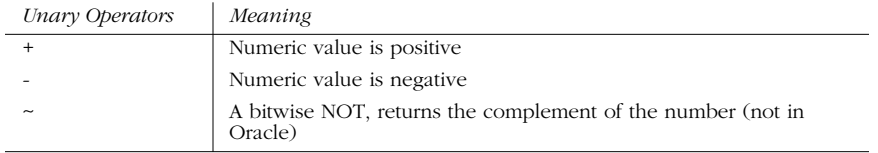

# *Operator Precedence*

Sometimes operator expressions become rather complex. When an expression has multiple operators, *operator precedence* determines the sequence in which the operations are performed. The order of execution can significantly affect the resulting value.

Operators have the following precedence levels. An operator on higher levels is evaluated before an operator on a lower level:

- ( ) (parenthetical expressions)
- $+, \frac{1}{2} \sim$  (unary operators)
- \*, /, % (mathematical operators)
- +, (arithmetic operators)
- $=, >, <, >=, \Leftarrow, \heartsuit, !=, !>,$  (comparison operators)
- ^ (Bitwise Exclusive OR), & (Bitwise AND), | (Bitwise OR)
- *NOT*
- *AND*

*Operators 123*

- *ALL*, *ANY*, *BETWEEN*, *IN*, *LIKE*, *OR*, *SOME*
- = (variable assignment)

Operators are evaluated from left to right when they are of equal precedence. However, parentheses are used to override the default precedence of the operators in an expression. Expressions within a parentheses are evaluated first, while operations outside the parentheses are evaluated next.

For example, the following expressions in an Oracle query return very different results:

```
SELECT 2 * 4 + 5 FROM dual
-- Evaluates to 8 + 5 which yields an expression result of 13.
SELECT 2 * (4 + 5) FROM dual
-- Evaluates to 2 * 9 which yields an expression result of 18.
```
In expressions with nested parentheses, the most deeply nested expression is evaluated first.

This example contains nested parentheses, with the expression *5–3* in the most deeply nested set of parentheses. This expression yields a value of *2*. Then, the addition operator (+) adds this result to *4*, which yields a value of *6*. Finally, the *6* is multiplied by *2* to yield an expression result of *12*:

```
SELECT 2 * (4 + (5 - 3)) FROM dual
-- Evaluates to 2 * (4 + 2) which further evaluates to 2 * 6, and
-- yields an expression result of 12.
```
# *RETURN*

The *RETURN* statement terminates processing within a SQL-invoked function (as opposed to a host-invoked function) and returns the function's result value.

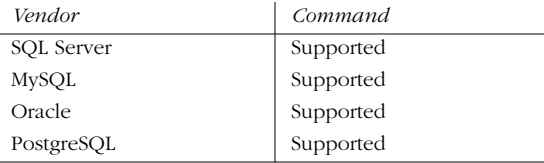

#### *SQL99 Syntax and Description*

RETURNS return\_parameter\_value | NULL

The *RETURN* function is used within a function to end its processing. Using the *NULL* clause terminates the function without returning an actual value. Otherwise, the parameter value specified is returned either as a variable or as a literal expression.

Although the *RETURN* statement is categorized as a separate command within SQL, it is deeply intertwined with the *CREATE FUNCTION* statement. Check the *CREATE FUNCTION* statement for a more complete understanding of each vendor's implementation of *RETURN.*

# *Examples*

This example creates a function. The function returns the value that is stored in the *proj\_rev* variable to the calling session:

```
CREATE FUNCTION project_revenue (project IN varchar2)
RETURN NUMBER
AS
    proj_rev NUMBER(10,2);
BEGIN
   SELECT SUM(DECODE(action, 'COMPLETED', amount, 0) -
          SUM(DECODE(action, 'STARTED', amount, 0) +
           SUM(DECODE(action,'PAYMENT',amount,0)
    INTO proj_rev
    FROM construction_actions
    WHERE project_name = project;
    RETURN (proj_rev);
END;
```
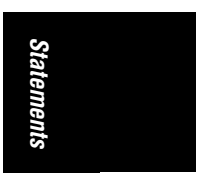

This example creates a function that returns a calculated value to the calling session:

```
CREATE FUNCTION metric_volume -- Input dimensions in centimeters.
    (@length decimal(4,1),
    @width decimal(4,1),
    @height decimal(4,1) )
RETURNS decimal(12,3) -- Cubic Centimeters.
AS
BEGIN
    RETURN ( @length * @width * @height )
END
GO
```
# *REVOKE*

The *REVOKE* statement removes permissions for a user, group, or role on a specific database object or system command.

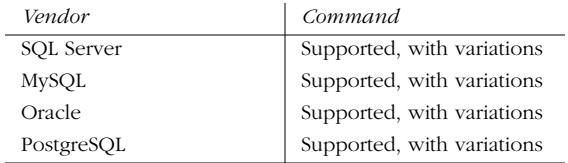

# *SQL99 Syntax and Description*

```
REVOKE [GRANT OPTION FOR]
{ ALL PRIVILEGES }
| SELECT
| INSERT
| DELETE
| UPDATE
| REFERENCES
| USAGE }[,...n]
```
*REVOKE 125*

,ch03.13605 Page 126 Wednesday, November 29, 2000 4:42 PM

ON { [TABLE] table\_name | DOMAIN domain\_name | COLLATION collation\_name | CHARACTER SET character\_set\_name | TRANSLATION translation\_name } FROM {grantee\_name | PUBLIC} [,...n] {CASCADE | RESTRICT}

A specific privilege on a specific database object can be revoked for a single user using *REVOKE privilege\_name ON object\_name FROM grantee\_name*. A specific privilege on a specific object may be revoked from all users via the *PUBLIC* clause. As an alternative, the *WITH GRANT OPTION* can be used to revoke permissions using the *REVOKE GRANT OPTION FOR* clause.

The *RESTRICT* option revokes only the specified privilege. The *CASCADE* option revokes the specified privilege and any privileges that are dependent upon the granted privilege. A cascading revocation may exhibit different behavior on different database platforms, so be sure to read the vendor documentation for the correct implementation of this option.

### *Microsoft SQL Server Syntax and Variations*

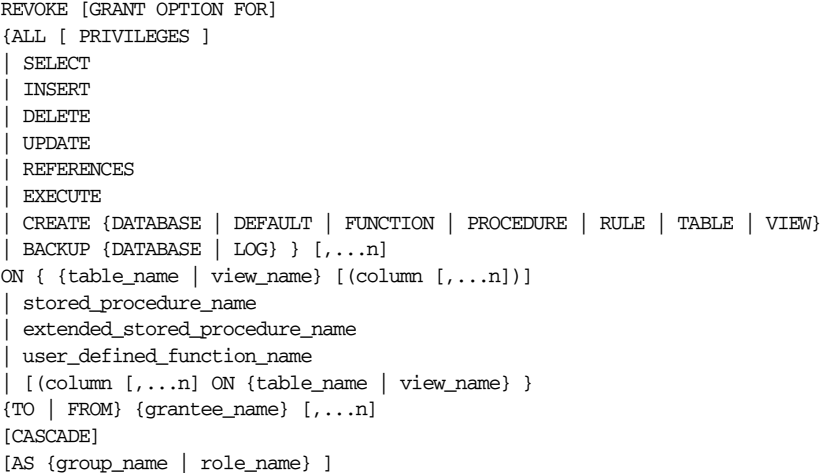

This command is essentially SQL99 compatible, with the exception of the augmentations introduced in the *GRANT* command.

If commands were granted to a user *WITH GRANT OPTION* enabled, the privilege should be revoked using both *WITH GRANT OPTION* and *CASCADE*.

*REVOKE* can only be used in the current database. *REVOKE* also is used to disable any *DENY* settings.

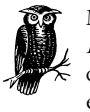

Microsoft SQL Server additionally supports the *DENY* statement. *DENY* is syntactically similar to *REVOKE*. However, it is conceptually different in that *REVOKE* neutralizes a user's privileges while *DENY* explicitly prohibits a user's privileges. Use the *DENY* statement to keep a user or role from accessing a privilege.

# *Example*

```
REVOKE CREATE DATABASE, CREATE TABLE FROM emily, sarah
GO
REVOKE GRANT OPTION FOR
SELECT, INSERT, UPDATE, DELETE ON titles
TO editors
GO
```
# *MySQL Syntax and Variations*

```
REVOKE { ALL PRIVILEGES
| SELECT
| INSERT [ (column_name [,...n]) ]
| UPDATE [ (column_name [,...n]) ]
 REFERENCES [ (column_name [,...n]) ]
 | DELETE
| USAGE
| ALTER
| CREATE
| DROP
| FILE
| INDEX
| PROCESS
 | RELOAD
| SHUTDOWN } [,...n]
ON {table_name | * | *.* | database_name.*}
FROM user_name [,...n]
```
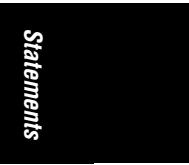

The *REVOKE* statement rolls back any permissions previously granted to one or more users. Permissions may be revoked globally, as described in the *GRANT* statement. Furthermore, MySQL's implementation of *REVOKE* does not explicitly roll back permissions on objects that are dropped. Thus, it is necessary to explicitly *REVOKE* permissions on a table, even if the table is dropped. MySQL otherwise conforms to the SQL99 standard for the *REVOKE* command.

# *Example*

The first command revokes all privileges on the sales table for Emily and Dylan, while the second command revokes all privileges for the user Kelly in the current database:

REVOKE ALL PRIVILEGES ON sales FROM emily, dylan;

REVOKE \* employee FROM kelly;

# *Oracle Syntax and Variations*

```
REVOKE {ALL [PRIVILEGES] | [object_privilege] }
ON { [schema_name.][object] | [DIRECTORY directory_object_name] }
FROM {grantee_name | role | PUBLIC} [,...n]
[CASCADE [CONSTRAINTS] ] [FORCE];
REVOKE {system_privilege | role}
FROM {grantee_name | role | PUBLIC} [,...n];
```
*REVOKE 127*

The *REVOKE* command not only can revoke object and system privileges, it also can revoke a role from a given user or other role. Refer to the *GRANT* statement for more information on the specific object and system privileges supported by the *REVOKE* command.

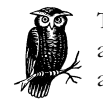

The two forms of the *REVOKE* command, *REVOKE object\_privilege* and *REVOKE system\_privilege*, are mutually exclusive. Do not attempt to do both operations in a single statement.

When a user's privileges are revoked, the privileges of all users who received their privileges from the revoked user also are revoked.

Users who are granted *GRANT ANY ROLE* system privilege also can revoke any role. The *REVOKE* command can only revoke privileges specifically granted with the *GRANT* command, not privileges available through roles or the operating system.

The *ON DIRECTORY* clause identifies a directory object where permissions are revoked. The *CASCADE CONSTRAINTS* clause drops any referential integrity constraints users create if their *REFERENCES* privilege is revoked. The *FORCE* clause revokes *EXECUTE* permissions on dependent user-defined table and type objects. Consequently, those objects are marked as invalid and unusable until they are recompiled.

# *Examples*

To revoke a user from a role:

REVOKE read-only FROM sarah;

To revoke a system-command privilege:

REVOKE CREATE ANY SEQUENCE, CREATE ANY DIRECTORY FROM read\_only;

To revoke a *REFERENCES* privilege:

REVOKE REFERENCES ON pubs\_new\_york.emp FROM dylan CASCADE CONSTRAINTS;

# *PostgreSQL Syntax and Variations*

```
REVOKE { ALL
| SELECT
 | INSERT
 | DELETE
 | UPDATE
 | RULE
 | REFERENCES
| USAGE} [,...n]
ON {object_name}
TO {grantee_name | PUBLIC | GROUP group_name}
{CASCADE | RESTRICT}
```
Access to tables, views, and sequences can be revoked in PostgreSQL. It is otherwise identical to the SQL99 command. Refer to the SQL99 *REVOKE* syntax discussion, as well as the SQL99 *GRANT* discussion.

# *ROLLBACK*

The *ROLLBACK* statement undoes a transaction to its beginning or a previously declared *SAVEPOINT*. It closes open cursors and releases locks in the same way as *COMMIT*.

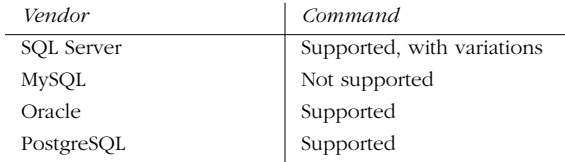

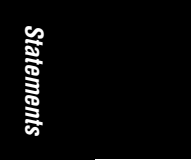

### *SQL99 Syntax and Description*

ROLLBACK [WORK] [TO SAVEPOINT savepoint\_name]

In addition to finalizing a single or group of data-manipulation operations, the *ROLLBACK* statement undoes transactions up to the last issued *BEGIN* or *SAVEPOINT* statement.

SQL99 offers the new, optional keywords *AND CHAIN*. None of the four vendors yet support this command. This new syntax is:

ROLLBACK [WORK] [AND [NO] CHAIN]

The *AND CHAIN* option tells the DBMS to end the current transaction, but to share the common transaction environment (such as transaction isolation level) with the next transaction. The *AND NO CHAIN* option simply ends the single transaction. The *ROLLBACK* command is functionally equivalent to the command, *ROLLBACK WORK AND NO CHAIN*.

# *Microsoft SQL Server Syntax and Variations*

ROLLBACK [TRAN[SACTION] [transaction\_name | @tran\_name\_variable | savepoint\_name | @savepoint\_variable] ]

*ROLLBACK* clears all data modifications made to the current open transaction or to a specific, existing savepoint. If *ROLLBACK* is issued alone, it rolls back the current open transaction. *ROLLBACK* normally frees locks, but it does not free locks when rolling back to a savepoint. *ROLLBACK* behaves similarly to *COMMIT* with regards to nested triggers, decrementing the *@@TRANCOUNT* system variable by one.

*ROLLBACK TRANSACTION*, when issued in a trigger, undoes all data modifications, including those performed by the trigger, up to the point of the *ROLLBACK* statement. Nested triggers are not executed if they follow a *ROLLBACK* within a trigger; however, any statements within the trigger that follow the rollback are not impacted by the rollback.

*ROLLBACK 129*

### *Oracle Syntax and Variations*

ROLLBACK [WORK] [TO savepoint\_name] [FORCE text];

*ROLLBACK* clears all data modifications made to the current open transaction or to a specific, existing savepoint. Oracle's implementation closely follows the SQL standard with the exception of the *FORCE* option. *ROLLBACK FORCE* rolls back to an in-doubt distributed transaction. These transactions are described in the Oracle system view, *DBA\_2PC\_PENDING*.

# *PostgreSQL Syntax and Variations*

{ROLLBACK | ABORT} [WORK | TRANSACTION];

*ROLLBACK* clears all data modifications made to the current open transaction or to a specific, existing savepoint. PostgreSQL supports both the SQL99 *WORK* option and the *TRANSACTION* option. It does not support rolling back to a savepoint. The *ABORT* option may be used as a full synonym of *ROLLBACK*.

### *Example*

Here is a Transact-SQL batch using *COMMIT* and *ROLLBACK* in Microsoft SQL Server. It inserts a record into the sales table. If it fails, the transaction is rolled back; if the statement succeeds, the transaction is committed:

```
BEGIN TRAN –- initializes a transaction
-- the transaction itself
INSERT INTO sales
VALUES('7896','JR3435','Oct 28 1997',25,'Net 60','BU7832')
-- some error-handling in the event of a failure
IF @@ERROR <> 0
BEGIN
     -- raises an error in the event log and skips to the end
    RAISERROR 50000 'Insert of sales record failed'
    ROLLBACK WORK
    GOTO end_of_batch
END
-- the transaction is committed if no errors are detected
COMMIT TRAN
-- the GOTO label that enables the batch to skip to the end without
-- committing
end_of_batch:
GO
```
# *SAVEPOINT*

This command creates a savepoint in the current transaction. Transactions can be divided into logical breakpoints using the *SAVEPOINT* command. Multiple savepoints may be specified within a single transaction. The main benefit of the

*SAVEPOINT* command is that transactions may be partially rolled back to a unique savepoint marker using the *ROLLBACK* command.

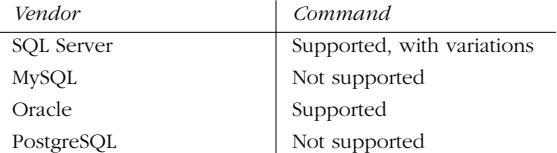

# *SQL99 Syntax and Description*

# SAVEPOINT savepoint name

Some vendors allow duplicate savepoint names within a transaction, but this is not recommended. Substitute savepoint identifiers (in the format :X) also may be included to enable DBMS to track the savepoint with an integer rather than a name. Not all vendors support this approach, and it is not recommended as the best practice.

Note that SQL99 supports the statement *RELEASE SAVEPOINT savepoint\_name*, enabling an existing savepoint to be eliminated. However, this statement is not supported by any of the vendors covered in this book.

#### *Microsoft SQL Server Syntax and Variations*

SAVE TRAN[SACTION] {savepoint\_name | @savepoint\_variable}

Microsoft SQL Server does not support the *SAVEPOINT* command. Instead, it uses the *SAVE* command. Rather than declaring the literal name of the savepoint, you can reference a variable containing the name of the savepoint.

When the *ROLLBACK TRAN savepoint\_name* command is executed, SQL Server rolls the transaction back to the appropriate savepoint, then continues processing at the next valid Transact-SQL command following the *ROLLBACK* statement. Finally, the transaction must be concluded with a *COMMIT* or a final *ROLLBACK* statement.

### *Oracle Syntax and Variations*

SAVEPOINT savepoint\_name

Oracle fully supports the SQL99 implementation.

# *Example*

This example performs several data modifications, rolls back to a savepoint, and then rolls back the transaction completely:

INSERT INTO sales VALUES('7896','JR3435','Oct 28 1997',25,'Net 60','BU7832');

SAVEPOINT after\_insert;

```
UPDATE sales SET terms = 'Net 90'
WHERE sales_id = '7896';
```
*SAVEPOINT 131*

*Statements* Statements SAVEPOINT after\_update;

DELETE sales;

ROLLBACK TO after\_insert; ROLLBACK;

# *SELECT*

The *SELECT* statement retrieves rows, columns, and derived values from one or many tables of a database.

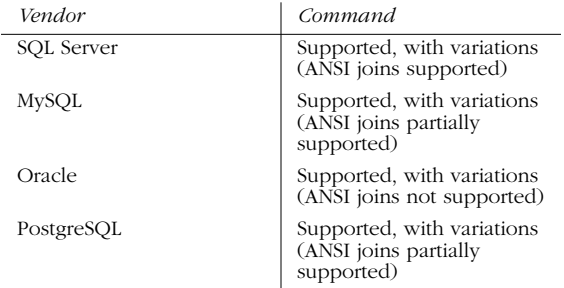

# *SQL99 Syntax and Description*

The full syntax of the *SELECT* statement is powerful and complex, but can be broken down into these main clauses:

```
SELECT [ALL | DISTINCT] select_list
FROM table_name1 [,..., table_nameN]
[JOIN join_condition]
[WHERE search_condition]
[GROUP BY group_by_expression]
[HAVING search_condition]
[ORDER BY order_expression [ASC | DESC] ]
```
Each clause of the *SELECT* statement has a specific use. Thus, it is possible to speak individually of the *FROM* clause, the *WHERE* clause, or the *GROUP BY* clause. However, not every query needs every clause. At a minimum, a query needs a *SELECT* item list and a *FROM* clause. (Microsoft SQL Server and PostgreSQL both support certain types of queries that do not need a *FROM* clause. Refer to the examples below for more information.)

# *The SELECT item list*

The *SELECT item list* basically includes all items of information a user wants to retrieve from the server. Different types of elements can appear in the select item list. It's possible to retrieve literal strings, aggregate functions, and mathematical calculations. In Microsoft SQL Server, the *SELECT* item list may contain a subquery.
*ALL* is the default, meaning all records are returned, including defaults. *DISTINCT* is a keyword that tells the query to filter out all duplicate records. Thus, the result set includes only one instance of identical records.

There are several other rules for what can appear in the *SELECT* item list:

- Most commonly, all the columns desired should be listed out using a comma between each one.
- An asterisk (\*) serves as shorthand to retrieve all the columns in every table shown in the *FROM* clause, as they are listed in the *CREATE TABLE* statement.
- Column aliases are added in to replace the default column headings used in the results. Use the *format column AS "alias"* or *column alias*. This is especially useful when a column heading is too cryptic or lengthy to be readily understood. For example:

```
-- alias format
SELECT au_lname AS "Last Name"
FROM authors
```

```
-- alternative alias format
SELECT au_lname "Last Name"
FROM authors
```
- Local and global variables, where supported, may appear as a select list item.
- Comments may be dispersed throughout any SQL or Transact-SQL statement by using either the double-dash (*--*) or the slash-asterisk (*/\* ... \*/*). The double-dash causes the query to ignore any text that follows the double-dash until the end of line. The slash causes the query to ignore any text within the slash-asterisk and inverse slash-asterisk.
- The table name should be prefixed to the column name in a query using multiple tables. Technically, the table name needs to apply to any column in *both* tables; it is commonly considered good practice to do so anyway. For example, both the jobs and employee tables contain the job\_id column:

```
SELECT employee.emp_id,
         employee.fname,
          employee.lname,
          jobs.job_desc
FROM employee,
          jobs
WHERE employee.job_id = jobs.job_id
ORDER BY employee.fname,
          employee.lname
```
• The schema or owner name should be prefixed to a column when extracted from a context outside of the current user. If the table is owned by another username, then the username must be included in the column reference. For example, assume that this example query is run in the PUBS database but also retrieves data from the SALES database:

```
SELECT employee.emp_id,
          salesadmin.sales_summary.total_amt
```
*Statements*

*SELECT 133*

,ch03.13605 Page 134 Wednesday, November 29, 2000 4:42 PM

```
 -- the schema, table, and then column name must be listed!
FROM employee,
         salesadmin.sales_summary
WHERE employee.emp_id = salesadmin.sales_summary.emp_id
ORDER BY employee.emp_id;
```
- Literal expressions may be used as a select list item.
- Mathematics calculations can be entered as a select list item. In Microsoft SQL Server, no *FROM* statement is needed. In Oracle, the calculation should be executed against the system table called *DUAL*. The table allows the SELECT command to retrieve values where no table exists. For example:

```
--QUERY (Microsoft)
SELECT 2 + 2
--QUERY (Oracle)
SELECT 2 + 2
FROM dual
--RESULTS
4
```
#### *The FROM clause*

The *FROM* clause generally serves two purposes: to list the tables and views where a query retrieved its data (with a comma between each tablename); and to assign an alias for long table names, making coding lengthy queries a lot easier. An alias can be assigned in the *FROM* clause by two means: by typing the tablename, a space, and the alias; or by typing the tablename, AS, and the alias. The example below illustrates each of these techniques. An example of a query that extracts data from multiple tables might have a *FROM* and *WHERE* clause that is coded in the following manner:

```
SELECT e.emp_id,
          e.fname,
          e.lname,
          j.job_desc
FROM employee e,
          jobs j
WHERE e.job_id = j.job_id
ORDER BY e.fname,
          e.lname
```
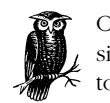

Once an alias has been assigned in a query, be sure to use it exclusively for table references within that query. Do *not* mix references to the full table name and the alias in a query.

This query retrieves the *emp\_id* (first and last name of each employee stored in the employee table) and joins the *job\_id* of the employee, which is a code number, with the full job description found in the *JOBS* table.

#### *The JOIN clause*

In non-ANSI standard implementations, the join operation is performed in the *WHERE* clause (described in the section on *WHERE* clauses). In the ANSI SQL-92 standards, joins are performed in the *JOIN* clause of the query. These join methods are known as the *theta style* and the *ANSI style* of joins, respectively.

To retrieve joined data from two or more tables, the tables first must share a meaningful relationship. *The tables to be joined must possess a column or columns that share a common set of values that allow the tables to be meaningfully linked.* This column, or columns, is called the *join key* or *common key*. Most—but not all —of the time, the join key is the primary key of one table and a foreign key in another table. As long as the data in the columns match, the join can be performed.

In the *PUBS* database, both the employee table and the jobs table contain a job\_id column. Thus, job\_id is the common key between the employee and jobs tables.

To perform a query using an ANSI-style join, list the first table and the keyword *JOIN*, followed by the table to be joined. Once the second table is typed in, type the keyword *ON* and the join condition that would have been used in the old style query. The following shows the original query now in ANSI style:

```
SELECT e.emp_id,
         e.fname,
         e.lname,
         j.job_desc
FROM employee AS e
JOIN jobs AS j ON e.job_id = j.job_id
ORDER BY e.fname,
         e.lname
```
#### *Join types*

These problems are solved by the use of join types in the ANSI style and the equal-asterisk ('*=\** ') combination for Microsoft SQL Server or plus-asterisk ('*+\** ') for Oracle in theta joins. The following list shows how to control this behavior in joins:

#### *Cross Join*

Specifies the complete cross product of two tables. For each record in the first table, all the records in the second table are joined, creating a *huge* result set. This command has the same effect as leaving off the join condition and is also know as a "Cartesian Product." Cross joins are not advisable or recommended (currently supported by Microsoft SQL Server):

```
-- theta style
SELECT e.emp_id,
        e.fname,
        e.lname,
        j.job_desc
FROM employee e,
    Jobs j
```
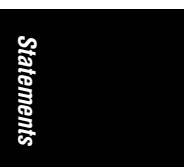

,ch03.13605 Page 136 Wednesday, November 29, 2000 4:42 PM

```
-- ANSI style
SELECT e.emp_id,
        e.fname,
        e.lname,
        j.job_desc
FROM employee e
CROSS JOIN jobs j
```
#### *Inner Join*

Specifies that unmatched rows in either table of the join should be discarded. If no join type is explicitly defined in the ANSI style, then this is the default (currently supported by Microsoft SQL Server, PostgreSQL and MySQL):

```
-- theta style
SELECT e.emp_id,
        e.fname,
        e.lname,
        j.job_desc
FROM employee e,
        jobs j
WHERE e.job_id = j.job_id
-- ANSI style
SELECT e.emp_id,
        e.fname,
        e.lname,
        j.job_desc
FROM employee e
JOIN jobs j ON e.job_id = j.job_id
```
*Left [Outer] Join*

Specifies that all records be returned from the table on the left side of the join statement. If a record is returned from the left table has no matching record in the table on the right side of the join, it is still returned. Columns from the right table return NULL values. (In this case, all employees are returned whether they have a job description or not.) Many professionals recommend configuring outer joins as left joins wherever possible for consistency (currently supported by Microsoft SQL Server):

```
-- Oracle theta style
SELECT e.emp_id,
        e.fname,
        e.lname,
        j.job_desc
FROM employee e,
        jobs j
WHERE j.job_id (+) = e.job_id
-- ANSI style
SELECT e.emp_id,
        e.fname,
        e.lname,
        j.job_desc
FROM employee e
LEFT JOIN jobs j ON e.job_id = j.job_id
```
#### *Right [Outer] Join*

Specifies that all records be returned from the table on the right side of the join statement, even if the table on the left has no matching record. Columns from the left table return NULL values. (In the example, all records in the jobs table are returned with or without a matching record in the employee table (currently supported by Microsoft SQL Server):

```
-- Oracle theta style
SELECT e.emp_id,
        e.fname,
        e.lname,
        j.job_desc
FROM employee e,
        jobs j
WHERE j.job_id = (+) e.job_id
-- ANSI style
SELECT e.emp_id,
        e.fname,
        e.lname,
        j.job_desc
FROM employee e
RIGHT JOIN jobs j ON e.job_id = j.job_id
```
*Statements* Statements

#### *Full Join*

Specifies that all rows from either table be returned, regardless of matching records in the other table. The result set shows NULL values where no data exists in the join (currently supported by Microsoft SQL Server):

```
-- theta style does not support this
-- function
-- ANSI style
SELECT e.emp_id,
        e.fname,
        e.lname,
        j.job_desc
FROM employee e
FULL JOIN jobs j ON e.job_id = j.job_id
```
Joins in the ANSI style are actually easier to understand than those in theta style, since the query itself clearly indicates which table is on the left in a *LEFT JOIN* and which table is on the right in a *RIGHT JOIN*.

The syntax to perform a similar query with multipart keys and multiple tables joined together is largely an extension of the same technique.

#### *Multi-table Join Example*

```
--theta style query with multiple tables
SELECT a.au_lname,
          a.au_fname,
          t2.title
FROM authors a,
          titleauthor t1,
          titles t2
```
*SELECT 137*

,ch03.13605 Page 138 Wednesday, November 29, 2000 4:42 PM

```
WHERE a.au_id = t1.au_id
 AND t1.title id = t2.title idORDER BY t2.title
-- ANSI style query with multiple tables
SELECT a.au_lname,
        a.au_fname,
        t2.title
FROM authors a
JOIN titleauthor AS t1 ON a.au_id = t1.au_id
JOIN titles AS t2 ON t1.title_id = t2.title_id
```
ORDER BY t2.title *Multi-key Join Example:*

```
--theta style query with multipart key
SELECT s1.store_id,
        s1.title id,
         s2.qty
FROM sales s1,
         sales_projections s2
WHERE s1.store_id = s2.store_id
  AND s1.title_id = s2.title_id
ORDER BY s1.store_id, s2.title_id
-- ANSI style query with multipart key
SELECT s1.store id,
         s1.title_id,
         s2.qty
FROM sales s1
JOIN sales_projections s2 ON s1.store_id = s2.store_id
   AND s1.title_id = s2.title_id
ORDER BY s1.store_id, s2.title_id
```
#### *The WHERE clause*

The *WHERE* clause is an extremely potent component of the *SELECT* statement. The *WHERE* clause provides most of the search conditions that cull unwanted data from the query; the remaining search conditions are satisfied by the *HAVING* clause (explained later in this section).

A poorly written *WHERE* clause can ruin an otherwise beautiful *SELECT* statement, so the nuances of the *WHERE* clause *must be mastered* thoroughly. This is an example of a typical query and a multipart *WHERE* clause:

```
SELECT a.au_lname,
         a.au_fname,
         t2.title,
        convert(char, t2.pubdate)
FROM authors a
JOIN titleauthor t1 ON a.au_id = t1.au_id
JOIN titles t2 ON t1.title_id = t2.title_id
WHERE (t2.type = 'business' OR t2.type = 'popular_comp')
 AND t2.advance > $5500
ORDER BY t2.title
```
In examining the query, note that parentheses impact the order in which *WHERE* criteria are processed according to *Operators Precedence*.

The database's default *sort order* determines how the *WHERE* clause retrieves results sets for a query. For example, Microsoft SQL Server is (by default) *dictionary-order* and *case-insensitive*, making no differentiation between "Smith", "smith", and "SMITH". But Oracle uses *dictionary-order* and *case-sensitive*, finding the values "Smith", "smith", and "SMITH" to be unequal.

There are more specific capabilities of the *WHERE* clause than what is illustrated in the example. Table 3-9 helps provide a quick summary of the common capabilities of the *WHERE* clause.

> Statements *Statements*

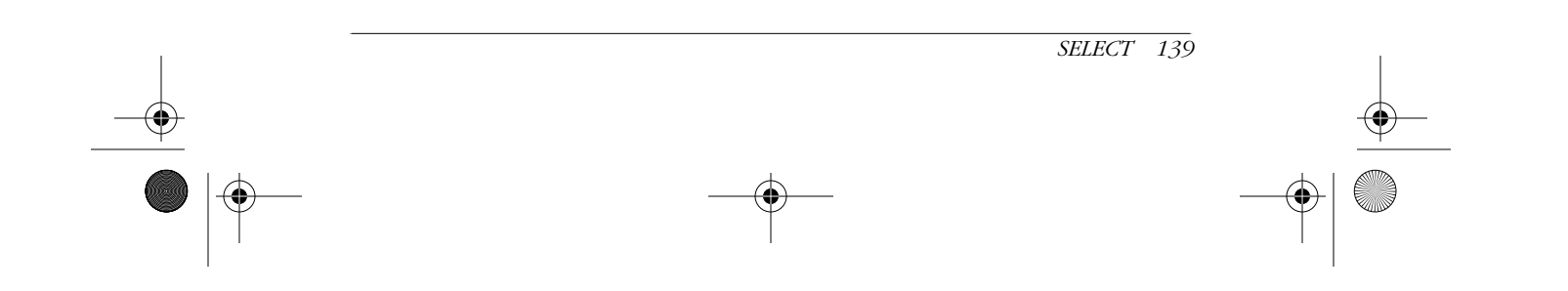

 $\left( \bigotimes_{n=1}^{\infty} \right)$  (ch03.13605 Page 140 Wednesday, November 29, 2000 4:42 PM ,ch03.13605 Page 140 Wednesday, November 29, 2000 4:42 PM

 $\Big|\Phi\Big|$ 

⊕

 $\overline{\rightarrow}$ 

Table 3-9: Search Conditions Using the WHERE Clause *Table 3-9: Search Conditions Using the WHERE Clause*

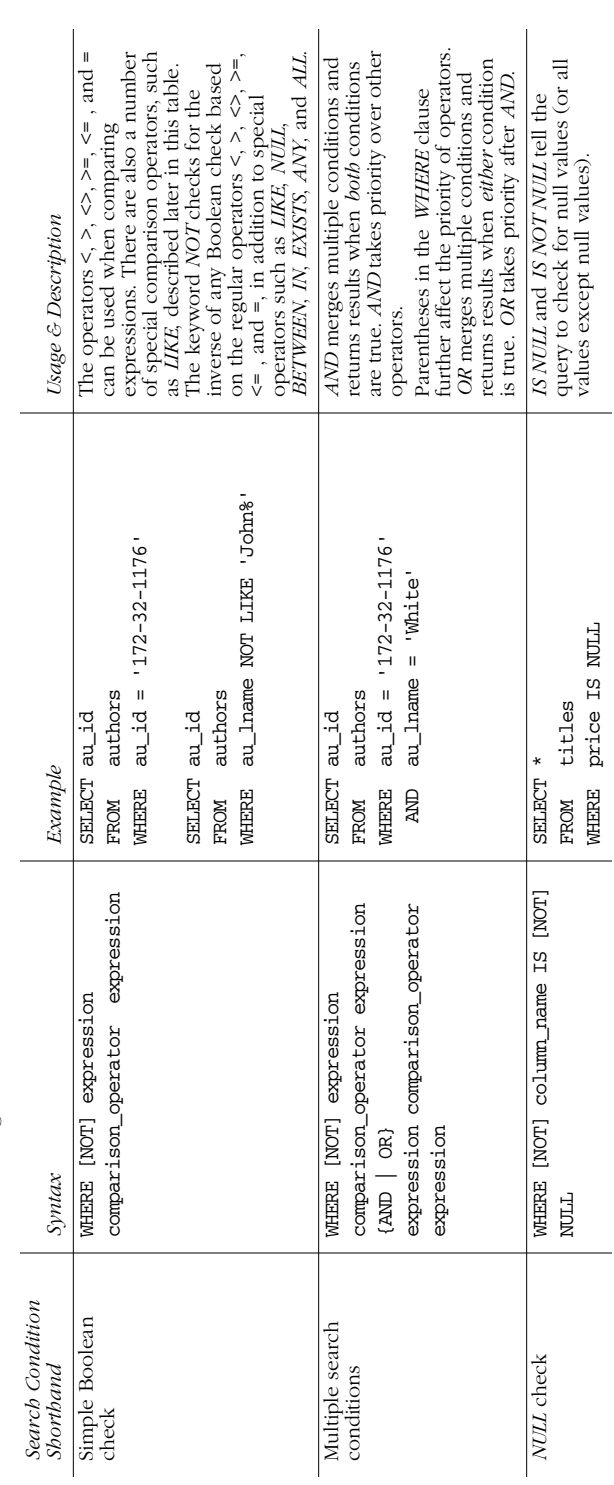

⊕

€

 $\frac{\bigcirc}{\blacksquare}$ 

 $\bigoplus$ 

⊕

 $\left( \bigotimes_{m=0}^{\infty} \right)$  (ch03.13605 Page 141 Wednesday, November 29, 2000 4:42 PM ,ch03.13605 Page 141 Wednesday, November 29, 2000 4:42 PM

 $|\phi$ 

⊕

 $\overline{\bullet}$ 

Table 3-9: Search Conditions Using the WHERE Clause (continued) *Table 3-9: Search Conditions Using the WHERE Clause (continued)*

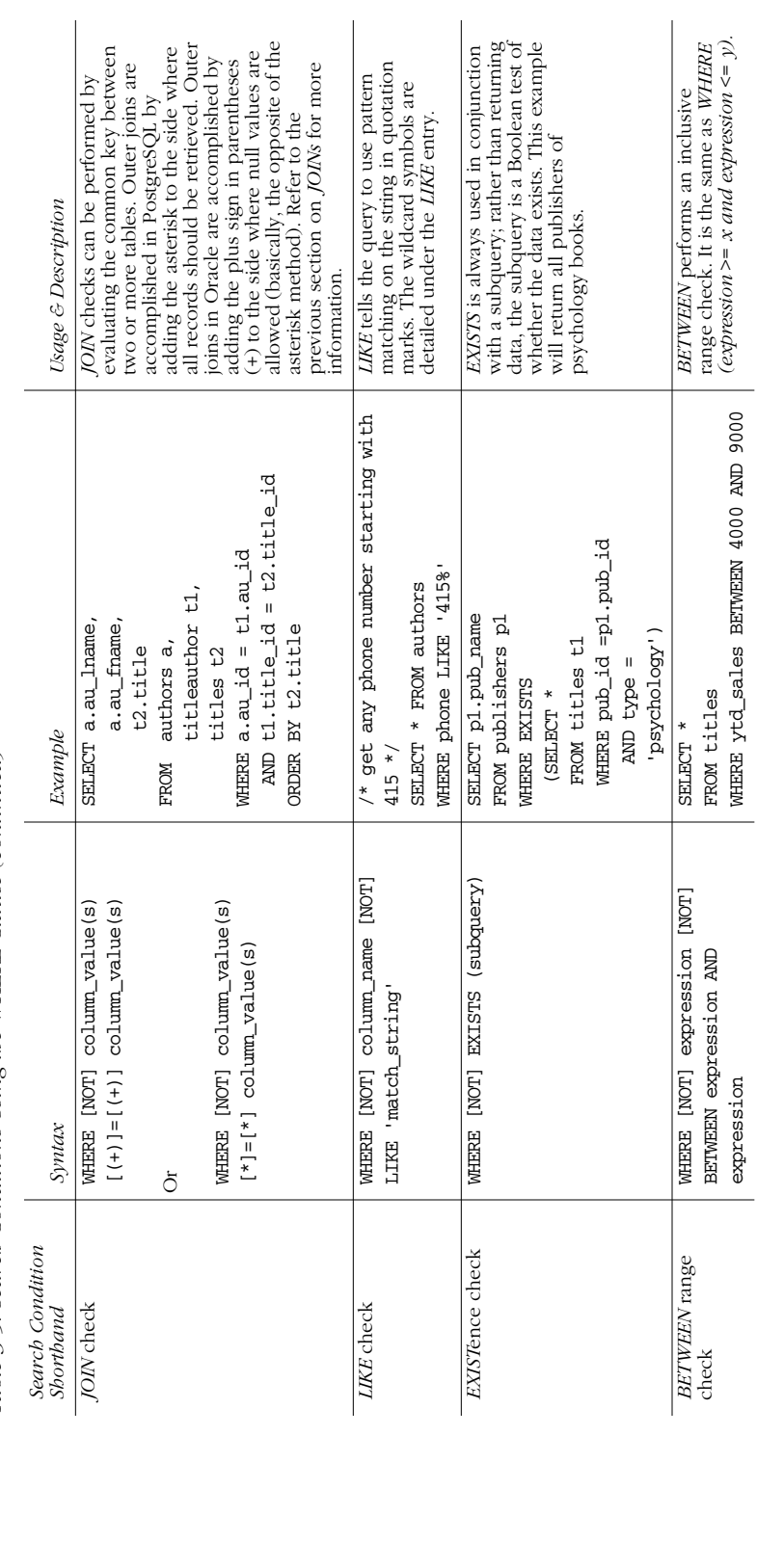

⊕

€

 $\bigoplus$ 

⊕

 $\bigoplus$ 

 $\left|\bigoplus_{\text{ch} (0.3,13605 \text{ Page } 142 \text{ Welnessday, November } 29, 2000 \text{ 4:42 PM}}\right|$ ,ch03.13605 Page 142 Wednesday, November 29, 2000 4:42 PM

 $|\phi$ 

⊕

 $\overline{\rightarrow}$ 

Table 3-9: Search Conditions Using the WHERE Clause (continued) *Table 3-9: Search Conditions Using the WHERE Clause (continued)*

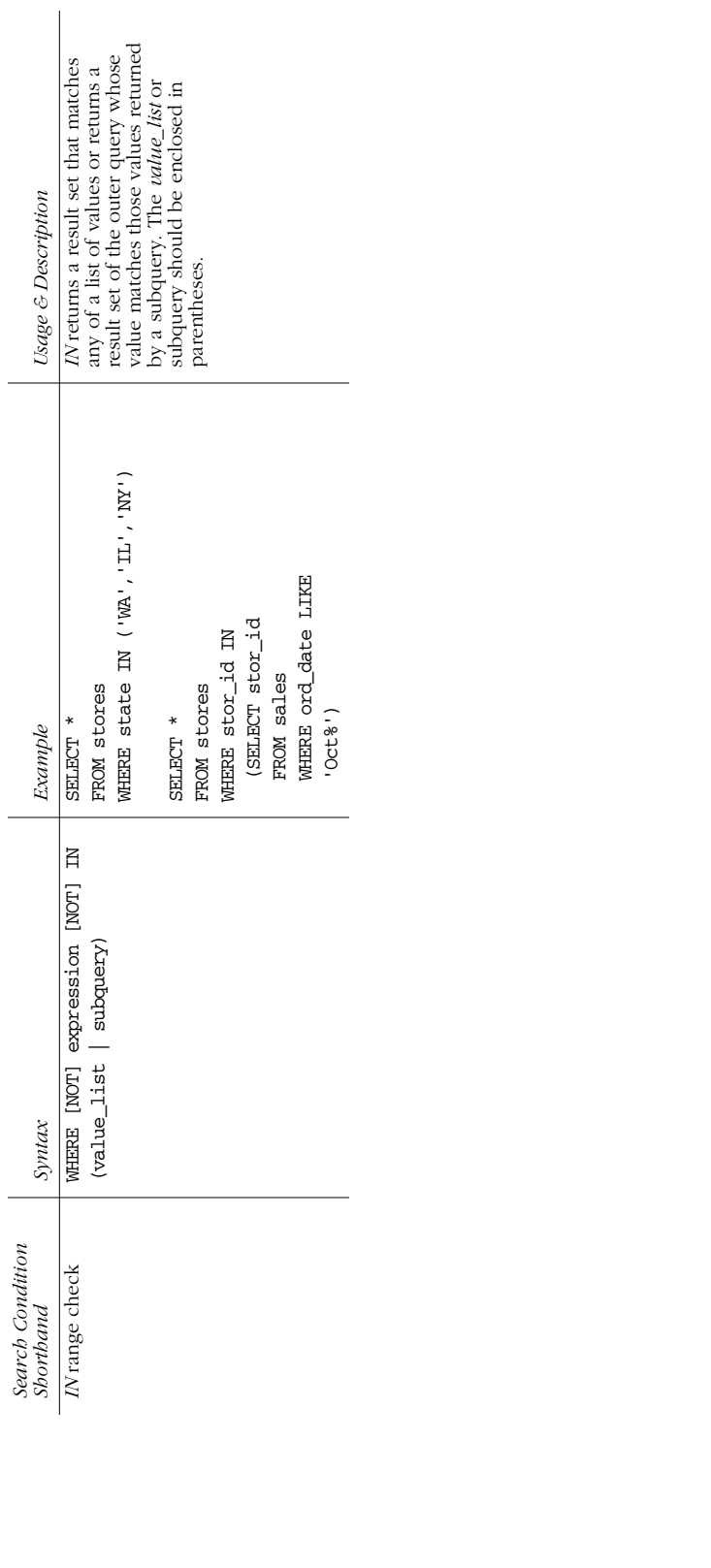

€

⊕

 $\frac{\bigcirc}{\blacksquare}$ 

 $\bigoplus$ 

 $\bigoplus$ 

 $\left( \bigotimes_{n=0}^{\infty} \right)$  (ch03.13605 Page 143 Wednesday, November 29, 2000 4:42 PM ,ch03.13605 Page 143 Wednesday, November 29, 2000 4:42 PM

 $|\phi$ 

⊕

 $\overline{\Leftrightarrow}$ 

Table 3-9: Search Conditions Using the WHERE Clause (continued) *Table 3-9: Search Conditions Using the WHERE Clause (continued)*

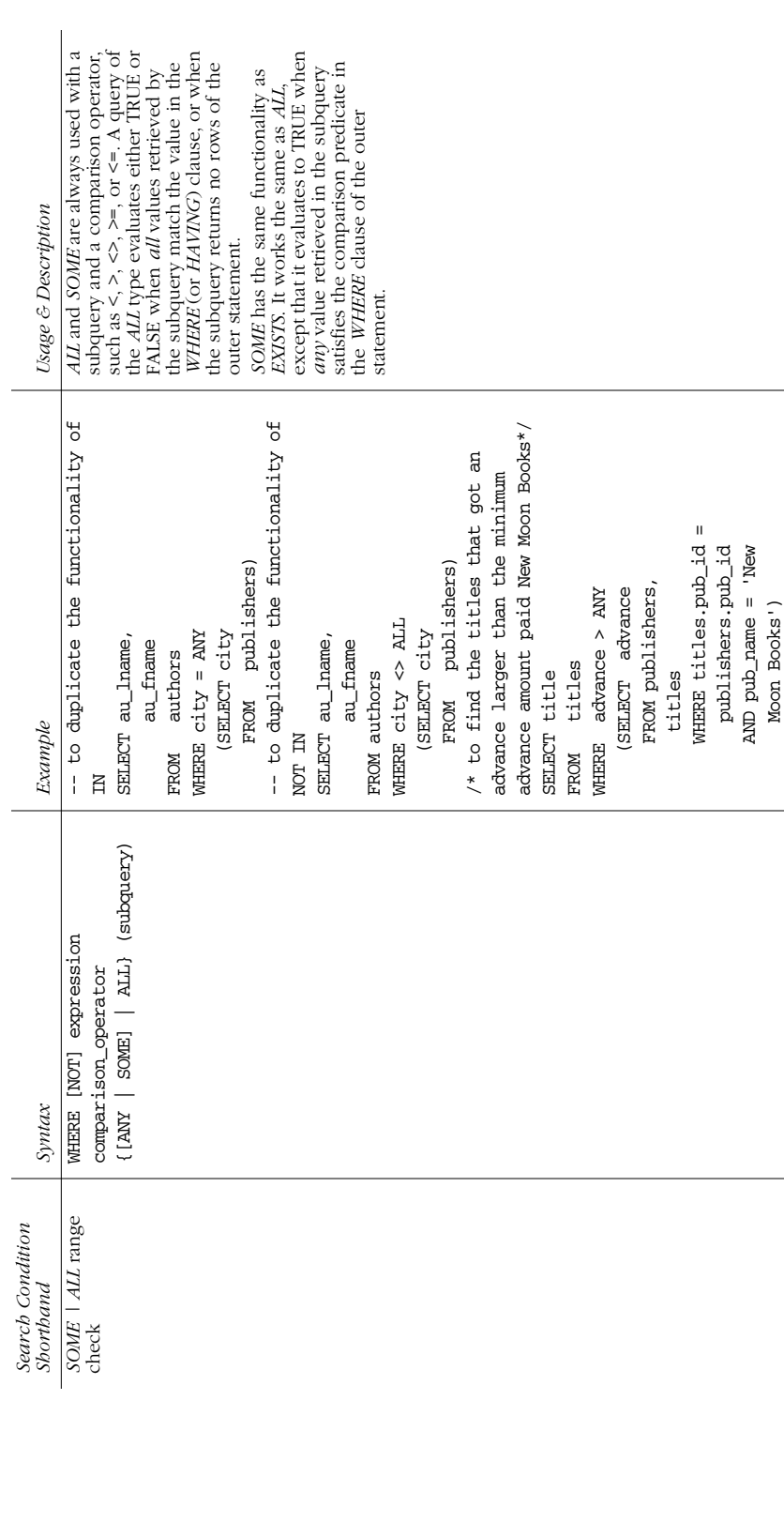

⊕

€

Moon Books')

 $\bigoplus$ 

♦

As mentioned in Table 3-9, wildcard characters can augment the search options, especially with the *LIKE* operator. Refer to the *LIKE* topic for more information on types of wildcard operations.

#### *Aggregates and the GROUP BY clause*

The *GROUP BY* clause (and the *HAVING* clause) are needed only in queries that utilize *aggregate functions* (discussed earlier in this chapter). Queries using aggregate functions provide many types of summary information. The most common aggregate functions include:

- *AVG* returns the average of all non-NULL values in the specified column(s).
- *COUNT* counts the occurrences of all non-NULL values in the specified column(s).
- *COUNT DISTINCT* counts the occurrences of all unique, non-null values in the specified column(s).
- *COUNT(\*)* counts every record in the table.
- *MAX* returns the highest non-NULL value in the specified column(s).
- *MIN* returns the lowest non-NULL value in the specified column(s).
- *SUM* totals all non-NULL values in the specified column(s).

The aggregate functions are limited by the datatypes on which they may be used. Only *COUNT* and *COUNT DISTINCT* can be used on a column of any datatype. *MIN* and *MAX* operate on numeric columns (of any type), as well as date and character columns. The *SUM* and *AVG* functions may operate only on numeric column datatypes.

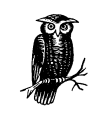

If it is necessary to perform aggregate functions on columns containing null values, use the *ISNULL( )* function in SQL Server or the *NVL* function in Oracle to assign a value to the null columns.

Queries that return a sole value are known as a *scalar aggregate* values. Scalar aggregates do not need a *GROUP BY* clause. For example:

```
--Query
SELECT AVG(price)
FROM titles
--Results
```
14.77

Queries that return both regular column values and aggregate functions are commonly called *vector aggregates*. Vector aggregates use the *GROUP BY* clause and return one or many rows. There are a few rules to follow when using *GROUP BY:*

- Place *GROUP BY* in the proper clause order—after the *WHERE* clause and before the *ORDER BY* clause.
- Include all non-aggregate columns in the *GROUP BY* clause.
- Do not use a column alias in the *GROUP BY* clause, though table aliases are acceptable.

FROM employee e

--Query<br>SELECT

Statements *Statements*

Suppose it is necessary to know how many employees occupy each type of job within the firm:

Nbr in Job

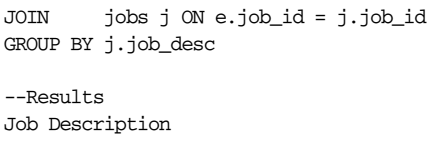

j.job\_desc AS "Job Description", COUNT(e.job\_id) AS "Nbr in Job"

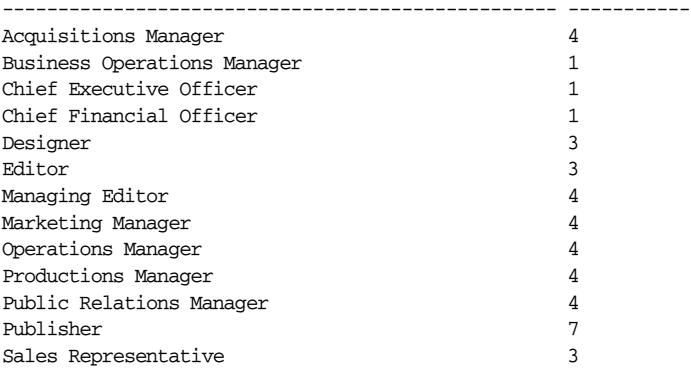

#### *The HAVING clause*

The *HAVING* clause adds search conditions on the result of the *GROUP BY* clause. *HAVING* does not affect the rows used to calculate the aggregates; it affects only the rows returned by the query.

*HAVING* works very much like the *WHERE* clause. The *HAVING* clause uses all the same search conditions as the WHERE clause detailed in Table 3-9.

For example, to find out which jobs have more than three people:

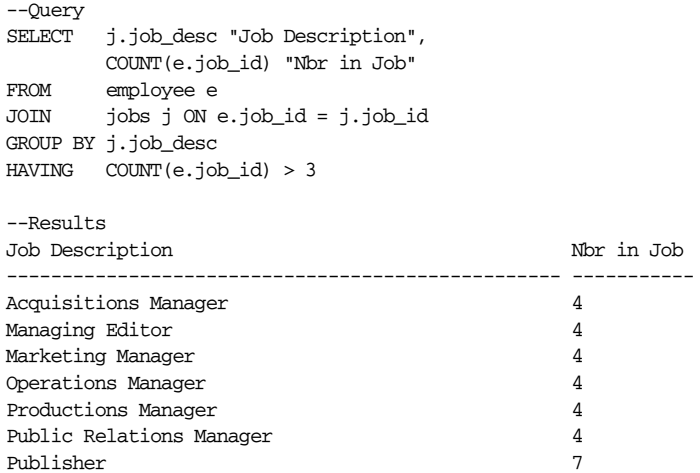

*SELECT 145*

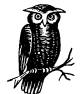

*HAVING* should not be used to eliminate rows that can be eliminated using the *WHERE* clause. *HAVING* conditions should always involve aggregate values.

#### *The ORDER BY clause*

A result set can be sorted through the *ORDER BY* clause, in accordance with the database's sort order*.* The result set may be sorted in either ascending (*ASC*) or descending (*DESC*) order. (Ascending order is the default.) For example:

```
--QUERY
SELECT e.emp_id "Emp ID",
        rtrim(e.fname) || " " || rtrim(e.lname) "Name",
        j.job_desc "Job Desc"
FROM employee e,
        jobs j
WHERE e.job_id = j.job_id
  AND j.job_desc = 'Acquisitions Manager'
ORDER BY e.fname DESC,
        e.lname ASC
--RESULTS
Emp ID Name Job Desc
--------- ------------------------------ --------------------
M-R38834F Martine Rancé Acquisitions Manager
MAS70474F Margaret Smith Acquisitions Manager
KJJ92907F Karla Jablonski Manager
GHT50241M Gary Thomas Acquisitions Manager
```
After the result set is pared down to meet the search conditions, the result set is sorted by the authors' last names in descending order. Where the authors' last names are equal, the authors' first names are sorted in ascending order.

All implementations discussed here also allow the use of ordinal positions in the *ORDER\_BY* clause. The order of the result set may be ordered by specifying the integer of the column\_position rather than the column name or alias. For example, to order by the *au\_id*, *au\_fname*, and finally by the *au\_lname*:

```
SELECT au_fname, au_lname, au_id
FROM authors
ORDER BY 3, 1, 2
```
In general, use an ORDER BY clause to control the order of the query result set. If no *ORDER BY* clause is specified, most implementations return the data according to the physical order of data within the table or according to the order of an index utilized by the query. This can cause problems if the index or physical sort order of the data is ever changed. Instead, explicitly state the order.

#### *Microsoft SQL Server Syntax and Variations*

Microsoft offers several variations on the *SELECT* statement, including optimizer hints, the *INTO* clause, the *TOP* clause, *GROUP BY* variations, *COMPUTE*, and *WITH OPTIONS*.

,ch03.13605 Page 147 Wednesday, November 29, 2000 4:42 PM

*SELECT . . . INTO*

```
SELECT select_list
INTO new_table_name
FROM table_source
WHERE clause
```
The *SELECT . . . INTO* feature is a somewhat controversial command option found only in SQL Server. The *SELECT . . . INTO* command quickly copies the rows and columns queried from other table(s) into a new table using a non-logged operation.

This example creates a table called non\_mgr\_employees using *SELECT . . . INTO*. The table contains the *emp\_id*, first name, and last name of each non-manager from the employee table, joined with their job description taken from the jobs table:

```
--QUERY
SELECT e.emp_id "emp_id",
        convert(char(25),rtrim(e,fname) + " " + rtrim(e,Iname)) "name", substring(j.job_desc,1,30) "job_desc"
INTO non_mgr_employee
FROM employee e
    JOIN jobs AS j ON e.job_id = j.job_id
WHERE j.job_desc NOT LIKE '%MANAG%'
ORDER BY 2,3,1
```
*Statements*

Statements

The newly created and loaded table non\_mgr\_employee now can be queried. A simple query returns that data:

```
--OUERY
SELECT emp_id,
        name,
        job_desc
FROM non_mgr_emp
ORDER BY 3,2,1
--RESULTS
emp_id name job_desc
--------- ------------------------- ------------------------------
PTC11962M Philip Cramer Chief Executive Officer
F-C16315M Francisco Chang Chief Financial Officer
<...edited for brevity...>
PMA42628M Paolo Accorti Sales Representative
TPO55093M Timothy O'Rourke Sales Representative
```
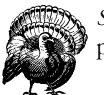

*SELECT . . . INTO* should be used only in development or nonproduction code.

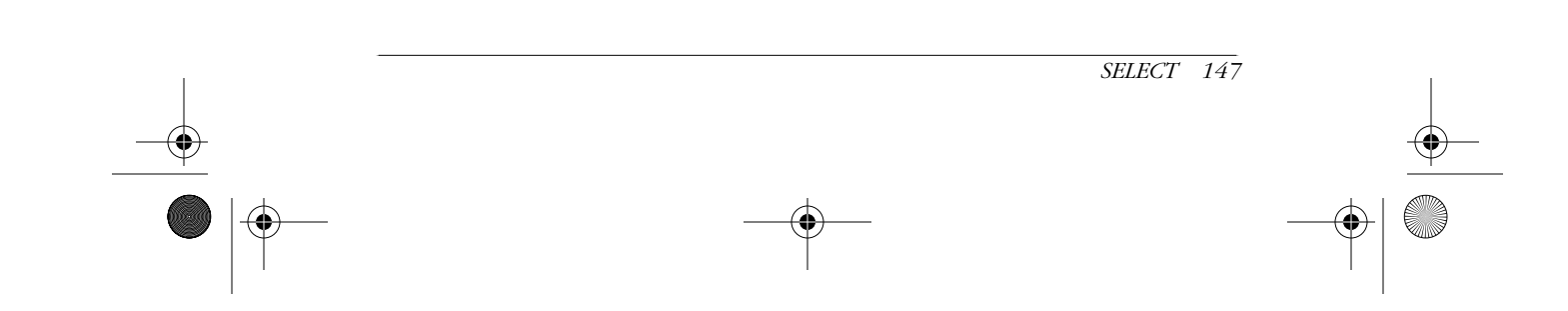

#### *The TOP clause*

The *TOP* clause follows this syntax:

SELECT [TOP n [PERCENT] [WITH TIES]] select list FROM table\_name

This command specifies that only the first *n* rows are to be retrieved in the query result set. If a percentage also is specified, only the first *n* percent of the rows are retrieved. The *WITH TIES* keyword can be used only on queries with an *ORDER BY* clause. This variation specifies that additional rows are returned from the base result set using the same value in the *ORDER BY* clause, appearing as the last of the *TOP* rows.

#### *GROUP BY Variations*

*GROUP BY* in Microsoft SQL Server supports the *ALL*, *WITH CUBE*, and *WITH ROLLUP* variations:

[ GROUP BY [ALL] *group\_by\_expression* [,...n] [ WITH { CUBE | ROLLUP } ] ]

The *ALL* variation forces the result set to include all groups, even those that do not have any rows matching the filters in the *WHERE* clause. *ALL* cannot be used with *CUBE* or *ROLLUP*. *CUBE* specifies that additional summary rows for every combination of group and subgroup should be retrieved with the result set. *ROLLUP* functions similarly to *CUBE* except that it returns groups in a summarized hierarchical order—from lowest level to highest level in the group.

#### *The COMPUTE Clause*

The *COMPUTE* clause generates totals that appear as additional summary columns at the end of the result set. The *COMPUTE BY* clause generates control breaks and subtotals in the result set. Both *COMPUTE BY* and *COMPUTE* can be specified in the same query:

```
[ COMPUTE { { AVG | COUNT | MAX | MIN | STDEV | STDEVP |VAR | VARP | SUM }
(expression) } [,...n]
[ BY expression [,...n] ] ]
```
The arguments (*AVG*, *COUNT*, *MAX*, *MIN*, *STDEV*, *STDEVP*, *VAR*, *VARP*, *SUM*) specify the aggregation to be performed by the *COMPUTE* clause. The *expression* value is typically a column name. The *BY expression* value can be one or more columns shown in the queries' *ORDER BY* clause. *COMPUTE* appears in a query after the *ORDER BY* clause.

#### *The OPTION Clause*

The *OPTION* clause is the last clause that may appear in a Microsoft SQL Server query. It specifies that a *query hint* should be used throughout the entire query. Query hints are a non-ANSI-standard method of overriding the default processing of a query. Query hints and the complete syntax and usage of *OPTION* are beyond the scope of this book, but may be found in SQL Server documentation.

#### *MySQL Syntax and Variations*

```
SELECT [STRAIGHT_JOIN][SQL_SMALL_RESULT][SQL_BIG_RESULT][HIGH_PRIORITY]
[INTO {OUTFILE | DUMPFILE} 'file_name' options]
FROM...
JOIN...
[LIMIT [[offset_record,] number_of_rows]];
```
MySQL extensions include changes to the default *SELECT* keyword, partial *JOIN* support, the *LIMIT* clause, and the *PROCEDURE* clause.

The first extension to the default *SELECT* clause is *STRAIGHT\_JOIN*. *STRAIGHT\_ JOIN* forces the optimizer to join tables in the exact order they appear in the FROM clause. *SQL\_SMALL\_RESULT* and *SQL\_BIG\_RESULT* can be used when the query has a *GROUP BY* clause or a *DISTINCT* clause to tell the optimizer to expect a small or large result set, respectively. Since MySQL builds a temporary table when a query has a *DISTINCT* or *GROUP BY* clause, these optional clauses tell MySQL to build a fast temporary table in memory (for *SQL\_SMALL\_RESULT* ) and a slower, disk-based temporary table (for *SQL\_BIG\_RESULT*) to process the worktable. *HIGH\_PRIORITY* gives the query a higher priority than statements that modify data within the table. It should only be used for special, high-speed queries. The *LIMIT* clause constrains the number of rows returned by the query, starting at the *offset\_record* and *returning number\_of\_rows*. If only one integer is supplied, this number is assumed to be the number of records wanted, and a default offset of 0 is assumed.

The *SELECT . . . INTO OUTFILE 'file\_name'* clause writes the result set of the query to a file on the host filesystem. The file\_name must not already exist. The syntax *SELECT . . . INTO DUMPFILE* writes a single continuous line of data without column terminations, line terminations, or escape characters. This option is used mostly for blob files.

MySQL supports only these types of *JOIN* syntax:

[CROSS JOIN] INNER JOIN STRAIGHT\_JOIN LEFT [OUTER] JOIN NATURAL LEFT [OUTER] JOIN

#### *Oracle Syntax and Variations*

```
SELECT {[ALL] [DISTINCT] | [UNIQUE]}...
{columns_and_expressions_list} [,...n] AS alias
[INTO {variable[,...n] | record}]
FROM {[table_name [@database_link]| view_name | snapshot_name]
      | subquery [WITH {READ ONLY | CHECK OPTION [CONSTRAINT constraint_name]}]
    | TABLE {(nested_tbl_column)}
       [PARTITION {partition_name}]
       [SUBPARTITION {subpartition_name}
          [SAMPLE [BLOCK] [sample_percentage]}
WHERE
[[START WITH clause] CONNECT BY clause]
```
*Statements* Statements

*SELECT 149*

GROUP BY... [ORDER BY... [NULLS FIRST | NULLS LAST] | FOR UPDATE [OF [schema.]table[,...n]] [NOWAIT] ]

Oracle allows several extensions to *SELECT* support-added functionality within the server. For example, since nested tables and partitioned tables both can be created (see *CREATE TABLE*), the *SELECT* statement allows queries from those specifically named structures. (The *PARTITION* clause is not needed to query from the default partition.)

The *SAMPLE* clause tells Oracle to select records from a random sampling of rows within the result set, rather than from the entire table. The *SAMPLE BLOCK* clause tells Oracle to use block sampling rather than row sampling. The sampling percentage, telling Oracle the total block or row count to be included in the sample, may be anywhere between .000001 to 99. Sampling may be used only on single-table queries.

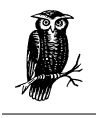

The *SELECT . . . INTO* syntax is usable only in PL/SQL code and allows the *SELECT* statement to assign values to variables.

When querying a nested table, the *FROM TABLE nested\_table\_column* clause must be used. The *@database\_link* clause allows the query to access tables stored in other databases and on other servers when those databases and servers have been declared as a *db\_link.* (Refer to the vendor documentation for more information on db\_link.)

The *NULL FIRST* and *NULL LAST* options to the *ORDER BY* clause specify that the result set order rows containing nulls end should appear either first or last, respectively.

Oracle allows the specification of result sets in a hierarchical order. These socalled *hierarchical queries* have a number of rules and unique behaviors. Refer to the vendor documentation for complete rules on using this type of query. The *START WITH* clause is essential for hierarchical queries and specifies the root rows of a hierarchy. The *CONNECT BY* clause describes the relationship between parent and child rows in the hierarchy.

The *FOR UPDATE OF* clause exclusively locks the row returned by the query. It should be followed immediately by an *UPDATE . . . WHERE* command, *COMMIT*, or *ROLLBACK*. The *NOWAIT* option tells Oracle not to wait if that record is already locked. Instead, the query terminates and immediately returns to the user.

#### *PostgreSQL Syntax and Variations*

```
SELECT...
[INTO [TEMPORARY | TEMP] [TABLE] new_table_name]
FROM...
WHERE...
[FOR UPDATE [OF class_name[,...n]]
[LIMIT {count | ALL} [offset [,number_of_records]] ]
```
PostgreSQL allows the creation of a new table using the *SELECT . . . INTO* syntax, which is essentially the same as that supported by Microsoft SQL Server. It helps the *FOR UPDATE* clause to exclusively lock records selected by the query. It also supports the *LIMIT* clause, similar to that of MySQL, to constrain the number of rows returned by the query.

#### *SET CONNECTION*

The *SET CONNECTION* statement allows users to switch between several open connections on one or more database servers.

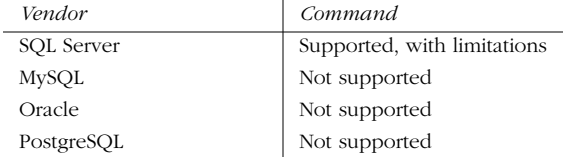

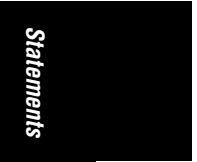

#### *SQL99 Syntax and Description*

SET CONNECTION {DEFAULT | connection\_name}

This command does not end a connection. Instead, it switches from the current connection to the connection named in the command, or to the current connection using the *DEFAULT* clause. When switching between connections, the old connection becomes dormant (without committing any changes), while the new connection becomes active.

The *CONNECT* command must be used to create a new connection; the *DISCONNECT* command is used to terminate one.

#### *Microsoft SQL Server Syntax and Variations*

Microsoft SQL Server supports *SET CONNECTION* only in Embedded-SQL (ESQL), but not within its ad hoc querying tool, SQL Query Analyzer. It supports the full SQL99 syntax.

#### *Example*

Here is a full ESQL program in SQL Server that shows *CONNECT*, *DISCONNECT*, and *SET CONNECTION*:

```
EXEC SQL CONNECT TO chicago.pubs AS chicago1 USER sa;
EXEC SQL CONNECT TO new_york.pubs AS new_york1 USER read-only;
// opens connections to the servers named "chicago" //
// and "new_york"//
EXEC SQL SET CONNECTION chicago1;
EXEC SQL SELECT name FROM employee INTO :name;
// sets the chicago1 connection as active and performs work //
// within that session //
EXEC SQL SET CONNECTION new_york1;
```
EXEC SQL SELECT name FROM employee INTO :name;

*SET CONNECTION 151*

,ch03.13605 Page 152 Wednesday, November 29, 2000 4:42 PM

```
// sets the new_york1 connection as active and performs work //
// within that session //
```
EXEC SQL DISCONNECT ALL;

- // Terminates all sessions. You could alternately use two //
- // DISCONNECT commands, one for each named connection. //

#### *SET ROLE*

The *SET ROLE* command enables and disables specific security roles for the current session. Sessions are created using the *CONNECT* statement, while roles are created using the *CREATE ROLE* statement.

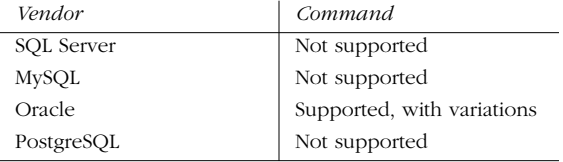

#### *SQL99 Syntax and Description*

SET ROLE {NONE | role\_name}

The session is opened using the *CONNECT* statement. Once a user session is initiated, issuing the *SET ROLE* statement grants that session a set of privileges associated with a role. The *SET ROLE* command can be issued only outside of a transaction.

*SET ROLE NONE* assigns the current session to a *NULL* role.

When a role is assigned to the currently active user session, a character string, database variable, or even a system function such as *CURRENT\_ROLE* or *SYSTEM\_ ROLE* may be used. In any case, the value specified must be a valid role name.

#### *Oracle Syntax and Variations*

```
SET ROLE {role_name [IDENTIFIED BY password] [,...n]
| [ALL [EXCEPT role_name [,...]]
| NONE;
```
When a user initiates a connection, Oracle explicitly assigns the privileges that are roles to the user. The role(s) under which the session is operating can be changed with the *SET ROLE* command. Oracle uses the *MAX\_ENABLED\_ROLES* initialization parameter to control the maximum number of roles that can be opened concurrently.

The *role\_name* specified must be a valid role name already created within Oracle. Any roles not specified are unavailable for the current session. If the *role\_name* has a password, it must be listed using the *IDENTIFIED BY password* clause. Multiple roles are identified by placing a comma between each.

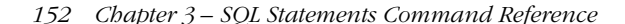

The *SET ROLE ALL* statement enables all roles that are granted to the current session, including roles that are granted through other roles; other roles may be exempted using the *EXCEPT* clause. *SET ROLE ALL* cannot be used when a password must be specified. Roles with passwords may be accessed only through the statement *SET ROLE role\_name IDENTIFIED BY password*.

The *SET ROLE NONE* statement disables all roles, including the default role.

#### *Examples*

To enable the specific roles read\_only and updater, identified by the passwords editor and red\_marker, respectively, for the current session:

SET ROLE read only IDENTIFIED BY editor, updater IDENTIFIED BY red marker;

To enable all roles, except the read\_write role:

SET ROLE ALL EXCEPT read\_write;

#### *SET TIME ZONE*

*Statements* Statements

The *SET TIME ZONE* statement changes the current session's time zone if it needs to be different from the default time zone.

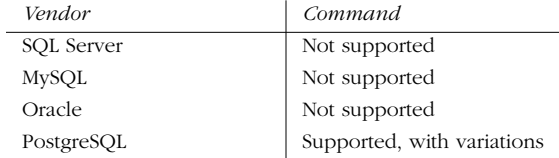

#### *SQL99 Syntax and Description*

SET TIME ZONE {LOCAL | INTERVAL {+ | -}'00:00' HOUR TO MINUTE}

Like most *SET* commands, *SET TIME ZONE* can be executed only outside of an explicit transaction. The *LOCAL* clause resets the current-session time values to those of the default time zone for the server. Otherwise, an interval value can be set to increase (with +) or decrease (with -) over the default time.

#### *PostgreSQL Syntax and Variations*

```
SET TIME ZONE {'timezone' | LOCAL | DEFAULT
| INTERVAL {+ | -}'00:00' HOUR TO MINUTE};
```
PostgreSQL allows a session's time value to be set to the server default by using either the *LOCAL* or *DEFAULT* clause.

The value specified for time zone is dependent on the operating system. For example, 'PST8PDT' is a valid time zone for California on Linux systems, while 'Europe/Rome' is a valid time zone for Italy on Linux and other systems. If an invalid time zone is specified, the command sets the time zone to Greenwich Mean Time (GMT).

*SET TIME ZONE 153*

The time zone also may be set as an interval of the default server time zone.

#### *Examples*

In the following example, the time zone is advanced three hours over the current default time zone:

SET TIME ZONE INTERVAL +'03:00' HOUR TO MINUTE;

Next, the current time for the current session is set back by four-and-a-half hours:

SET TIME ZONE INTERVAL -'04:30' HOUR TO MINUTE;

Finally, the time for the current session is returned to the default:

SET TIME ZONE LOCAL;

#### *SET TRANSACTION*

The *SET TRANSACTION* statement controls many characteristics of a data modification, such as read/write or its isolation level.

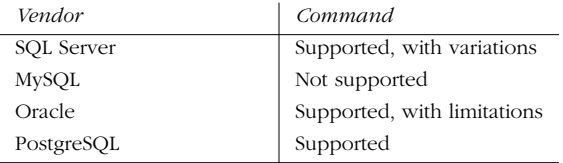

#### *SQL99 Syntax and Description*

```
SET [LOCAL] TRANSACTION { {READ ONLY | READ WRITE}[,...]
| ISOLATION LEVEL
   {READ COMMITTED
   | READ UNCOMMITTED
   | REPEATABLE READ
   | SERIALIZABLE}[,...]
| DIAGNOSTIC SIZE INT};
```
When issued, this command is outside the context of a transaction but applies to the next valid transaction. More than one option may be applied with this command, each separated by a comma.

The transaction settings may be applied only to the local server via the *LOCAL* command. Otherwise, the transaction settings are assumed to apply regardless of where the transaction is run. This option is new to SQL99.

A transaction also can be specified as *READ ONLY* or *READ WRITE*. The *DIAGNOSTIC SIZE* clause, followed by an integer, designates the specific number of error messages to capture for a transaction. The *GET DIAGNOSTICS* statement retrieves this information.

The *ISOLATION LEVEL* clause controls a number of behaviors in a transaction concerning concurrent transactions. Isolation levels control how transactions behave with regards to *dirty reads*, *non-repeatable reads*, and *phantom records*:

#### *Dirty reads*

Occur when a transaction reads the altered records of another transaction before the other transaction has completed. This allows a data modification to occur on a record that might not be committed to the database.

#### *Non-repeatable reads*

Occur when one transaction reads a record while another modifies it. So, if the first transaction attempts to reread the record, it can't find it.

#### *Phantom records*

Occur when a transaction reads a group of records, but a data modification adds or changes the data so that more records satisfy the first transaction.

Setting the isolation level impacts these anomalies as depicted in Table 3-10.

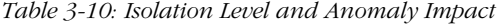

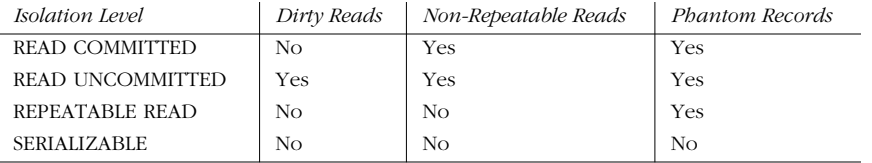

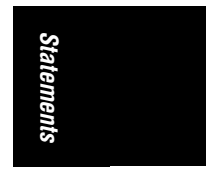

For SQL99, *SERIALIZABLE* is the default isolation level. *READ WRITE* transactions may not be *READ UNCOMMITTED*.

#### *Microsoft SQL Server Syntax and Variations*

SET TRANSACTION ISOLATION LEVEL {READ COMMITTED | READ UNCOMMITTED | REPEATABLE READ | SERIALIZABLE}

*READ COMMITTED* is the SQL Server default, as opposed to serializable as the default in SQL99. The isolation level is established for the duration of the entire session, not just the transaction as in SQL99.

#### *Oracle SQL Server Syntax and Variations*

SET TRANSACTION READ ONLY;

Oracle does not support the full syntax of the *SET TRANSACTION* statement, and its implementation of *READ ONLY* differs somewhat as well. Oracle only supports *READ COMMITTED* and *SERIALIZABLE*. *READ COMMITTED* is the default behavior. In Oracle, this command starts a transaction in *SERIALIZABLE* isolation level. Oracle allows only the *SELECT* commands when the following commands are set: *READ ONLY*, *ALTER SESSION*, *ALTER SYSTEM*, *LOCK TABLE*, and *SET ROLE*.

#### *PostgreSQL Syntax and Variations*

SET TRANSACTION ISOLATION LEVEL {READ COMMITTED | SERIALIZABLE};

PostgreSQL does not support the full syntax of the *SET TRANSACTION* statement. In PostgreSQL, *SET TRANSACTION ISOLATION LEVEL READ COMMITTED* specifies

that the current transaction's read-only rows committed before the transaction began. This is the default. *SERIALIZABLE*, which is the ANSI-default isolation level, specifies that the current transaction's read-only rows committed before the first data modification in the batch is executed.

#### *START TRANSACTION*

New in SQL99, the *START TRANSACTION* statement allows all the functions of *SET TRANSACTION* to be performed and allows a new transaction to be initiated.

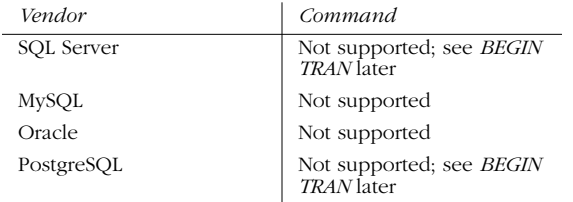

#### *SQL99 Syntax and Description*

```
START TRANSACTION { {READ ONLY | READ WRITE}[,...]
| ISOLATION LEVEL
   {READ COMMITTED
   READ UNCOMMITTED
     | REPEATABLE READ
   | SERIALIZABLE}[,...]
| DIAGNOSTIC SIZE INT};
```
The only difference between *SET* and *START* is that *SET* is considered outside of the current transaction, while *START* is considered the marking of a new transaction.

#### *BEGIN TRANSACTION*

The command *BEGIN TRANSACTION* provides similar functionality to *START TRANSACTION*. Both Microsoft SQL Server and PostgreSQL support *BEGIN TRANSACTION*, though they have slight variations in their syntax. Oracle supports implicit, but not explicit, transactions. MySQL doesn't support atomic transactions at all. *BEGIN TRANSACTION* declares an explicit transaction, but it does not set isolation levels.

The Microsoft SQL Server syntax is:

BEGIN TRAN[SACTION] [transaction\_name | @transaction\_variable [WITH MARK [ 'log\_description' ] ] ]

Microsoft SQL Server allows a name to be assigned to a transaction or to reference transactions using a variable. It does not affect or add to functionality. When

nesting transactions, only the outermost *BEGIN . . . COMMIT* or *BEGIN . . . ROLLBACK* pair should reference the transaction name (if it has one).

The *WITH MARK* option logs the transaction to the SQL Server event log. By specifying *WITH MARK 'log\_description'*, a descriptive string may be added for the event to be logged.

The PostgreSQL syntax is:

BEGIN [ WORK | TRANSACTION ]

PostgreSQL normally runs in autocommit mode where each data modification or query is its own transaction. PostgreSQL normally applies an implicit *COMMIT* or *ROLLBACK* at the end of the transaction. Using the *BEGIN* statement allows the next *COMMIT* or *ROLLBACK* to be declared explicitly.

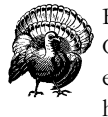

Be sure to issue *BEGIN* in a pair with either *COMMIT* or *ROLLBACK*. Otherwise, the DBMS does not complete the command(s) until it encounters *COMMIT* or *ROLLBACK*. This could lead to potentially huge transactions with unpredictable results on the data.

*Statements* Statements

Manually coded transactions are much faster in PostgreSQL than are autocommitted transactions. The *SET TRANSACTION ISOLATION LEVEL* should be set to *SERIALIZABLE* just after the *BEGIN* statement to bolster the transaction isolation. There could be many data-modification statements (*INSERT*, *UPDATE*, *DELETE*) within a *BEGIN . . . COMMIT* block. When the *COMMIT* command is issued, either all or none of the transactions takes place, depending on the success or failure of the command.

#### *Example*

In the following example, the three *INSERT* statements all be treated as a single transaction:

```
BEGIN TRANSACTION
    INSERT INTO sales VALUES('7896','JR3435','Oct 28 2001',25,
    'Net 60','BU7832')
    INSERT INTO sales VALUES('7901','JR3435','Oct 28 2001',17,
    'Net 60','BU7832')
    INSERT INTO sales VALUES('7907','JR3435','Oct 28 2001',6,
    'Net 60','BU7832')
COMMTT
GO
```
However, the entire group of transactions would fail, for example, if a primary key restraint is in any one of the *INSERT* statements.

*START TRANSACTION 157*

#### *TRUNCATE TABLE*

The *TRUNCATE TABLE* command is a non-ANSI statement that removes all rows from a table without logging the individual row deletes. It is a very handy command because it quickly erases all the records in a table without altering the table structure, while taking very little space in the redo logs or transaction logs. However, it has a dark side; since it is not logged, it cannot be recovered or backed up.

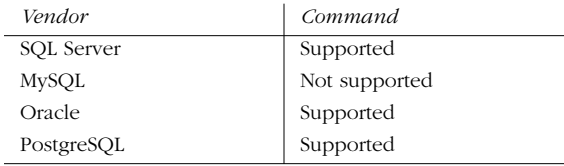

#### *SQL99 Syntax and Description*

#### TRUNCATE TABLE *name*

The *TRUNCATE TABLE* statement has the same effect as a *DELETE* statement with no *WHERE* clause; both erase all rows in a given table. However, there are two important differences. *TRUNCATE TABLE* is faster, and it is non-logged, meaning it cannot roll back if issued in error.

Typically, *TRUNCATE TABLE* does not activate triggers and does not function when foreign keys are in place on a given table.

#### *Example*

This example removes all data from the publishers table:

TRUNCATE TABLE publishers

#### *Oracle Syntax and Variations*

```
TRUNCATE { CLUSTER [owner.]cluster
    | TABLE [owner.]table [{PRESERVE | PURGE} SNAPSHOT LOG]}
[{DROP | REUSE} STORAGE]
```
Oracle allows a table or an indexed cluster (but not a hash cluster) to be truncated.

When truncating a table, Oracle allows the option of preserving or purging the snapshot log, if one is defined on the table. *PRESERVE* maintains the snapshot log when the master table is truncated, while *PURGE* clears out the snapshot log.

If the *DROP STORAGE* clause is added, the disk space freed by the deleted rows is deallocated. If the *REUSE STORAGE* clause is added, the space of the deleted rows allocated to the table or cluster is left in place.

#### *Microsoft SQL Server and PostgreSQL Note*

Both of these implementations support the SQL99 default syntax.

#### *UPDATE*

The *UPDATE* command changes existing data in a table.

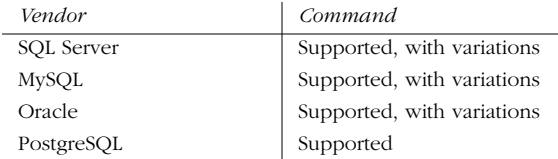

#### *SQL99 Syntax and Description*

```
UPDATE {table_name | view_name}
SET {column_name | variable_name} = {DEFAULT | expression} [,...n]
WHERE conditions
```
As with the *DELETE* statement, an *UPDATE* command is seldom issued without a *WHERE* clause, since the statement affects every row in the entire table.

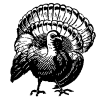

It is good practice to issue a *SELECT* command using the same *WHERE* clause before issuing the actual *UPDATE* statement. This checks all rows in the result set before actually performing the *UPDATE*. Whatever rows are returned by the *SELECT* are modified by the *UPDATE*.

# Statements *Statements*

#### *Examples*

A basic *UPDATE* statement without a *WHERE* clause looks like this:

```
UPDATE authors
SET contract = 0
```
Without a *WHERE* clause, all authors in the authors table have their contract status set to 0 (meaning they don't have a contract any more). Similarly, values can be adjusted mathematically with an *UPDATE* statement:

UPDATE titles SET price = price \* 1.1

This *UPDATE* statement would increase all book prices by 10%.

Adding a *WHERE* clause to an *UPDATE* statement allows records in the table to be modified selectively:

```
UPDATE titles
SET type = 'pers_comp',
      price = (price * 1.15)
WHERE type = 'popular_com'
```
This query makes two changes to any record of the type *'popular\_com'*. The command increases their price by 15% and alters their type to *'pers\_comp'*.

*UPDATE 159*

There are times when it's required to update values in a given table based on the values stored in another table. For example, if it is necessary to update the publication date for all the titles written by a certain author, it is also necessary to find the author and list of titles first through subqueries:

```
UPDATE titles
SET pubdate = 'Jan 01 2002'
WHERE title_id IN
    (SELECT title_id
     FROM titleauthor
     WHERE au_id IN
          (SELECT au_id
          FROM authors
          WHERE au_lname = 'White'))
```
*Microsoft Syntax and Variations*

```
UPDATE {table_name | view_name} [WITH (table_hint [,...n])]
SET {column_name | variable_name} = {DEFAULT | expression | NULL} [,...n]
[FROM {table [,...n]}]
WHERE {conditions | CURRENT OF [GLOBAL] cursor_name}
[OPTION (query_hint [,...n])]
```
Microsoft SQL Server is capable of updating both views and tables. Table- and query-level optimizer hints may be declared using the *WITH table\_hint* and *OPTION* clauses. Optimizer hints override the default functionality of the query optimizer. Consult the vendor documentation for a full discussion of optimizer hints.

Microsoft SQL Server supports the *FROM* clause in an *UPDATE* statement. The chief benefit of this variation is much easier multitable joins. The following is a sample of table joins using both styles of syntax:

```
-- ANSI style
UPDATE titles
SET pubdate = GETDATE()
WHERE title_id IN
    (SELECT title_id
     FROM titleauthor
     WHERE au_id IN
         (SELECT au_id
          FROM authors
          WHERE au_lname = 'White'))
-- Microsoft Transact-SQL style
UPDATE titles
SET pubdate = GETDATE()
FROM authors a,
        titleauthor t2
WHERE a.au id = t2.au id
    AND t2.title_id = titles.title_id
    AND a.au_lname = 'White'
```
To perform the update using the Transact-SQL style is simply a matter of three table joins between authors, titles, and titleauthor. But to perform the same operation using ANSI-compliant code, first the au\_id in author must be found and

passed up to the titleauthors table, where the title\_id must be identified and then passed up to the main update statement.

The clause *WHERE CURRENT OF cursor\_name* tells SQL Server, when used in combination with a cursor, to update only the single record where the cursor is currently positioned. The cursor may be a global or local cursor as designated by the keyword *GLOBAL*.

This example updates the state column for the first 10 authors from the authors table:

```
UPDATE authors
SET state = 'ZZ'
FROM (SELECT TOP 10 * FROM authors ORDER BY au_lname) AS t1
WHERE authors.au_id = t1.au_id
```
#### *MySQL Syntax and Variations*

UPDATE [LOW PRIORITY] table\_name SET {column\_name | variable\_name} = {DEFAULT | expression} WHERE conditions [LIMIT integer]

MySQL supports the SQL99 standard with two variations: the *LOW PRIORITY* clause and the *LIMIT* clause. The *LOW PRIORITY* clause tells MySQL to delay the execution of the *UPDATE* statement until no other client is reading from the table. The *LIMIT* clause restricts the *UPDATE* action to a specific number of rows as designated by the integer value.

*Statements*

Statements

#### *Oracle Syntax and Variations*

```
UPDATE [schema.]{view_name | snapshot_name
    | table_name [@database_link]
       {[PARTITION partition_name] | [SUBPARTITION subpartition_name]}
    | subquery [WITH {[READ ONLY]
       | [CHECK OPTION [CONSTRAINT constraint_name] ]
SET {column [,...] = {expression [,...n] | subquery} | VALUE value}
WHERE conditions | CURRENT OF cursor_name}
RETURNING expression [,...n] INTO variable [,...n];
```
The Oracle implementation of *UPDATE* allows updates against views, snapshots, and tables in an allowable schema. When updating tables, the table can be a local table or one made available via *@dblink*. Updates always occur against the partition; however, the *UPDATE* command supports updates against a named *PARTITION* or *SUBPARTITION*, if preferred.

When updating against a subquery, the *WITH* clause becomes available. The *WITH READ ONLY* clause specifies that the subquery cannot be updated. The *WITH CHECK OPTION* tells Oracle to abort any changes to the updated table that would not appear in the result set of the subquery. The *CONSTRAINT* subclause tells Oracle to further restrict changes based upon a specific constraint.

The *SET VALUE* clause allows the user to set the entire row value for any table datatype values.

In Oracle, the *WHERE CURRENT OF* clause indicates that the *UPDATE* should be performed only on the current record within the cursor context.

```
UPDATE 161
```
*RETURNING* retrieves the rows affected by the command. When used for a singlerow update, the values of the row can be stored in PL/SQL variables and bind variables. When used for a multirow delete, the values of the rows are stored in bind arrays. The *INTO* keyword indicates that the updated values should be stored in the variables list.

#### *PostgreSQL Notes*

PostgreSQL supports the SQL99 standard. Refer to the earlier section, "SQL99 Syntax and Description," for a full description of the *UPDATE* command.

#### *Conclusion*

The breadth and scope of the SQL commands provide the capability to create and manipulate a wide variety of database objects using the various *CREATE*, *ALTER*, and *DROP* commands. Those database objects then can be loaded with data using commands such as *INSERT*. The data can be manipulated using a wide variety of commands, such as *SELECT*, *DELETE*, and *TRUNCATE*, as well as the cursor commands*, DECLARE*, *OPEN*, *FETCH*, and *CLOSE*. Transactions to manipulate the data are controlled through the *SET* command, plus the *COMMIT* and *ROLLBACK* commands. And finally, other commands covered in this chapter include those that control a user's access to database resources through commands such as *GRANT* and *REVOKE*.

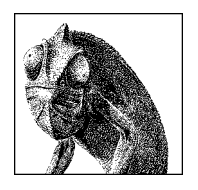

CHAPTER 4

# *SQL Functions*

A *function* is a special type of command word in the SQL99 command set. In effect, functions are one-word commands that return a single value. The value of a function can be determined by input parameters, as with a function that averages a list of database values. But many functions do not use any type of input parameter, such as the function that returns the current system time, *CURRENT\_TIME*.

The SQL99 standard supports a number of useful functions. This chapter covers those functions, providing detailed descriptions and examples. In addition, each database vendor maintains a long list of their own internal functions that are outside of the scope of the SQL standard. Lists and descriptions are provided for each database implementation's internal functions.

In addition, most database vendors support the ability to create user-defined functions (UDF). For more information on UDFs, refer to the *CREATE FUNCTION* command in Chapter 3, *SQL Statements Command Reference*.

### *Deterministic and Nondeterministic Functions*

Functions can be either deterministic or nondeterministic. A *deterministic* function always returns the same results if given the same input values. A *nondeterministic* function returns different results every time it is called, even when the same input values are provided.

Why is this important? It is important because of how functions may be used within views, user-defined functions, and stored procedures. The restrictions vary across implementations, but these objects sometimes allow only deterministic functions within their defining code. For example, Microsoft SQL Server allows the creation of an index on a column expression—as long as the expression does not contain nondeterministic functions. Rules and restrictions vary between the vendors, so check their documentation when using functions.

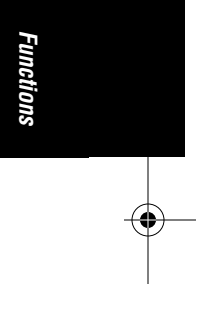

## *Types of Functions*

There are several basic types and categories of functions in SQL99 and vendor implementations of SQL. The basic types of functions are:

#### *Aggregate functions*

Operate against a collection of values, but return a single, summarizing value.

#### *Scalar functions*

Operate against a single value, and return a single value based on the input value. Some scalar functions, *CURRENT\_TIME* for example, do not require any arguments.

#### *Aggregate Functions*

Aggregate functions return a single value based upon a set of other values. If used among many other expressions in the item list of a *SELECT* statement, the *SELECT* must have a *GROUP BY* clause. No *GROUP BY* clause is required if the aggregate function is the only value retrieved by the *SELECT* statement. The supported aggregate functions and their syntax are listed in Table 4-1.

*Table 4-1: SQL99 Aggregate Functions*

| <b>Function</b>   | Usage                                                    |
|-------------------|----------------------------------------------------------|
| AVG(expression)   | Computes the average value of a column by the expression |
| COUNT(expression) | Counts the rows defined by the expression                |
| $COUNT(*)$        | Counts all rows in the specified table or view           |
| MIN(expression)   | Finds the minimum value in a column by the expression    |
| MAX(expression)   | Finds the maximum value in a column by the expression    |
| SUM(expression)   | Computes the sum of column values by the expression      |

Technically speaking, *ANY*, *EVERY*, and *SOME* are considered aggregate functions. However, they have been discussed as range search criteria since they are most often used that way. Refer to the *SELECT* ... *WHERE* topic in the previous chapter for more information on these functions.

The number of values processed by an aggregate varies depending on the number of rows queried from the table. This behavior makes aggregate functions different from scalar functions, which require a fixed number and fixed type of parameters.

The general syntax of an aggregate function is:

aggregate\_function\_name ( [ALL | DISTINCT] expression )

The aggregate function name may be *AVG*, *COUNT*, *MAX*, *MIN*, or *SUM*. The *ALL* clause, which is the default behavior and does not actually need to be specified, evaluates all rows when aggregating the value of the function. The *DISTINCT* clause uses only distinct values when evaluating the function.

#### *AVG and SUM*

The *AVG* function computes the average of values in a column or an expression. *SUM* computes the sum. Both functions work with numeric values and ignore

*164 Chapter 4 – SQL Functions*

NULL values. They also can be used to compute the average or sum of all *distinct* values of a column or expression.

*AVG* and *SUM* are supported by Microsoft SQL Server, MySQL, Oracle, and PostgreSQL.

#### *Example*

The following query computes average year-to-date sales for each type of book:

SELECT type, AVG( ytd\_sales ) AS "average\_ytd\_sales" FROM titles GROUP BY type;

This query returns the sum of year-to-date sales for each type of book:

SELECT type, SUM( ytd\_sales ) FROM titles GROUP BY type;

#### *COUNT*

The *COUNT* function has three variations. *COUNT(\*)* counts all the rows in the target table whether they include nulls or not. *COUNT(expression)* computes the number of rows with non-NULL values in a specific column or expression. *COUNT(DISTINCT expression)* computes the number of distinct non-NULL values in a column or expression.

#### *Examples*

This query counts all rows in a table:

SELECT COUNT(\*) FROM publishers;

The following query finds the number of different countries where publishers are located:

SELECT COUNT(DISTINCT country) "Count of Countries" FROM publishers

#### *MIN and MAX*

*MIN(expression) and MAX(expression)* find the minimum and maximum value (string, datetime, or numeric) in a set of rows. *DISTINCT* or *ALL* may be used with these functions, but they do not affect the result.

*MIN* and *MAX* are supported by Microsoft SQL Server, MySQL, Oracle, and PostgreSQL.

MySQL also supports the functions *LEAST( )* and *GREATEST( )*, providing the same capabilities.

#### *Examples*

The following query finds the best and worst sales for any title on record:

```
SELECT 'MIN' = MIN(ytd_sales), 'MAX' = MAX(ytd_sales)
FROM titles;
```
*MIN and MAX 165*

*Functions*

Functions

Aggregate functions are used often in the *HAVING* clause of queries with *GROUP BY*. The following query selects all categories (types) of books that have an average price for all books in the category higher than \$15.00:

SELECT type 'Category', AVG( price ) 'Average Price' FROM titles GROUP BY type HAVING AVG(price) > 15

#### *Scalar Functions*

Scalar functions fall into the categories listed in Table 4-2.

*Table 4-2: Categories of Scalar Functions*

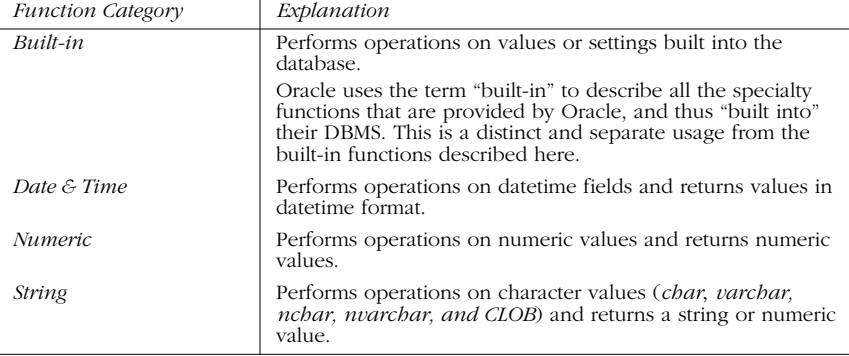

Note that *CASE* and *CAST* are both functions. However, they are detailed in Chapter 3 because of their complexity and frequent usage in SQL-data statements.

#### *Built-in Scalar Functions*

SQL99 built-in scalar functions identify the current user session, and also characteristics of the current user session, such as the current session privileges. Built-in scalar functions are almost always nondeterministic. The first three functions listed in Table 4-3 are built-in functions that fall into the date-and-time category of functions. Although the four vendors provide many additional functions beyond these SQL built-ins, the SQL standard declares only those listed in Table 4-3.

*Table 4-3: SQL99 Built-in Scalar Functions*

| <i>Function</i>          | Usage                                                                             |
|--------------------------|-----------------------------------------------------------------------------------|
| <b>CURRENT DATE</b>      | Identifies the current date.                                                      |
| <b>CURRENT TIME</b>      | Identifies the current time.                                                      |
| <b>CURRENT TIMESTAMP</b> | Identifies the current date and time.                                             |
| <b>CURRENT USER</b>      | Identifies the currently active user within the database server.                  |
| <b>SESSION USER</b>      | Identifies the currently active Authorization ID, if it differs<br>from the user. |
| <i>SYSTEM USER</i>       | Identifies the currently active user within the host operating<br>system.         |

*166 Chapter 4 – SQL Functions*

Microsoft SQL Server supports all the built-in scalar functions. Oracle does not support the built-in scalar functions shown above; however, it supports *USER* as a synonym of *CURRENT\_USER* and *SYSDATE* as a synonym of *CURRENT\_ TIMESTAMP*. MySQL supports all the SQL99 built-in scalar functions, plus both of Oracle's variants. PostgreSQL supports *USER*, as defined in SQL99, as a synonym for *CURRENT\_USER*. In addition, MySQL supports *NOW( )* and *UNIX\_TIMESTAMP( )* as synonyms of the function *CURRENT\_TIMESTAMP*. PostgreSQL supports all the SQL99 built-in scalar functions except *SESSION\_USER*.

#### *Example*

The following queries retrieve the values from built-in functions. Notice that the various vendors return dates in their native formats:

```
/* On MySQL */
SELECT CURRENT_TIMESTAMP;
-> '2001-12-15 23:50:26'
/* On Microsoft SQL Server */
SELECT CURRENT_TIMESTAMP
GO
-> 'Dec 15,2001 23:50:26'
/* On Oracle */
SELECT USER FROM dual;
-> dylan
```
# *Functions* Functions

#### *Numeric Scalar Functions*

The list of official SQL99 numeric functions is rather small. The various vendors provide quite a large supplement of mathematical and statistical functions. MySQL supports many of these commands in its SQL99 incarnations. The other database products offer the same capabilities of numeric scalar functions through their own internally defined functions, but they do not share the same name as those declared by the SQL standard. The supported numeric functions and syntax are listed in Table 4-4.

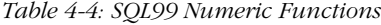

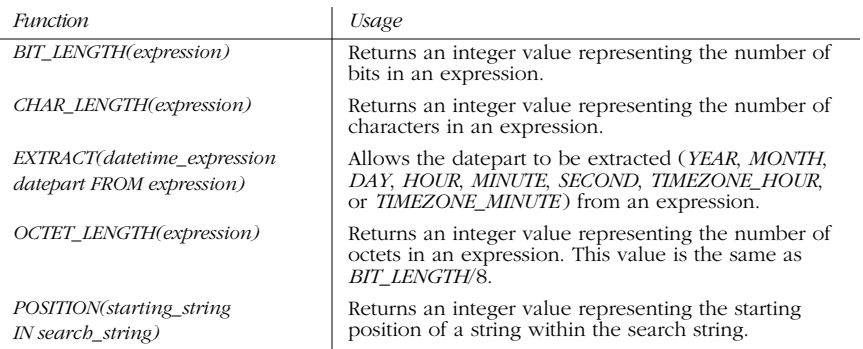

#### *BIT\_LENGTH, CHAR\_LENGTH, and OCTET\_LENGTH*

The closest any of the vendors get to the *BIT\_LENGTH* function is Oracle. Oracle supports the *LENGTHB* function, which returns an integer value representing the number of bytes in an expression.

MySQL and PostgreSQL support *CHAR\_LENGTH* and the SQL99 synonym *CHARACTER\_LENGTH( )*. PostgreSQL also supports *EXTRACT( )*, *OCTET\_LENGTH( )*, and *POSITION( )* as per the SQL99 standard. The other two vendors each have a similar function that provides identical functionality. SQL Server provides the *LEN* function and Oracle provides the *LENGTH* function.

MySQL and PostgreSQL also fully support the *OCTET\_LENGTH* function.

#### *Example*

The following example determines the length of a string and a value retrieved from a column:

```
/* On MySQL and PostgreSQL */
SELECT CHAR_LENGTH('hello');
SELECT OCTET_LENGTH(book_title) FROM titles;
/* On Microsoft SQL Server */
SELECT DATALENGTH(title)
FROM titles
WHERE type = 'popular_comp'
GO
/* On Oracle */
SELECT LENGTH('HORATIO') "Length of characters"
FROM dual;
```
#### *EXTRACT*

The *EXTRACT* function is not supported by the database vendors, except for PostgreSQL and MySQL.

Each vendor supports a separate command to accomplish the same functionality. Oracle uses the *TO\_CHAR* function to extract a portion of a date into a character string. SQL Server uses the *CONVERT* function to extract a portion of a date.

MySQL implementation is extended somewhat beyond the SQL99 standard. The SQL99 standard does not have a provision for returning multiple fields in the same call to *EXTRACT( )* (e.g., "DAY\_HOUR"). The MySQL extensions try to accomplish what the combination *DATE\_TRUNC( )* and *DATE\_PART( )* do in PostgreSQL. MySQL supports the dateparts listed in Table 4-5.

*Table 4-5: MySQL Dateparts*

| Type value    | Meaning | Expected format |
|---------------|---------|-----------------|
| <i>SECOND</i> | Seconds | <b>SECONDS</b>  |
| <i>MINUTE</i> | Minutes | <b>MINUTES</b>  |

*168 Chapter 4 – SQL Functions*
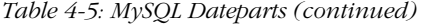

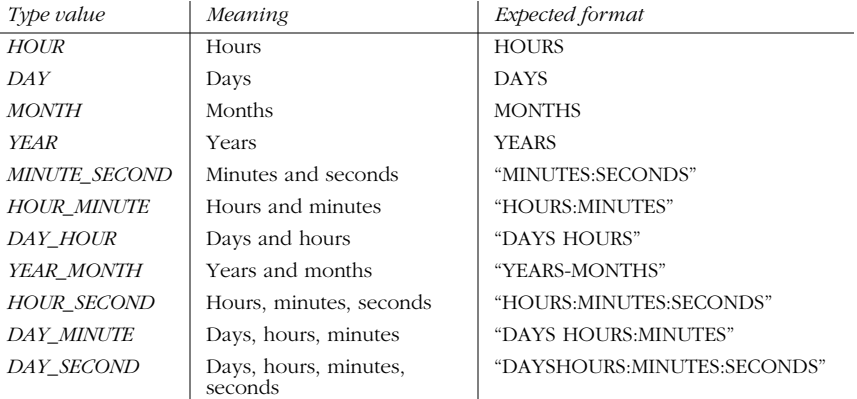

#### *Example*

This example extracts dateparts from several datetime values:

```
\prime\,^{\star} On MySQL \,^{\star}/SELECT EXTRACT (YEAR FROM "2013-07-02");
-> 1999
SELECT EXTRACT(YEAR_MONTH FROM "2013-07-02 01:02:03");
-> 199907
SELECT EXTRACT(DAY_MINUTE FROM "2013-07-02 01:02:03");
-> 20102
```
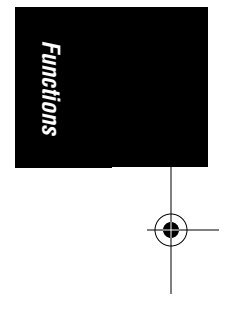

## *POSITION*

The *POSITION* function returns an integer that indicates the starting position of a string within the search string. MySQL and PostgreSQL support the *POSITION* function with no variation from the SQL99 syntax. PostgreSQL has a synonymous function, *TEXTPOS,* while MySQL has the synonymous function, *LOCATE*.

Oracle's equivalent function is called *INSTR*. Microsoft SQL Server has both *CHARINDEX* and *PATINDEX*. The *CHARINDEX* and *PATINDEX* are very similar, except that *PATINDEX* allows the use of wildcard characters in the search criteria. For example:

```
/* On MySQL */
SELECT LOCATE('bar', 'foobar');
\rightarrow 4
/* On MySQL and PostgreSQL */
SELECT POSITION('fu' IN 'snafhu');
-> 0
/* On Microsoft SQL Server */
SELECT CHARINDEX( 'de', 'abcdefg' )
GO
\rightarrow 4
```
*POSITION 169*

```
SELECT PATINDEX( '%fg', 'abcdefg' )
GO
-> 6
```
## *String Functions*

Basic string functions offer a number of capabilities and return a string value as a result set. Some string functions are dyadic, indicating that they operate on two strings at once. SQL99 supports the string functions listed in Table 4-6.

*Table 4-6: SQL String Functions*

| <i>Function</i>                      | Usage                                                                                |
|--------------------------------------|--------------------------------------------------------------------------------------|
| <b>CONCATENATE</b>                   | Appends two or more literal expressions, column values, or                           |
| $(expression \perp \mid expression)$ | variables together into one string.                                                  |
| <b>CONVERT</b>                       | Converts a string to a different representation within the same<br>character set.    |
| <b>LOWER</b>                         | Converts a string to all lowercase characters.                                       |
| <b>SUBSTRING</b>                     | Extracts a portion of a string.                                                      |
| <b>TRANSLATE</b>                     | Converts a string from one character set to another.                                 |
| <b>TRIM</b>                          | Removes leading characters, trailing characters, or both from<br>a character string. |
| <i><b>I PPFR</b></i>                 | Converts a string to all uppercase characters.                                       |

## *CONCATENATE*

SQL99 defines a concatenation operator ( $| \cdot |$ ), which joins two distinct strings into one string value. The *CONCATENATE* function appends two or more strings together, producing a single output string. PostgreSQL and Oracle support the double-pipe concatenation operator. Microsoft SQL Server uses the plus sign (+) concatenation operator.

MySQL supports a similar function, *CONCAT( )*. Refer to the "Concatenation Operators" section Chapter 3, *SQL Statements Command Reference*, for more information on concatenation within Oracle, PostgreSQL, and Microsoft SQL Server.

#### *SQL99 Syntax*

CONCATENATE('string1' || 'string2')

#### *MySQL Syntax*

 $CONCAT(str1, str2, [,...n])$ 

If any of the concatenation values are null, the entire returned string is null. Also, if a numeric value is concatenated, it is implicitly converted to a character string:

```
SELECT CONCAT('My ', 'bologna ', 'has ', 'a ', 'first ', 'name...');
-> 'My bologna has a first name...'
SELECT CONCAT('My ', NULL, 'has ', 'first ', 'name...');
\rightarrow NULL
```
#### *CONVERT and TRANSLATE*

The *CONVERT* function alters the representation of a character string within its character set and collation. For example, *CONVERT* might be used to alter the number of bits per character.

*TRANSLATE* alters the character set of a string value from one base-character set to another. Thus, *TRANSLATE* might be used to translate a value from the English character set to a Kanji (Japanese) or Russian character set. The translation must already exist, either by default or having been created using the *CREATE TRANSLATION* command.

#### *SQL99 Syntax*

CONVERT (char\_value target\_char\_set USING form\_of\_use source\_char\_name)

TRANSLATE(char\_value target\_char\_set USING translation\_name)

Among the database vendors, only Oracle supports *CONVERT* and *TRANSLATE* with the same meaning as SQL99. Oracle's implementation of *TRANSLATE* is very similar to SQL99, but not identical. In its implementation, Oracle accepts only two arguments and allows translating only between the database character set or the national language support character set.

MySQL's implementation of the *CONVERT* function only translates numbers from one base to another. In contrast, Microsoft SQL Server's implementation of *CONVERT* is a very rich utility that alters the base datatype of an expression, but is otherwise dissimilar to the SQL99 *CONVERT* function. PostgreSQL does not support *CONVERT*, and its implementation of *TRANSLATE* serves to morph any occurrence of a character string to any other character string.

#### *MySQL Syntax and Variations*

CONV(int, from\_base, to\_base)

MySQL does not support *TRANSLATE*. This implementation of *CONVERT* returns a string value representing the number as it is converted from the *from\_base* value to the *to\_base* value. If any of the numbers are NULL, then the function returns NULL. Following are some examples:

```
SELECT CONV("a", 16, 2);
- > '1010'SELECT CONV("6E",18,8);
-> '172'
SELECT CONV(-17,10,-18);
-> '-H'
```
#### *Microsoft SQL Server Syntax and Variations*

CONVERT (data\_type[(length) | (precision,scale)], expression[,style])

Microsoft SQL Server does not support *TRANSLATE*. Microsoft's implementation of the *CONVERT* function does not follow the SQL99 specification. Instead, it is functionally equivalent to the *CAST* function. The *style* clause is used to define the

*CONVERT and TRANSLATE 171*

*Functions*

Functions

format of a date conversion. Refer to the vendor documentation for more information. Following is an example:

SELECT title, CONVERT(char(7), ytd\_sales) FROM titles ORDER BY title GO

#### *Oracle Syntax and Variations*

CONVERT('char\_value', target\_char\_set, source\_char\_set)

TRANSLATE('char\_value', 'from\_text', 'to\_text')

Under Oracle's implementation, the *CONVERT* function returns the *char\_value* in the target character set. The *char\_value* is the string being converted, while the *target\_char\_set* is the name of the character set where the *char\_value* is converted. *Source\_char\_set* is the name of the character set where the *char\_value* was originally stored.

Both the target and source character set can be either literals strings, variables, or columns containing the name of the character set. Note that inadequate replacement characters might be substituted when converting from or to a character set that does not support a representation of all the characters used in the conversion.

Oracle supports several common character sets including *US7ASCII*, *WE8DECDEC*, *WE8HP*, *F7DEC*, *WE8EBCDIC500*, *WE8PC850*, and *WE8ISO8859P1*. For example:

```
SELECT CONVERT('Groß', 'US7ASCII', 'WE8HP')
FROM DUAL;
->Gross
```
#### *PostgreSQL Syntax and Variations*

TRANSLATE (character\_string, from\_text, to\_text)

PostgreSQL does not support *CONVERT*. PostgreSQL's implementation of the *TRANSLATE* function offers a large superset of functions compared to that found in the SQL99 specification. Instead, it converts any occurrence of one text string to another within another specified string. Here is an example:

```
SELECT TRANSLATE('12345abcde', '5a', 'XX');
-> 1234XXbcde
SELECT TRANSLATE(title, 'Computer', 'PC')
FROM titles
WHERE type = 'Personal_computer'
```
## *LOWER and UPPER*

The functions *LOWER* and *UPPER* allow the case of a string to be altered quickly and easily, so that all the characters are lower- or uppercase, respectively. These functions are supported in all the database implementations covered in this book.

#### *Example*

```
SELECT LOWER('You Talkin To ME?'), UPPER('you talking to me?!');
-> you talking to me?, YOU TALKIN TO ME?!
```
The various database vendors also support a variety of other text formatting functions that are specific to their implementation.

#### *SUBSTRING*

The *SUBSTRING* function allows one character string to be extracted from another.

#### *SQL99 Syntax*

SUBSTRING(extraction\_string FROM starting\_position [FOR length] [COLLATE collation\_name])

If any of the inputs are NULL, the *SUBSTRING* function returns a NULL. The *extraction\_string* is where the character value is extracted from. It may be a literal string, a column in a table with a character datatype, or a variable with a character datatype. The *starting\_position* is an integer value telling the function at which position to perform the extract. The optional *length* is an integer value that tells the function how many characters to extract, starting at the *starting\_position*.

#### *MySQL Syntax and Variations*

SUBSTRING(extraction\_string FROM starting\_position)

MySQL's implementation assumes that the characters are to be extracted from the starting position continuing to the end of the character string.

#### *Microsoft SQL Server Syntax and Variations*

SUBSTRING(extraction\_string [FROM starting\_position] [FOR length])

Microsoft SQL Server largely supports the SQL99 standard, except that it does not allow the *COLLATE* clause. Microsoft allows this command to be applied to text, image, and binary datatypes; however, the *starting\_position* and *length* represent the number of bytes rather than the number of characters to count.

#### *Oracle Syntax and Variations*

SUBSTR(extraction\_string, starting\_position [, length])

Oracle's implementation, *SUBSTR*, largely functions the same way as SQL99. It does not support the *COLLATE* clause. When a *starting\_value* is a negative number, Oracle counts from the end of the *extraction\_string*. If *length* is omitted, the remainder of the string (starting at *starting\_position*) is returned.

#### *PostgreSQL Syntax and Variations*

SUBSTRING(extraction\_string [FROM starting\_position] [FOR length])

PostgreSQL largely supports the SQL99 standard, except that it does not accept the *COLLATE* clause.

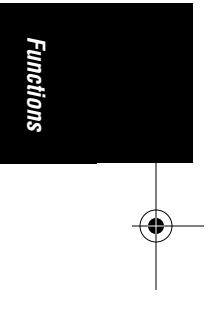

#### *Examples*

These examples generally work on any one of the four database vendors profiled in this book. Only the second Oracle example, with a negative starting position, fails on the others (assuming, of course, that Oracle's *SUBSTR* is translated into *SUBSTRING*):

```
/* On Oracle, counting from the left */
SELECT SUBSTR('ABCDEFG',3,4) FROM DUAL;
-> CDEF
/* On Oracle, counting from the right */
SELECT SUBSTR('ABCDEFG', -5, 4) FROM DUAL;
\rightarrow CDEF
/\star On MySQL \star/SELECT SUBSTRING('Be vewy, vewy quiet',5);
-> 'wy, vewy quiet''
/* On PostgreSQL or SQL Server */
SELECT au_lname, SUBSTRING(au_fname, 1, 1)
FROM authors
WHERE au_lname = 'Carson'
-> Carson C
```
## *TRIM*

The *TRIM* function removes leading spaces, trailing characters, or both from a specified character string. This function also removes other types of characters from a specified character string. The default function is to trim the specified character from both sides of the character string. If no removal string is specified, *TRIM* removes spaces by default.

#### *SQL99 Syntax*

```
TRIM( [ [{LEADING | TRAILING | BOTH}] [removal_string] FROM ]
   target_string
   [COLLATE collation_name])
```
The *removal\_string* is the character string to be stripped out. The *target \_string* is the character string from which characters are to be taken. If a *removal\_string* is not specified, then *TRIM* strips out spaces. The *COLLATE* clause forces the result set of the function into another preexisting collation set.

MySQL, PostgreSQL, and Oracle support the SQL99 syntax of *TRIM*.

Microsoft SQL Server (and the other vendors for that matter) provide the functions *LTRIM* and *RTRIM* to trim off leading spaces or trailing spaces, respectively. *LTRIM* and *RTRIM* cannot be used to trim other types of characters.

#### *Examples*

```
SELECT TRIM(' wamalamadingdong ');
-> 'wamalamadingdong'
```
,ch04.13730 Page 175 Wednesday, November 29, 2000 4:43 PM

```
SELECT TRIM(LEADING '19' FROM '1976 AMC GREMLIN');
-> '76 AMC GREMLIN'
SELECT TRIM(BOTH 'x' FROM 'xxxWHISKEYxxx');
-> 'WHISKEY'
SELECT TRIM(TRAILING 'snack' FROM 'scooby snack');
-> 'scooby '
```
## *Vendor Extensions*

The following section provides a full listing and description of each vendorsupported function. These functions are vendor-specific. Thus, a MySQL function, for example, is not guaranteed to be supported by any other vendor. MySQL functions are provided to give an idea of the capabilities available within the various products. Refer to the vendor's documentation for exact syntax usage.

### *Microsoft SQL Server–Supported Functions*

Table 4-7 provides an alphabetical listing of Microsoft SQL Server–supported functions.

| <b>Function</b>                                                              | Description                                                                   |
|------------------------------------------------------------------------------|-------------------------------------------------------------------------------|
| abs(numeric_expression)                                                      | Returns absolute value.                                                       |
| <i>acos</i> ( <i>float_expression</i> )                                      | Returns angle (in radians) whose cosine is the specified<br>argument.         |
| $app\_name()$                                                                | Returns application name for current session; set by<br>application.          |
| ascii(character<br>expression)                                               | Converts character to a numeric ASCII code.                                   |
| asin(float_expression)                                                       | Returns angle (in radians) whose sine is the specified<br>argument.           |
| <i>atan(float_expression)</i>                                                | Returns angle (in radians) whose tangent is the specified<br>argument.        |
| $atn2$ (float_expression,<br>float_expressioin)                              | Returns angle (in radians) whose tangent is<br>argument1/argument1.           |
| avg([All   Distinct]<br><i>Expression</i> )                                  | Computes average of a column.                                                 |
| binary checksum(* 1<br>$expression$ [n])                                     | Returns binary checksum for list of expressions or row of a<br>table.         |
| cast(Expression as<br>Data Type)                                             | Converts a valid SQL Server expression to the specified<br>datatype.          |
| ceiling(numeric_<br>expression)                                              | Returns smallest integer greater than or equal to the<br>argument.            |
| <i>char(integer_expression)</i>                                              | Converts a numeric ASCII code to a character.                                 |
| <i>charindex(expression1,</i><br>expression2 [, start_<br><i>locationl</i> ) | Returns position of the first occurrence of a substring in a<br>string.       |
| $checksum$ (* 1<br>$ext{expression}$ [,n])                                   | Returns checksum value (computed over row values or<br>expressions provided). |

*Table 4-7: Microsoft SQL Server–Supported Functions*

*Vendor Extensions 175*

*Functions*

Functions

 $\overline{\Leftrightarrow}$ 

 $\begin{array}{c}\n\bullet \\
\hline\n\bullet \\
\hline\n\end{array}$ 

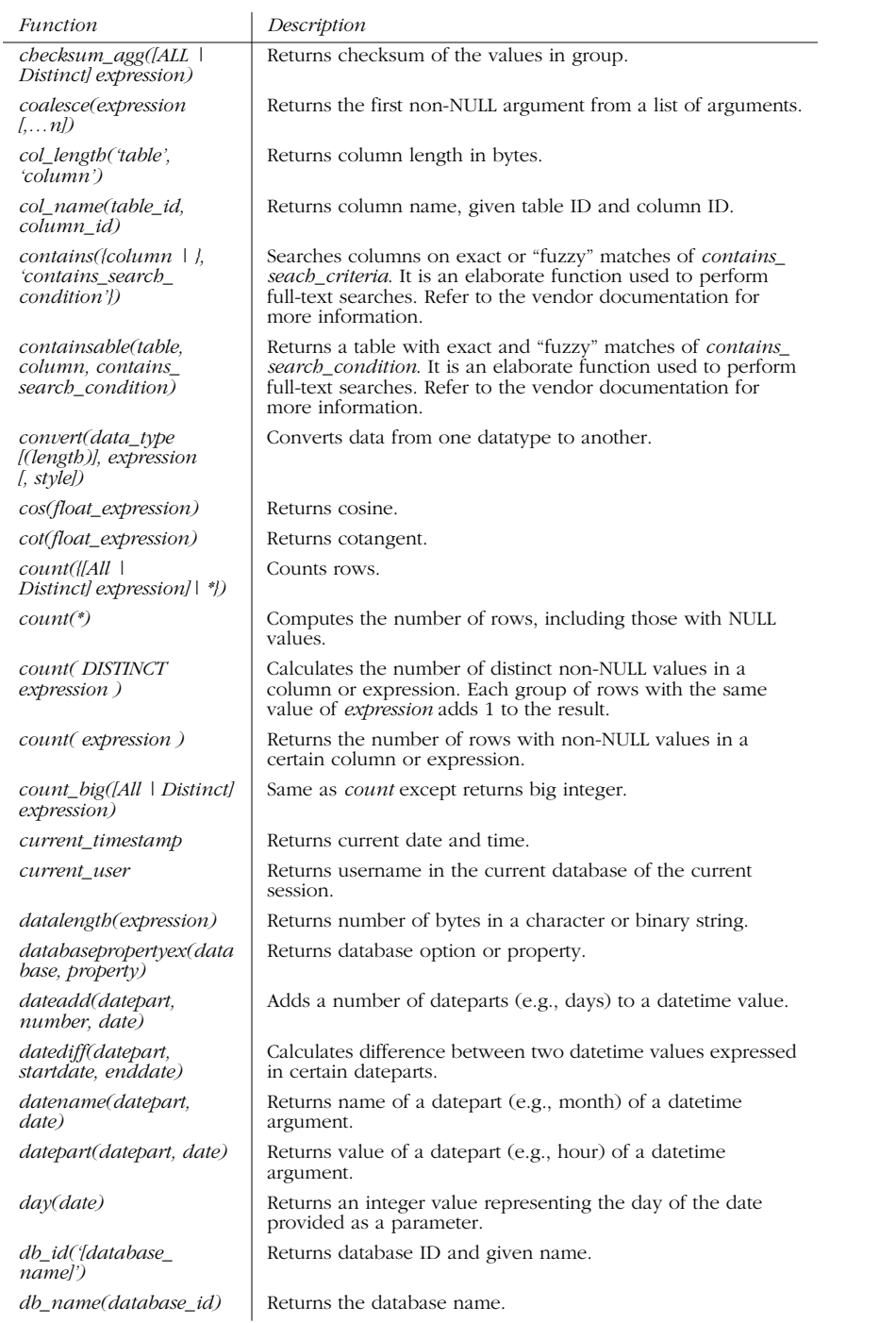

*Table 4-7: Microsoft SQL Server–Supported Functions (continued)*

 $\rightarrow$ 

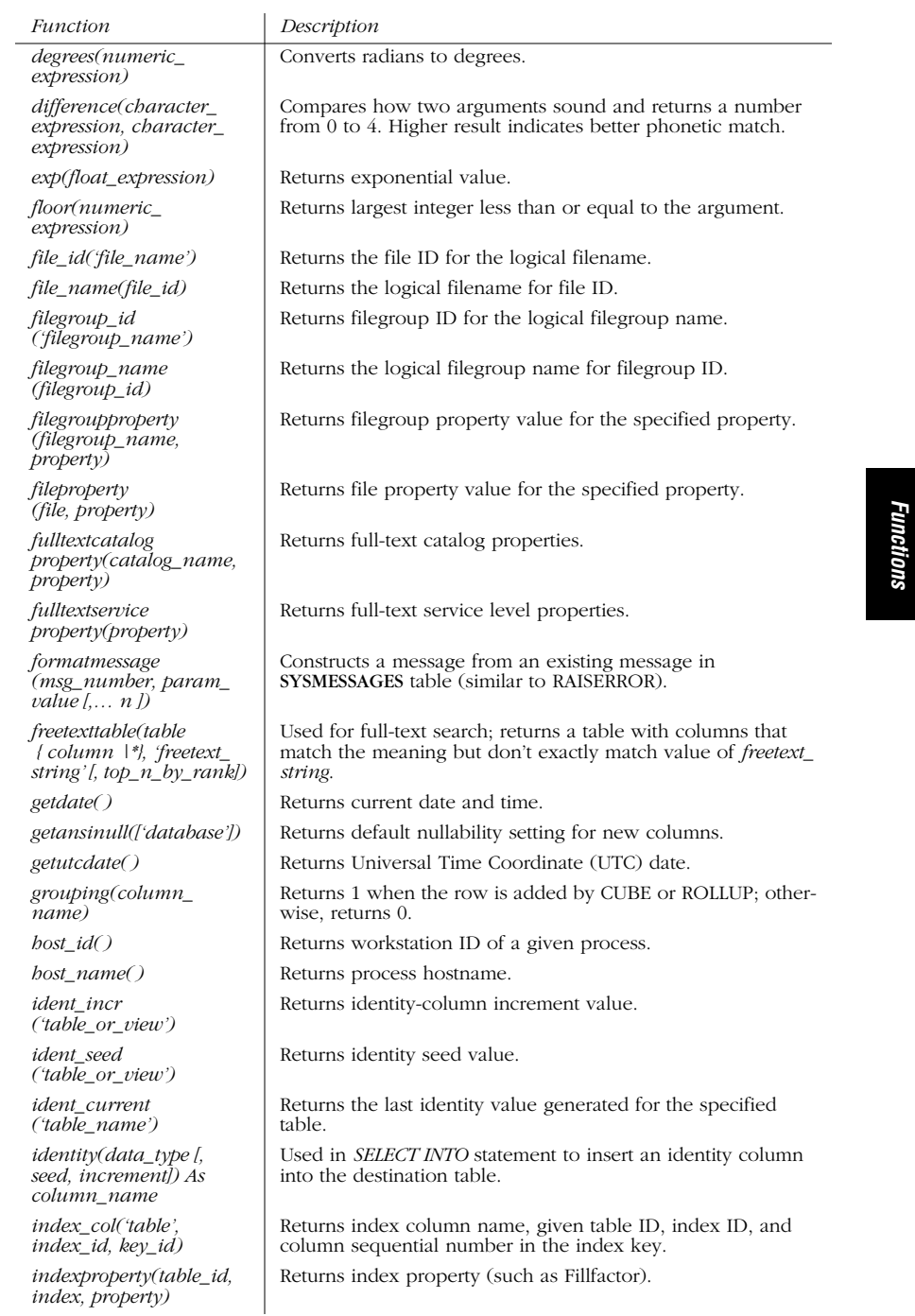

## *Table 4-7: Microsoft SQL Server–Supported Functions (continued)*

*Vendor Extensions 177*

 $\bigoplus$ 

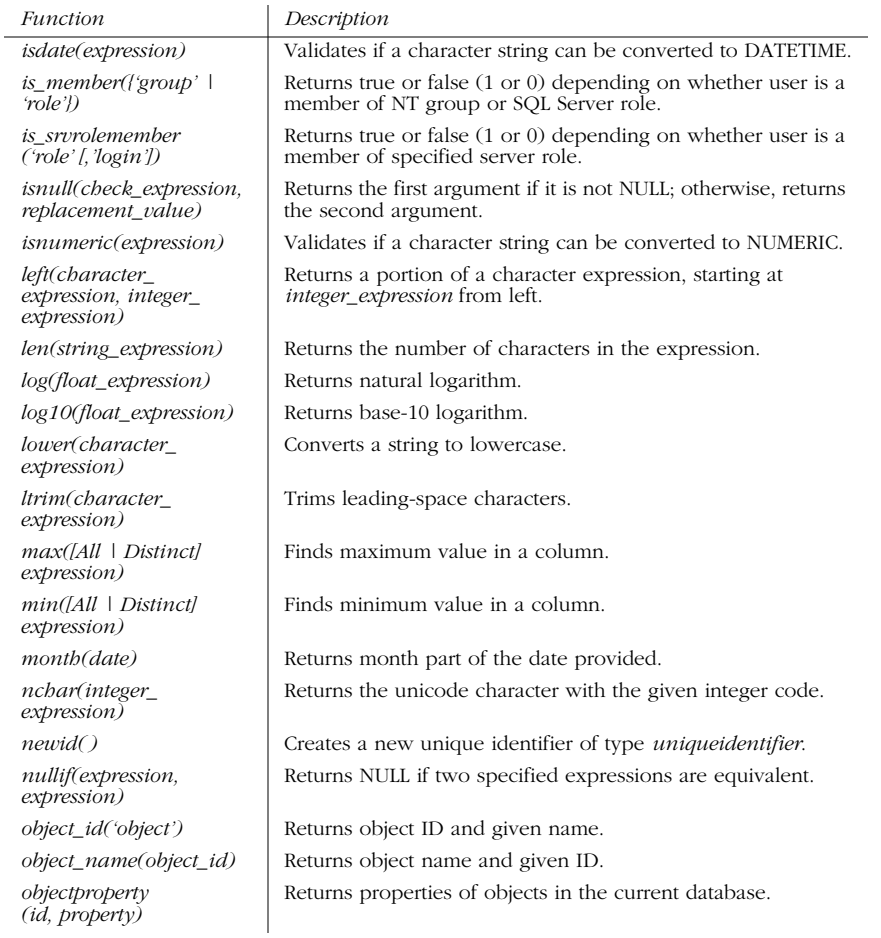

## *Table 4-7: Microsoft SQL Server–Supported Functions (continued)*

# *MySQL-Supported Functions*

Table 4-8 provides an alphabetical listing of MySQL-supported functions.

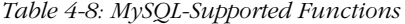

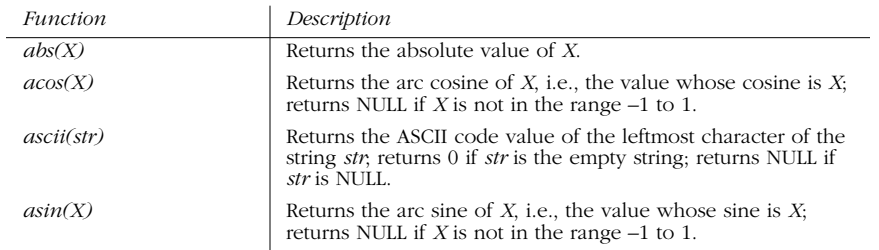

O

 $\frac{1}{\sqrt{2}}$ 

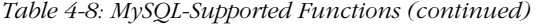

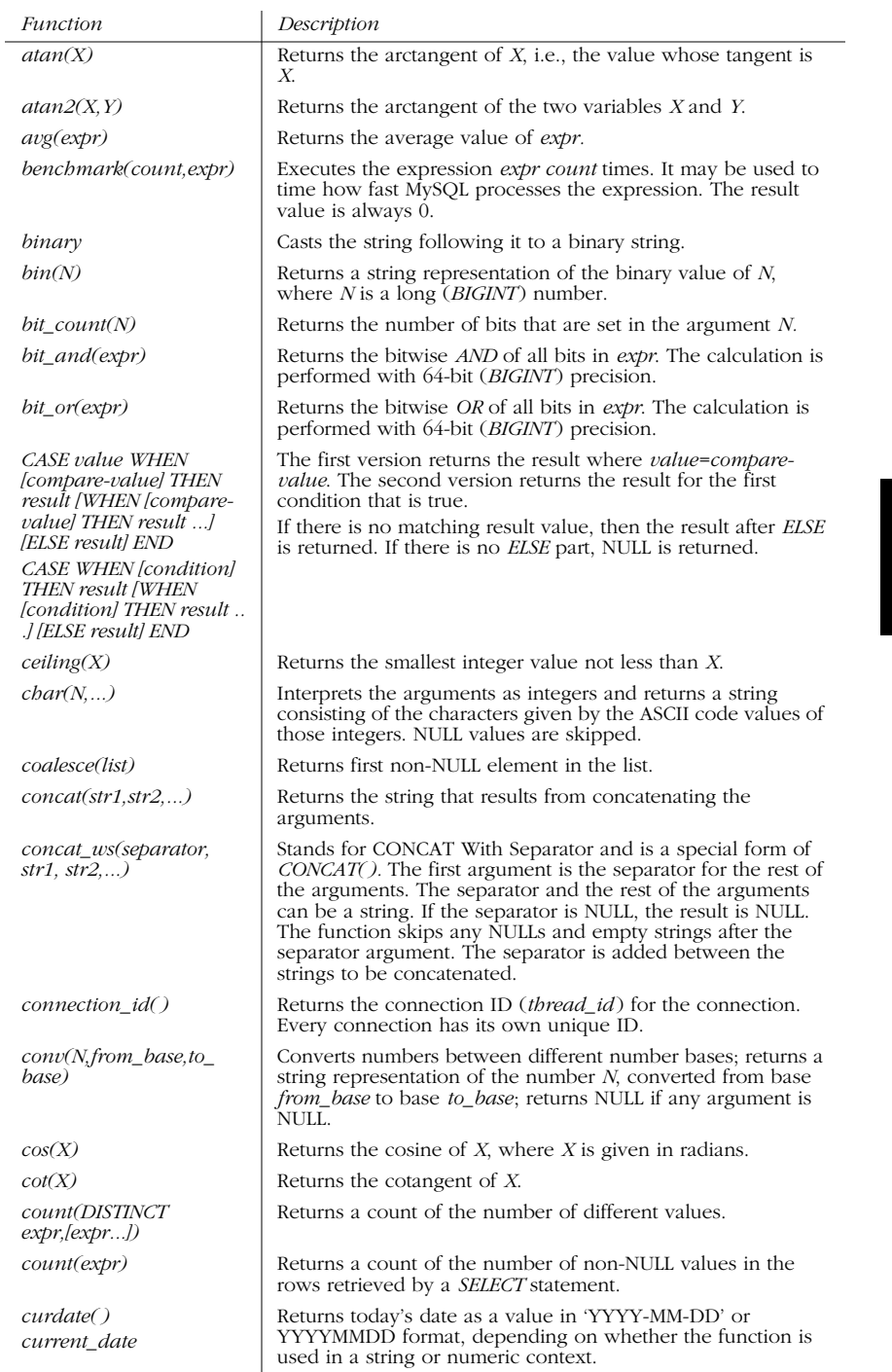

*Vendor Extensions 179*

*Functions*

**Functions** 

 $\overline{\rightarrow}$ 

 $\begin{array}{c}\n\bullet \\
\hline\n\bullet \\
\hline\n\end{array}$ 

## *Table 4-8: MySQL-Supported Functions (continued)*

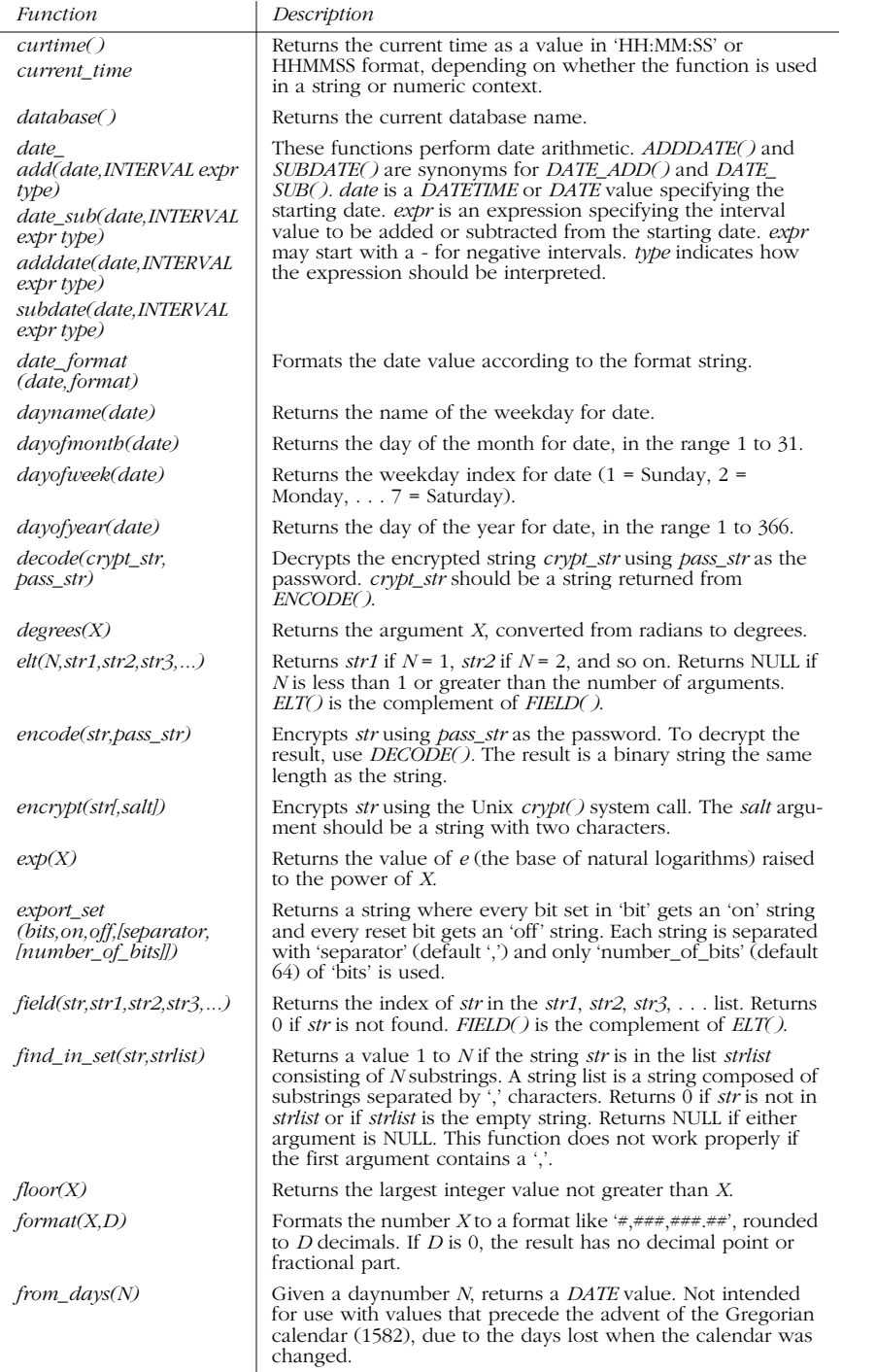

O

 $\frac{1}{\sqrt{2}}$ 

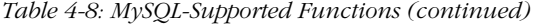

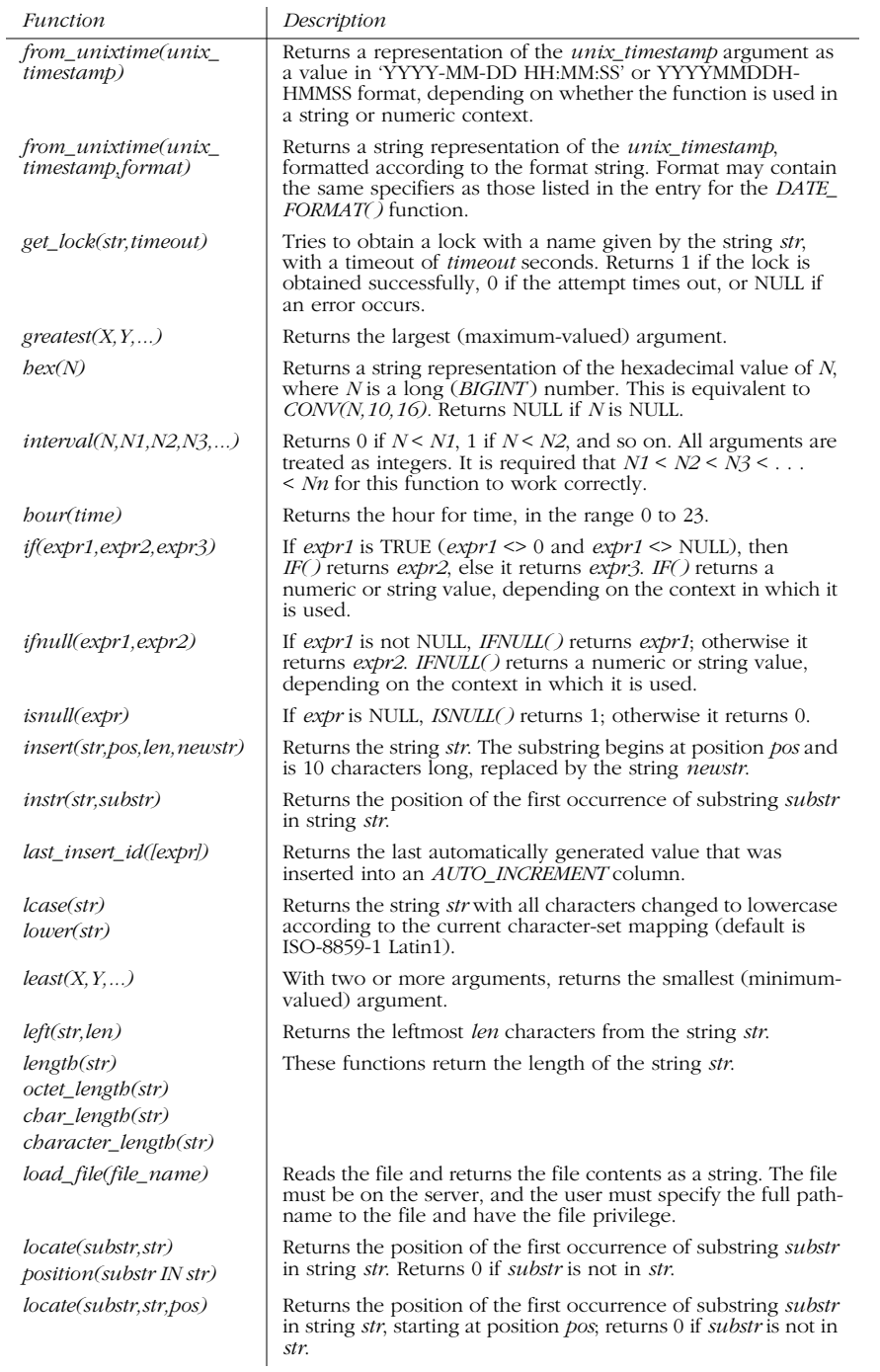

*Vendor Extensions 181*

*Functions*

*<u>Functions</u>* 

 $\frac{1}{\sqrt{2}}$ 

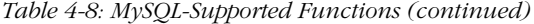

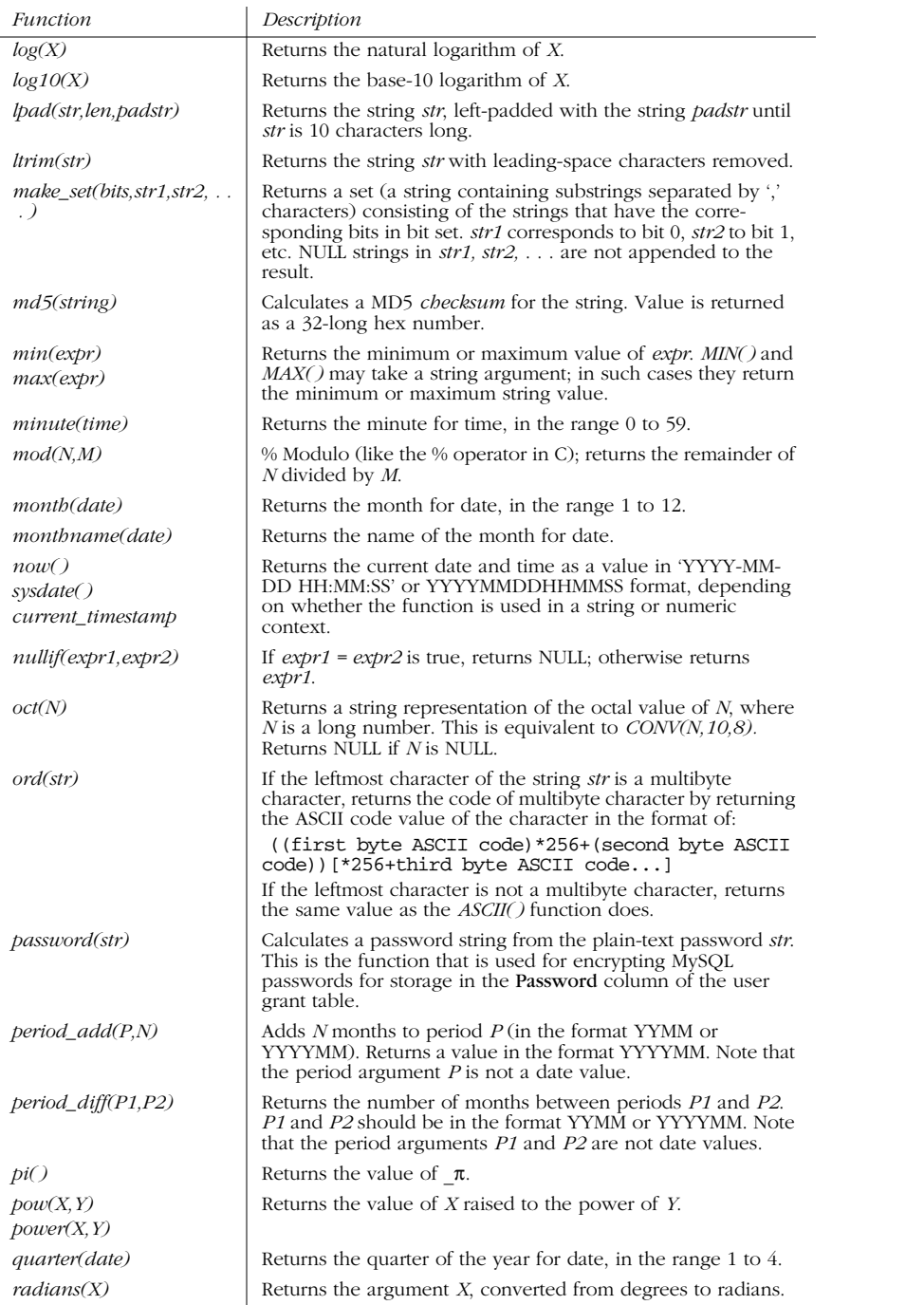

*182 Chapter 4 – SQL Functions*

 $\overline{\rightarrow}$ 

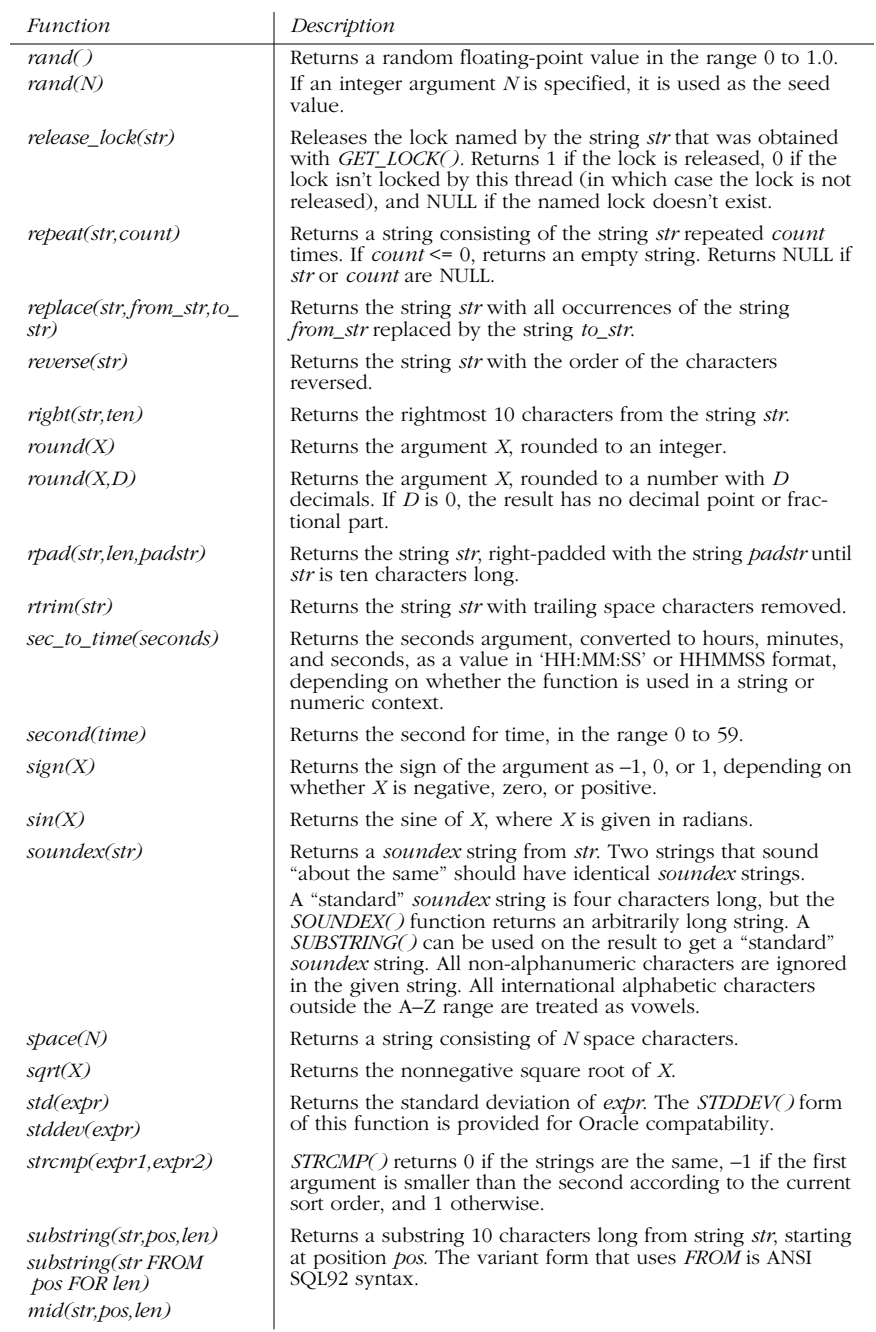

## *Table 4-8: MySQL-Supported Functions (continued)*

*Vendor Extensions 183*

*Functions*

**Functions** 

 $\overline{\overline{\bigcirc}}$ 

## *Table 4-8: MySQL-Supported Functions (continued)*

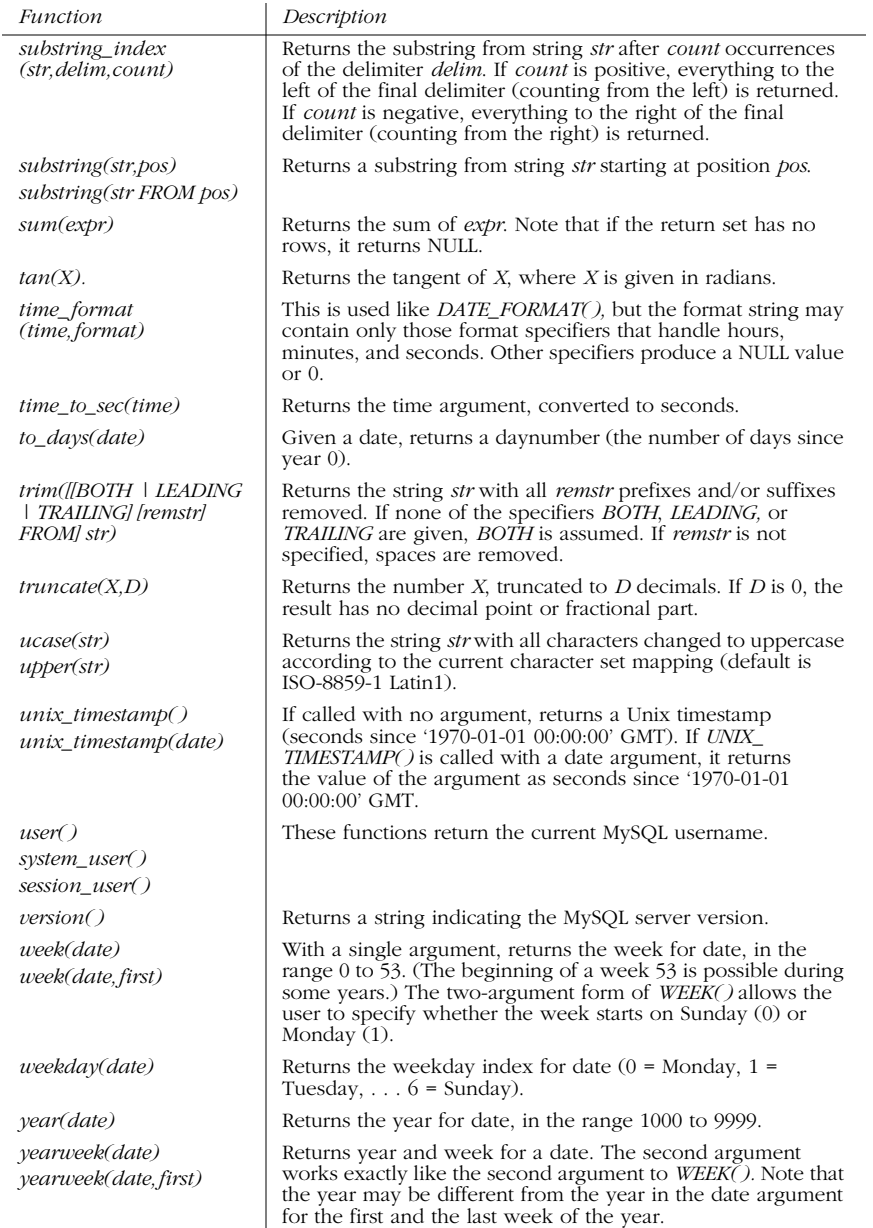

## *Oracle SQL–Supported Functions*

Table 4-9 provides an alphabetical listing of the SQL functions specific to Oracle.

 $\overline{\rightarrow}$ 

## *Table 4-9: Oracle-Supported Functions*

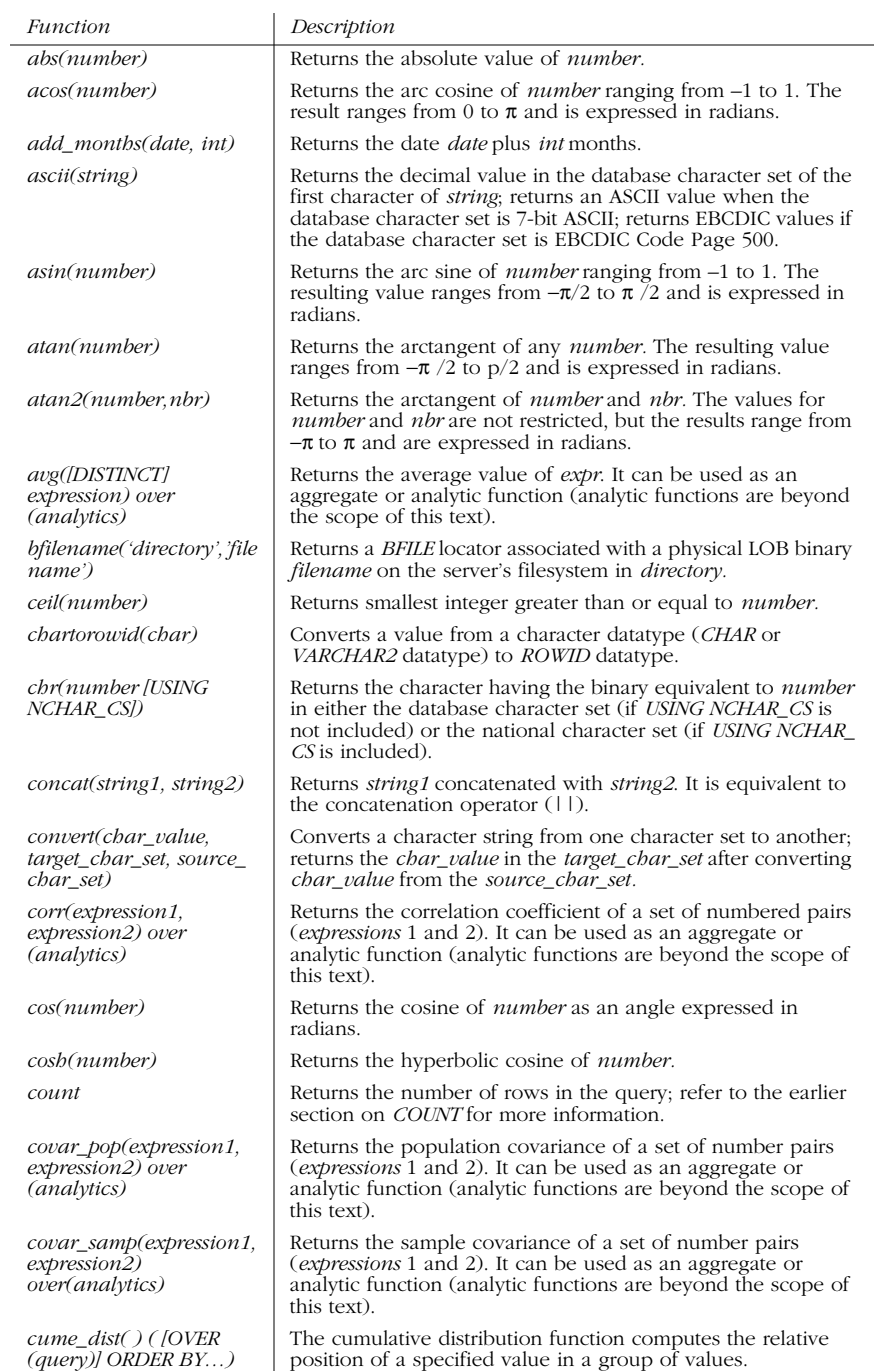

*Vendor Extensions 185*

*Functions*

*<u>Functions</u>* 

 $\overline{\Leftrightarrow}$ 

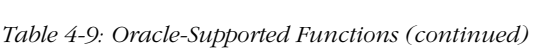

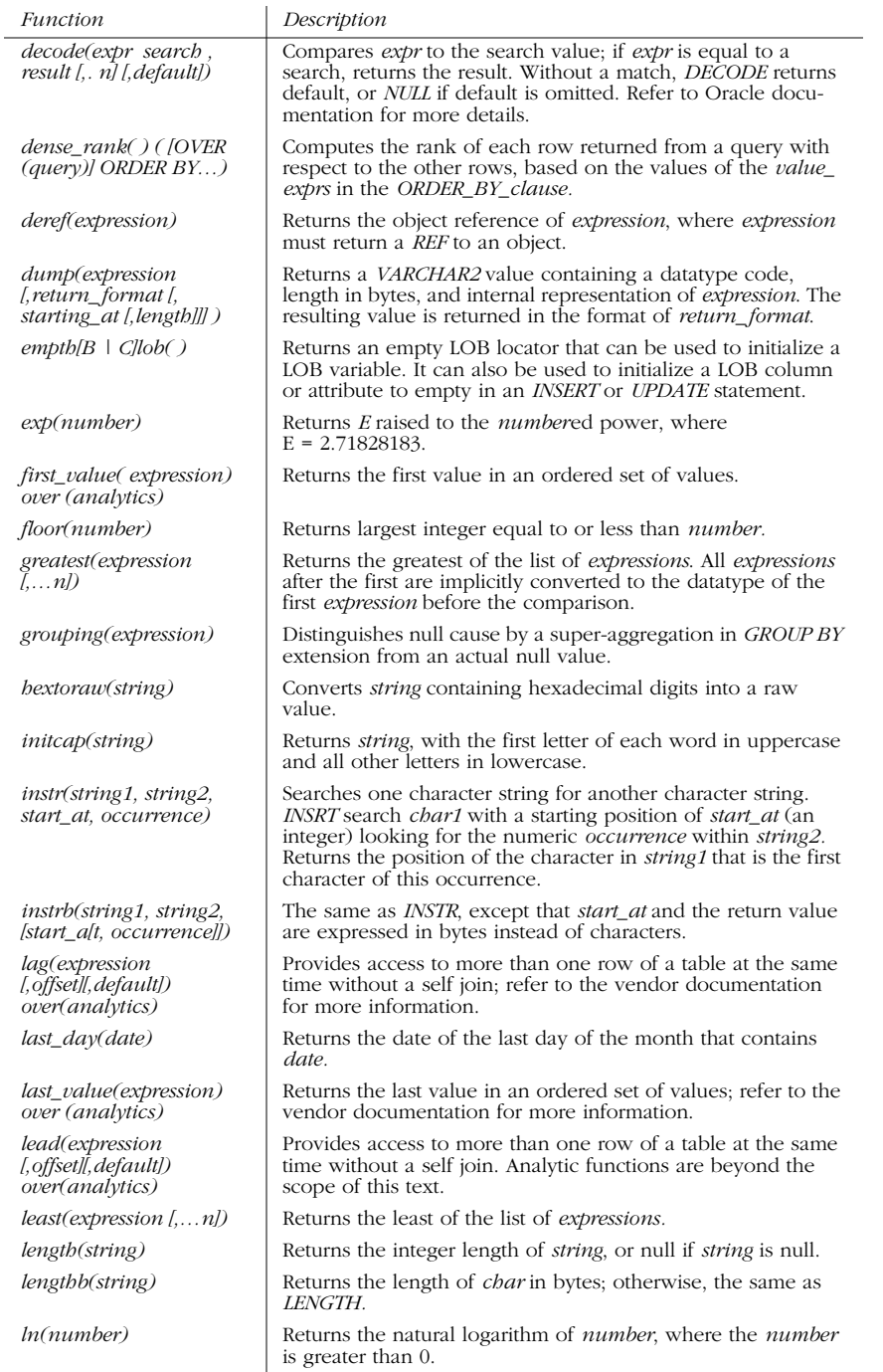

*186 Chapter 4 – SQL Functions*

 $\begin{array}{c|c} \multimap & \multimap \\ \multimap & \multimap \end{array}$ 

O

 $\overline{\rightarrow}$ 

 $\begin{array}{c|c} \multimap & \multimap \\ \multimap & \multimap \end{array}$ 

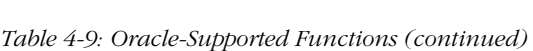

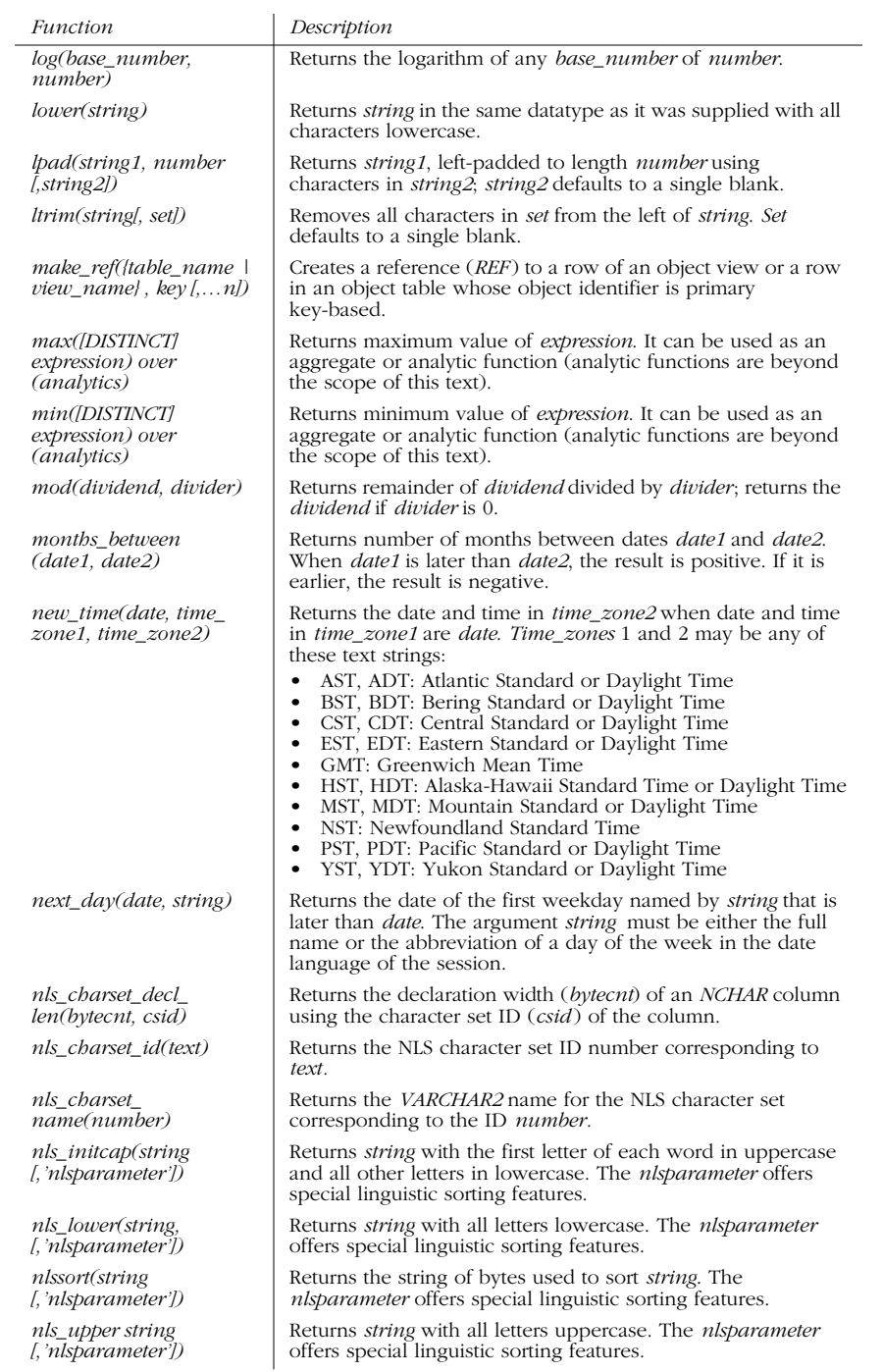

*Vendor Extensions 187*

*Functions*

**Functions** 

 $\overline{\rightarrow}$ 

 $\begin{array}{c}\n\hline\n\Phi \\
\hline\n\Phi\n\end{array}$ 

## *Table 4-9: Oracle-Supported Functions (continued)*

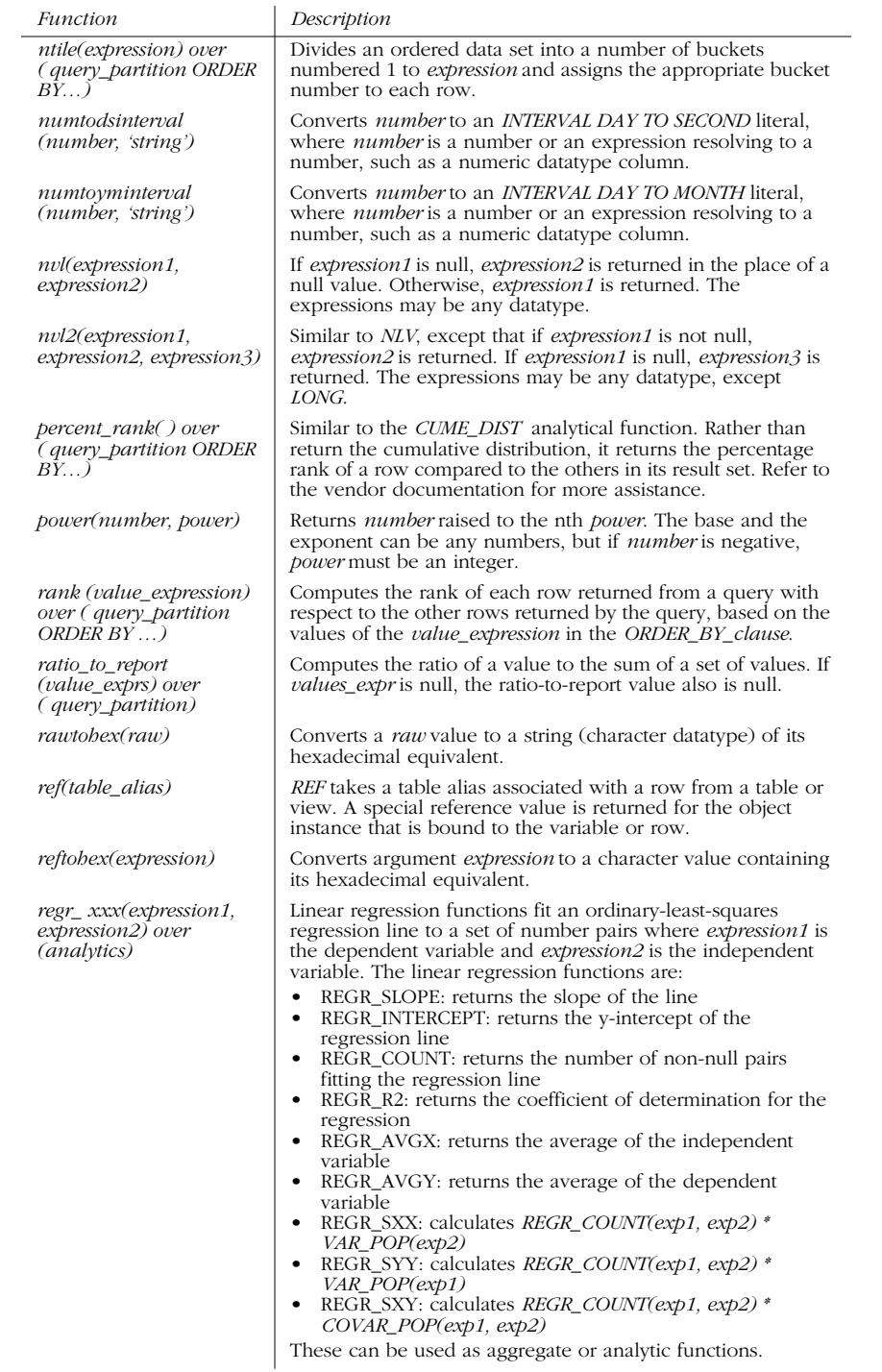

 $\overline{\Leftrightarrow}$ 

 $\begin{array}{c}\n\begin{array}{c}\n\hline\n\end{array}\n\end{array}$ 

## *Table 4-9: Oracle-Supported Functions (continued)*

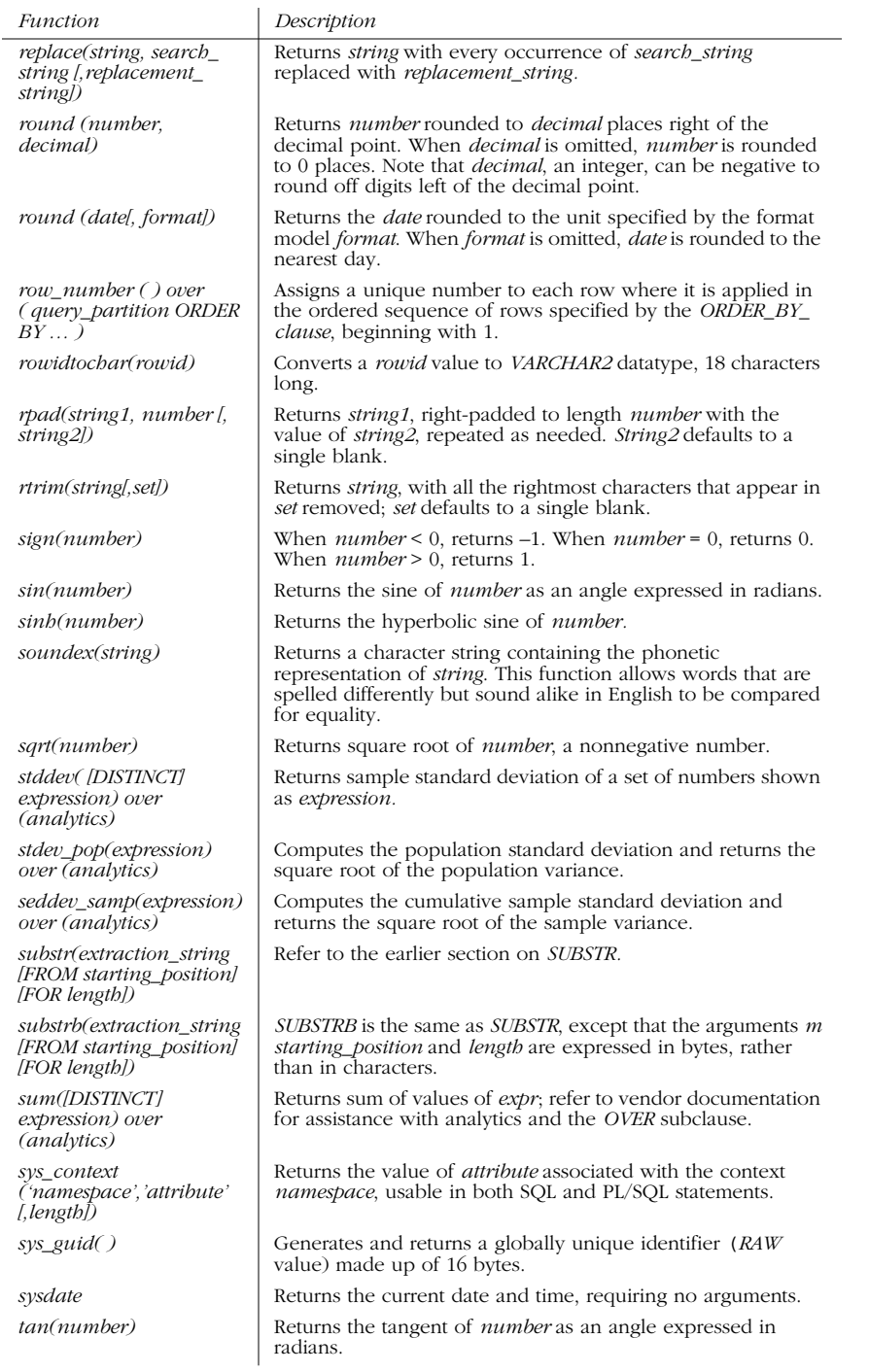

*Vendor Extensions 189*

*Functions*

**Functions** 

O

 $\frac{1}{\sqrt{2}}$ 

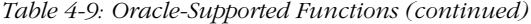

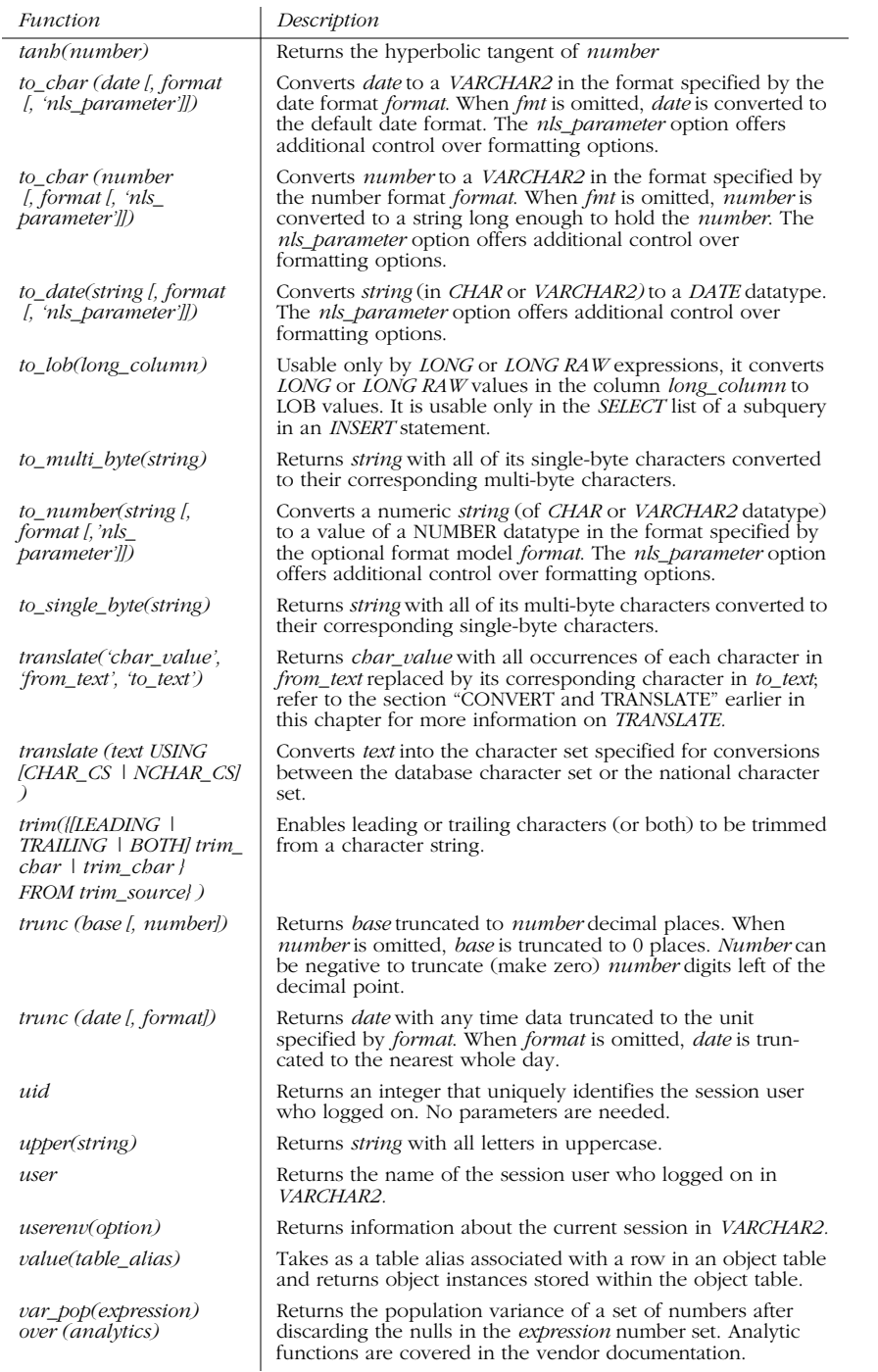

*190 Chapter 4 – SQL Functions*

 $\hat{\mathbf{\Phi}}$ 

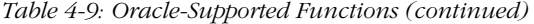

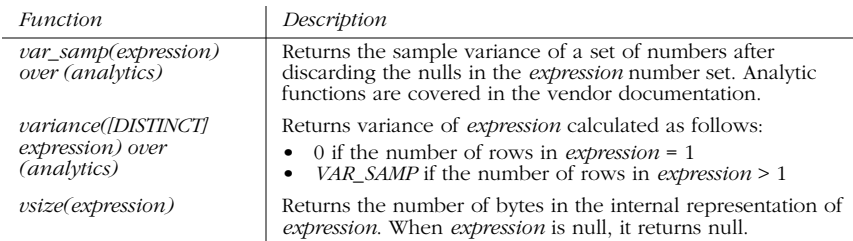

# *PostgreSQL–Supported Functions*

Table 4-10 lists the functions specific to PostgreSQL.

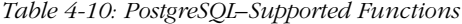

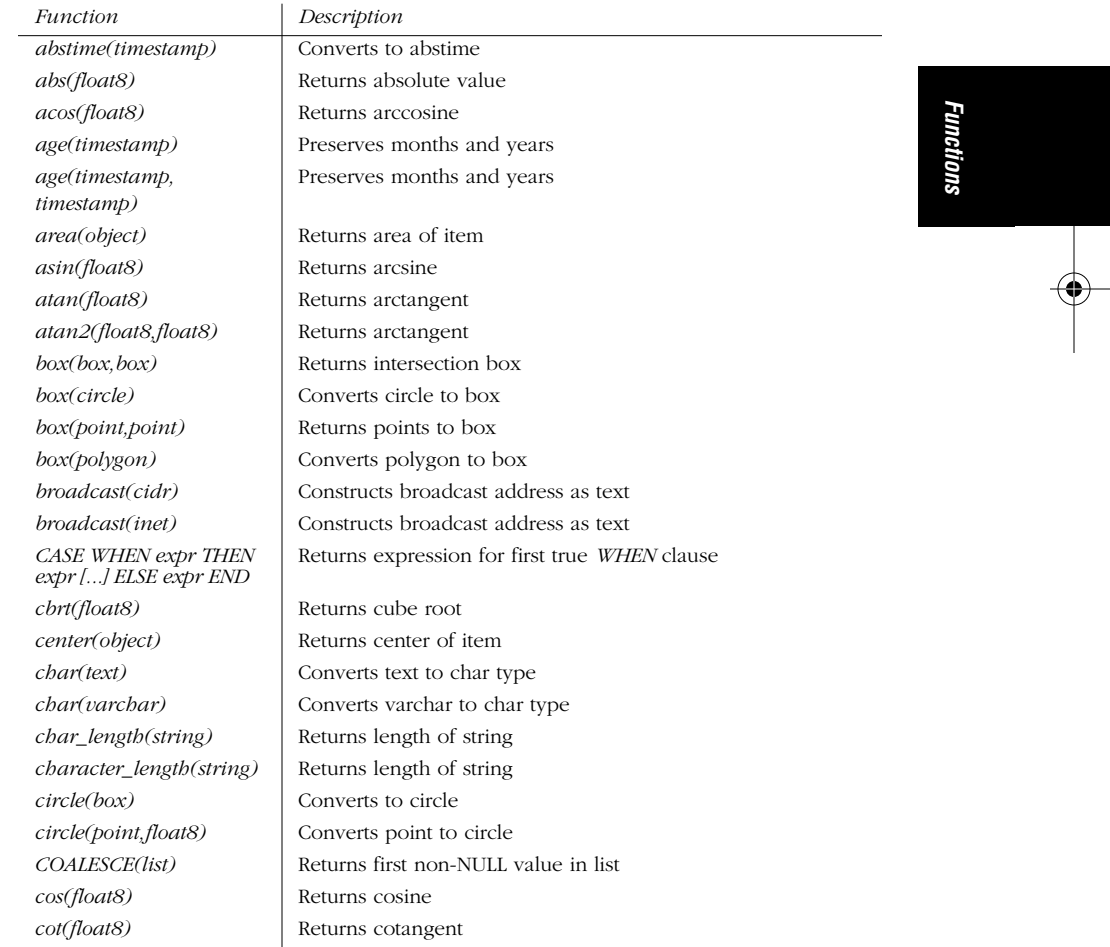

*Vendor Extensions 191*

 $\overline{\Leftrightarrow}$ 

 $\begin{array}{c}\n\bullet \\
\hline\n\bullet \\
\hline\n\end{array}$ 

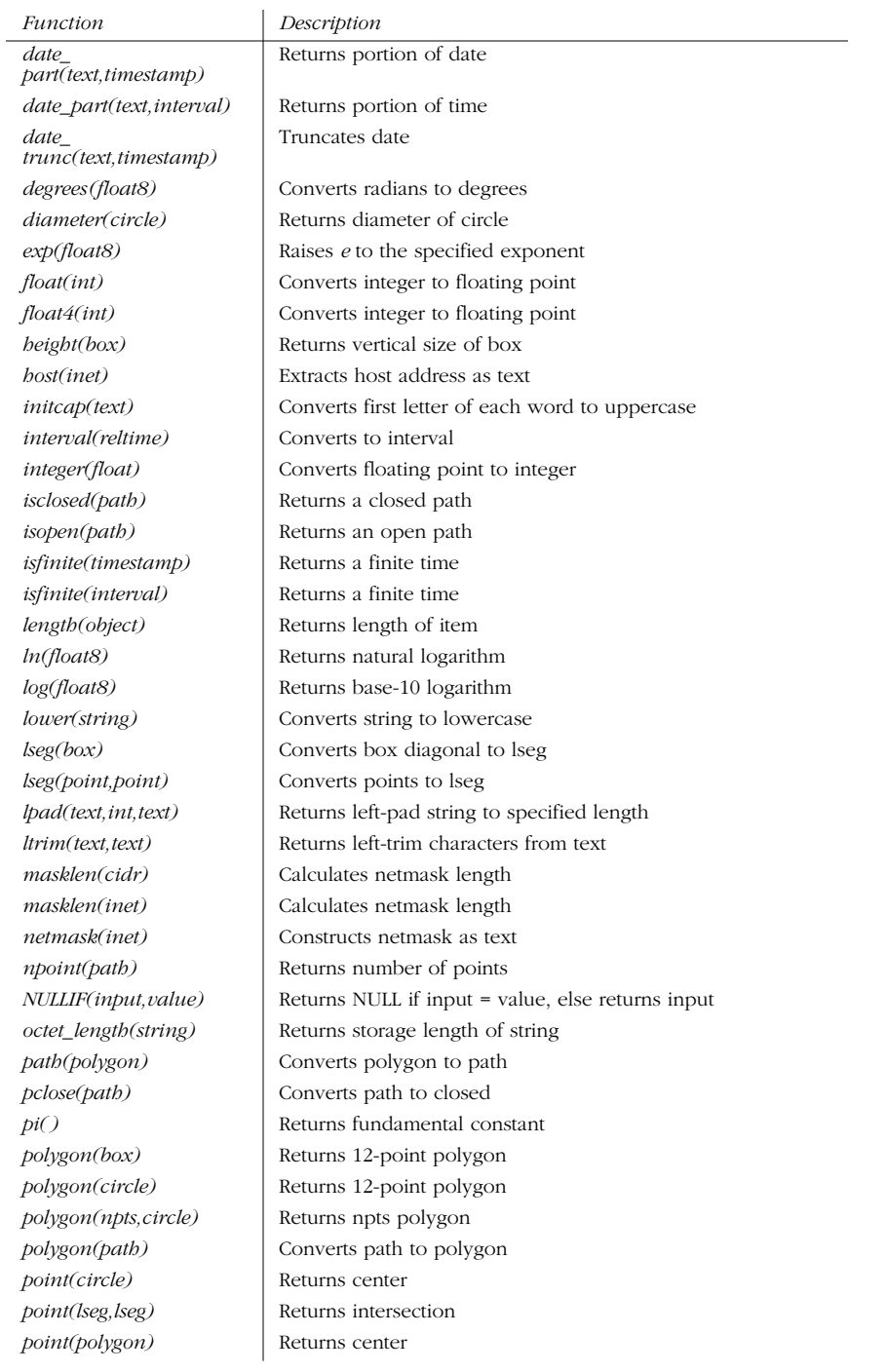

## *Table 4-10: PostgreSQL–Supported Functions (continued)*

 $\overline{\rightarrow}$ 

 $\begin{array}{c}\n\bullet \\
\hline\n\bullet \\
\hline\n\end{array}$ 

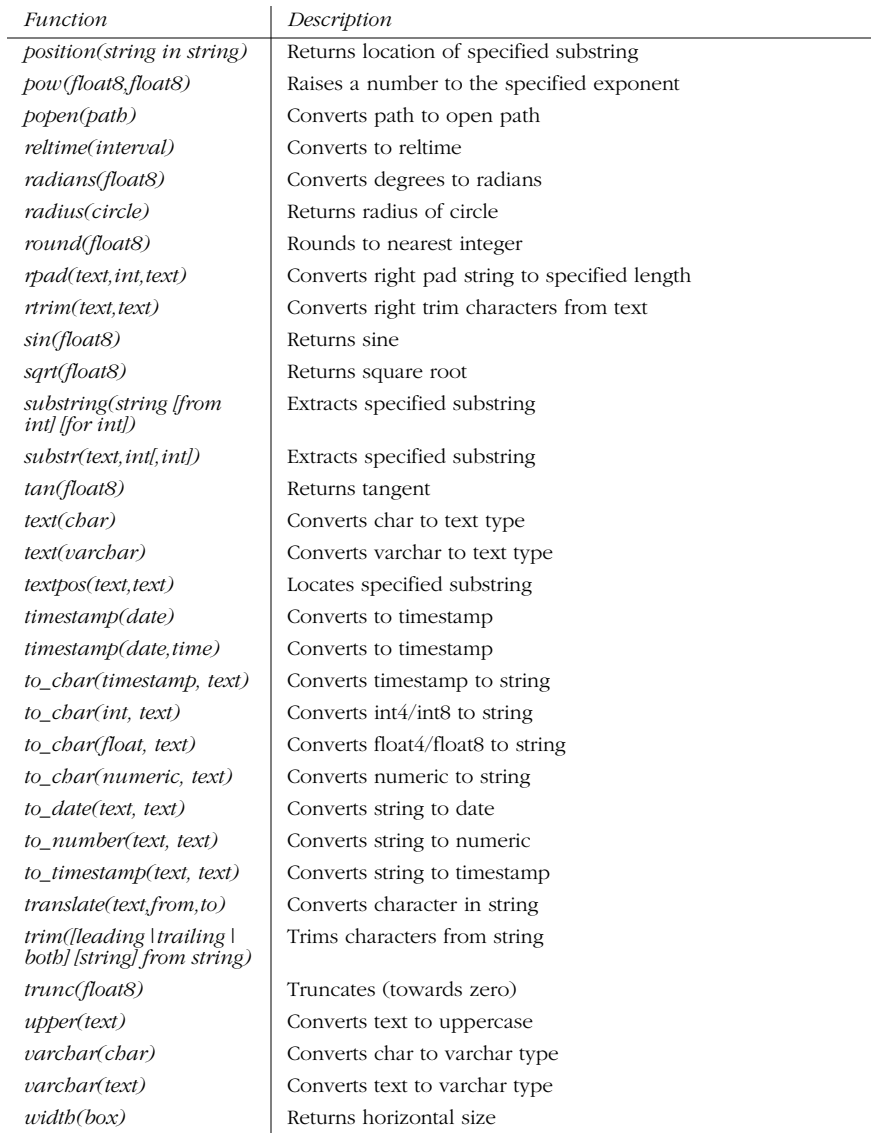

*Table 4-10: PostgreSQL–Supported Functions (continued)*

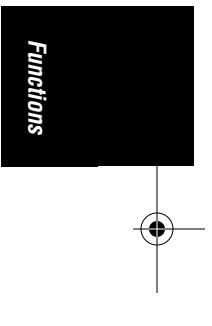

*Vendor Extensions 193*

,ch05.13852 Page 194 Wednesday, November 29, 2000 4:43 PM

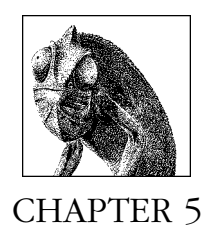

# *Unimplemented SQL99 Commands*

The SQL92 and SQL99 standards specify many commands. However, RMBDS vendors are not able to implement all of them immediately. In fact, many commands specified in the new SQL99 standard are nowhere near being implemented by any of the database vendors covered in *SQL in a Nutshell*. In effect, these commands exist because the standard says they exist, but they cannot currently be executed anywhere. As a result, these commands are described only briefly in Table 5-1.

Nonetheless, it should be noted that although these commands are not implemented yet, they could be eventually. Consequently, it is important to check vendor documentation to see if the newest version has implemented any of these commands.

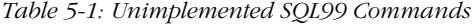

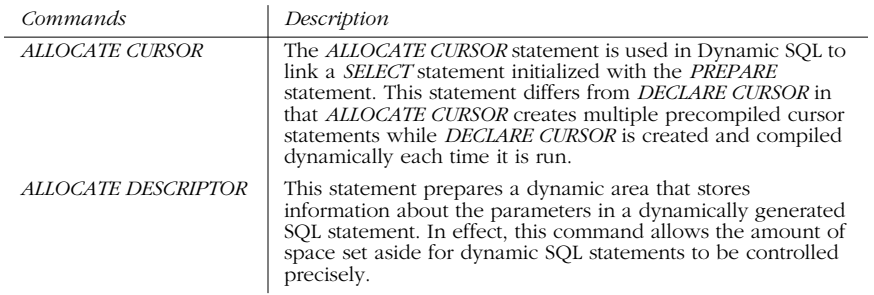

*194 Chapter 5 – Unimplemented SQL99 Commands*

 $\overline{\overline{\phi}}$ 

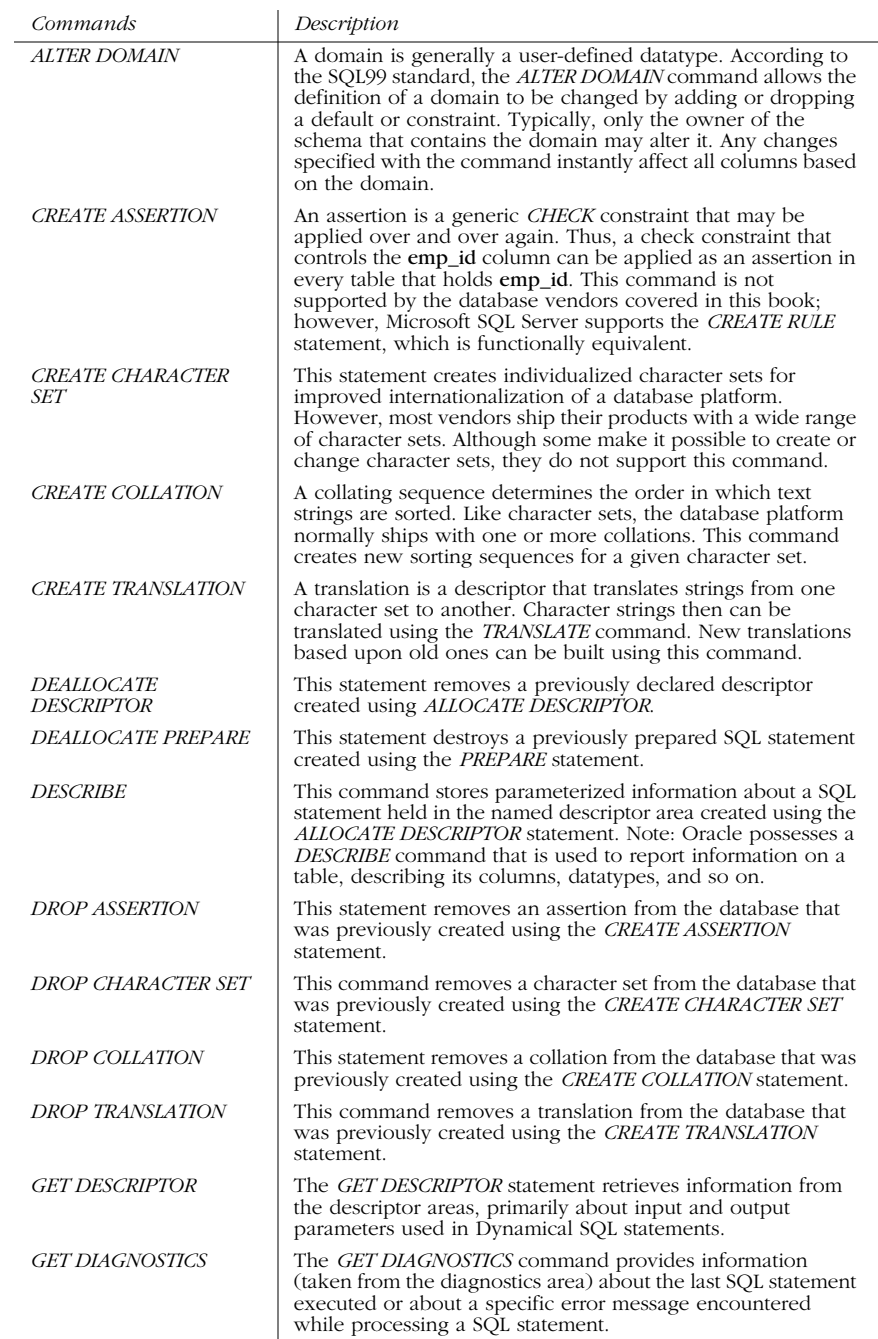

# *Table 5-1: Unimplemented SQL99 Commands (continued)*

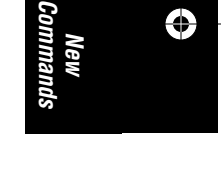

*Unimplemented SQL99 Commands 195*

 $\overline{\rightarrow}$ 

 $\begin{array}{c}\n\begin{array}{c}\n\hline\n\end{array}\n\end{array}$ 

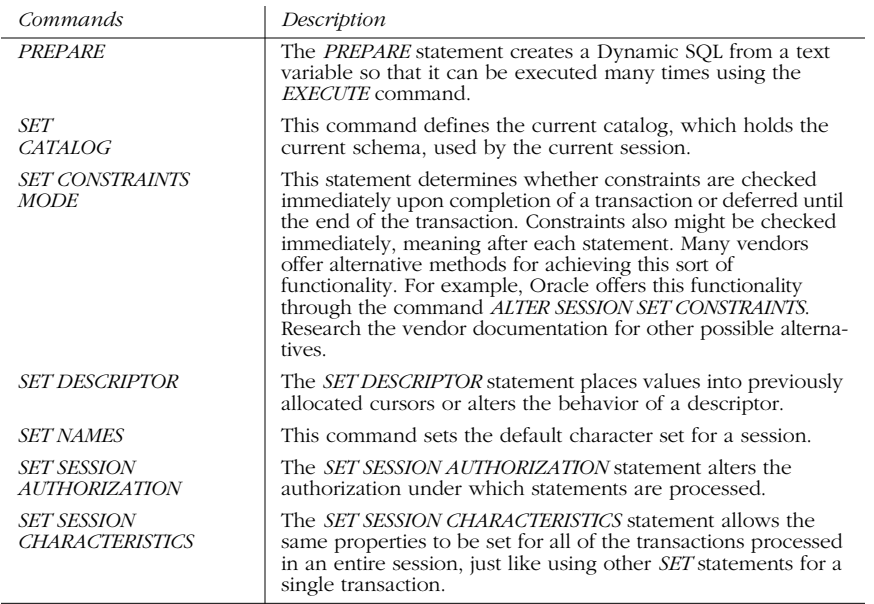

## *Table 5-1: Unimplemented SQL99 Commands (continued)*

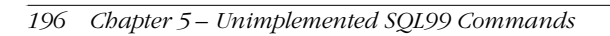

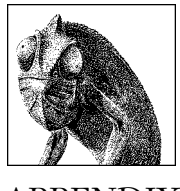

APPENDIX

# *SQL99 and Vendor-Specific Keywords*

The tables below display the keywords in the SQL99 standard and in the four vendor implementations of SQL that are discussed in this book. SQL keywords are described in more detail in Chapter 2, *Foundational Concepts*.

## *Table A-1: SQL Keywords*

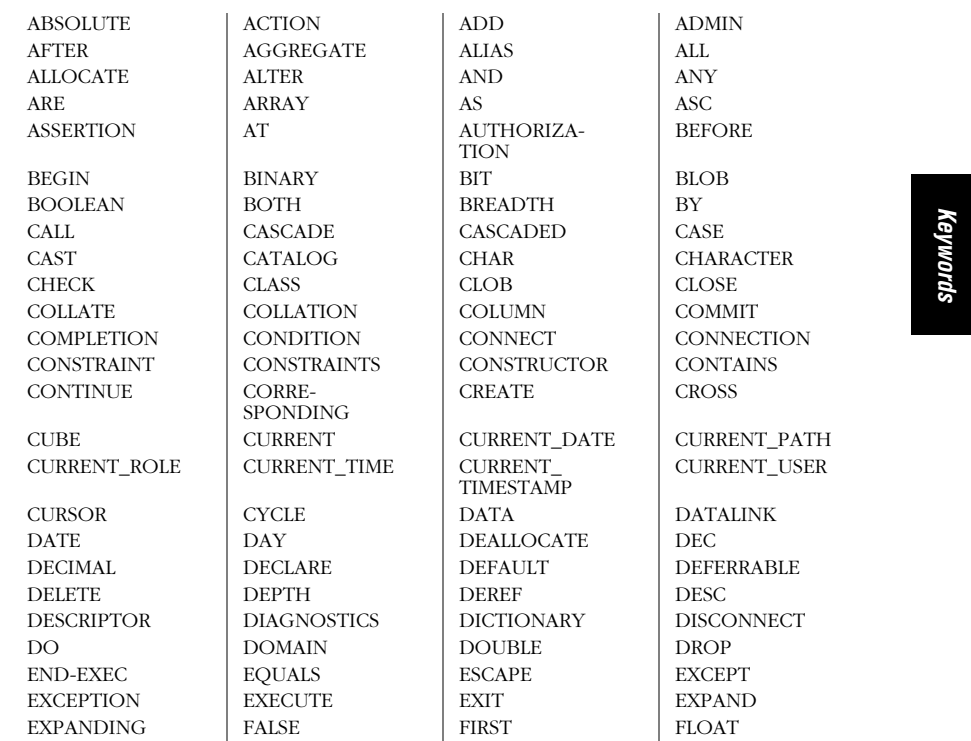

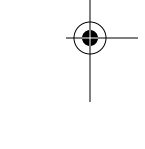

197

*Table A-1: SQL Keywords (continued)*

LEADING **RELATIVE** WHENEVER

LOCALTIME LOCALTIME-STAMP SUM SYSTEM\_USER TIME TIMESTAMP TIMEZONE WRITE **YEAR** ZONE

FOR FOREIGN FREE FROM FUNCTION GENERAL GET GLOBAL GOTO | GROUP | GROUPING | HANDLER HASH | HOUR | IDENTITY | IF IGNORE IMMEDIATE IN INDICATOR INITIALIZE INITIALLY INNER INOUT INPUT INSERT INT INTEGER INTERSECT | INTERVAL | INTO | IS ISOLATION | ITERATE | JOIN | KEY<br>| LANGUAGE | LARGE | LAST | LATERAL LANGUAGE LARGE LARGE LEAT LATE LEVEL | LIKE | LIMIT | LOCAL LOCATOR LOOP MATCH | MEETS | MINUTE | MODIFIES MODIFY MODULE MONTH NAMES NATIONAL NATURAL NCHAR NCLOB NEW NEXT NO NONE NORMALIZE | NOT | NULL | NUMERIC OBJECT OF NUMERIC OBJECT OF | OFF | OLD | ON ONLY OPEN OPERATION OPTION OR ORDER ORDINALITY OUT OUTER OUTPUT PAD PARAMETER PARAMETERS PARTIAL PATH PERIOD POSTFIX PRECEDES PRECESSION PREFIX PRECEDES | PRECISION | PREFIX PREORDER PREPARE PRESERVE PRIMARY PRIOR | PRIVILEGES | PROCEDURE | PUBLIC READ READS READS REERENCES REDO REDO REF REFERENCES REFERENCING<br>RELATIVE REPEAT RESIGNAL RESTRICT RESULT RETURN RETURNS REVOKE RIGHT ROLLE ROLLBACK ROLLUP ROUTINE ROW ROWS SAVEPOINT SCHEMA | SCROLL | SEARCH | SECOND SECTION SELECT SEQUENCE SESSION SESSION\_USER SET SETS SIGNAL SIZE SMALLINT SPECIFIC SPECIFICTYPE SQL SQLEXCEPTION SUSTATE SQLWARNING START STATE STATE STRUCTURE START STATE STATIC STRUCTURE SUCCEEDS SUM SYSTEM\_USER TABLE TEMPORARY TERMINATE THAN THEN TIMEZONE\_ MINUTE TO **TRAILING** TRANSACTION TRANSLATION TREAT | TRIGGER | TRUE | UNDER UNDO UNION UNIQUE UNKNOWN UNTIL UPDATE USAGE USER USING | VALUE | VALUES | VALUES VARIABLE VARYING VIEW WHEN WHEN WHEN WHEN WITH

HOUR

*Table A-2: Microsoft SQL Server Keywords*

ADD | ALL | ALTER | AND ANY AS ASC AUTHORIZATION BACKUP | BEGIN | BETWEEN | BREAK BROWSE BULK BY CASCADE CASE CHECK CHECKPOINT CLOSE CLUSTERED | COALESCE | COLLATE | COLUMN COMMIT COMPUTE CONSTRAINT CONTAINS CONTAINSTABLE CONTINUE CONVERT CREATE CROSS CURRENT CURRENT\_DATE CURRENT\_TIME CURRENT\_TIMES-TAMP CURRENT\_USER | CURSOR | DATABASE DBCC DEALLOCATE DECLARE DEFAULT DELETE DENY DESC DISK DISTINCT DISTRIBUTED DOUBLE DROP DUMMY | DUMP | ELSE | END ERRLVL | EXCEPT | EXEC | EXECUTE EXISTS | EXIT | FETCH | FILE FILLFACTOR FOR FOREIGN FREETEXT FREETEXTTABLE FROM FULL FUNCTION GOTO | GRANT | GROUP | HAVING HOLDLOCK IDENTITY INSERT DENTITY INSERT IF IN INDEX INDEX INNER INSERT INTERSECT INTO IS JOIN | KEY | KILL | LEFT LIKE LINENO LOAD NATIONAL NOCHECK NONCLUSTERED NONCLUSTERED NULL NULLIF OF OF OF OFFSETS ON OPEN OPENDATA-**SOURCE OPENQUERY** OPENROWSET OPENXML OPTION OR ORDER OUTER PERCENT PLAN PRECISION PRIMARY PRINT PROC READTEXT RECONFIGURE REFERENCES REPLICATION RESTORE RESTRICT RETURN REVOKE RIGHT ROLLBACK ROWCOUNT ROWGUID-COL RULE SAVE SELECT SESSION\_USER | SET | SETUSER | SHUTDOWN SOME STATISTICS SYSTEM\_USER TABLE TEXTSIZE THEN TO TOP TRAN TRANSACTION TRIGGER TRUNCATE TSEQUAL UNION UNIQUE UPDATE UPDATETEXT USE USER VALUES VARYING VIEW WAITFOR WHEN WHERE WHILE WITH WRITETEXT

*Keywords*

#### *Table A-3: MySQL Keywords*

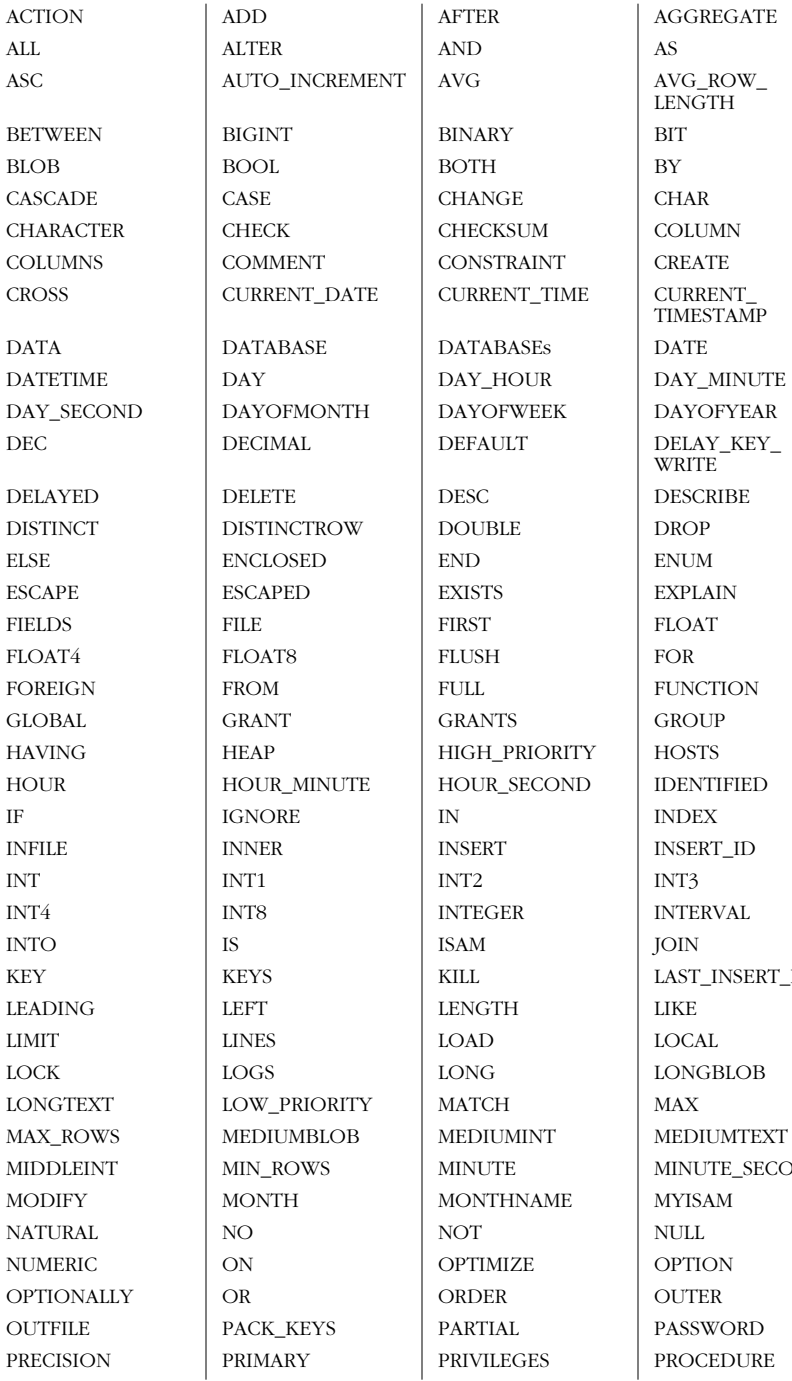

LENGTH

TIMESTAMP

WRITE

EXPLAIN

**FUNCTION** 

INSERT\_ID

**INTERVAL** 

LONGBLOB

LAST\_INSERT\_ID

MINUTE\_SECOND

 $\overline{\bigcirc}$ 

 $\frac{\frac{1}{\sqrt{2}}}{\frac{1}{\sqrt{2}}}\frac{\frac{1}{\sqrt{2}}}{\frac{1}{\sqrt{2}}}$ 

## *Table A-3: MySQL Keywords (continued)*

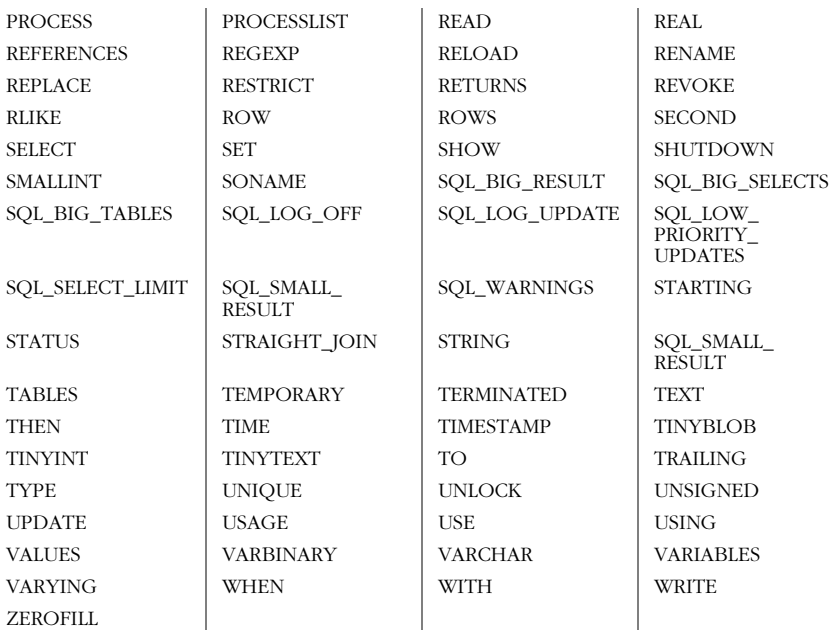

## *Table A-4: Oracle Keywords*

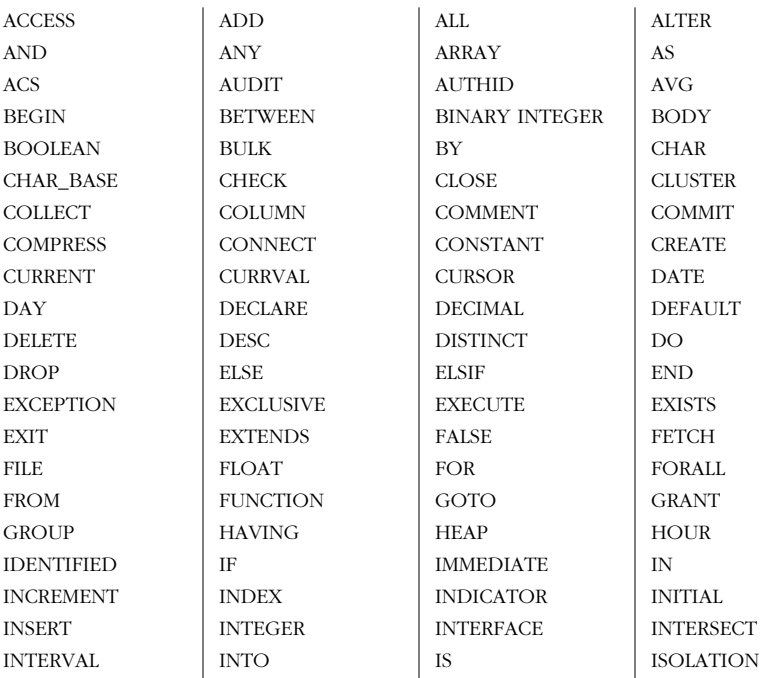

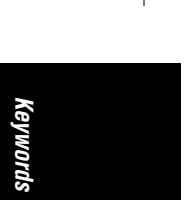

 $\overline{\bigoplus}$ 

 $\begin{array}{c}\n\begin{array}{c}\n\hline\n\end{array}\n\end{array}$ 

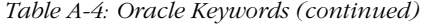

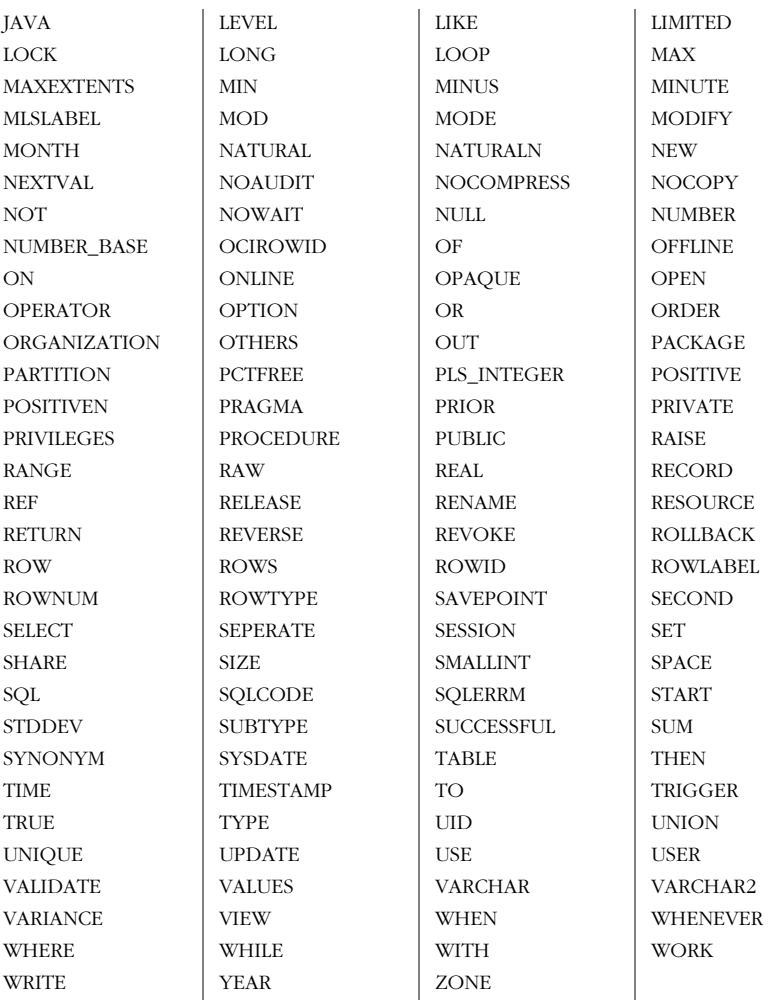

## *Table A-5: PostgreSQL Keywords*

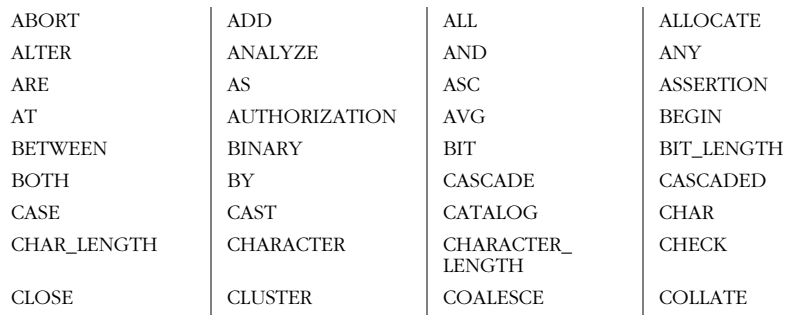

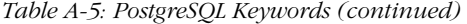

CURRENT\_TIME WORK WRITE

CURRENT\_<br>TIMESTAMP

COLLATION COLUMN COMMIT CONNECT CONNECTION CONSTRAINT CONTINUE CONVERT COPY CORRESPONDING COUNT CREATE CROSS CURRENT CURRENT\_DATE CURRENT\_SESSION CURRENT\_USER CURSOR DATE DEALLOCATE DEC DECIMAL DECLARE DEFAULT DELETE DESC DESCRIBE DESCRIPTOR DIAGNOSTICS DISCONNECT DISTINCT DO DOMAIN DROP ELSE | END | ESCAPE | EXCEPT EXCEPTION EXEC EXECUTE EXISTS EXPLAIN EXTEND EXTERNAL EXTRACT FALSE | FETCH | FIRST | FLOAT FOR FOREIGN FOUND FROM FULL GET GLOBAL GO GOTO | GRANT | GROUP | HAVING IDENTITY IN INDICATOR INNER INPUT INSERT INTERSECT INTERVAL INTO IS DISCUSSED IN TO LAST LEADING LEFT LIKE LISTEN LOAD | LOCAL | LOCK | LOWER MAX MIN MODULE MOVE NAMES NATIONAL NATURAL NCHAR NEW | NO | NONE | NOT NOTIFY NULL NULL NULLIF NUMERIC OCTET LENGTH OFFSET ON OPEN OR ORDER OUTER OUTPUT OVERLAPS PARTIAL POSITION PRECISION PREPARE PRESERVE PRIMARY PRIVILEGES PROCEDURE PUBLIC REFERENCES RESET REVOKE RIGHT ROLLBACK ROWS SCHEMA SECTION SELECT SESSION SESSION\_USER SET SETOF SHOW SIZE SOME SQLCODE SOLERROR SOLSTATE SUBSTRING SUBSTRING SYSTEM\_USER | TABLE | TEMPORARY | THEN TO **TRAILING** TRANSACTION TRANSLATE TRANSLATION | TRIM | TRUE | UNION UNIQUE UNKNOWN UNLISTEN UNTIL UPDATE | UPPER | USAGE | USER USING | VACUUM | VALUE | VALUES VARCHAR VARYING VERBOSE VIEW WHEN WHENEVER WHERE WITH

*Keywords*

,appa.13975 Page 204 Wednesday, November 29, 2000 4:44 PM
# *Index*

#### *Symbols*

+ addition arithmetic operator, 121 = assignment operator, 121 \* asterisk, 25 @ at symbol, 61 & bitwise AND operator, 122 ^ bitwise exclusive OR operator, 122 | bitwise OR operator, 122 : colon, 84 / division arithmetic operator, 121 ' ' double apostrophe, 22 || double-pipe mark, 46, 170 ## double-pound sign, 61, 68 " " double quotation marks, 22 = equal to comparison operator, 122 =\* equal-asterisk, 135 > greater than operator, 122 >= greater than or equal to operator, 122 < less than operator, 122 <= less than or equal to operator, 122 % modula arithmetic operator, 121 \* multiplication arithmetic operator, 121 != not equal to operator, 122 < > not equal to operator, 122 !> not greater than operator, 122 !< not less than operator, 122 + outer join operator, 25 + plus sign, 46, 170 +\* plus-asterisk, 135  $*$  pound sign, 61, 68 ' ' single quotation marks, 21, 22 - subtraction arithmetic operator, 121 + unary operator, 123 - unary operator, 123

~ unary operator, 123 \_ underscore, 66

### *A*

abbreviations, using consistently, 20 ABSOLUTE operation (FETCH statement), 104 access privileges (see privileges) ADD keyword (PostgreSQL), 36 adding columns (PostgreSQL), 36 records/rows, 115 addition (+) arithmetic operator, 121 aggregate functions, 144, 164–166 ALL clause, DISCONNECT statement and, 95 ALL logical operator, 123 alphabetical reference of statements, 30–162 list in table, 28–30 ALTER PROCEDURE statement, 30 ALTER TABLE statement, 32 multiple clauses issued in (MySQL), 34 ALTER TRIGGER statement, 36 ALTER VIEW statement, 38 altering procedures, 30 tables, 32 triggers, 36 views, 38 American National Standards Institute (ANSI), 2 AND CHAIN keyword, 45 AND logical operator, 123

205

,sql\_ianIX.fm.14249 Page 206 Wednesday, November 29, 2000 4:45 PM

anomalies, 155 ANSI (American National Standards Institute), 2 ANSI joins, 25 ANSI standards, 5 ANSI style of joins, 135 ANY logical operator, 123 ANY option (GRANT statement, Oracle), 109 arithmetic operators, 121 AS keyword, assignment operator and, 121 ascending indexes, creating (PostgreSQL), 59 assignment (=) operator, 121 asterisks asterisk (\* ), SQL Server and, 25 equal-asterisk (=\*), 135 plus-asterisk (+\*), 135 at symbol (@) specifying stored procedure input parameters (SQL Server), 61 atomic values, 10 Authorization ID, 10 function for currently active, 166 AVG aggregate function, 144 AVG function, 164

# *B*

base tables, 24 (see also tables) BEGIN TRANSACTION statement, 156 vs. START TRANSACTION statement and SET TRANSACTION statement, 156 BETWEEN logical operator, 123 binding styles, 7 BIT\_LENGTH function, 168 BITMAP indexes (Oracle), 57 bitwise AND (&) operator, 122 bitwise exclusive OR (^) operator, 122 bitwise OR (1) operator, 122 blank spaces, LIKE operator and, 119 BLOBs, MySQL datatypes for, 14 boolean comparison operators, 122 built-in scalar functions, 166

# *C*

CALL statement, 39 Cantor, Georg, 9 CASE function, 40 case of strings, changing, 172 case sensitivity LIKE operator and, 118 naming conventions and, 19 CAST function, 42 vs. CONVERT function with SQL Server, 171 vs. CREATE FUNCTION statement, 50 categories of syntax for SQL statements, 19–23 changes committed to databases, DROP TABLE statement and (Oracle), 101 character literals, 21 character sets, 10 translating, 171 character strings converting, 171 extracting one from another, 173 leading spaces, removing from, 174 trailing characters, removing from, 174 CHARACTER\_LENGTH function (MySQL, PostgreSQL), 168 CHARINDEX function (SQL Server), 169 CHAR\_LENGTH function, 168 CLOSE CURSOR statement, 43 closing server-side cursors, 43 clustered indexes, 56 as defined in Oracle vs. SQL Server, 58 clusters created with Oracle-specific command, 57 Codd, E.F., 2 Twelve Principles of Relational Databases, 7, 8 collations, 10 colon (:) prefacing OLD/NEW pseudo-tables, 84 column lists, 87 columns, 1, 10 ALTER TABLE statement and, 33 Oracle, 35 PostgreSQL, 36 calculated, indexes created on (SQL Server), 56 multiple building indexes upon (MySQL), 57 comma indicating, 67 multiple actions to (Oracle), 36 renaming (MySQL), 34 retrieving, 132–151 comma identifying multiple roles with, 152 indicating multiple column definitions with, 67 specifying multiple access privileges with, 105 SQL and, 21 commands (see statements)

COMMIT TRANSACTION statement, 44 BEGIN statement and, 157 ROLLBACK statement and, 129 committing changes to databases, DROP TABLE statement and (Oracle), 101 company names, naming conventions and, 20 comparison operators, 122 composite indexes, 56 COMPUTE clause (SELECT statement, SQL Server), 148 CONCAT function (MySQL), 46, 170 CONCATENATE function, 170 concatenated indexes, 56 concatenated key, 60 concatenation operators, 46 conformance, levels of, 3 CONNECT statement, 46 CONNECT TO DEFAULT statement, 47 connections disconnecting, 95 open, switching between, 151 CONVERT function, 171 in SQL Server, 168 Core SQL99 standard, 3 COUNT aggregate function, 144 COUNT(\*) aggregate function, 144 COUNT DISTINCT aggregate function, 144 COUNT function, 165 CREATE CLUSTER command (Oracle), 57 CREATE commands, destroying with DROP statements, 96 CREATE DATABASE statement, 48 caution when using in Oracle, 49 DROP DATABASE statement and, 96 CREATE FUNCTION statement, 50 in MySQL, 53 RETURN statement and, 124 as substitute for CREATE PROCEDURE statement (PostgreSQL), 55 CREATE INDEX statement, 55 CREATE PROCEDURE statement, 60 ALTER PROCEDURE statement and, 30 CREATE FUNCTION statement as substitute for (PostgreSQL), 55 (see also CREATE FUNCTION statement) CREATE ROLE statement, 63 CREATE SCHEMA statement, 64 CREATE TABLE statement, 66 CREATE TRIGGER statement, 81 CREATE USER statement (Oracle), 65 CREATE VIEW statement, 86 ALTER VIEW statement and, 38

creating databases, 48 functions, 50 indexes, 55 procedures, 60 roles, 63 schemas, 64 tables, 66 triggers, 81 views, 86 cross joins, 135 current session changing time zone for, 153 enabling/disabling roles for, 152 CURRENT\_DATE function, 166 CURRENT\_TIME function, 166 CURRENT\_TIMESTAMP function, 166 CURRENT\_USER function, 166 cursors closing open, 44 server-side, 43 opening, 119 ROLLBACK statement and, 129

# *D*

data manipulation of ending, 44 speeding with indexes, 55 modifying, controlling characteristics of, 154 updating, 159 data values, 1 database design, 66 database objects operators and, 120 privileges for accessing/using, 105 databases, 1 connecting to within DBMS, 46 creating, 48 dropping objects from, 96 location of (Oracle), 49 naming (Oracle), 49 (see also relational databases) datatypes, 10 MySQL, 14 redefining, 34 Oracle, 15–17 PostgreSQL, 17 SQL Server, 12–14 SQL99, 10–12 vendor-specific, 10–12 dateparts (MySQL), 168

,sql\_ianIX.fm.14249 Page 208 Wednesday, November 29, 2000 4:45 PM

date/time Julian calendar, 14 MySQL dateparts, 168 scalar functions and, 166 dblink statement (Oracle), 40 DBMS connecting to, 46 disconnecting from, 95 DEALLOCATE statement (SQL Server), 44 declarative processing, 9 DECLARE CURSOR statement, 89 CLOSE CURSOR statement and, 43 DEFAULT value, 67 deferred name resolution (SQL Server), 62, 84 defining functions, 55 DELETE privilege (GRANT statement), 105 DELETE statement, 92 CREATE TRIGGER statement and, 81 LIKE operator and, 118 operators and, 120 vs. TRUNCATE statement, 158 deleting records, 92 (see also dropping) delimited identifiers, 20, 21 DENY statement (SQL Server), 126 derived tables, 24 derived values, retrieving, 132–151 deterministic/nondeterministic functions, 163 dialects of SQL, 6 Direct SQL Invocation, 7 dirty reads, 155 disabling roles, 152 DISCONNECT statement, 95 CONNECT statement and, 47 distinct values, computing average or sum of, 165 division (/) arithmetic operator, 121 domains (see datatypes) double apostrophe (' '), 22 double-pipe mark (11) for concatenation, 46, 170 double-pound sign (##) for declaring global temporary stored procedures, 61 for global temporary tables, 68 double quotation marks (" "), 22 DROP DATABASE statement, 96 DROP FUNCTION statement, 97 DROP INDEX statement, 98 DROP PROCEDURE statement, 99 DROP ROLE statement, 99 DROP statements, 96

DROP TABLE statement, 100 dropping views with (PostgreSQL), 103 DROP TRIGGER statement, 101 DROP VIEW statement, 102 dropping, 101 databases, 96 functions from databases, 97 indexes, 98 roles, 99 stored procedures, 99 table definitions, 100 views, 102 in PostgreSQL, 103 (see also deleting, records)

# *E*

Embedded SQL Syntax, 7 enabling/disabling roles, 152 ENCRYPTION option (SQL Server), 88 Enhanced SQL99, 3 supplemental features packages and, 5 Entry-level conformance, 3 equal to (=) comparison operator, 122 equal-asterisk (=\*), 135 EXECUTE privilege (GRANT statement), 106 EXECUTE statement used instead of CALL statement (SQL Server), 39 EXISTS logical operator, 123 expressions converting from one datatype to another, 42 operator precedence and, 123 EXTRACT function, 168

#### *F*

FETCH statement, 103 files, 49 firing triggers, 81 FIRST operation (FETCH statement), 103 foreign languages, translating character sets for, 171 FROM clause, SELECT statement and, 134 full joins, 137 Full-level conformance, 3 functions, 163–193 aggregate, 164–166 alphabetical listings of by vendor, 175–193 defining, 55 deterministic/nondeterministic, 163 dropping from database, 97 invoked by CALL statement (Oracle), 40 operators and, 120

overloading, 55 returning multiple via TABLE datatype (SQL Server), 52 scalar, 166–170 string, 170–175 terminating processing of, 124 types of, 164–175 user-defined, 163

#### *G*

global temporary tables, 68 GRANT statement, 105 contained in CREATE SCHEMA statement, 65 revoking privileges and, 126 greater than (>) operator, 122 greater than or equal to (>=) operator, 122 GREATEST function (MySQL), 165 GROUP BY clause (SELECT statement), 144 SQL Server, 148 groups, revoking privileges of, 125 guidelines for assigning names, 19

# *H*

HAVING clause, 145 aggregate functions and, 166 hierarchical queries, 150 host operating system, function for currently active user, 166 host-DBMS user, 64

# *I*

identifiers, 19–21 identity rules, 20 IF-THEN-ELSE functionality provided by CASE function, 40 IN logical operator, 123 indexes ascending creating (PostgreSQL), 59 vs. descending (Oracle), 57 BITMAP (Oracle), 57 building upon multiple columns (MySQL), 57 clustered, as defined in Oracle vs. SQL Server, 58 creating, 55 dropping, 98 partitioned (Oracle), 58 space required for (SQL Server), 57 spanning several columns, 60 unique (PostgreSQL), 59 INIT.ORA file, 50

inner joins, 136 input parameters altering, 31 for stored procedures (SQL Server), 61 INSENSITIVE option (SQL Server), 90 INSERT privilege (GRANT statement), 105 INSERT statement, 115 CREATE TRIGGER statement and, 81 LIKE operator and, 118 operators and, 120 INSTR function (Oracle), 169 Intermediate-level conformance, 3 International Standards Organization (ISO), 2 interval literals (Oracle), 21 INTO clause (Oracle), 40 ISNULL( ) function (SQL Server), 144 ISO (International Standards Organization), 2 isolation levels, 154

# *J*

JOIN clause, 25 SELECT statement and, 135 joins, 25, 135–138 NULL values and, 19 Julian calendar, 14

# *K*

keys, 1 keywords, 23 in MySQL, 200 in Oracle, 201 in PostgreSQL, 202 in SQL Server, 199 in SQL99 standard, 197

# *L*

language extensions by vendor (lists), 175–193 LAST operation (FETCH statement), 103 LEAST function (MySQL), 165 left (outer) joins, 136 length of a column, 57 LENGTHB function (Oracle), 168 less than (<) operator, 122 less than or equal to (<= ) operator, 122 levels of conformance, 3 LIKE logical operator, 123 LIKE operator, 118 list item separator, 21 literal values (literals), 21 LOCATE function (MySQL), 169 locks, releasing opened, 44 logical operators, 122

LOWER function, 172 LTRIM function, 174

#### *M*

matching patterns, 118 mathematical functions, 167–170 MAX aggregate function, 144 MAX function, 165 methods invoked by CALL statement (Oracle), 40 Microsoft SQL Server (see SQL Server) MIN aggregate function, 144 MIN function, 165 modula (%) arithmetic operator (SQL Server), 121 multiplication (\*) arithmetic operator, 121 MySQL, 2 datatypes, 14 functions supported by (alphabetical list), 178–184 keywords in, 200 relational database principles and, 7

# *N*

name resolution, deferred (SQL Server), 62, 84 naming conventions, 19 keywords and, 23 National Institute of Standards and Technology (NIST), 3 nested parentheses, operator precedence and, 124 nested triggers (SQL Server), 83 NEXT operation (FETCH statement), 103 NIST (National Institute of Standards and Technology), 3 nonclustered indexes, 56 nondeterministic functions, 163 non-NULL values, computing number of, 165 non-repeatable reads, 155 normalization, 66 not equal to (!=) operator, 122 not equal to  $(\le)$  operator, 122 not greater than (!>) operator, 122 not less than (!<) operator, 122 NOT logical operator, 123 NOT NULL option, 66 not supported (NS), 28 NOW function (MySQL), 167 NS (not supported), 28 NULL option, 66 NULL values (NULLS), 18 numeric datatype, unary operators and, 123

numeric literals, 21 vs. string literals, 22 numeric scalar functions, 167–170 NVL function (Oracle), 144

### *O*

OCTET\_LENGTH function, 168 OPEN statement, DECLARE CURSOR statement and, 119 operating system, function for currently active user, 166 operator class for columns (PostgreSQL), 59 operator precedence, 123 operators, 22, 120 OPTION clause (SELECT statement, SQL Server), 148 OR logical operator, 123 Oracle, 2 datatypes, 15–17 functions supported by (alphabetical list), 184–191 joins and, 25 keywords in, 201 ORDER BY clause, 146 outer join operator (+), 25 outer joins, 25, 136 overloading of functions, 55 owners, 64

# *P*

parameters, 55 parentheses nested, operator precedence and, 124 WHERE clause and, 139 partitioned indexes, creating (Oracle), 58 partitioned tables, creating (Oracle), 58 PATINDEX function (SQL Server), 169 patterns, matching, 118 permissions (see privileges) PG\_CONNECT, support for by PostgreSQL, 47 phantom records, 155 PL/pgSQL (Procedural Language/ postgreSQL), 7 PL/SQL (Procedural Language/SQL), 7 plus sign (+) for concatenation (MySQL), 46, 170 plus-asterisk (+\*), 135 POSITION function, 169 PostgreSQL, 2 datatypes, 17 functions supported by (alphabetical list), 191–193 keywords in, 202

pound sign (#) for declaring local temporary stored procedures, 61 indicating temporary table (SQL Server), 68 pound sign, double (##), 61, 68 pre-created file structure, 48 primary key, 66 PRIMARY KEY declaration, 66 PRIOR operation (FETCH statement), 103 privileges, 10 access, specifying multiple, 105 GRANT statement and, 105 revoking, 125 system, in Oracle (list), 109 Procedural Language/postgreSQL (PL/pgSQL), 7 Procedural Language/SQL (PL/SQL), 7 procedural programming, 9 product names, naming conventions and, 20 projections, 24 PUBLIC, privileges granted to, 106

# *Q*

query hints, 148 quotation marks double (" "), 22 single (' '), 21, 22 quoted identifiers, 20, 21

# *R*

RDBMSs (Relational Database Management Systems), 1 RDBs (see relational databases) records adding, 115 deleting, 92 manipulating, 89 retrieving, 89, 103 REFERENCES privilege (GRANT statement), 105 Relational Database Management Systems (RDBMSs), 1 relational databases, 1 model for, 10 principles of, 7, 8 RELATIVE operation (FETCH statement), 104 reserved words, 23 retrieving columns/rows, 132–151 derived values, 132–151 records, 103 return result sets, 63

RETURN statement, 124 REVOKE object\_privilege vs. REVOKE system\_privilege, 128 REVOKE statement, 125 right joins, 137 roles creating, 63 dropping, 99 enabling/disabling, 152 multiple, identifying, 152 preconfigured, available with Oracle, 64 privileges for accessing/using database objects, 105 revoking, 125 ROLLBACK statement, 129 BEGIN statement and, 157 row processing, 9 rows, 1, 10 adding, 115 counting, 165 filtering, comparison operators and, 122 number of, computing, 165 removing from table, 158 retrieving, 132–151 RTRIM function, 174 rules, 10

### *S*

S (supported), 28 SAVE command (SQL Server), 131 SAVEPOINT statement, 130 ROLLBACK statement and, 129 savepoints, 130 scalar aggregates, 144 scalar functions, 166–170 built-in, 166 date/time, 166 numeric, 167–170 SCHEMABINDING option (SQL Server), 88 schemas, creating, 64 SCROLL option (SQL Server), 90 search conditions WHERE clause for, 138–144 wildcard characters and, 144 search strings, POSITION function and, 169 searched CASE expressions, 40 SELECT . . . INTO feature (SELECT statement, SQL Server), 147 SELECT item list, SELECT statement and, 132 SELECT keyword (Oracle), 36

,sql\_ianIX.fm.14249 Page 212 Wednesday, November 29, 2000 4:45 PM

SELECT result set, 46 SELECT statement, 23–26, 132–151 COMPUTE clause (SQL Server), 148 CREATE VIEW statement and, 87 GROUP BY clause (SQL Server), 148 IF-THEN-ELSE functionality provided by CASE function, 40 LIKE operator and, 118 MySQL application of, 149 operators and, 120 OPTION clause (SQL Server), 148 Oracle application of, 149 PostgreSQL application of, 150 SELECT . . . INTO feature (SQL Server), 147 SQL Server application of, 146–148 TOP clause (SQL Server), 148 selections, 24 SEQUEL (Structured English Query Language), 1 (see also SQL) server cursors, opening, 119 server objects, SQL99 identity rules for, 20 sessions, 47 current roles for, enabling/disabling, 152 time zone of, changing, 153 SESSION\_USER function, 166 SET CONNECTION statement, 151 set processing, 9 SET ROLE statement, 152 set theory, 9 SET TIME ZONE statement, 153 SET TRANSACTION statement, 154 vs. START TRANSACTION statement and BEGIN TRANSACTION statement, 156 simple CASE expressions, 40 single quotation marks (' ') enclosing character or string literals, 21 as outer delimiters of string literals, 22 SOME logical operator, 123 sort order, WHERE clause and, 139 space required for indexes (SQL Server), 57 spaces, removing from character strings, 174 sp\_add\_role system stored procedure (SQL Server), 64 SPI\_CONNECT statement, support for by PostgreSQL, 47 SQL Module Language, 7 SQL Server, 2 datatypes, 12–14 delimiters and operators, 22

functions supported by (alphabetical list), 175–178 joins and, 25 keywords in, 199 triggers and, 38 SQL (Structured Query Language), 1–8, 9–26 dialects of, 6 functions (see functions) language extensions by vendor (lists), 175–193 statements (see statements) using, 23–26 vendor implementations of, 1, 2 SQL2, 2 SQL3 (see SQL99 standard) SQL92 standard, 2 SQL99 standard, 1, 3 Core SQL99 standard, 3 dataset hierarchy of, 10, 11 datatypes, 10–12 keywords in, 197 new, 194 supplemental features packages, 3–5 SQL\*Plus (Oracle), CONNECT statement and, 47 START TRANSACTION statement, 156 vs. SET TRANSACTION statement and BEGIN TRANSACTION statement, 156 statement classes, 5 statements alphabetical reference of, 27–162 listed in table, 27–30 categories of syntax, 19–23 new, 194–196 statistical functions, 167–170 statistics (spread of values), 55 stored procedures altering, 30 creating, 60 dropping, 99 external programs, calling in Oracle, 63 invoking, 39 operators and, 120 resources for further reading, 61 temporary (SQL Server), 61 vs. user-defined functions (Oracle), 54, 62 version numbers for (SQL Server), 61 string delimiters, 22 string functions, 170–175 string literals, 21 strings case of, changing, 172 joining, 170

Structured English Query Language (SEQUEL), 1 (see also SQL) Structured Query Language (see SQL) SUBSTRING function, 173 subtraction (-) arithmetic operator, 121 SUM aggregate function, 144 SUM function, 164 supplemental features packages, 3–5 supported  $(S)$ , 28 supported, with limitations (SWL), 28 supported, with variations (SWV), 28 symbols in numeric literals, 21 syntax, categories of for SQL, 19–23 SYSDATE function (Oracle, MySQL), 167 system delimiters, 22 system privileges in Oracle (list), 109 SYSTEM\_USER function, 166

# *T*

TABLE datatype, 52 table definitions, dropping, 100 tables, 1, 10, 24 altering, 32 creating, 66 ascending/descending indexes on (SQL Server), 56 database design of, 66 manipulation and (Oracle), 35 naming, 66 partitioned (Oracle), 58 renaming (MySQL), 34 TEMPORARY, 67 temporary global (SQL Server), 68 specified with ON COMMIT DELETE ROWS, clearing of data, 44 triggers on (SQL Server), 38 truncating, 158 TEMPORARY tables, 67 temporary tables (SQL Server), 68 TEXTPOS function (PostgreSQL), 169 theta joins, 25 (see also JOIN clause) theta style of joins, 135 time scalar functions, 166 time (see date/time) time zone, changing for current session, 153 TO\_CHAR function (Oracle), 168 TOP clause (SELECT statement, SQL Server), 148 @@TRANCOUNT global variable, 45 TRANSACTION keyword (PostgreSQL), 46

transaction logs, storing separately from database (SQL Server), 49 transactions beginning, 156 ending open, 44 opened implicitly, 45 rolling back, 129 savepoint in, 130 setting, 154 starting, 156 Transact-SQL, 7 commands, 62 Transitional-level conformance, 3 TRANSLATE function, 171 triggers, 101 altering, 36 creating, 81 dropping, 101 operators and, 120 TRIM function, 174 TRUNCATE TABLE statement, 158 vs. DELETE statement, 93 Twelve Principles of Relational Databases, 7, 8

# *U*

UDFs (see user-defined functions) unary operators, 123 underscore (\_) in table names, 66 naming conventions and, 20 unique indexes, 56 creating (PostgreSQL), 59 UNIX\_TIMESTAMP (MySQL), 167 UPDATE privilege (GRANT statement), 105 UPDATE statement, 159 CREATE TRIGGER statement and, 81 IF-THEN-ELSE functionality provided by CASE function, 40 LIKE operator and, 118 operators and, 120 UPPER function, 172 URLs MySQL, vii open source, v Oracle, vii PostgreSQL, vii SQL Server, vii USAGE privilege (GRANT statement), 105 user-defined functions (UDFs), 163 creating, 50 vs. stored procedures (Oracle), 54, 62 USER function (Oracle, MySQL, PostgreSQL), 167

#### ,sql\_ianIX.fm.14249 Page 214 Wednesday, November 29, 2000 4:45 PM

users current, functions for, 166 privileges for accessing/using database objects, 105 revoking, 125 roles, creating for, 63 specifying user for server, 47 users (data access), 10

# *V*

values average of, computing, 164 minimum/maximum, finding, 165 sum of, computing, 164 varrays, 76 vector aggregates, 144 vendor implementations, 1, 2 supplemental features packages and, 3–5 vendors functions supported by, alphabetical listings of, 175–193 support for SQL99 standard, 28 vendor-specific datatypes, 10–12 views altering, 38 creating, 86

dropping, 102 indexes on (SQL Server), 56 modifications to, allowing (SQL Server), 38 operators and, 120 recompiling (Oracle), 38 triggers on, 38 virtual tables (see views)

#### *W*

WHERE clause (SELECT statement), 24, 138–144 comparison operators and, 122 DELETE statement and, 92 vs. HAVING clause, 145, 146 joins and, 25 logical operators and, 122 UPDATE statement and, 159 wildcard characters, search conditions and, 144 wildcard operators, LIKE operator and, 118 WORK keyword Oracle, 46 PostgreSQL, 46 work tables, 24